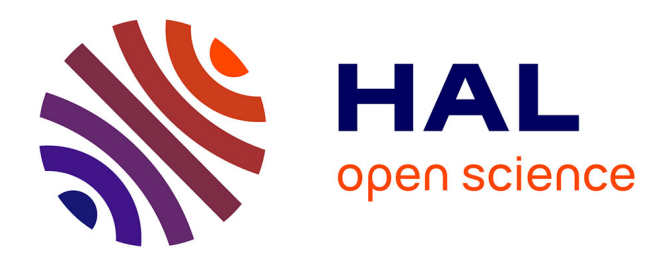

## **Structure interne du nucléon à haute et à basse énergie par la diffusion Compton virtuelle**

Meriem Benali

#### **To cite this version:**

Meriem Benali. Structure interne du nucléon à haute et à basse énergie par la diffusion Compton virtuelle. Autre [cond-mat.other]. Université Blaise Pascal - Clermont-Ferrand II, 2016. Français.  $NNT : 2016CLF22696$ . tel-01412053

## **HAL Id: tel-01412053 <https://theses.hal.science/tel-01412053>**

Submitted on 7 Dec 2016

**HAL** is a multi-disciplinary open access archive for the deposit and dissemination of scientific research documents, whether they are published or not. The documents may come from teaching and research institutions in France or abroad, or from public or private research centers.

L'archive ouverte pluridisciplinaire **HAL**, est destinée au dépôt et à la diffusion de documents scientifiques de niveau recherche, publiés ou non, émanant des établissements d'enseignement et de recherche français ou étrangers, des laboratoires publics ou privés.

Numéro d'ordre : 2696 PCCF T 1603  $EDSF : 864$ 

### UNIVERSITE BLAISE PASCAL

(U.F.R. S
ien
es et Te
hnologies)

### ECOLE DOCTORALE DES SCIENCES FONDAMENTALES

# THÈSE

présentée pour obtenir le grade de

DOCTEUR <sup>D</sup>'UNIVERSITE (SPECIALITE PHYSIQUE CORPUSCULAIRE)

par

Meriem BENALI

### Structure interne du nucléon à haute et à basse énergie par la diffusion Compton virtuelle

Thèse soutenue le 24 Mai 2016 devant la ommission d'examen :

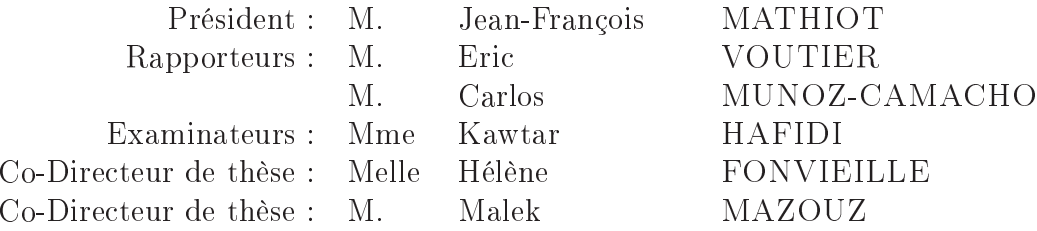

## Remer
iements

Ce document représente le fruit de travail durant trois années de thèse, ce travail a pu se développer et s'est déroulé dans de très bonnes onditions grâ
e à un ensemble de personnes que je tiens à remer
ier :

Tout d'abord je voudrais remercier très chaleureusement ma directrice de thèse **Hélène**  ${\bf FONVIELL}$ E. Cette physicienne chevronnée a été mon tuteur bien avant que je commence ma thèse. Je ne vous remer
ierai jamais assez de m'avoir donné la han
e de travailler ave vous, de m'avoir guidée, encouragée, conseillée au cours de toutes ces années avec beaucoup de patience. Vous m'avez toujours accordé généreusement le temps nécessaire pour partager ave moi vos idées et votre grande expérien
e. J'ai parti
ulièrement appré
ié vos qualités pédagogiques et s
ientiques, votre fran
hise et votre sympathie. Je n'oublierai jamais que vous m'avez toujours témoigné votre soutien lors des moments difficiles. J'ai acquis une confiance en moi grâce à vous et j'ai énormément appris à vos côtés. Que vous trouviez ici l'expression de ma reconnaissance et de ma profonde gratitude.

J'adresse également mes plus vifs remerciements à mon co-encadrant de thèse, Malek MAZOUZ, pour ses conseils, sa disponibilité et son écoute qui ont été prépondérants pour la bonne réussite de cette thèse. Votre compétence, Monsieur, votre rigueur scientifique et votre lairvoyan
e m'ont beau
oup appris. Ils ont été et resteront des moteurs de mon travail de chercheur. Vous avez toujours su m'orienter vers les meilleures pistes de recherche. Je n'oublierai pas non plus votre support et votre soutien en face des difficultés administratives que nous avons ren
ontrées. J'ai pris un grand plaisir à travailler ave vous.

Eri VOUTIER et Carlos MUNOZ CAMACHO m'ont fait l'honneur d'être rapporteurs de ma thèse, ils ont pris le temps de m'é
outer et de dis
uter ave moi. Leurs remarques m'ont permis d'envisager mon travail sous un autre angle. Pour tout ela je les remer
ie.

Je tiens à remercier Jean-François MATHIOT d'avoir accepté d'être président du jury et de sa disponibilité pour discuter avec notre équipe d'aspects théoriques (le light front).

Un grand merci également à **Kawtar HAFIDI** pour l'honneur qu'elle me fait d'être dans mon jury de thèse et l'occasion qu'elle m'a offerte pour présenter mes resultats au sein du laboratoire d'Argonne à Chi
ago.

Je tiens également à remercier Monsieur Lotfi GHEDIRA, professeur à la faculté des

sciences de Monastir, pour ses encouragements et m'avoir accueilli au sein du laboratoire de physique nu
léaire.

Je voudrais remercier vivement Pierre BERTIN et Dominique MARCHAND d'avoir été présents à ma soutenan
e de thèse.

Je remercie grandement Ana TEIXEIRA pour son soutien moral et ses mots d'encouragement.

Je remer
ie haleureusement tous les membres du laboratoire, le LPC Clermont-Ferrand, ainsi que son responsable, Alain FALVARD, qui m'ont permis de m'intégrer rapidement et de réaliser e travail.

Un grand merci à l'école doctorale des sciences fondamentales et en particulier son directeur, **Patrice MALFREYT**, pour sa disponibilité, son aide et sa gentillesse.

Mes remerciements vont également à l'IN2P3 et la Région Auvergne qui ont cofinancé ette thèse.

Je remer
ie tous mes amis qui m'ont soutenue et supportée tout le long de ette thèse. Les mots me manquent pour remercier ma très chère Kahina pour le soutien moral et pour tous les bons moments qu'on a partagé ensemble durant les cinq ans. Je remercie également Kais, Salsabil, Yamina, Amine, Moghlia, Saida, Ahleme. J'en oublie certainement encore et je m'en ex
use.

J'envoie une pensée d'encouragement pour Loup CORREA, avec qui j'ai partagé mon bureau et passé des bons moments, pour la finalisation de sa thèse.

Mes derniers remer
iements iront évidemment à mes parents et toute ma famille, pour son soutien et ses encouragements.

Encore un grand merci à tous pour m'avoir conduit à ce jour mémorable.

Finalement je dédie cette thèse à ma très chère mère "MOUBARKA" sans qui l'enfant que j'étais ne serait pas devenu la personne que je suis. Ses encouragements sont pour moi les piliers fondateurs de ce que je suis et de ce que je fais. "Tu m'as appris la vie, Maman, mer
i pour tout".

## **Abstract**

## Internal structure of the nucleon at low and high energy by virtual Compton s
attering

Virtual Compton Scattering is a powerful tool to study the internal structure of the nucleon. In this reaction a virtual photon is absorbed by the nucleon (proton or neutron) and a real photon is produced  $(\gamma^* N \to \gamma N)$ . The VCS process is experimentally accessed through the reaction of exclusive photon electroproduction  $(eN \to eN\gamma)$ . We studied this rea
tion with two omplementary approa
hes :

At low energy, the internal structure of the nucleon is inaccessible in terms of its elementary onstituents (the partons). The extra
ted observables refer to more global properties of hadrons. Below the pion produ
tion threshold, the Virtual Compton S
attering (VCS) is parametrized by new observables : the generalized ele
tri and magneti polarizabilities  $(GPs): \alpha_E(Q^2)$  and  $\beta_M(Q^2)$ . These observables describe the induced local deformation in the nucleon under an external electromagnetic field. These GPs are measured at  $Q^2 = 0.45 \; GeV^2$ with an experiment [53] conducted at the accelerator of Mainz in Germany. Two methods, based on the dispersion relations  $(DR)$  [44, 45, 46] and a low-energy approach  $(LEX)$  [31], were used to extract two linear combinations of GPs :  $(P_{LL}(Q^2) - \frac{P_{TT}}{\epsilon})$  $\frac{TT}{\epsilon}(Q^2)$  and  $P_{LT}(Q^2)$ .

At high energy, the re
ently developed formalism of generalized parton distributions (GPDs) unifies the form factors and the parton distributions and provides access to new information. The simplest process sensitive to GPDs is the exclusive process "Deeply Virtual Compton Scattering (DVCS)". The second part of this thesis describes the measurement of the cross section of the DVCS reaction on the neutron using a Deuterium target. Theoretical models predict that the DVCS on the neutron is mostly sensitive to the GPD "E" which allows to access the orbital angular momentum of the quarks via Ji's sum rule [55]. The analyzed data were taken in the Hall A of Jefferson Lab, with a polarized electron beam at  $Q^2 = 1.75 \; GeV^2$  and  $x_B = 0.36 \; [130]$ .

#### Virtual Compton S
attering on the proton

At low energy, the Virtual Compton S
attering (VCS) allows to measure the proton Generalized Polarizabilities or GPs. These observables are a generalization of the polarizabilities (electric  $\bar{\alpha}_E$  and magnetic  $\bar{\beta}_M$ ) introduced in Real Compton Scattering (RCS) at  $Q^2 = 0$  $GeV^2$ , when a real photon scatters off a proton p ( $\gamma p \to \gamma p$ ). In RCS, the electric and magnetic polarizabilities measure the nucleon's response to a static electromagnetic field. By omparing the polarizability of the hydrogen atom with the polarizabilities of the nu
leon,

we notice that in the hydrogen atom,  $\bar{\alpha}_E$  is of the order of the atomic volume while for the proton  $\bar{\alpha}_E$  is of the order of  $4 \times 10^{-4}$  times its volume. This means that the proton is a very rigid object. Switching from RCS to VCS, when a virtual photon  $\gamma^*$  interacts with a proton p and a real photon  $\gamma$  is produced, the polarizabilities of the proton become functions of  $Q^2$ and are called Generalized Polarizabilities, where  $Q^2$  sets the distance scale of the observation. To correctly understand these observables, we take the case of the form factors which are the Fourier transform of the charge and current distributions inside the nucleon. If these distributions are deformed by an external field (in the case of VCS that role is played by the final photon which has a low energy), the GPs are connected to the Fourier transforms of local polarization densities (electric, magnetic and spin).

Our goal in the first part of this thesis is to measure the electric  $\alpha_E(Q^2)$  and magnetic  $\beta_M(Q^2)$  generalized polarizabilities of the proton at  $Q^2$  =0.45  $GeV^2.$  Two methods are used to get to our goal : the low-energy theorem (LEX) of P. Guichon et al. [31] below pion threshold, in order to extract the structure functions which are linear combinations of GPs, and a formalism of Dispersion Relations  $(DR)$  developed by B. Pasquini et al. [44] which allows to extract the same structure functions as in the LEX approach, but also the scalar GPs  $\alpha_E(Q^2)$  and  $\beta_M(Q^2)$ .

The VCS process can be accessed experimentally by the photon electroproduction reaction  $ep \rightarrow e'p'\gamma$ . The reaction contains three contributions : the Bethe Heitler (BH) and Born (B) contributions (which are calculable in QED, using the elastic form factors of the proton)(see figure 1.9) and the Non-Born contribution where the real photon is emitted by the excited states of the proton (see figure 1.11). The last term contains the unknown information about the proton and it is parametrized by the GPs.

Our experiment was performed at MAMI-A1. We used two high-resolution Spe
trometers A and B in order to detect in coincidence the electron (in spectrometer A) and the proton (in spe
trometer B) and the outgoing photon is signed by a zero missing mass. Our analyzed data cover two different angular regions  $(\phi, cos(\theta))$ , where  $\theta$  is the angle between the virtual photon and the real photon in the  $\gamma p$  center-of-mass frame:

- an out-of-plane setting : the data in this region are more sensitive to the electric polarizability  $\alpha_E(Q^2)$  (see figure 2.4, middle plot).
- an in-plane setting : the data in this region are more sensitive to the magnetic polarizability  $\beta_M(Q^2)$  (see figure 2.4, top plot).

The unpolarized experimental cross section below the pion threshold is given by the low energy theorem (equation 1.33).  $(P_{LL}(Q^2) - \frac{P_{TT}}{\epsilon})$  $\frac{p_T}{\epsilon}(Q^2)$ ) and  $P_{LT}(Q^2)$  are the structure functions that we want to extract. They are linear combinations of the GPs. The final structure functions values are obtained after a normalization step of the experimental cross section. This step is important to check the low energy theorem : at low energy of outgoing photon  $q' \to 0$ , the experimental cross section  $\sigma^{exp}$  should tend to the  $\sigma^{BH+B}$  cross section. We cannot extract the scalar GPs directly with the LEX approach because we need to know the spin GPs, whi
h have never been measured. For this reason we used another model (DR model) to extract the scalar GPs in our experimental conditions.

The Dispersion Relations (DR) formalism is developed for RCS and VCS. It is applicable over a large range of  $Q^2$  and also in the region of the  $\Delta(1232)$  resonance where the low energy theorem (LEX) is not valid. In the DR model,  $\alpha_E(Q^2)$  and  $\beta_M(Q^2)$  depend on free parameters, their value is not predicted by the model. So we applied a  $\chi^2$  minimisation,

Figures 3.15 and 3.16 show respectively the structure functions,  $(P_{LL}(Q^2) - \frac{P_{TT}}{\epsilon})$  $\frac{TT}{\epsilon}(Q^2))$ and  $P_{LT}(Q^2)$ , and the generalized polarizabilities, GPs, given by the world data and our preliminary results at  $Q^2 = 0.45 \; GeV^2$ . We obtain good agreement between the results of the two extra
tions via the Dispersion Relations model and the theoreti
al approa
h LEX. These results provide new valuable onstraints on nu
leon stru
ture at low energy.

### Deeply Virtual Compton S
attering on the neutron

The GPDs unify the information given by the form factors (measured in the elastic process  $eN \rightarrow eN$ ) and the parton distributions (measured in inclusive deep inelastic scattering), allowing access to a three-dimensional structure of hadrons. These observables represent a crucial tool to shed light on the "spin crisis" problem because they allow the determination of the orbital angular momentum ontribution of quarks (and gluons) to the nu
leon spin [54, 55]. The DVCS is the cleanest process to access GPDs. In this process a virtual photon is absorbed by a quark having  $x + \xi$  longitudinal momentum fraction and a real photon is re-emitted before the quark coming back into the nucleon with a different longitudinal momentum fraction  $x - \xi$ . At the Bjorken limit (large virtuality :  $Q^2 \to \infty$  and high energy of the virtual photon :  $\nu \rightarrow \infty$ ), the exclusive process can be factorized into two parts (see figure  $1.20$ ) : a hard scattering part, that can be treated perturbatively and a nonperturbative part whi
h is parametrized by GPDs. At leading order this pro
ess is des
ribed by four GPDs :  $H_q(x,\xi,t), E_q(x,\xi,t), \tilde{H}_q(x,\xi,t)$  and  $\tilde{E}_q(x,\xi,t)$  for each quark flavor  $q.$  These observables depend on the three variables x,  $\xi$  and the momentum transfer to the nucleon t. In order to complete our understanding of the nucleon, it is necessary to measure DVCS on the neutron, whi
h is expe
ted to be sensitive to the GPD "E", the least-known and leastonstrained GPD. The E08-025 experiment was performed at JLab Hall A in 2010 in order to measure the n-DVCS cross section. The data were taken at  $Q^2 = 1.75 \ GeV^2$ and  $x_B = 0.36$ , at two beam energies  $E_{beam} = 4.45 \text{ GeV}$  and  $E_{beam} = 5.54 \text{ GeV}$ . In this experiment a 15 cm liquid deuterium target is used  $(D_2)$ ; the photon electroproduction on a deuterium target can be decomposed into : coherent  $d(e, e'\gamma)d$  and incoherent  $p(e, e'\gamma)p$  and  $n(e, e'\gamma)n$  contributions :

$$
D(e, e'\gamma)X = p(e, e'\gamma)p + n(e, e'\gamma)n + d(e, e'\gamma)d + \dots
$$

Each contribution is the sum of the DVCS process and the Bethe-Heitler (BH) process where the real photon is emitted by the incoming or the scattered electron. For example the  $n(e, e'\gamma)n$  cross section is :

$$
\sigma(n(e, e'\gamma)n) = |\text{n-}DVCS|^2 + |\text{n-}BH|^2 + \text{Interference}.
$$

The BH amplitude is fully calculable using the form factors, so measuring the experimental cross section of the  $n(e, e'\gamma)n$  process leads to the determination of the  $|DVCS|^2$  and the interference term. Finally, two measurements at fixed  $x_B$  and  $Q^2$  but at two different beam energies allow the separation of the  $|DVCS|^2$  and interference terms.

In order to obtain the cross section of the  $p(e, e'\gamma)p$  process we used a liquid hydrogen target  $(H_2)$ . The DVCS on the neutron is deduced by comparing the data taken on hydrogen and deuterium targets. In this experiment, the scattered electron is detected in a High Resolution Spectrometer (Left-HRS) in coincidence with the DVCS photon detected in an electromagnetic calorimeter. The recoil nucleon is identified with the missing mass technique. The calorimeter, which is a matrix of  $13 \times 16$  PbF<sub>2</sub> blocks, is placed at 110 cm from the target. Due to radiation damage the optical properties of the PbF2-blocks deteriorate during the experiment, leading to an overall de
line of blo
ks gain. For this reason we started our analysis by alibrating the alorimeter energy.

Energy calibration of the calorimeter is done using  $H(e, e'\pi^0)X$  and  $D(e, e'\pi^0)X$  data which have been taken simultaneously with DVCS data. The two  $\gamma$  coming from the  $\pi^0$ decay are detected in the electromagnetic calorimeter. The calibration method is based on the comparison between the measured energy of a detected  $\pi^0$  (using the energy deposit in calorimeter) and its expected energy calculated with its scattering angle (also given by the calorimeter) [135]. The invariant mass of  $\gamma\gamma$  events detected in the calorimeter provides a good test of this alibration. Figure 5.7 shows the invariant mass peak position versus data group number. After the calibration, the points representing the new invariant mass peak position are aligned with the exact  $\pi^0$  mass. To check our calibration, we compared the missing mass squared peak position (of the same data), corresponding to  $H(e, e'\pi^0)p$ exclusive events, before and after this calibration for each group of data. After the calibration we reproduce, as shown in Figure 5.8, the nucleon mass squared  $(0.88\ GeV^{2})$  for each group number. Thanks to this  $\pi^0$  calibration method and to the daily switching between hydrogen and deuterium targets during data taking, we obtained a daily alibration of the alorimeter energy. This allows to reduce the systematic error on the results coming from the energy alibration of the alorimeter.

The DVCS events are selected with a cut on the missing mass squared  $M_X^2 = (k+p-k')$  $q')^2 < (M + M_{\pi^0})^2 \approx 1.15 \text{ GeV}^2$ . Below this cut, we have only  $H(e, e' \gamma)p$  (or  $D(e, e' \gamma)pn$ ) events (
alled DVCS events), but these events are ontaminated by :

- Accidental coincidences: when the detected photon in the calorimeter is in fortuitous coincidence with the scattered electron (see figure 6.6).
- $\bullet$   $\pi^0$  contamination : when the detected photon in the calorimeter comes from the asymmetric decay of  $\pi^0$ , this photon resembles kinematically to a DVCS photon. We substract the  $\pi^0$  contamination by using a clean sample of detected  $\pi^0$  from  $H(e, e'\pi^0)X$ or  $D(e, e'\pi^0)X$ . For these events, a simulation of all possible  $\pi^0 \to \gamma\gamma$  decays tells us which fraction of asymmetric decays is seen as DVCS events (see figure 6.10).

Before subtracting the  $H(e, e' \gamma)p$  events from  $D(e, e' \gamma)pn$  events, we added Fermi momentum to  $H_2$  data and normalized  $H_2$  and  $D_2$  data to the same luminosity. The  $D(e, e' \gamma)X H(e, e')X$  data are represented by the purple spectrum in figure 6.12. This spectrum ontains the DVCS on the neutron events (n-DVCS) and also the DVCS on the oherentdeuteron events (d-DVCS). The vertical line represents the missing mass squared cut at the pion production threshold. These experimental data are used to extract the  $(n-DVCS +$ d-DVCS) ross se
tion.

The extraction of the cross section is done using the experimental data and the simulation data. First, it is ne
essary to have a good mat
hing between the experimental data and simulated data (having the same exclusive peak position and having the same resolution).

Our method is based on smearing the photon energy for ea
h event in the simulation, be
ause the experimental resolution is dominated by the energy resolution of the alorimeter. Sin
e the extraction of the cross section is performed by bins in t and in  $\phi$  (the angle between the hadronic and leptonic planes), our smearing method was applied for each of these bins independently. The missing mass squared of the  $H(e, e'\gamma)p$  data and the proton simulated data after smearing show a good agreement below the pion production threshold.

The unpolarized photon ele
troprodu
tion ross se
tion omputed by Mueller and Belitsky  $[75]$  (see equation 6.12) is a function of calculable kinematical factors and unknown harmonics coefficients that we want to extract; these observables are linear combinations of Compton Form Fa
tors (CFFs) whi
h ontain the GPDs. In our analysis we hose to extract three coefficients which are :  $\mathcal{C}^{DVCS}(\mathcal{F},\mathcal{F}*)_{n/d}$ ,  $\Re[\mathcal{C}^{1}(\mathcal{F})]_{n/d}$  et  $\Re[\mathcal{C}^{1}(\mathcal{F}_{eff})]_{n/d}$ , where the indicate (in) signify respectively (included to extra the constraint). In order to extra the contract the observables, we performed a  $\chi^2$  minimization between the experimental number of events,  $N^{exp}$ , and the simulated number of events,  $N^{sim}$  (see equation 6.20) and then deduced the experimental cross section.

Our analysis provides preliminary results of the experimental cross section  $(n(e, e'\gamma)n +$  $d(e, e'\gamma)d$  (see figures 6.27 and 6.28). For the first time, we have found a positive contribution of n-DVCS (+ d-DVCS) at both beam energies. We plan to make more stability and orrelation studies to estimate separately the ontributions n-DVCS and d-DVCS and a global fit will be performed using data at both energies to extract CFFs.

# Table des matières

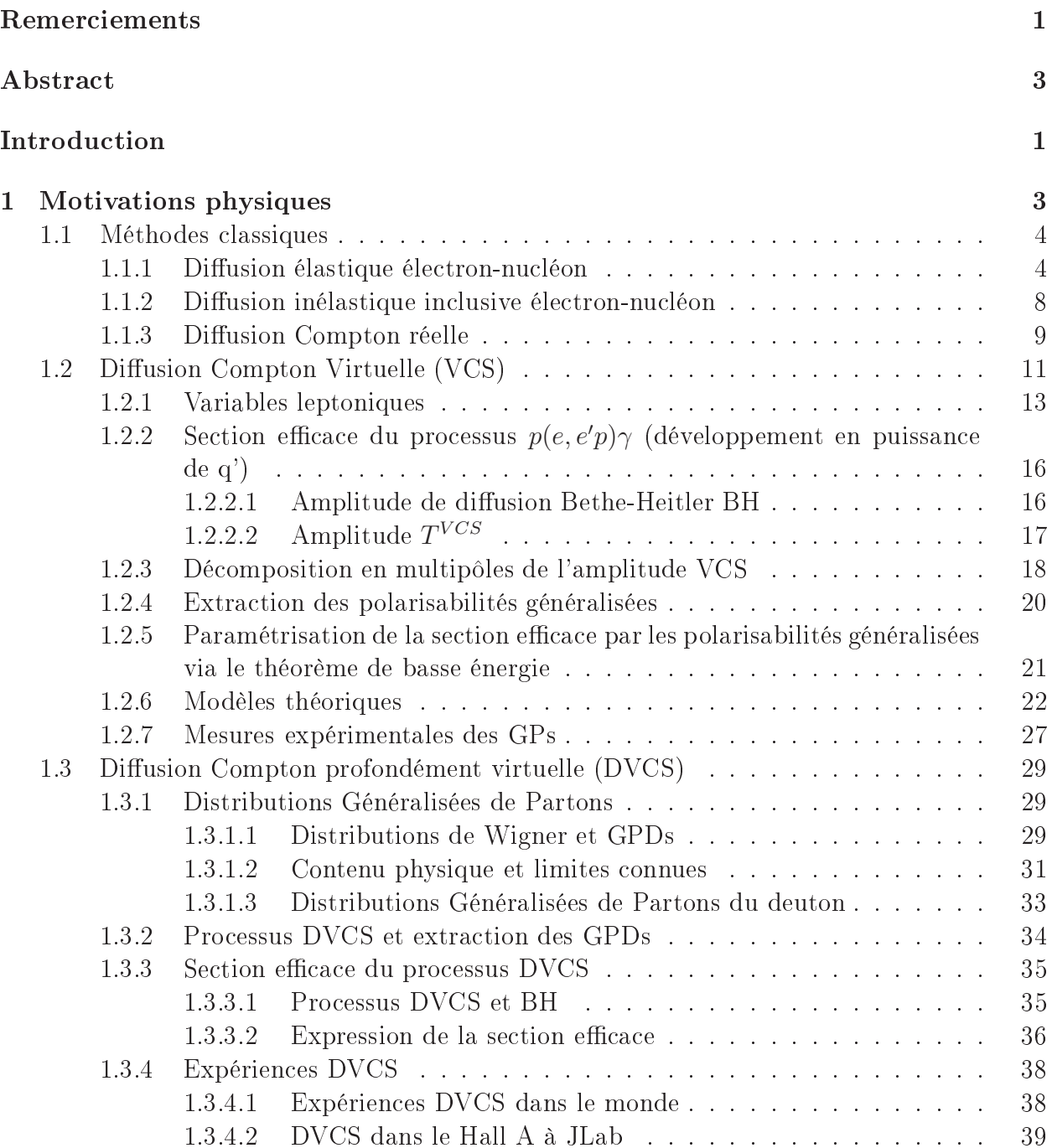

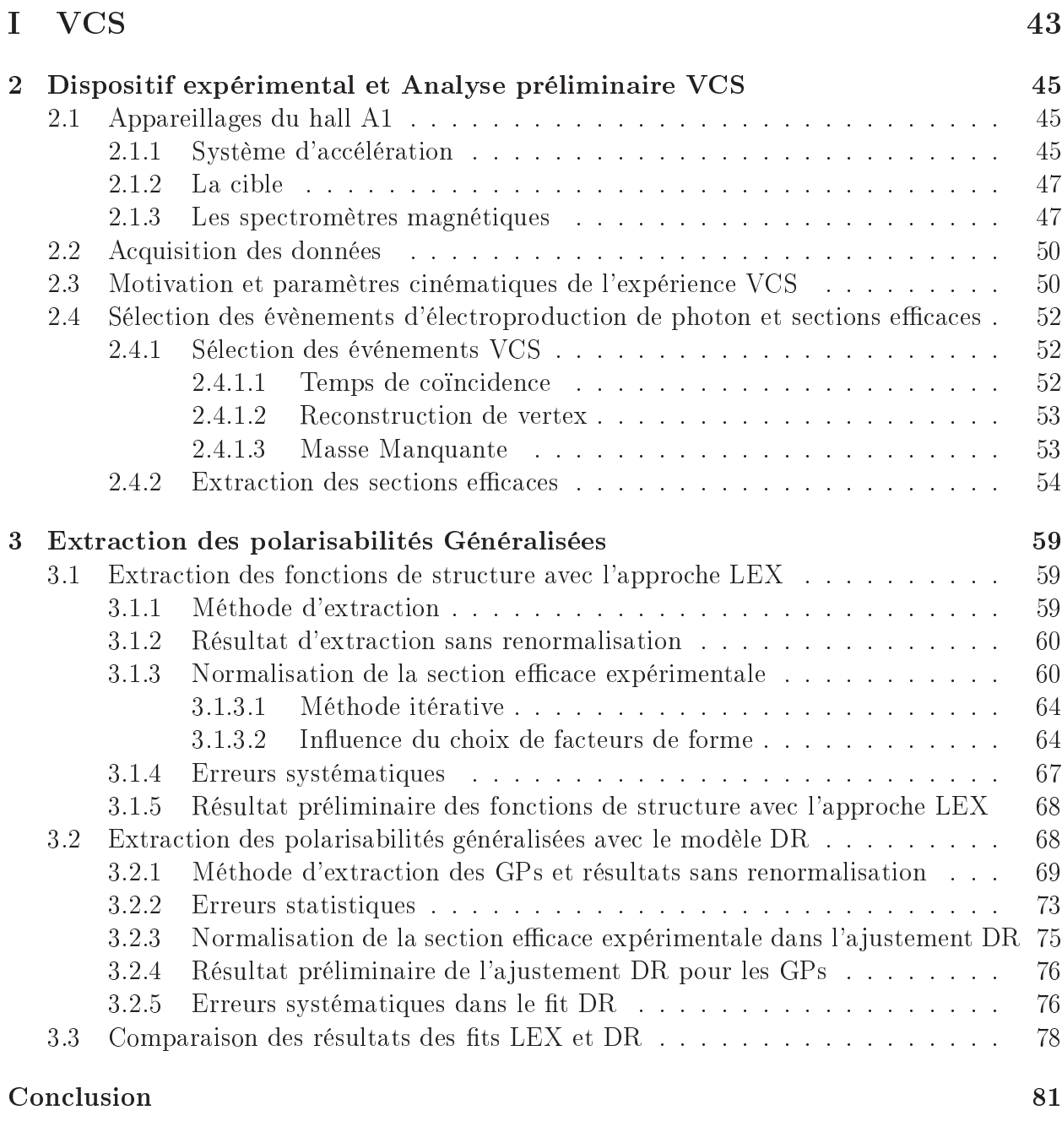

## II DVCS 83

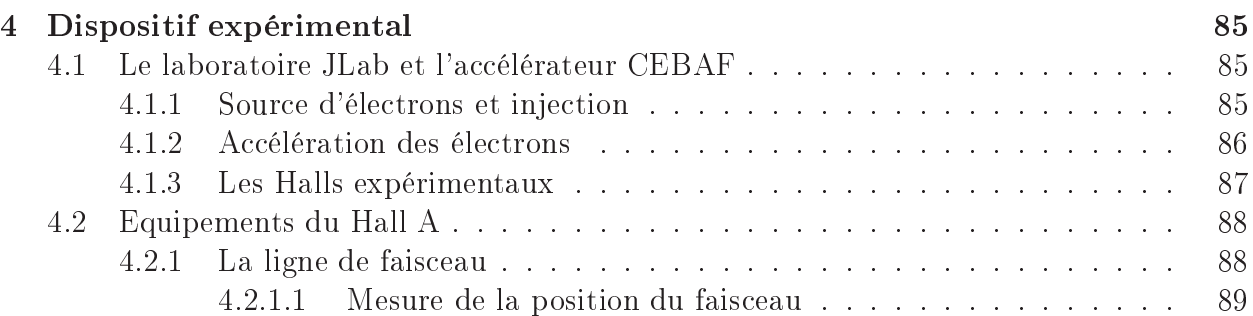

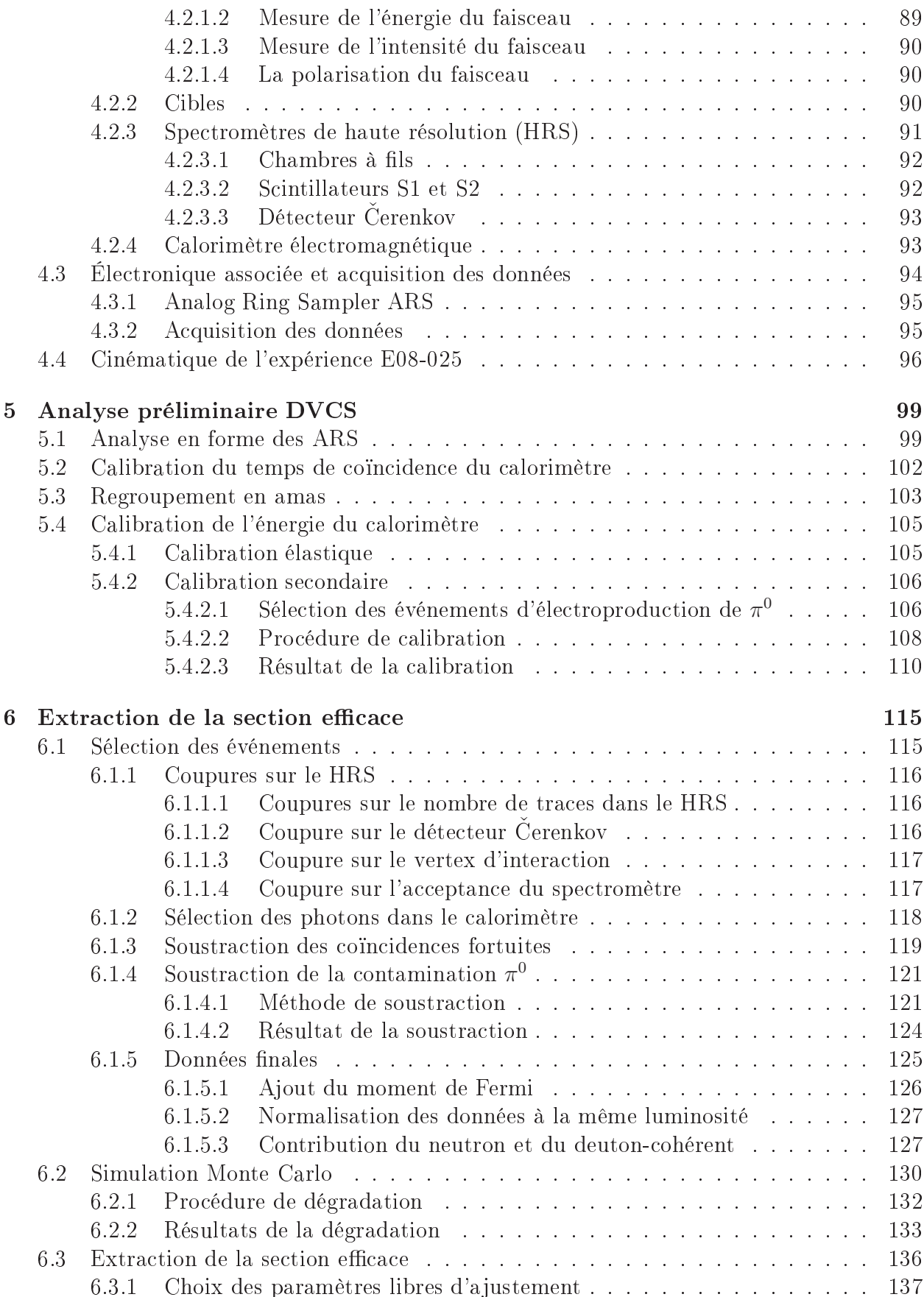

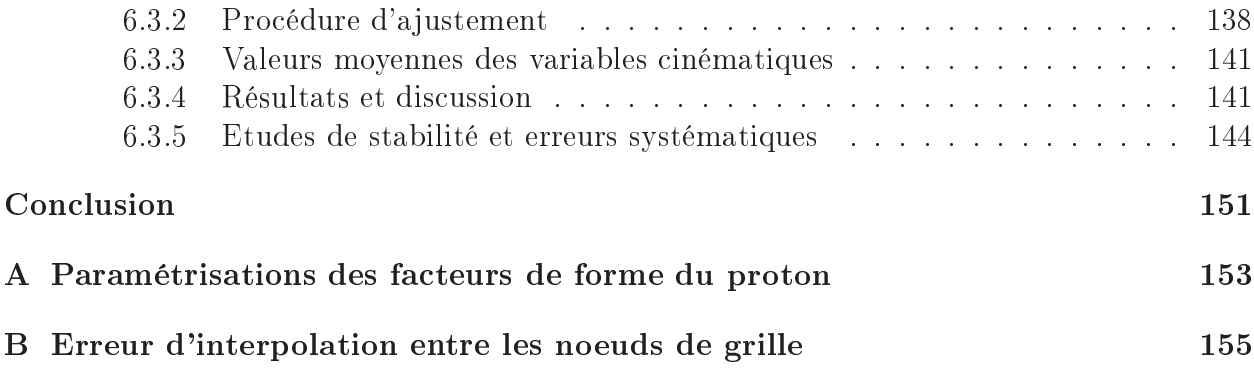

## **Introduction**

Le noyau et les nu
léons (protons et neutrons) en son sein, représentent la quasi-totalité de la masse de l'univers visible. Les nu
léons représentent un assemblage omposite de quarks et de gluons en intera
tion forte, désignés par le terme générique "partons". La ompréhension de cet assemblage est toujours le problème d'actualité en physique hadronique. La théorie quantique de hamp (QCD) est le adre théorique pour dé
rire la stru
ture interne du nu
léon à courte distance ( $\leq 0.1 fm$ ), c'est-à-dire où la constante de couplage est très faible. Il s'agit du domaine perturbatif où les quarks sont à la limite de "liberté asymptotique". A plus longue distan
e, d'autres modèles dé
rivent la stru
ture interne du nu
léon omme la QCD sur réseau, le modèle de quarks, le modèle de sa ... . Dans e adre, la sonde éle
tromagnétique est l'outil privilégié pour explorer la structure interne des nucléons. En effet, le meilleur moyen pour étudier la structure interne de ces nucléons est la diffusion de particules assez énergétiques mais pon
tuelles, omme l'éle
tron. Plus la parti
ule sonde est énergétique plus la région spatiale sondée est petite.

Parmi les méthodes les plus utilisées a
tuellement pour sonder le nu
léon, on trouve la diffusion Compton virtuelle (VCS). Cette réaction est accessible expérimentalement à travers la réaction d'électroproduction de photon  $eN \to eN\gamma$  ( $N =$  proton ou neutron). Dans cette réaction, le quadrimoment de transfert  $Q^2$  (qui est au signe près la masse invariante du photon virtuel échangé entre l'électron diffusé et le nucléon) est relié à la résolution spatiale de la sonde. Dans le cadre de cette thèse, cette réaction est étudiée à deux régimes d'énergie : à basse et à haute énergie.

A basse énergie, pour  $Q^2$  faible et une énergie de centre de masse du système photonproton faible, on voit le proton dans sa totalité et les observables extraites réfèrent à des propriétés plus globales du nu
léon (masse, harge, moment magnétique). Dans e régime et sous le seuil de production de pion neutre, la diffusion Compton virtuelle nous permet de mesurer des observables qui décrivent la variation de la structure interne du proton sous l'effet d'un hamp éle
tromagnetique externe. Ce sont les polarisabilités généralisées, notées GPs. Ces observables sont une généralisation des polarisabilités mesurées en diffusion Compton réelle ( $Q^2=0$   $GeV^2$ ). Une série d'expériences VCS sur le proton ont été réalisées à Bates, MAMI et JLab afin de donner une image du comportement de ces observables en fonction de  $Q^2$ . Une expérience VCS a été réalisée à l'accélérateur d'électrons de Mayence, MAMI, dans le but d'étudier la réaction d'électroproduction de photon,  $ep \rightarrow ep\gamma$ , à trois valeurs de  $Q^2$  (0.1, 0.2 et 0.45  $GeV^2)$ , où il n'y a pas encore des données expérimentales. L'objectif de la première partie de ette thèse est l'extra
tion des GPs en utilisant les données de cette expérience à  $Q^2 = 0.45 \; GeV^2$ . Après avoir présenté les concepts théoriques dans le hapitre 1, le hapitre 2 dé
rit le dispositif expérimental et brièvement l'analyse des données de l'expérien
e VCS. Le hapitre 3 dé
rit les méthodes utilisées pour extraire nos observables

ainsi que nos résultats préliminaires sur les GPs à  $Q^2 = 0.45 \; GeV^2$ .

A haute énergie (ou dans les réactions à grand transfert), le nucléon est décrit par le modèle des partons de Feynman, comme un ensemble de particules ponctuelles (les partons) indépendantes dans le référentiel du moment infini. A  $Q^2 >> M^2,$  où  $M$  est la masse du nucléon, le photon virtuel interagit avec ces particules dans le nucléon. On parle dans ce cas du processus de diffusion Compton profondément virtuelle (DVCS). Ce processus exclusif est paramétré par des fon
tions universelles, les distributions généralisées de partons (GPDs), qui ont été introduites vers la fin des années 1990. Elles relient entre elles deux observables indépendantes : la position du parton dans le nucléon, accessible via la mesure de facteurs de forme dans la diffusion élastique, et son impulsion longitudinale, obtenue dans la diffusion profondément inélastique inclusive. La connaissance simultanée de ces deux observables non seulement fournit une image tridimensionnelle des partons dans le nu
léon, mais aussi nous permet de mesurer le moment angulaire orbital des partons, via la règle de somme de Ji. Cette dernière information est un élément important pour résoudre le problème appelé "la rise du spin" du nu
léon. Dans e ontexte, une expérien
e DVCS sur le neutron dans le régime de Bjorken, E08-025, a été réalisée à l'accélérateur d'électrons du Jefferson Laboratory aux USA. Dans la deuxième partie de la thèse, l'ob je
tif de notre analyse est de mesurer la section efficace non-polarisée du processus DVCS sur le neutron qui est sensible à la GPD E (la moins contrainte) à  $Q^2 = 1.75 \; GeV^2, \; x_B = 0.36$  et deux énergies du faisceau  $E_{beam}$  = 4.45 GeV et  $E_{beam}$  = 5.54 GeV. Cette mesure est plus délicate que le DVCS sur le proton puisqu'il n'existe ni une cible de neutrons libres ni un détecteur pour ces particules durant l'expérience. Nous avons donc utilisé deux cibles : une d'Hydrogène et une de Deutérium. En plus, l'électroproduction de photons sur une cible de Deutérium peut être décomposée en trois contributions : une cohérente  $d(e, e\gamma)d$  et deux incohérentes  $p(e, e\gamma)p$  et  $n(e, e\gamma)n$ . Les données DVCS sur le neutron sont obtenues en comparant les données DVCS obtenues ave une ible d'Hydrogène ave elles obtenues ave une ible de Deutérium. Dans le chapitre 1, le cadre théorique de l'étude de la réaction DVCS et le concept de GPDs sont introduits ainsi qu'une revue des expérien
es qui ont mesuré des observables liées aux GPDs. Le chapitre 4 est dédié à la description de l'accélérateur JLab et des détecteurs du Hall A utilisés pendant notre expérien
e. Le hapitre 5 s'intéresse à l'analyse préliminaire des données et la calibration en énergie du calorimètre électromagnétique, le détecteur spécifique utilisé pendant ette expérien
e. Le hapitre 6 dé
rit les diérentes oupures appliquées, les étapes pour séle
tionner les événements DVCS sur le neutron, la méthode utilisée pour mesurer la se
tion e
a
e non-polarisée et extraire les GPDs, et nos résultats préliminaires de section efficace  $(n-DVCS + d-DVCS)$ .

## Chapitre 1

## Motivations physiques

La sonde électromagnétique continue à jouer un rôle très important dans la physique nu
léaire, 'est un outil puissant qui permet de déduire sans ambiguïté des informations dire
tes on
ernant la stru
ture du nu
léon. Cette dernière est étudiée au moyen d'une sonde ponctuelle bien connue : diffusion de photons ou de leptons (électron ou muon) sur un nucléon en échangeant un photon virtuel. La diffusion d'un électron par exemple sur un nucléon peut être omparée à un mi
ros
ope : plus l'énergie de l'éle
tron est grande, plus la résolution spatiale est meilleure. Un fais
eau d'éle
trons d'une entaine de MeV permet d'étudier la structure du nucléon avec une résolution de l'ordre de 1 fm, des électrons avec une énergie plus élevée permettent d'a

éder à la stru
ture partonique du nu
léon et ils voient le nu
léon comme un nuage de quarks. En sondant le nucléon, différentes quantités physiques liées à sa structure sont accessibles :

- les fa
teurs de forme éle
tromagnétique qui sont reliés à la distribution de harge éle
trique et de moment magnétique dans le nu
léon,
- les distributions de partons qui expriment les probabilités de trouver un parton ave une impulsion et un spin donnés dans le nu
léon,
- les polarisabilités électrique et magnétique qui traduisent la réponse du nucléon à un hamp éle
tromagnétique externe.

La première partie de ce chapitre est consacrée à faire quelques rappels sur ces quantités ainsi que les réactions mises en jeu. La deuxième partie décrit en général la réaction de diffusion Compton virtuelle (VCS) sur le proton à basse énergie et l'information sur la stru
ture du nu
léon apportée par de nouvelles observables appelées "Polarisabilités Généralisées" (PGs), généralisation des polarisabilités mesurées en diffusion Compton réelle. La troisième partie de e hapitre est dédiée aux quantités appelées "distributions généralisées de partons" (GPDs). Ces quantités ont été introduites depuis une vingtaine d'années, elles unifient la notion de facteur de forme et les distributions de partons et donnent une vision tridimensionnelle du nucléon. Elles sont accessibles via le processus de diffusion Compton profondément virtuelle (DVCS), où le photon virtuel é
hangé entre l'éle
tron et le nu
léon est plus énergétique que celui impliqué dans la diffusion Compton virtuelle à basse énergie et il interagit avec un seul parton dans le nucléon. Les deux dernières parties décrivent les propriétés des polarisabilités généralisées et des distributions généralisées de partons ainsi que les pro
essus physiques permettant de les extraire.

### Conventions cinématiques

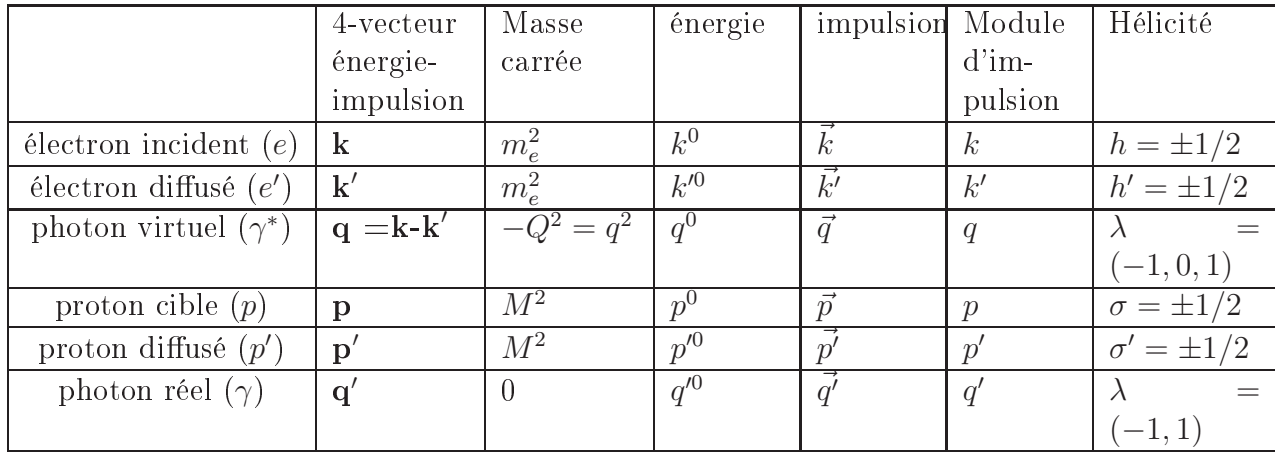

Le tableau 1.1 (ci-dessous) donne les conventions de notation des variables cinématiques utilisées dans ette thèse :

TAB. 1.1 – Notation des variables cinématiques associées à chaque particule. Les quadrivecteurs de parti
ules sont en gras.

### 1.1 Méthodes lassiques

#### 1.1.1 Diffusion élastique électron-nucléon

La diffusion élastique est caractérisée par un état initial et un état final similaires. La première expérience de diffusion élastique a été faite par E. Rutherford [1] qui a étudié la diffusion des particules alpha sur une feuille mince d'or en 1909. Cette expérience amena Rutherford à concevoir le modèle planétaire de l'atome en 1911 : une concentration quasipon
tuelle de matière hargée positivement (le noyau) entourée par un ortège éle
tronique. Dans ces expériences, le noyau est pris comme un objet ponctuel qui a la masse de l'atome et chargé positivement. Dans ce cas la section efficace différentielle de la diffusion de Rutherford est définie comme suit :

$$
\frac{d\sigma}{d\Omega} = [Z_a \cdot Z_b \cdot \alpha_{QED}]^2 \frac{1}{16E^2 \sin^4(\theta/2)},\tag{1.1}
$$

où dΩ est l'angle solide de la particule diffusée,  $\alpha_{QED}$  est la constante de structure fine  $(\alpha_{QED}=\frac{1}{4\pi\epsilon_0\hbar c}=\frac{1}{137.036}),$   $Z_a$  est la charge de la particule incidente de masse  $M_a$  (la particule alpha dans ce cas) et d'énergie E, cette particule est repoussée par l'interaction coulombienne sur le noyau de charge  $Z_b$  et de masse  $M_b$  (avec  $M_a \ll M_b$ ), et est diffusée suivant un angle  $\theta$ . En remplaçant la particule alpha par un électron relativiste qui diffuse sur une particule ponctuelle au repos de spin 0 et charge 1, la section efficace dans ce cas (dite de Mott) prend la forme suivante  $[2]$ :

$$
\left(\frac{d\sigma}{d\Omega}\right)_{lab} = \left(\frac{d\sigma}{d\Omega}\right)_{Mott} = \frac{\alpha_{QED}^2 \cos^2(\theta_{lab}^e/2)}{4(k_{lab}^0)^2 \sin^4(\theta_{lab}^e/2)}.
$$
\n(1.2)

Vers les années 1950, R. Hofstadter et al. 3, 4, 5 ont mesuré expérimentalement la section efficace de diffusion élastique d'électrons sur un proton. Ils ont montré que la mesure expérimentale est déviée par rapport à la formule précédente (équation 1.2), et ils ont conclu que le proton n'est pas ponctuel. Dans le cas d'une diffusion coulombienne, la section efficace peut s'é
rire sous la forme générale :

$$
\left(\frac{d\sigma}{d\Omega}\right)_{lab} = \left(\frac{d\sigma}{d\Omega}\right)_{Mott} \left(\frac{k_{lab}^{\prime 0}}{k_{lab}^0}\right) |F(q)|^2,\tag{1.3}
$$

où  $F(q)$  est la transformée de Fourier de la distribution spatiale de charge  $\rho(\vec{r})$ , dite facteur de forme :

$$
F|\vec{q}| = \int d^3\vec{r} \rho(\vec{r}) e^{i\vec{q}\vec{r}},\tag{1.4}
$$

où  $\vec{q}$  est le transfert d'impulsion et  $\mathbf{q} = \mathbf{k} - \mathbf{k}' = \mathbf{p}' - \mathbf{p}$  est la quadri-impulsion transférée par l'électron. La figure 1.1 montre le diagramme de Feynman de la diffusion élastique d'un éle
tron sur un proton dans l'approximation de l'é
hange d'un seul photon. Les diérentes variables cinématiques intervenant dans cette réaction sont présentées sur la même figure.  ${\bf k}(k^0,\vec{k})$  et  ${\bf k}'(k'^0,\vec{k'})$  sont respectivement les quadrivecteurs de l'électron initial et final,  ${\bf p}(M,\vec{0})$  et  ${\bf p}(p'^0,\vec{p'})$  sont respectivement les quadrivecteurs du nucléon initial (au repos) et final,  $M$  étant la masse du nucléon.

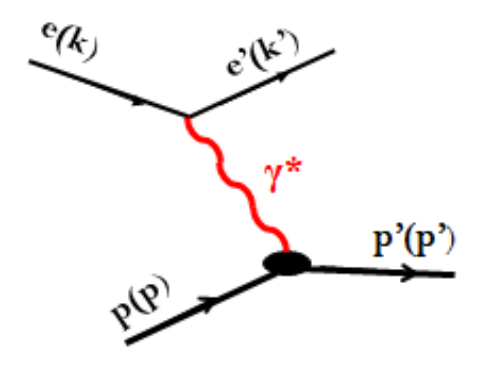

FIG. 1.1 – Diagramme de Feynman pour la diffusion élastique d'un électron sur un proton dans l'approximation de l'é
hange d'un seul photon.

Pour tenir compte de la structure du nucléon, M. Rosenbluth [6] a introduit une paramétrisation de la section efficace par des facteurs de forme. Celle-ci peut s'écrire sous la forme suivante :

$$
\left(\frac{d\sigma}{d\Omega}\right)_{lab} = \left(\frac{d\sigma}{d\Omega}\right)_{Mott} \left(\frac{k_{lab}^{\prime 0}}{k_{lab}^0}\right) \left(\frac{G_E^2(Q^2) + \tau G_M^2(Q^2)}{1+\tau} + 2\tau G_M^2(Q^2) \tan^2(\theta_{lab}^e/2)\right), \quad (1.5)
$$

où  $\tau=\frac{Q^2}{4M^2}$ ,  $G_E$  et  $G_M$  sont les deux facteurs de forme électrique et magnétique, dits de Sachs, qui dépendent d'une seule variable, le quadrimoment de transfert,  $Q^2 = -\mathbf{q}^2 = \bar{q}_{lab}^2 - q_{lab}^0$ . L'extraction de ces deux observables est possible par la méthode de séparation de Rosenbluth sans au
une polarisation, ou en double polarisation (fais
eau polarisé et ible polarisée ou mesure de la polarisation du nu
léon de re
ul), pour plus de détails, voir par exemple la revue récente de la référence [7]. Depuis les années soixante, de nombreuses mesures des sections efficaces élastiques ont permis d'extraire les facteurs de forme électromagnétiques. En première approximation,  $G_F^p$  $E^p$ ,  $G_M^p$  et  $G_M^n$  ont un comportement dipolaire :

$$
G_D(Q^2) = \frac{1}{(1 + \frac{Q^2}{M_v^2})^2}, \qquad G_E^p(Q^2) \simeq G_D(Q^2),
$$
  
\n
$$
G_M^p(Q^2) \simeq \mu_p G_D(Q^2), \qquad G_M^n(Q^2) \simeq \mu_n G_D(Q^2),
$$
\n(1.6)

où  $M_v^2=0.71\;{\rm GeV}^2$  et  $\mu_{p,n}$  est le moment magnétique du nucléon en unités de magnéton nucléaire. À la limite  $Q^2 \rightarrow 0, \, G^p_L$  $E_E^p(0) = 1$  et  $G_M^p(0)$  est égal au moment magnétique total du proton normalisé par le magnéton nucléaire :  $\widehat{G}_{M}^{p}(0) = 2.79$ .

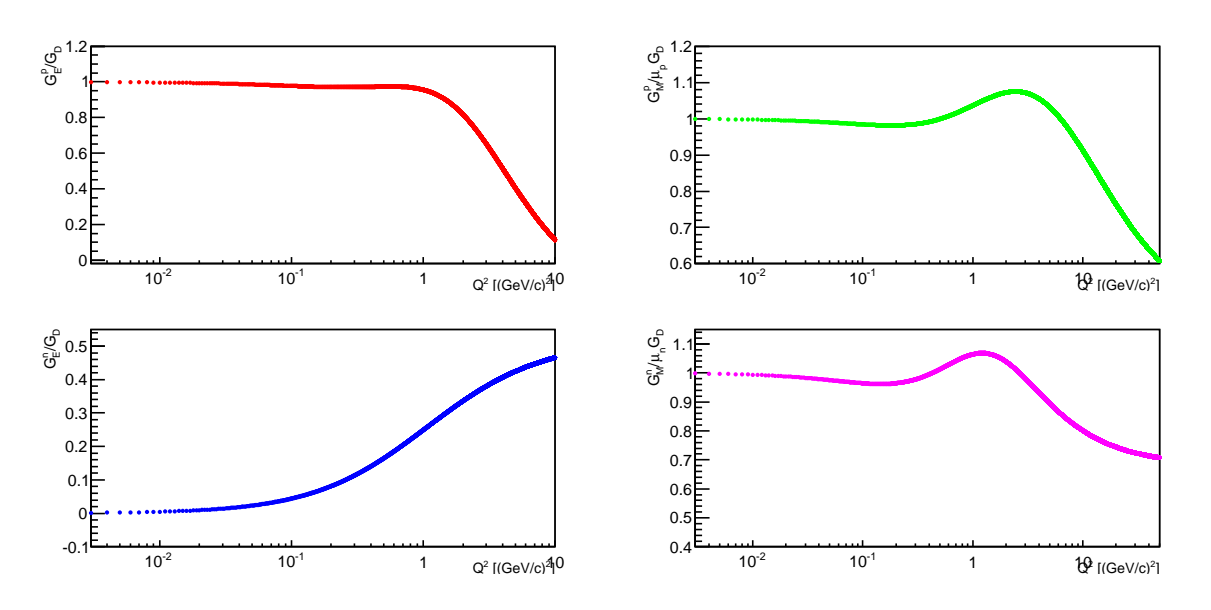

FIG. 1.2 – En haut : facteurs de forme électrique (normalisé par  $G_D$ ) et magnétique (normalisé par  $\mu G_D)$  du proton en fonction de  $Q^2$ . En bas : facteurs de forme  $G_E^n/G_D$  et  $G_M^n/\mu G_D$  du neutron en fonction de  $Q^2$  . La paramétrisation est celle de la référence [8].

La figure 1.2 montre une paramétrisation simple (de Kelly) des facteurs de forme électrique et magnétique du proton et du neutron en fonction de  $Q^2$  [8]. Cette paramétrisation montre les facteurs de forme électriques (normalisés par le dipôle  $G_D$ ) et magnétiques (normalisés par  $\mu_{p(n)} G_D$  dans la région  $Q^2 \to 0$  et pour des valeurs importantes de  $Q^2$ .

Les facteurs de forme sont définis comme la transformée de Fourier des densités de charge (équation 1.4) et de magnétisation dans le nu
léon. Par exemple la densité de harge éle
 trique s'écrit en fonction du facteur de forme  $G_E$ :

$$
\rho(\vec{r}) = \int d^3 \vec{q} e^{-i\vec{q}\vec{r}} G_E(|\vec{q}|). \tag{1.7}
$$

Par ailleurs, le rayon de charge  $r_p$  du proton peut être déduit à partir des mesures de  $G_E(Q^2)$  selon la formule suivante :

$$
\langle r_p^2 \rangle = -6 \left| \frac{d G_E(Q)}{d Q^2} \right|_{Q^2 = 0}.
$$
\n(1.8)

La première mesure de  $r_p$ a été réalisée par E. Chambers et R. Hofstadter vers les années 1953-1956,  $r_p = 0.77$  fm [5]. Soixante ans après les travaux de R. Hofstadter, une question se pose sur le désaccord entre les mesures récentes de rayon de charge du proton obtenues avec la diffusion élastique  $(ep)$ ,  $r_p = 0.8775(51)~\mathrm{fm}$  (CODATA [9]), et celle obtenue à l'aide de l'atome d'hydrogène muonique  $r_p = 0.84087(39)$  fm [10]. Les expériences se poursuivent à Mainz, JLab et PSI (expérience MUSE) pour comprendre ce désaccord et re-mesurer le rayon de harge du proton.

#### Fa
teurs de forme du neutron

Le neutron est caractérisé par une charge totale nulle, c'est-à-dire que le facteur de forme électrique à  $Q^2=0\;{\rm GeV}^2$  est nul. La mesure des facteurs de forme du neutron est beaucoup plus compliquée que celle du proton, d'une part il n'existe pas de cible pure de neutrons; d'autre part la charge électrique nulle de cette particule rend la section efficace élastique électron-neutron dominée par le facteur de forme magnétique et donc il est pratiquement impossible d'appliquer la séparation de Rosenbluth. Généralement la diffusion quasi-élastique sur des cibles de deutérium ou d' $^3He$  est utilisée pour mesurer les facteurs de forme du neutron [11, 12]. Des mesures récentes ont été effectuées à Mainz [13] à  $Q^2 = 1.58 \text{ GeV}^2$  et à JLab pour  $Q^2 = 0.5$ , 1.0 et 3.5 GeV<sup>2</sup> [14, 15, 16].

#### Facteurs de forme de Dirac et de Pauli

et

Il existe aussi d'autres facteurs de forme du nucléon, dits de Dirac et Pauli, notés  $F_1(Q^2)$ et  $F_2(Q^2)$ . Ces observables sont des combinaisons linéaires de  $G_E$  et  $G_M$  et sont définies omme suit :

$$
F_1(Q^2) = \frac{G_E(Q^2) + \tau G_M(Q^2)}{1 + \tau}
$$

$$
F_2(Q^2) = \frac{G_M(Q^2) - G_E(Q^2)}{1 + \tau}.
$$

La figure 1.3 montre ces observables en fonction de  $Q^2$  selon la paramétrisation de Kelly [8], où le facteur de forme de Dirac du neutron  $F_1$  est négligeable devant celui de Pauli ( $F_2$ est normalisé par le moment magnétique anormal  $\kappa_{p(n)}$ .

G.A. Miller [17] a proposé une interprétation différente des facteurs de forme. En effet, il montre que les facteurs de forme de Sachs  $(G_E \text{ et } G_M)$  ne peuvent s'interpréter comme les transformées de Fourier des densités de harge éle
trique et de magnétisation dans le nu
léon que dans le cas d'une particule non-relativiste (dans le référentiel de Breit :  $p' = -\vec{p}$ ) [17]. Dans le cas d'une particule ultra-relativiste, il faut se placer dans le référentiel de moment infini (IMF). A cette limite, G.A. Miller a défini une nouvelle densité de charge  $\rho(b)$  qui est la transformée de Fourier bi-dimensionnelle du facteur de forme de Dirac  $F_1(Q^2)$  [18, 17].

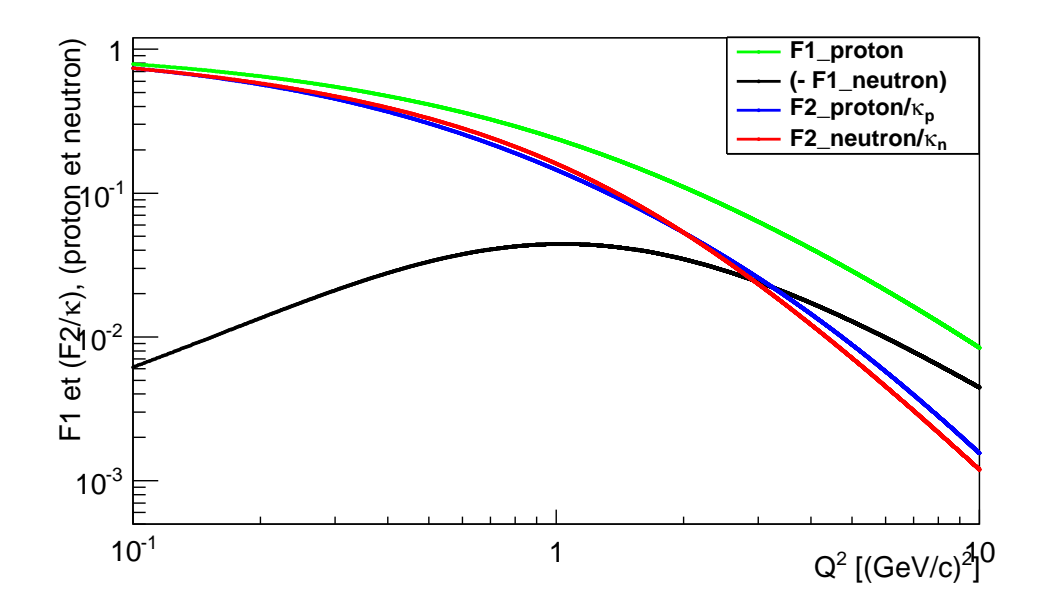

FIG. 1.3 – Facteurs de forme  $F_1$  et  $F_2/\kappa$  du proton ( $\kappa_p = 1.7928$ ) et du neutron ( $\kappa_n =$  $-1.9130$ ) en fonction de  $Q^2$ . La paramétrisation est celle de la référence [8].

 $\rho(b)$  représente la densité de charge de partons dans le plan transverse au déplacement du nucléon (voir section 1.3.1.2). Contrairement à la densité de charge ordinaire  $\rho(r)$  qui est positive au entre du neutron, ette densité de harge est négative au entre du neutron, positive au milieu et négative à la périphérie.

#### 1.1.2 Diffusion inélastique inclusive électron-nucléon

Contrairement à la réaction élastique, l'état final de cette réaction est différent de celui de l'état initial. Dans ce cas une grande impulsion est transférée par le photon entre l'électron et le nucléon et la section efficace de la réaction  $ep \rightarrow eX$  est paramétrée par des fonctions de structure indépendantes  $W_1, W_2, G_1$  et  $G_2$  qui dépendent de deux variables cinématiques : le quadrimoment  $Q^2$  et l'énergie du photon virtuel  $\nu = q_{lab}^0 = k_{lab}^0 - k_{lab}^{\prime 0} = \mathbf{p} \cdot \mathbf{q}/M$ . La section efficace non-polarisée s'exprime, dans ce cas, de la manière suivante [19] :

$$
\frac{d\sigma}{dk_{lab}^{\prime 0}d\Omega_{e'lab}} = \left(\frac{d\sigma}{d\Omega}\right)_{Mott} \left(\frac{F_2(x_B, Q^2)}{\nu} + \frac{2}{M}F_1(x_B, Q^2)\tan^2(\theta_{lab}^e/2)\right),\tag{1.9}
$$

où  $x_B$  est appelée variable de Bjorken. Cette variable est sans dimension et comprise entre 0 et 1 :

$$
x_B = \frac{Q^2}{2\mathbf{p} \cdot \mathbf{q}} = \frac{Q^2}{2M\nu}.
$$
\n(1.10)

Les fonctions  $F_1(x_B,Q^2)$  et  $F_2(x_B,Q^2)$  sont aussi sans dimension et elles s'expriment respectivement en fonction de  $W_1$  et  $W_2$ :

$$
F_1(x_B, Q^2) = MW_1(Q^2, \nu);
$$

$$
F_2(x_B, Q^2) = \nu W_2(Q^2, \nu).
$$

À la limite  $(Q^2 \to \infty, \nu \to \infty, \text{et } x_B \text{ fixé}),$  appelée limite de Bjorken, les fonctions de structure dépendent uniquement d'une seule variable  $x_B$  et obéissent à la loi d'échelle de Bjorken [20], c'est le phénomène de "scaling" vérifié expérimentalement dès  $Q^2 > 1 \text{ GeV}^2$ [21]. Vers les années 1965, R. Feynman [22] a montré qu'à la limite de Bjorken le photon virtuel interagit uniquement avec un seul parton du nucléon qui porte une fraction  $x_B$  de l'impulsion du nucléon. Dans le référentiel d'impulsion infinie ( $|\vec{p}| >> M$ ), où le nucléon a une impulsion purement longitudinale et les quarks peuvent être onsidérés omme libres, la diffusion d'électron sur un quark est supposée incohérente et les fonctions de structure  $F_1$  et  $F_2$  sont reliées aux distributions de partons dans le nucléon :

$$
F_1(x_B) = \sum_q \frac{1}{2} e_q^2 q(x_B),
$$
  

$$
F_2(x_B) = \sum_q e_q^2 x_B q(x_B),
$$

où  $e_q$  est la charge électrique du quark de saveur q et  $q(x_B)$  est la densité de probabilité (ou PDF) qu'un quark de saveur q porte une impulsion longitudinale  $x_B | \vec{p_N} |$ . Dans ce référentiel, la section efficace profondément inélastique (DIS), au premier ordre en  $\alpha_s$ , peut être considérée comme le produit d'une probabilité de trouver un quark et la probabilité de diffuser élastiquement sur e même quark :

$$
\sigma_{DIS}(x_B, Q^2) = \sum_i q_i(x_B) \sigma_{eq \to eq}(x_B, Q^2).
$$
\n(1.11)

#### 1.1.3 Diffusion Compton réelle

La diffusion Compton réelle (notée RCS) est la diffusion élastique d'un photon réel  $\gamma$ sur un nucléon. La diffusion Compton réelle permet d'extraire les observables décrivant la capacité qu'a le nucléon à se déformer sous l'effet d'un champ électromagnétique externe. Ces observables sont la polarisabilité électrique, notée  $\bar{\alpha}_E$  et la polarisabilité magnétique, notée  $\beta_M$ . Ces observables donnent une idée sur la rigidité du nucléon puisqu'elles mesurent la déformation de la forme du nucléon induite par une force extérieure. Comme il est montré dans la figure 1.4, en appliquant un champ électrique extérieur  $\vec{E}$ , les charges positives dans le nucléon se déplacent dans la direction du champ appliqué et les charges négatives dans la direction inverse, cela implique la création d'un dipôle électrique  $d$  induit qui est proportionnel au champ appliqué, le facteur de proportionnalité étant la polarisabilité électrique  $\bar{\alpha}_E$  :

$$
\vec{d} = \bar{\alpha}_E \vec{E}.\tag{1.12}
$$

Un champ magnétique  $\vec{H}$  appliqué au nucléon va induire un dipôle magnétique  $\vec{\mu}$  à l'intérieur du nucléon qui s'aligne avec le champ  $H$ . Le dipôle  $\vec{\mu}$  est la somme de deux contributions qui s'opposent. En effet, le nucléon est considéré comme l'ensemble de trois quarks de valence entourés d'un nuage mésonique. Dans un modèle naïf, les moments magnétiques intrinsèques des quarks de valence s'alignent avec le champ  $\vec{H}$  et créent une contribution paramagnétique

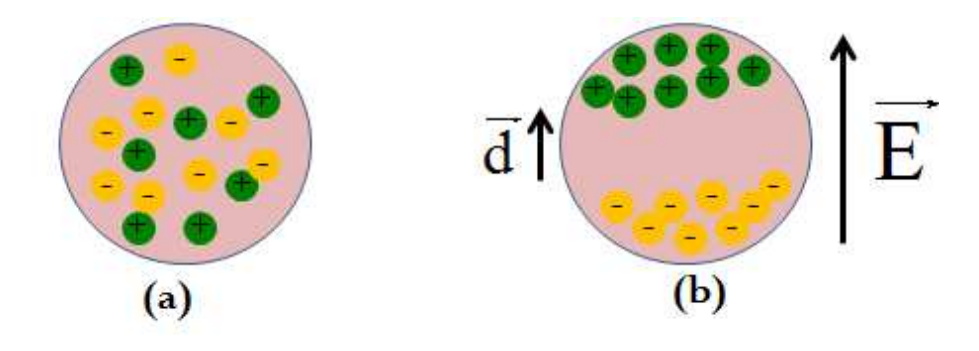

FIG. 1.4 – (a) Un proton sous aucun effet extérieur; (b) Schéma de principe de polarisation du proton soumis au champ électrique appliqué  $\vec{E}$  et création d'un dipôle électrique  $\vec{d}$ .

 $\vec{\mu}_{para}$  au moment magnétique induit  $\vec{\mu}$ . D'autre part, des boucles de courant liées soit au moment orbital des quarks soit au nuage mésonique s'orientent dans le nu
léon et donnent une contribution qui s'oppose au champ extérieur (suivant la loi de Lenz), c'est la contribution diamagnétique  $\vec{\mu}_{dia}$  (voir figure 1.5).

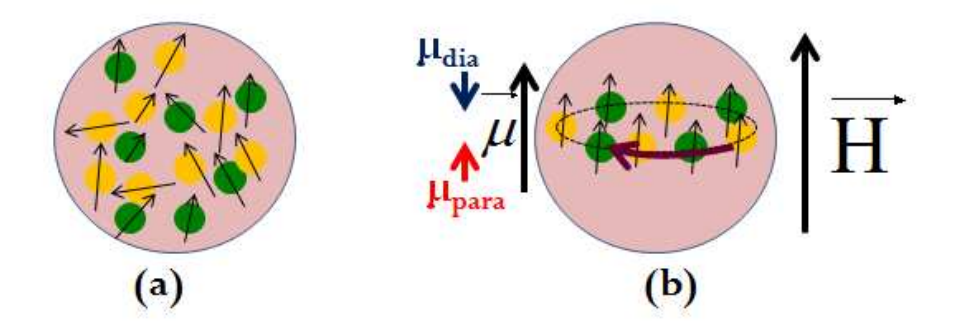

FIG. 1.5 – (a) Un proton sous aucun effet extérieur; (b) Schéma de principe de polarisation du proton sous l'effet d'un champ magnétique extérieur  $\vec{H}$  et création d'un dipôle magnétique  $\vec{\mu}$ , ce dernier est la somme de contributions diamagnétique et paramagnétique.

$$
\vec{\mu} = \vec{\mu}_{para} + \vec{\mu}_{dia} = (\beta_{para} + \beta_{dia})\vec{H} = \bar{\beta}_M \vec{H}.
$$
\n(1.13)

Dans le référentiel du laboratoire, la section efficace différentielle de la diffusion Compton réelle peut s'exprimer  $[23, 24]$ , sous le seuil de production du pion, comme suit :

$$
\frac{d\sigma}{d\Omega_{lab}} = \left(\frac{d\sigma}{d\Omega}\right)_{point} - \frac{e^2}{M} \left(\frac{\omega'}{\omega}\right)^2 \omega \omega' \left[\frac{(\overline{\alpha}_E + \overline{\beta}_M)}{2} \cdot (1 + \cos(\theta))^2 + \frac{(\overline{\alpha}_E - \overline{\beta}_M)}{2} \cdot (1 - \cos(\theta))^2\right] + \mathcal{O}(\omega^2, \omega'^2),\tag{1.14}
$$

où  $\omega$  ,  $\omega'$  sont les énergies (dans le référentiel du laboratoire) des photons incident et diffusé et  $\theta$  est l'angle entre les directions des photons incident et diffusé dans le système du

laboratoire. $\left(\frac{d\sigma}{d\Omega}\right)$  $\left. \frac{d\sigma}{d\Omega} \right)_{point}$  est la section efficace de diffusion sur un objet ponctuel, contenant les propriétés statiques du proton (masse, harge, moment magnétique anormal). Le tableau 1.2 montre diérentes mesures des polarisabilités éle
trique et magnétique du proton ainsi que du neutron. Les valeurs les plus récentes des polarisabilités pour le proton sont celles de la référence [25]  $\bar{\alpha}_E = (11.2 \pm 0.4)~10^{-4}~\text{fm}^3$  et  $\bar{\beta}_M = (2.5 \pm 0.4)~10^{-4}~\text{fm}^3$ . En comparant les polarisabilités électrique et magnétique de l'atome d'hydrogène qui sont de l'ordre du volume de l'atome à celles du nucléon qui sont très faibles devant son volume (∼ 1 fm<sup>3</sup>), on peut conclure que le proton ainsi que le neutron sont deux objets très rigides en raison de la forte liaison de leurs onstituants. Les valeurs du tableau 1.2, sauf pour la première ligne, sont obtenues indépendamment de la règle de somme de Baldin [26] donnée par la formule

$$
\bar{\alpha}_E + \bar{\beta}_M = \frac{1}{2\pi^2} \int_{\nu_{th}}^{\infty} \frac{\sigma_{tot}(\omega')}{\omega'^2} d\omega', \qquad (1.15)
$$

où  $\nu_{th}$  est le seuil de production du pion. Cette règle fixe la somme  $\bar{\alpha}_E + \bar{\beta}_M$  pour le proton et le neutron. Les valeurs les plus récentes sont données ci-dessous :

 $\bar{\alpha}_E + \bar{\beta}_M = (13.69 \pm 0.14) 10^{-4}$ fm<sup>3</sup>, [proton[27]]

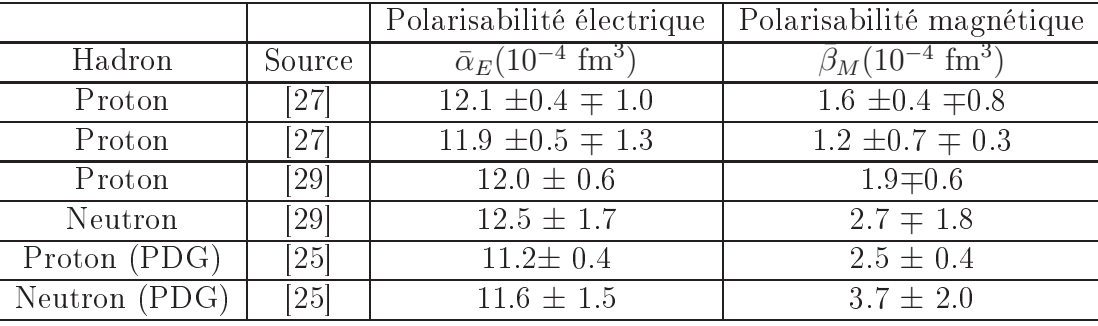

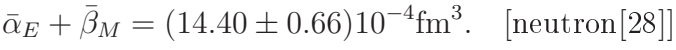

Tab. 1.2 Les prin
ipaux résultats expérimentaux des mesures des polarisabilités du proton et du neutron.

Les polarisabilités électrique et magnétique sont accessibles jusqu'à environ 80 MeV d'énergie de photons incidents. Le terme supérieur en énergie (à l'ordre  $\mathcal{O}(\omega^2, \omega'^2)$  dans l'équation 1.14) est décrit par quatre autres polarisabilités, dites polarisabilités de spin, notées  $\gamma_{E1}, \gamma_{M1}, \gamma_{E2} \gamma_{M2}$  [30].

## 1.2 Diffusion Compton Virtuelle (VCS)

La diffusion Compton virtuelle, notée VCS, se réfère à la réaction  $\gamma^* p \to \gamma p$  où le photon virtuel  $\gamma^*$  est absorbé par le proton qui rayonne ensuite un photon réel  $\gamma$  comme il est montré dans la figure 1.6. Expérimentalement le processus VCS est accessible par la réaction

d'électroproduction de photon  $e + p \rightarrow e' + p' + \gamma$ . Ce processus est décrit par des nouvelles observables, les polarisabilités généralisées notées GPs, qui ont été introduites par P.A.M Guichon et al [31]. A l'ordre le plus bas, il existe six polarisabilités généralisées indépendantes. Ces observables ont une dépendance en  $Q^2$ . Dans le cadre de cette thèse, on s'intéresse à extraire les deux polarisabilités généralisées scalaires électrique  $\alpha_E(Q^2)$  et magnétique  $\beta_M(Q^2)$  qui sont liées à celles mesurées dans le RCS à la limite  $Q^2 \rightarrow 0$ .

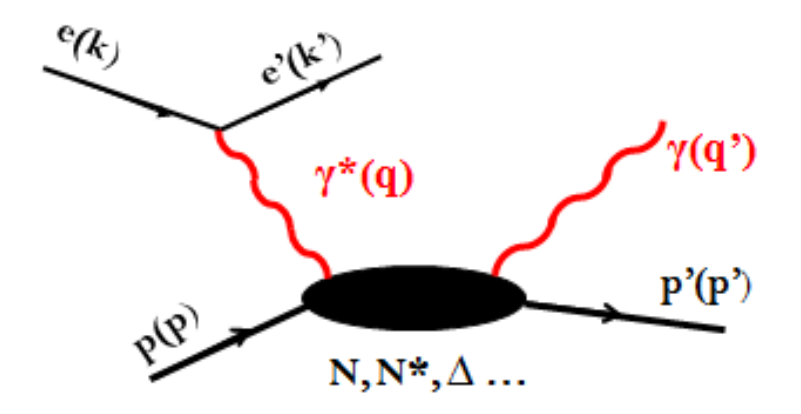

FIG. 1.6 – Réaction d'électroproduction exclusive d'un photon sur le proton (Partie VCS).

En 1995, P.A.M Guichon et al [31] ont développé un formalisme permettant d'extraire ces nouvelles observables (GPs), sous le seuil de production de pion, c'est-à-dire lorsque l'énergie totale disponible dans le entre de masse du système photon-proton est inférieure au seuil de création d'un pion  $(\sqrt{s} < (M + M_{\pi^0}))$ . Le photon virtuel a un état d'hélicité supplémentaire  $(\lambda = 0)$  par rapport au photon réel, cela implique l'existence d'amplitudes d'hélicité supplémentaires qui permettent d'extraire des observables inaccessibles dans le RCS. L'un des prin
ipaux intérêts physiques des polarisabilités généralisées est qu'elles peuvent être sensibles d'une manière spécifique aux différents degrés de liberté physiques liés par exemple au oeur du nu
léon et au nuage de mésons. Ainsi, leur onnaissan
e peut apporter des informations inédites sur la stru
ture interne du nu
léon. Ces observables peuvent être vues comme des facteurs de forme. En effet, les facteurs de forme permettent de passer des caractéristiques globales de charge et de moment magnétique à leur distribution locale dans le nucléon. Dans le cas du VCS, sous l'effet d'un champ extérieur (rôle joué par le photon réel rayonné), ces distributions sont déformées et le processus est sensible à des facteurs de forme "de polarisation" où les GPs sont les observables reliées à la répartition spatiale de la polarisabilité à l'intérieur du nucléon. La figure 1.7 cartographie, selon un modèle théorique [32], la répartition spatiale de la déformation dans le nucléon qui est soumis à l'effet d'un champ électrique externe. Chaque petit dipôle (une flèche sur la figure) représente la réponse locale au champ appliqué. En effet, en plongeant le nucléon dans un champ électrique uniforme  $E$ , une polarisation électrique  $\vec{\mathcal{P}}$  est produite qui est reliée à la densité des moments dipolaires  $\acute{e}$ lectriques induits par [32] :

$$
\mathcal{P}(\vec{r}) = 4\pi \alpha_{ij}(\vec{r}) E_j.
$$

Chaque composante du tenseur  $\alpha_{ij}(\vec{r})$  représente une densité de polarisabilité électrique

qui est la transformée de Fourier d'une polarisabilité généralisée électrique " $\alpha_{ij}(q)$ ". Cette figure montre aussi que la polarisation, en général, ne pointe pas en direction du champ électrique appliqué. M. Gorchtein et al [33] ont interprété les GPs dans le formalisme du front de lumière (voir se
tion 1.3.1.1). Ils ont tra
é la densité de la polarisation induite par un champ électromagnétique externe dans le plan  $(b_x, b_y)$  qui est le plan transverse à la dire
tion du proton (qui se dépla
e dans le repère du front de lumière selon <sup>l</sup>'axe z) (voir figure 1.8). La figure obtenue est celle d'un dipôle.

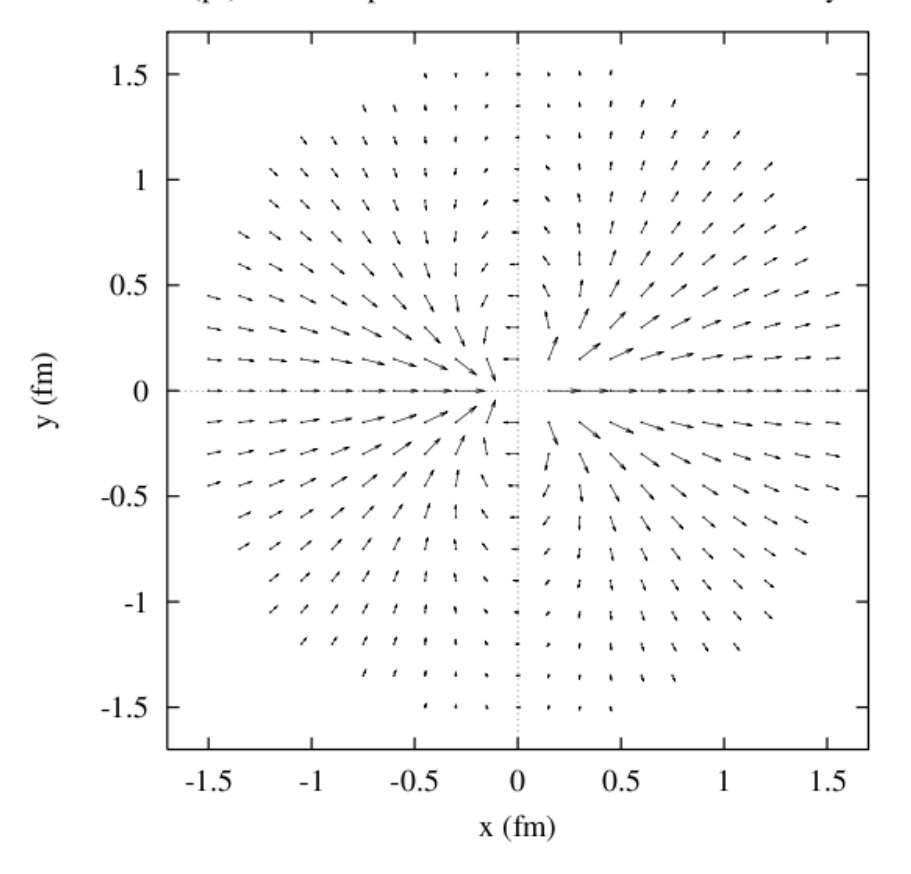

HBChPT O( $p^3$ ): Electric polarization in the nucleon induced by the field E<sub>x</sub>

FIG. 1.7 – La répartition spatiale de la déformation dans le nucléon soumis à un champ électrique parallèle à l'axe  $x$ ; cette figure a été prise de la référence [32].

La réaction  $e + p \rightarrow e' + p' + \gamma$  est la superposition des processus indiscernables représentés par la figure 1.9. En effet, le photon réel peut être émis par rayonnement de freinage de l'électron incident ou diffusé; c'est le processus de Bethe-Heitler qui est calculable par l'électrodynamique quantique (QED) en fonction des facteurs de forme élastiques du proton. Dans un deuxième cas, le photon est émis par le vertex hadronique; ce cas est décrit par l'amplitude Virtual Compton S
attering (VCS) qui sera expliquée ultérieurement.

#### 1.2.1 Variables leptoniques

Le tableau 1.1 donne les variables cinématiques associées à chacune des particules impliquées dans la réaction  $ep \rightarrow e'p' \gamma$ . Il est à noter que les électrons sont ultrarelativistes

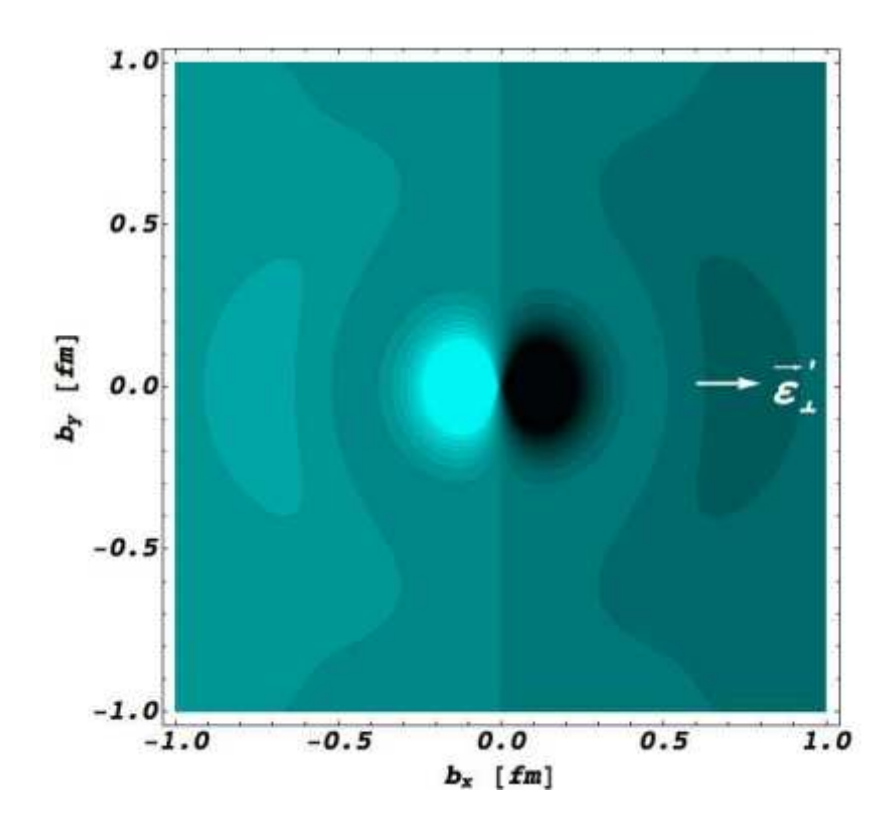

FIG. 1.8 – La densité de polarisation induite dans le plan transverse  $(b_x, b_y)$  à la direction de déplacement du proton qui est dans un état défini d'hélicité,  $\vec{\mathcal{E}}$  montre la direction du champ appliqué suivant  $\vec{x}$ . Cette figure a été prise de la référence [33].

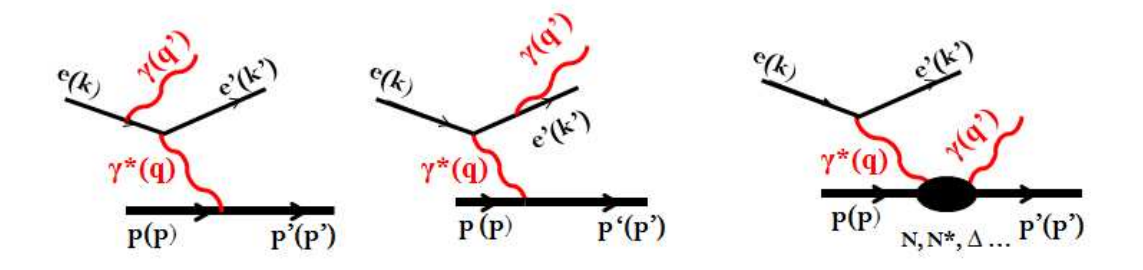

FIG. 1.9 – Electroproduction de photon  $ep \rightarrow e'p' \gamma$  : les deux premières figures représentent l'émission du photon réel par un électron (diagrammes Bethe-Heitler), la troisième figure représente l'émission du photon réel par le proton (diagramme VCS).

 $(m_e << |\vec{k}|).$ 

Pour l'étude de la réaction  $ep \rightarrow e'p' \gamma$ , on définit deux référentiels :

- Référentiel du laboratoire, où le protonible est au repos. Les variables orrespondantes seront indicées "lab".

- Référentiel du centre de masse CM  $(\vec{p} + \vec{q} = \vec{p'} + \vec{q'} = \vec{0})$ . Les variables correspondantes ne seront pas indi
ées.

La cinématique de la réaction d'électroproduction de photon peut être définie par exemple par l'un des trois ensembles équivalents de variables cinématiques ci-dessous :

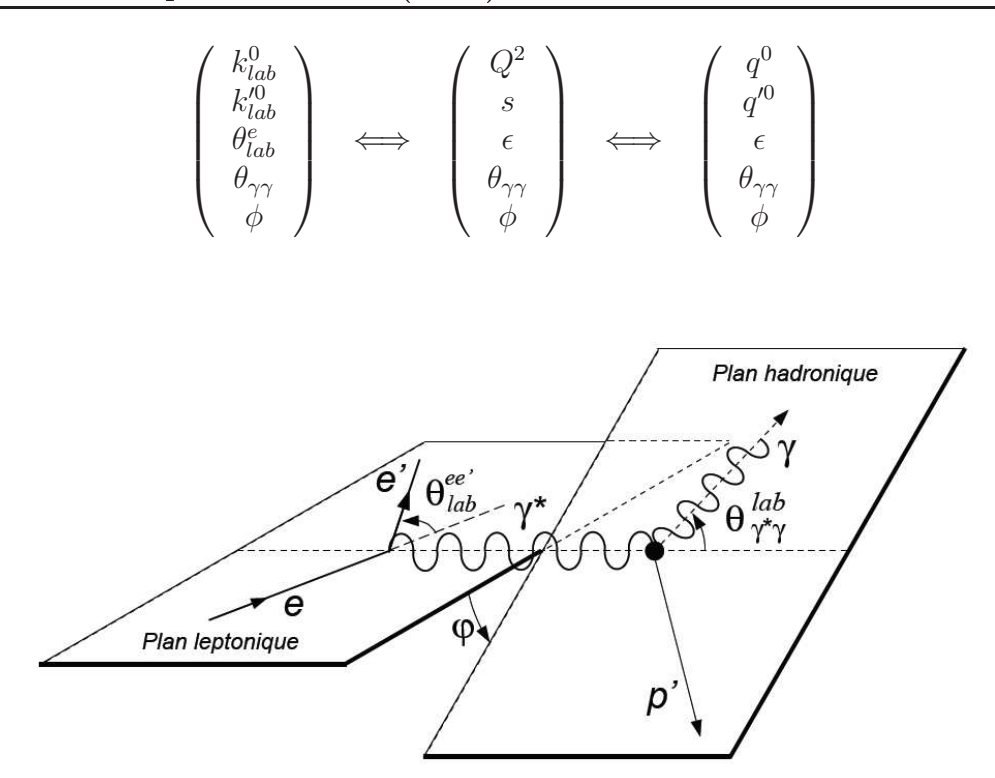

FIG. 1.10 – Les deux plans leptonique et hadronique de la réaction  $ep \rightarrow e'p' \gamma$ .

où  $\theta_{\gamma\gamma}$  est l'angle polaire dans le centre de masse entre le photon virtuel et le photon réel,  $\phi$  est l'angle entre les deux plans montrés dans la figure 1.10 (plan leptonique et plan hadronique). On obtient :

- l'expression de  $Q^2$ :

$$
Q^{2} = -\mathbf{q}^{2} = -(\mathbf{k}_{lab} - \mathbf{k}'_{lab})^{2} = 4k_{lab}^{0}k_{lab}^{\prime 0}\sin^{2}(\theta_{lab}^{e}/2), \qquad (1.16)
$$

- l'énergie totale au arré dans le entre de masse (photon-proton) :

$$
s = (\mathbf{q} + \mathbf{p})^2 = (\mathbf{q}' + \mathbf{p}')^2 = -Q^2 + M^2 + 2M\nu,
$$
\n(1.17)

- le taux de polarisation dans le plan transverse du photon virtuel :

$$
\epsilon = \left(1 + \frac{2|\vec{q}_{lab}|^2}{Q^2} \cdot \tan^2(\theta_{lab}^e/2)\right)^{-1}.
$$
 (1.18)

Le tableau 1.3 montre les énergies et les impulsions des photons et des protons dans le centre de masse de la réaction  $\gamma^* p \to \gamma p$  en fonction de  $Q^2$  et s.

Les deux référentiels du entre de masse et du laboratoire sont liés par la transformation de Lorentz caractérisée par le vecteur relatif  $\vec{\beta}$  et le facteur  $\gamma$ , tel que :

$$
\vec{\beta} = \frac{\vec{q}_{lab}}{\nu + M},\tag{1.19}
$$

$$
\gamma = \frac{1}{\sqrt{1 - \beta^2}} = \frac{\nu + M}{\sqrt{s}}.
$$
\n(1.20)

| énergie | impulsion |
|---------|-----------|
|         | ᆖ         |
|         | $= q^{0}$ |
|         | $=$       |
|         |           |

TAB. 1.3 – Energies et impulsions des particules dans le centre de masse de la réaction  $\gamma^* p \to \gamma p$  en fonction de  $Q^2$  et s.

Le Boost de Lorentz prend la direction du photon virtuel, ce qui provoque une concentration de l'espace de phase de l'état final. Dans le référentiel du laboratoire : le proton de recul se trouve dans un cône autour de cette direction

### 1.2.2 Section efficace du processus  $p(e, e'p) \gamma$  (développement en puissance de q')

La section efficace non-polarisée cinq fois différentielle de l'électroproduction de photon s'exprime sous la forme  $[31]$ :

$$
\frac{d^5\sigma}{dk_{lab}^{\prime 0}d\Omega_{k_{lab}^{\prime}}d\Omega_{p'}} = \frac{(2\pi)^{-5}}{64M} \frac{k_{lab}^{\prime 0}}{k_{lab}^0} \frac{s - M^2}{s} \cdot \mathcal{M},\tag{1.21}
$$

où  $d\Omega_{k'_{lab}}$  et  $d\Omega_{p'}$  sont respectivement les deux angles solides de l'électron (dans le laboratoire) et du proton final (dans le centre de masse).  $\mathcal M$  est la probabilité d'interaction, invariante sous la transformation de Lorentz. M est le carré de la somme des amplitudes de diffusion BH et VCS. Il faut tenir compte du fait que dans le cas où ni la cible ni le faisceau ne sont polarisés, la somme doit être faite sur tous les états de spin des particules initiales, de même pour les particules détectées car leurs polarisations ne sont pas déterminées. Ainsi,  $\mathcal{M}$  s'écrit sous la forme :

$$
\mathcal{M} = \sum_{\sigma\sigma' h'\lambda'} |T^{BH} + T^{VCS}|^2.
$$
\n(1.22)

#### 1.2.2.1 Amplitude de diffusion Bethe-Heitler BH

L'amplitude de BH  $T^{BH}$  décrit l'émission du  $\gamma$  final par un électron et est entièrement al
ulable par la QED ave la onnaissan
e des fa
teurs de forme du proton (voir se
tion 1.1.1).

Pour un  $\gamma$  rayonné par l'électron diffusé, le propagateur de l'électron dans l'état intermédiaire est exprimé sous la forme suivante :

$$
P_{BH} = \frac{1}{(\mathbf{k}' + \mathbf{q}')^2 - m_e^2} = \frac{1}{2\mathbf{k'}\mathbf{q'}} = \frac{1}{2q'(k'^0 - k'\cos\theta_{e'\gamma})}.
$$

Pour un photon rayonné par l'électron incident :

$$
P_{BH} = \frac{1}{-2q'(k^0 - k\cos\theta_{e\gamma})}.
$$

Dans les deux cas l'expression des propagateurs est exprimée en fonction de  $\frac{1}{q'}$ . L'énergie du photon rayonné est faible, cela permet de faire un développement de l'amplitude de diffusion en puissance de  $q'$  [31] :

$$
T^{BH} = \frac{a_{-1}^{BH}}{q'} + a_0^{BH} + a_1^{BH}q' + \mathcal{O}(q'^2). \tag{1.23}
$$

#### $\boldsymbol{1.2.2.2} \quad \textbf{Amplitude} \; T^{VCS}$

Ce processus est défini par le rayonnement d'un photon réel par le vertex hadronique (voir figure 1.11). Le propagateur du proton peut être exprimé sous la forme suivante :

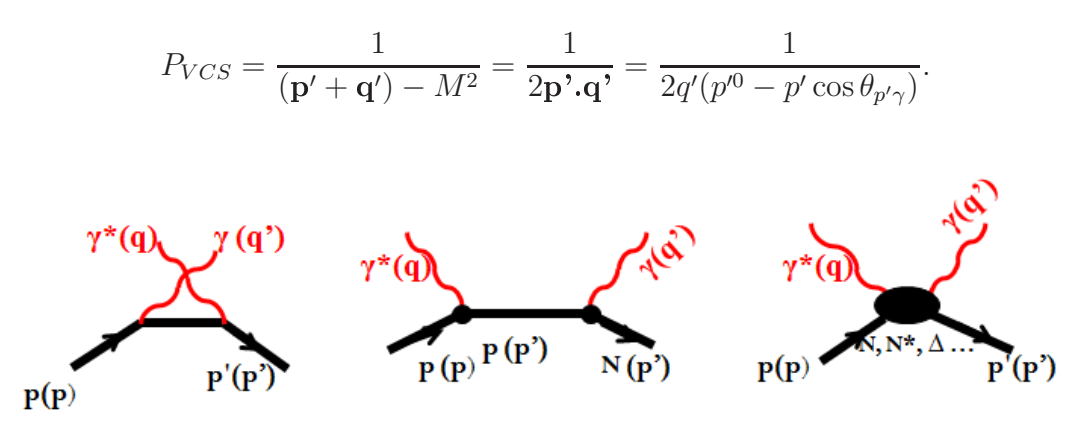

Fig. 1.11 Diagrammes ontribuant à l'amplitude VCS : les deux premiers diagrammes sont les graphes de Born, le dernier à droite est le graphe NonBorn.

D'après P.A.M Guichon et al, l'amplitude  $T^{VCS}$  se décompose en deux termes, Born  $T^B$ et Non-Born  $T^{NB}$ 

$$
T^{VCS} = T^B + T^{NB}.\tag{1.24}
$$

- Le processus VCS-Born décrit l'émission du photon par un proton sur couche de masse, il est calculable par QED en fonction des facteurs de forme élastique du proton  $G_E^P$  et  $G_M^P$ , donc il n'offre pas de nouvelles informations sur la structure du proton. Son expression en puissance de  $q'$  s'écrit :

$$
T^{B} = \frac{a_{-1}^{B}}{q'} + a_{0}^{B} + a_{1}^{B} \cdot q' + \mathcal{O}(q'^{2}).
$$
\n(1.25)

- Le processus VCS Non-Born décrit l'émission d'un photon réel par un proton hors couche de masse (c'est-à-dire par un "état excité" du proton). Au-dessous du seuil de production de pion, il n'y a pas assez d'énergie pour produire une résonance sur couche de masse, mais le photon final va être produit par un état excité "virtuel" du proton. L'amplitude  $T^{NB}$  intègre les informations inconnues sur la structure interne du proton qui seront paramétrées par les polarisabilités généralisées. Le terme  $T^{NB}$  ne contient pas de divergence en  $\frac{1}{q'}$  :

$$
T^{NB} = a_0^{NB} + a_1^{NB} \cdot q' + \mathcal{O}(q^{2}). \tag{1.26}
$$

Le premier terme,  $a_0^{NB}$ , de l'amplitude  $T^{NB}$  est annulé par la contrainte de l'invariance de jauge  $(qT^{NB} = T^{NB}q' = 0)$ . A partir des équations 1.23, 1.25 et 1.26, l'amplitude totale d'électroproduction du photon  $T^{ee'\gamma}$  est :

$$
T^{ee'\gamma} = \frac{a_{-1}^{BH+B}}{q'} + a_0^{BH+B} + [a_1^{BH+B} + a_1^{NB}] \cdot q' + \mathcal{O}(q'^2),\tag{1.27}
$$

où  $a_i$  sont des facteurs cinématiques qui s'expriment en fonction des variables  $(q, \theta_{\gamma\gamma}, \phi, \epsilon)$  et l'exposant "BH+B" signifie la somme cohérente des amplitudes de Bethe-Heitler et Born.

En conclusion, les deux premiers termes,  $a_{-1}^{BH+B}$  et  $a_0^{BH+B}$ , sont calculables et l'information nouvelle sur la structure interne du proton est incluse dans le troisième terme qui contient un terme connu,  $a_1^{BH+B}$ , et un terme non trivial,  $a_1^{NB}$ , qui sera paramétré par les polarisabilités généralisées. Ces nouvelles observables seront définies dans la section suivante.

#### 1.2.3 Décomposition en multipôles de l'amplitude VCS

L'amplitude  $T^{NB}$  s'écrit en fonction du tenseur hadronique  $H^{\mu\nu}$  sous la forme suivante,  $[31]$ :

$$
T^{NB}(\lambda\lambda') = \in_{\mu}^{'*} H_{NB}^{\mu\nu} \in_{\nu}, \tag{1.28}
$$

où  $\in_{\nu}$  et  $\in_{\mu}^{\prime*}$  sont respectivement les vecteurs de polarisation du photon incident et du photon

L'idée suivie par P.A.M. Guichon et al est de décomposer la partie hadronique  $T^{NB}(\lambda,\lambda')$ sur une base d'harmoniques sphériques vectorielles, où les coefficients  $H_{NB}^{(\rho' L',\rho L)S}(q,q')$  sont des multipôles, et de ne retenir que les termes dominants, c'est-à-dire les termes linéaires en  $q'$ . Les quantités  $H_{NB}^{(\rho' L',\rho L)S}(q,q')$  qui caractérisent les transitions électromagnétiques subies par le proton, avec ci-dessous les significations des différents termes :

- $\rho(\rho') = 0, 1, 2, 3:$  désigne le caractère vectoriel de la base d'harmonique. L'invariance de jauge impose des relations entre certains multipôles. En effet,  $(\rho, \rho' = 0)$  et  $(\rho, \rho' = 3)$ ne sont pas indépendants c'est-à-dire que  $\rho$  et  $\rho'$  sont limités maintenant à  $0,\!1,\!2.$  En plus le photon réel ne possède pas de partie longitudinale donc l'état  $\rho'=0$  sera supprimé, il en résulte trois types de transition :
	- Une transition longitudinale ou de Charge C pour  $\rho = 0$ .
	- Une transition magnétique M pour  $\rho = \rho' = 1$ .
	- Une transition électrique E pour  $\rho = \rho' = 2$ .
- $L(L')$ : définit le moment angulaire du photon virtuel (photon final).
- S : caractérise le renversement de spin du proton  $(S=1 : "spin-flip")$   $(S=0 : "non$  $spin-flip$ ").

En utilisant les lois de onservation de la parité et du moment angulaire total, le nombre des multipôles se réduit :

$$
(-1)^{\rho'+L'} = (-1)^{\rho+L};
$$
  
\n
$$
(L'-S) \le L \le (L'+S);
$$
  
\n
$$
(\rho = 0, 1, 2, \rho' = 1, 2, S = 0, 1).
$$
\n(1.29)

A basse énergie, les multipôles se comportent comme  $q^Lq^{'L'}$ . Puisque dans l'équation 1.27  $\mathbf{c}'$ est le terme  $a_1^{NB}$  qui est paramétré par les polarisabilités généralisées, ces dernières sont linéaires en fonction de  $q'$ ; pour se limiter au terme linéaire en  $q'$  il faut choisir  $L'=1$  à l'ordre le plus bas.

En conclusion, en appliquant les règles de transition citées ci-dessus, dix multipôles  $H_{NB}^{(\rho' L', \rho L)S}(q, q')$  sont obtenus pour paramétrer l'amplitude  $T^{NB}$  à bas q'. D. Drechsel et al [34] ont montré qu'en utilisant la symétrie de croisement (c'est-à-dire l'échange d'une particule et son anti-particule) et de conjugaison de charge, il ne reste que six multipôles indépendants, qui permettent d'obtenir six polarisabilités généralisées à l'ordre le plus bas en q ′ à travers la formule suivante :

$$
P^{(\rho'L',\rho L)S}(q) = \left(\frac{1}{q'^{L'}q^L} H_{NB}^{(\rho'L',\rho L)S}(q,q')\right)_{q'=0}.
$$
\n(1.30)

Les six polarisabilités généralisées peuvent être lassées par les nombres quantiques asso
iés  $((\rho' L', \rho L)S)$  ou par les transitions électromagnétiques impliquées dans le processus Compton (magnétique  $(M)$ , longitudinale  $(L)$ ) :

$$
P^{(01,01)0}(q) = P^{(L1,L1)0}(q) = \left[\frac{1}{qq'} \cdot H_{NB}^{(01,01)0}(q, q')\right]_{q'=0}
$$
  
\n
$$
P^{(11,11)0}(q) = P^{(M1,M1)0}(q) = \left[\frac{1}{qq'} \cdot H_{NB}^{(11,11)0}(q, q')\right]_{q'=0}
$$
  
\n
$$
P^{(11,02)1}(q) = P^{(M1,L2)1}(q) = \left[\frac{1}{q^2q'} \cdot H_{NB}^{(11,02)1}(q, q')\right]_{q'=0}
$$
  
\n
$$
P^{(01,01)1}(q) = P^{(L1,L1)1}(q) = \left[\frac{1}{qq'} \cdot H_{NB}^{(01,01)1}(q, q')\right]_{q'=0}
$$
  
\n
$$
P^{(11,11)1}(q) = P^{(M1,M1)1}(q) = \left[\frac{1}{qq'} \cdot H_{NB}^{(11,11)1}(q, q')\right]_{q'=0}
$$
  
\n
$$
P^{(01,12)1}(q) = P^{(L1,M2)1}(q) = \left[\frac{1}{q^2q'} \cdot H_{NB}^{(01,12)1}(q, q')\right]_{q'=0}.
$$

Parmi ces six polarisabilités il y a deux quantités scalaires  $(S = 0, "non spin-flip")$  qui sont liées aux polarisabilités réelles  $\bar{\alpha}_E$  et  $\bar{\beta}_M$  à la limite  $q=0$  par les relations suivantes :

$$
\bar{\alpha}_E = -P^{(L1,L1)0}(q=0)\frac{e^2}{4\pi}\sqrt{\frac{3}{2}},
$$

$$
\bar{\beta}_M = -P^{(M1,M1)0}(q=0)\frac{e^2}{4\pi}\sqrt{\frac{3}{8}},
$$

où  $\frac{e^2}{4\pi} = \alpha_{QED}$ . Les quatre autres polarisabilités (GPs de spin, S=1) sont vectorielles (elles dépendent du spin du nucléon). Les polarisabilités généralisées sont fonction de  $q$  ou encore de la variable  $\tilde{Q}^2$  [31], définie comme :

$$
\tilde{Q}^2 = \left[ \lim_{q' \to 0} Q^2 \right]_{q \text{ fixé}} = 2M(\sqrt{M^2 + q^2} - M). \tag{1.31}
$$

Les polarisabilités généralisées seront notées GPs( $Q^2$ ), ce qui est en réalité GPs( $\tilde{Q}^2$ ). La section suivante est consacrée au principe de l'extraction de ces observables à partir de la section efficace expérimentale d'électroproduction de photon.

#### 1.2.4 Extra
tion des polarisabilités généralisées

Comme il été introduit dans l'équation 1.21, la section efficace est fonction de la probabilité d'interaction  $\mathcal M$  telle que :

$$
\mathcal{M} \propto |T^{ee'\gamma}|^2 = |T^{BH+B} + T^{NB}|^2
$$
  
 
$$
\propto \frac{\mathcal{M}_{-2}}{q'^2} + \frac{\mathcal{M}_{-1}}{q'} + \mathcal{M}_0 + \mathcal{O}(q'^2)
$$
 (1.32)

où  $\mathcal{M}_{-2}$  et  $\mathcal{M}_{-1}$  proviennent de la contribution BH+Born, alors que  $\mathcal{M}_0$  contient une contribution calculable (BH+Born) plus un terme d'interférence entre (BH+Born) et (NonBorn). Ce terme d'interférence, noté  $\mathcal{M}_0^{NB}$ , sera paramétré par les polarisabilités généralisées.

Par conséquent la section efficace non-polarisée d'électroproduction de photon peut s'écrire comme la somme de la section efficace connue  $d^5\sigma^{BH+B}$  plus un développement en puissance de q ′ dont le premier terme, onnu analytiquement, représente l'interféren
e [(BH+Born) et (NonBorn) à l'ordre le plus bas. Ce résultat important est celui du théorème de basse énergie pour le VCS  $[35, 31]$ :

$$
d^{5}\sigma^{exp} = d^{5}\sigma^{BH+B} + (\Phi q')\mathcal{M}_{0}^{NB} + \mathcal{O}(q'^{2}),
$$
\n(1.33)

où (Φq ′ ) est le terme d'espa
e de phase de l'équation 1.21.

Le terme  $\mathcal{M}_0^{NB}$  contient les GPs introduites plus haut. Lorsque  $q' \to 0$  la section efficace  $d^5\sigma^{exp} \rightarrow d^5\sigma^{BH+B}$ , cela implique qu'à partir d'une expérience réalisée à  $q' \neq 0$  puis une extrapolation à  $q' = 0$ , la différence entre  $d^5 \sigma^{exp}$  et  $d^5 \sigma^{BH+B}$  permet d'obtenir le terme  $\mathcal{M}^{NB}_0:$ 

$$
\left[\frac{d^5 \sigma^{exp} - d^5 \sigma^{BH+B}}{\Phi q'}\right]_{q'=0} = \mathcal{M}_0^{NB}.\tag{1.34}
$$

La figure 1.12 montre la variation des sections efficaces  $\sigma^{BH},\,\sigma^B,\,\sigma^{BH+B}$  et  $\sigma^{BH+B+GPs}$  en fonction de l'angle  $\theta_{\gamma\gamma}$  entre le photon virtuel et le photon réel dans le centre de masse avec  $(q, q', \epsilon, \phi)$  fixés. Par convention,  $\theta_{\gamma\gamma}$  est négatif pour  $\phi = 180^{\circ}$  et positif pour  $\phi = 0^{\circ}$ . Les deux pics correspondent à l'émission du photon réel dans les directions des électrons incident et diffusé. L'information recherchée sur la structure interne du proton sera loin de ces deux

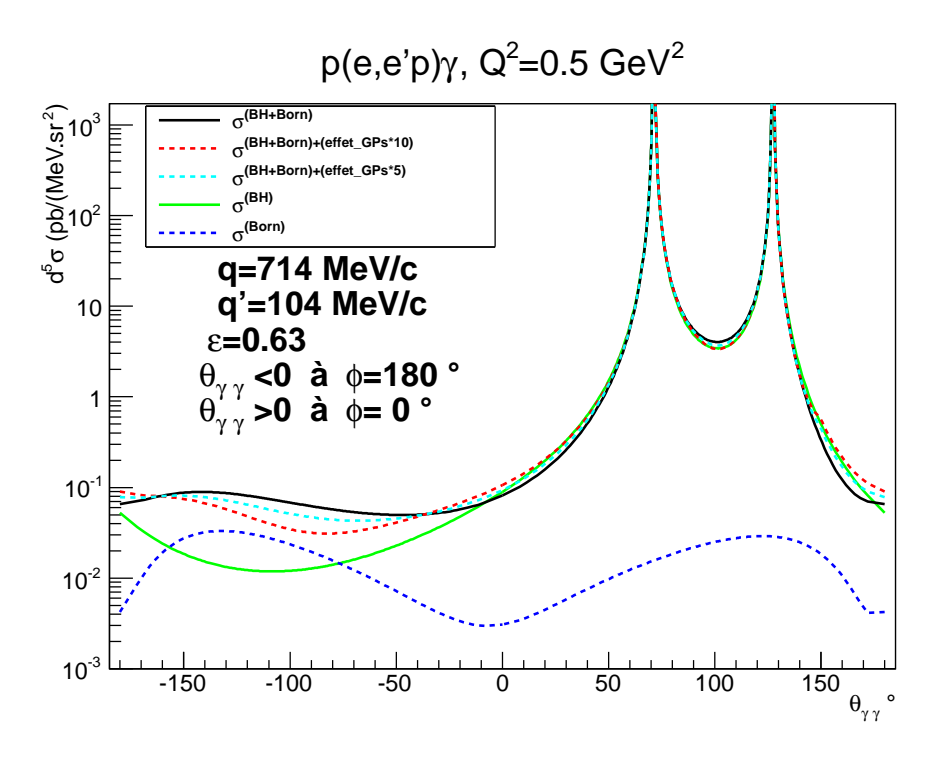

FIG.  $1.12$  – Contribution de l'amplitude de BH, Born, (BH+ Born) et (BH+ Born+ effet de GPs) en fonction de  $\theta_{\gamma\gamma}$ , et à  $(q,\epsilon)$  fixés aux valeurs de cette analyse. L'effet de GPs, représenté par la déviation de  $\sigma^{(BH+Born+effet-GPs)}$  par rapport à  $\sigma^{(BH+Born)}$ , est multiplié par 5 et par 10 pour le rendre plus visble.

pics où le terme BH est dominant. L'effet de GPs (multiplié par 10 dans la figure 1.12) est représenté dans cette figure par la déviation de la section efficace  $\sigma^{BH+B+GPs}$  (calculée en fonction des combinaisons linéaires de GPs extraites dans le fit LEX du chapitre 3) par rapport à la section efficace  $\sigma^{BH+B}$ .

#### 1.2.5 Paramétrisation de la se
tion e
a
e par les polarisabilités généralisées via le théorème de basse énergie

P.A.M Guichon et al ont effectué un développement linéaire de la partie  $\mathcal{M}_{0}^{NB}$  en fonction des GPs. Ils ont montré que ce terme est une combinaison linéaire de trois fonctions de structure  $P_{LL}$ ,  $P_{TT}$  et  $P_{LT}$ :

$$
\mathcal{M}_0^{NB} = v_{LL}(P_{LL}(q) - \frac{1}{\epsilon}P_{TT}(q)) + v_{LT}P_{LT}(q). \tag{1.35}
$$

Ave :

$$
P_{LL}(q) = -2\sqrt{6}MG_E(\tilde{Q}^2)P^{(01,01)0}(q);
$$
  

$$
P_{TT}(q) = -3G_M(\tilde{Q}^2)\frac{q^2}{\tilde{q}^0} \left(P^{(11,11)1}(q) - \sqrt{2}\tilde{q}^0 P^{(01,12)1}(q)\right);
$$
$$
P_{LT}(q) = \sqrt{\frac{3}{2}} \frac{Mq}{\tilde{Q}} G_E(\tilde{Q}^2) P^{(11,11)0}(q) + \frac{3}{2} \frac{\tilde{Q}q}{\tilde{q}^0} G_M(\tilde{Q}^2) P^{(01,01)1}(q), \tag{1.36}
$$

où  $G_E$  et  $G_M$  sont les facteurs de forme élastiques du proton et  $v_{LL}$ ,  $v_{LT}$  sont des facteurs cinématiques détaillés dans la référence [31],  $\tilde{Q} = \sqrt{\tilde{Q}^2}$  et  $\tilde{q}^0 = \lim\limits_{q'\to 0}$  $(q^{0}).$ 

On a don :

$$
P_{LL} \propto \alpha_E(Q^2);
$$
  
\n
$$
P_{TT} \propto \text{[GPs de spin]};
$$
  
\n
$$
P_{LT} \propto \text{[...]} \beta_M(Q^2) + \text{[GPs de spin]}.
$$

Pour deux mesures du couple  $(\phi, \theta_{\gamma\gamma})$ , à  $q$  et  $\epsilon$  fixés,  $(P_{LL}(q) - \frac{1}{\epsilon}$  $\frac{1}{\epsilon}P_{TT}(q)$ ) et  $P_{LT}(q)$  peuvent être séparés car  $v_{LL}$  et  $v_{LT}$  sont fonction de  $(\phi, \theta_{\gamma\gamma})$ . Pour deux valeurs différentes de  $\epsilon$ , il est possible en principe de séparer  $P_{LL}(q)$  et  $P_{TT}(q),$  pour un  $q$  fixé et donc un  $\tilde{Q}^2$  fixé, pour une expérien
e VCS non-polarisée (mais ela n'a jamais été fait). En plus du théorème de basse énergie, les GPs peuvent être extraites à l'aide de modèles théoriques.

#### 1.2.6 Modèles théoriques

Les polarisabilités généralisées ont été calculées dans le cadre des modèles théoriques qui ont été développés pour dé
rire le omportement du nu
léon à basse énergie. Certains de es modèles ont été utilisés pour extraire les polarisabilités généralisées à partir des se
tions efficaces expérimentales. Pour l'analyse VCS présentée au chapitre 3 les approches théoriques utilisées pour l'extra
tion des GPs sont le théorème de basse énergie (LEX) et le modèle des relations de dispersion (DR). D'autres modèles permettent de calculer les GPs. Ces modèles sont dé
rits dans la suite tout en détaillant un peu plus le modèle des relations de dispersion.

#### Modèle de quarks non-relativistes NRQM

C'est l'un parmi les plus anciens modèles ayant calculé les GPs. La première prédiction des GPs par ce modèle a été faite par Guichon et al [31]. Les approximations de ce modèle sont dans l'absence de terme de recul et la déformation du nucléon qui a été négligée (c'est-àdire que certaines GPs sont nulles). Liu et al [36] ont actualisé ce modèle en incluant les effets de recul et ils ont tenu compte de la déformation du nucléon. Le modèle NRQM ne conserve ni la symétrie chirale ni les invariants relativistes mais il est en accord avec la spectroscopie expérimentale des hadrons. Par onséquent les prédi
tions de e modèle sont limitées.

#### Modèle Sigma linéaire (LSM)

Le modèle Sigma linéaire a été développé par A. Metz et D. Drechsel [37]. La structure du proton dans e modèle dé
rit l'intera
tion du proton (
omme parti
ule pon
tuelle) ave des pions et des mésons  $\sigma$ . Ce modèle respecte toutes les symétries fondamentales (l'invariance de jauge, l'invarian
e relativiste, l'invarian
e hirale). C'est un modèle non-réaliste ar le seul paramètre libre est la masse du méson  $\sigma$  qui est portée à l'infini; de plus la contribution paramagnétique produite par la résonan
e ∆(1232) n'est pas prise en ompte, d'où le désaccord entre  $\bar{\alpha}_E$  et  $\beta_M$  données par ce modèle et les données expérimentales du RCS.

#### Théorie hirale perturbative appliquée aux baryons lourds (HBChPT)

T. R. Hemmert et al ont effectué un calcul au troisième ordre  $\mathcal{O}(q^3)$  des GPs avec le modèle de la théorie des perturbations hirales appliquée aux baryons lourds (HBChPT)  $[38, 39, 40]$ . Ce modèle a été utilisé aussi pour calculer les polarisabilités en RCS [41]. Outre les diagrammes de Born, les diagrammes  $\pi N$  (où le photon interagit avec un nuage de pion du nucléon) à une boucle sont aussi importants dans ce calcul. Une description complète de ce modèle peut être trouvée dans la référence [42].

#### Modèle de lagrangien effectif (ELM)

Une approche phénoménologique a été effectuée par M. Vanderhaeghen [43] pour calculer les polarisabilités dans le cadre d'un lagrangien effectif. Les contributions Non-Born sont prises en ompte dans e al
ul en a joutant des diagrammes de Feynman ontenant les états intermédiaires dominants. Si tous les processus dominants sont pris en compte, cela assure une prédi
tion des GPs pro
he de la réalité. La limitation liée à e modèle est le manque de symétrie hirale.

#### Modèle des Relations de Dispersion (DR)

Le modèle DR est l'une des approches les plus utilisées pour analyser des données VCS, il est développé par B. Pasquini et al [44, 45, 46] pour la diffusion Compton réelle et virtuelle sur le nucléon. Parmi ses avantages, on note son application sur un large domaine en  $Q^2$  ainsi que dans la région de la résonance  $\Delta(1232)$  où le théorème de basse énergie n'est pas valable. Le calcul de la section efficace dans ce formalisme se fait à l'aide des amplitudes d'hélicité :

$$
T_{\lambda'\lambda'_N;\lambda\lambda_N=-e^2\varepsilon_\mu(q,\lambda)\varepsilon'_\mu(q',\lambda')\bar{U}(p',\lambda'_N)M^{\mu\nu}U(p,\lambda_N)},\tag{1.37}
$$

où  $e$  est la charge électrique du proton,  $\varepsilon(\varepsilon')$  est le quadri-vecteur polarisation du photon virtuel (réel) d'hélicité  $\lambda(\lambda')$  et  $U(\bar{U})$  est le spineur du nucléon d'hélicité  $\lambda_N(\lambda'_N)$ .  $M^{\mu\nu}$  est le tenseur de la réaction VCS et est égal à la somme cohérente du terme de Born et du terme Non-Born :

$$
M^{\mu\nu} = M_B^{\mu\nu} + M_{NB}^{\mu\nu}.
$$

Le terme  $M_B^{\mu\nu}$  contient les informations du proton sur couche de masse et  $M_{NB}^{\mu\nu}$  contient les informations sur la structure des états excités ainsi que les contributions des boucles de mésons (voir la figure 1.13).

Dans le modèle DR, le processus VCS est décrit en fonction des invariants de Mandelstam s, t et u. La figure 1.14 montre le processus VCS dans le plan de ces variables pour  $Q^2 = 0.33$ GeV<sup>2</sup>. Le tenseur  $M^{\mu\nu}$  est paramétré par 12 amplitudes indépendantes qui sont fonctions de  $Q^2$ ,  $\nu$  et t.

$$
\mathcal{M}^{\mu\nu} = \sum_{i=1}^{12} f_i(Q^2, \nu, t) \rho_i^{\mu\nu}, \qquad (1.38)
$$

où  $\rho_i^{\mu\nu}$  $i$  sont douze tenseurs formés à partir des quadri-impulsions et matrices de Dirac  $[44]$ .

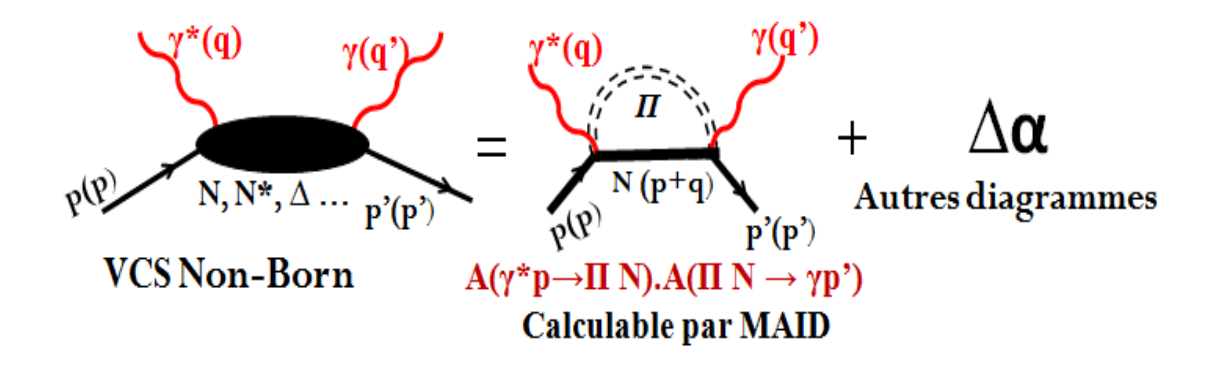

FIG. 1.13 – Les diagrammes VCS Non-Born sont la somme d'un diagramme VCS avec un état intermédiaire (πN) et d'autres diagrammes (∆α) plus ompliqués dûs au omportement asymptotique des amplitudes d'hélicité. Les vertex  $(\gamma^* p \to \pi N)$  et  $(\pi N \to \gamma p')$  sont calculés en utilisant les multipôles du modèle MAID dans l'approche dispersive.

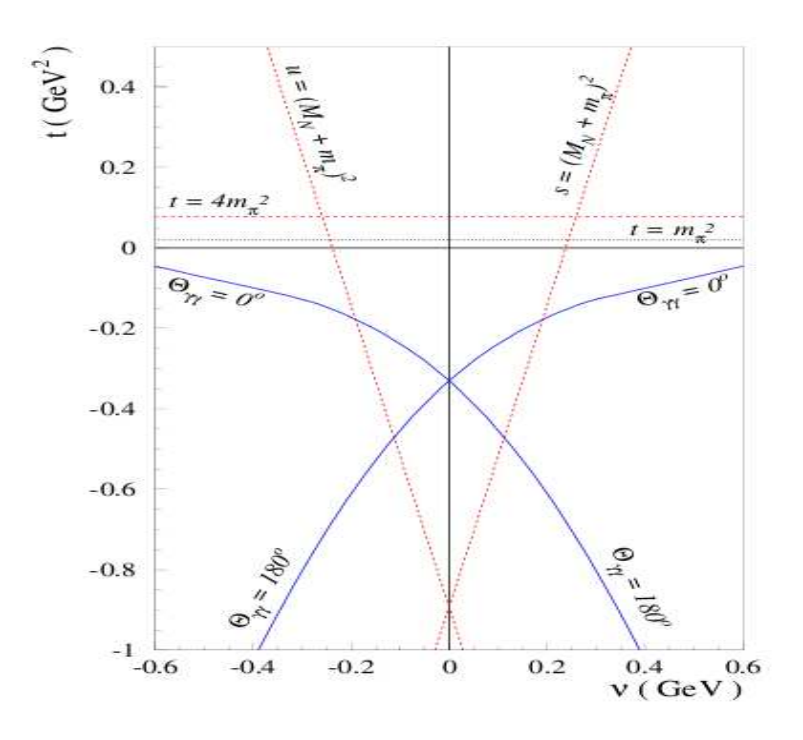

FIG. 1.14 – Le plan Mandelstam de la diffusion Compton virtuelle à  $Q^2 = 0.33 \text{ GeV}^2$  et les régions cinématiques des canaux s, t et u. Figure tirée de la référence [44].

Les amplitudes  $f_i(Q^2,\nu,t)$  sont choisies de telle façon qu'elles soient paires sur la variable  $\nu$  gràce aux propriétés de la symétrie de croisement (crossing) :

$$
f_i(Q^2, \nu, t) = +f_i(Q^2, -\nu, t) \qquad (i = 1, 2, 5, 6, 7, 9, 11, 12),
$$
  

$$
f_i(Q^2, \nu, t) = -f_i(Q^2, -\nu, t) \qquad (i = 3, 4, 8, 10).
$$

Il sera plus pratique de travailler ave des amplitudes ayant les mêmes dépendan
es en  $(Q^2, \nu, t)$ . Par conséquent, des nouvelles amplitudes,  $F_i$   $(i = 1, 2...12)$ , sont définies telles que :

$$
F_i(Q^2, \nu, t) = f_i(Q^2, -\nu, t) \qquad (i = 1, 2, 5, 6, 7, 9, 11, 12),
$$

$$
F_i(Q^2, \nu, t) = \frac{1}{\nu} f_i(Q^2, \nu, t) \qquad (i = 3, 4, 8, 10).
$$

Pour la partie Non-Born, ces amplitudes ne contiennent ni contraintes cinématiques ni singularités ( 'est une propriété importante pour appliquer le formalisme DR) et vérient toutes la relation  $F_i^{NB}(Q^2, \nu, t) = F_i^{NB}(Q^2, -\nu, t)$ . En supposant l'analycité des amplitudes  $F_i^{NB}(Q^2, \nu, t)$ , ces dernières remplissent un formalisme de relations de dispersion nonsoustraites :

$$
ReF_i^{NB}(Q^2, \nu, t) = \frac{2}{\pi} P \int_{\nu_{se}}^{+\infty} d\nu' \frac{\nu' ImF_i(Q^2, \nu', t)}{\nu'^2 - \nu^2}.
$$
 (1.39)

Les parties imaginaires des amplitudes  $F_i$  sont calculées grâce à la condition d'unitarité appliquée sur la somme de tous les états intermédiaires  $\pi N$  jusqu'à la région de la résonance  $\Delta(1232)$ . Ces amplitudes sont exprimées en terme de multipôles d'électroproduction et de photoproduction de pion et sont déterminées à partir du modèle isobarique MAID [47] (voir la figure 1.13). La borne inférieure de l'intégrale ci-dessus représente le seuil de production de pion dans le canal s, premier canal inélastique, parce qu'au-dessous de ce seuil il n'existe pas de partie imaginaire de l'amplitude VCS :

$$
\nu_{se} = M_{\pi^0} + \frac{M_{\pi^0}^2 + t/2 + Q^2/2}{2M},
$$

où  $M_{\pi^0}$  est la masse du pion. Cette équation n'est pas applicable pour les deux amplitudes  $F_1$  et  $F_5,$  car leur comportement dans la limite de Regge  $(\nu \rightarrow \infty, Q$  et  $t$  fixés) ne permet pas à l'intégrale de converger. En effet, les amplitudes  $F_1$  et  $F_5$  ont une partie non-contrainte, correspondant aux contributions asymptotique et dispersive au-delà de  $\pi N$ . Pour  $F_5$  cette partie est dominée par l'échange d'un pion neutre  $\pi^0$  dans la voie t. C'est une condition qui permet de fixer les quatre GPs de spin dans le modèle. Pour  $F_1$ , à la limite  $(t = -Q^2, \nu = 0)$ sa partie non-Born est proportionnelle à la GP magnétique  $\beta_{M}(Q^{2}).$  La partie non contrainte de  $F_1$  non-Born est estimée par une fonction indépendante d'énergie (donnée par l'équation 1.41) qui est associée a l'échange d'un méson  $\sigma$  dans la voie t (pour plus de détails voir la  $reférence |44|).$ 

Comme il est montré dans la section 1.2.3, le tenseur non-Born de la diffusion VCS à basse énergie peut être paramétré par six GPs,  $P^{(\rho' L', \rho L)S}(q)$  (à la limite  $q' \to 0$  pour un  $Q^2$ donné). Cette limite correspond à :  $\nu \to 0$ ,  $t \to -Q^2$  pour un  $Q^2$  fixé dans le modèle DR, il est donc possible d'exprimer les GPs en fonction des amplitudes invariantes  $F_i$  au point  $(\nu = 0, t = -Q^2)$  à  $Q^2$  donné). Pour cette raison la notation suivante est introduite :

$$
\bar{F}_i(Q^2) \equiv F_i^{NB}(Q^2, \nu = 0, t = -Q^2).
$$

Quatre ombinaisons des polarisabilités généralisées peuvent être exprimées en fon
tion des amplitudes  $\bar{F}_{i}(Q^{2})$  autres que  $\bar{F}_{1}$  et  $\bar{F}_{5}.$  Cependant, l'amplitude  $\bar{F}_{5}$  peut apparaître sous la forme  $(F_5 + 4F_{11})$ , cette combinaison ne pose pas de problème de convergence de l'intégrale dans l'équation 1.39. Les quatre ombinaisons sont données i-dessous :

$$
P^{(01,01)0} + \frac{1}{2} P^{(11,11)0} = \frac{-2}{\sqrt{3}} \left( \frac{p^0 + M}{p^0} \right)^{1/2} M \tilde{q}_0 \left[ \frac{q^2}{\tilde{q}_0^2} \bar{F}_2 + (2\bar{F}_6 + \bar{F}_9) - \bar{F}_{12} \right],
$$
  
\n
$$
P^{(01,01)1} = \frac{1}{3\sqrt{2}} \left( \frac{p^0 + M}{p^0} \right)^{1/2} \tilde{q}_0 \left[ (\bar{F}_5 + \bar{F}_7 + 4\bar{F}_{11}) + 4M\bar{F}_{12} \right],
$$
  
\n
$$
P^{(01,12)1} - \frac{1}{\sqrt{2}\tilde{q}_0} P^{(11,11)1} = \frac{1}{3} \left( \frac{p^0 + M}{p^0} \right)^{1/2} \frac{M \tilde{q}_0}{q^2} \left[ (\bar{F}_5 + \bar{F}_7 + 4\bar{F}_{11}) + 4M(2\bar{F}_6 + \bar{F}_9) \right],
$$
  
\n
$$
P^{(01,12)1} + \frac{\sqrt{3}}{2} P^{(11,02)1} = \frac{1}{6} \left( \frac{p^0 + M}{p^0} \right)^{1/2} \frac{\tilde{q}_0}{q^2} \left[ \tilde{q}_0 (\bar{F}_5 + \bar{F}_7 + 4\bar{F}_{11}) + 8M^2(2\bar{F}_6 + \bar{F}_9) \right].
$$

À la limite  $q \rightarrow 0$ , les polarisabilités généralisées convergent vers les polarisabilités du RCS :

$$
P^{(01,01)0}(0) = -\frac{4\pi}{e^2} \sqrt{\frac{2}{3}} \bar{\alpha}_E,
$$
  
\n
$$
P^{(11,11)0}(0) = -\frac{4\pi}{e^2} \sqrt{\frac{8}{3}} \bar{\beta}_M,
$$
  
\n
$$
P^{(01,12)1}(0) = -\frac{4\pi}{e^2} \frac{\sqrt{2}}{3} (\gamma_3),
$$
  
\n
$$
P^{(11,02)1}(0) = -\frac{4\pi}{e^2} \frac{2\sqrt{2}}{3\sqrt{3}} (\gamma_2 + \gamma_4),
$$
  
\n
$$
P^{(01,01)1}(0) = P^{(11,11)1}(0) = 0.
$$

A la limite ( $\nu = 0, t = -Q^2$ ), les deux parties non-contraintes des deux amplitudes  $F_2$  et  $F_1$  permettent d'obtenir respectivement les deux décompositions suivantes :

$$
\alpha_E(Q^2) - \alpha_E^{\pi N}(Q^2) = \frac{(\alpha_E^{exp} - \alpha_E^{\pi N})_{Q^2 = 0}}{(1 + \frac{Q^2}{\Lambda_\alpha^2})^2} = \Delta \alpha,\tag{1.40}
$$

$$
\beta_M(Q^2) - \beta_M^{\pi N}(Q^2) = \frac{(\beta_M^{exp} - \beta_M^{\pi N})_{Q^2 = 0}}{(1 + \frac{Q^2}{\Lambda_\beta^2})^2} = \Delta \beta,\tag{1.41}
$$

où  $\alpha_E^{exp}$  $e^{exp}_{E}$  et  $\beta^{exp}_{M}$  sont les valeurs expérimentales des polarisabilités à  $Q^2\,=\,0$   $(\bar{\alpha}_E$  et  $\bar{\beta}_M)$ mesurées dans la diffusion Compton réelle;  $\alpha_E^{\pi N}$ ,  $\beta_M^{\pi N}$  sont les contributions dispersives de type πN calculables via le modèle MAID.  $\Delta \alpha, \Delta \beta$  sont deux termes asymptotiques qui sont des contributions phénoménologiques, non-contraintes. Cela implique que les deux GPs scalaires  $\alpha_E(Q^2)$  et  $\beta_M(Q^2)$  ne sont pas fixées par le modèle DR et elles dépendent des paramètres libres  $\Lambda_{\alpha}$  et  $\Lambda_{\beta}$ . Ces deux paramètres libres sont des termes d'échelle de masse qui définissent la dépendance en  $Q^2$  des polarisabilités  $\alpha_E(Q^2)$  et  $\beta_M(Q^2)$   $(\Lambda_\alpha$  et  $\Lambda_\beta$  ne sont pas imposés par le modèle et peuvent être différents à chaque  $Q^2$ ). Ce modèle sera utilisé dans notre analyse (chapitre 3) pour extraire les deux polarisabilités scalaires  $\alpha_E(Q^2)$  et  $\beta_M(Q^2)$  et les fonctions de structure  $(P_{LL}(Q^2) - \frac{1}{\epsilon})$  $\frac{1}{\epsilon}P_{TT}(Q^2)$ ) et  $P_{LT}(Q^2)$ . Ces observables sont obtenues en ajustant la section efficace prédite par le modèle DR à la section efficace expérimentale.

#### 1.2.7 Mesures expérimentales des GPs

Après la publication du papier de P.A.M Guichon et al [31], une série d'expériences dédiées au VCS sur le proton ont été réalisées à MAMI [48, 49]  $(Q^2=0.33\;{\rm GeV}^2)$ , à Bates [50]  $(Q^2 = 0.06 \text{ GeV}^2)$  et JLab [51, 52]  $(Q^2 = 0.92 \text{ GeV}^2 \text{ et } Q^2 = 1.76 \text{ GeV}^2)$  pour mesurer les fonctions de structure du proton :  $(P_{LL}(Q^2) - \frac{1}{\epsilon})$  $\frac{1}{\epsilon}P_{TT}(Q^2)$ ) et  $P_{LT}(Q^2)$ . La figure 1.15 donne les valeurs des diérents points qui ont été extraits en utilisant l'appro
he LEX ou le modèle DR ainsi que les prédictions théoriques des modèles DR [45] (courbe magenta, avec l'hypothèse d'un  $\Lambda_{\alpha}$  constant) et ChPT [38] (courbe noire). La figure 1.16 montre un exemple d'ajustement de fonctions de structure  $(P_{LL}(Q^2) - \frac{1}{\epsilon})$  $\frac{1}{\epsilon}P_{TT}(Q^2)$ ) et  $P_{LT}(Q^2)$  à  $Q^2 = 0.33 \text{ GeV}^2$ |48| sur des données expérimentales de Mayence.

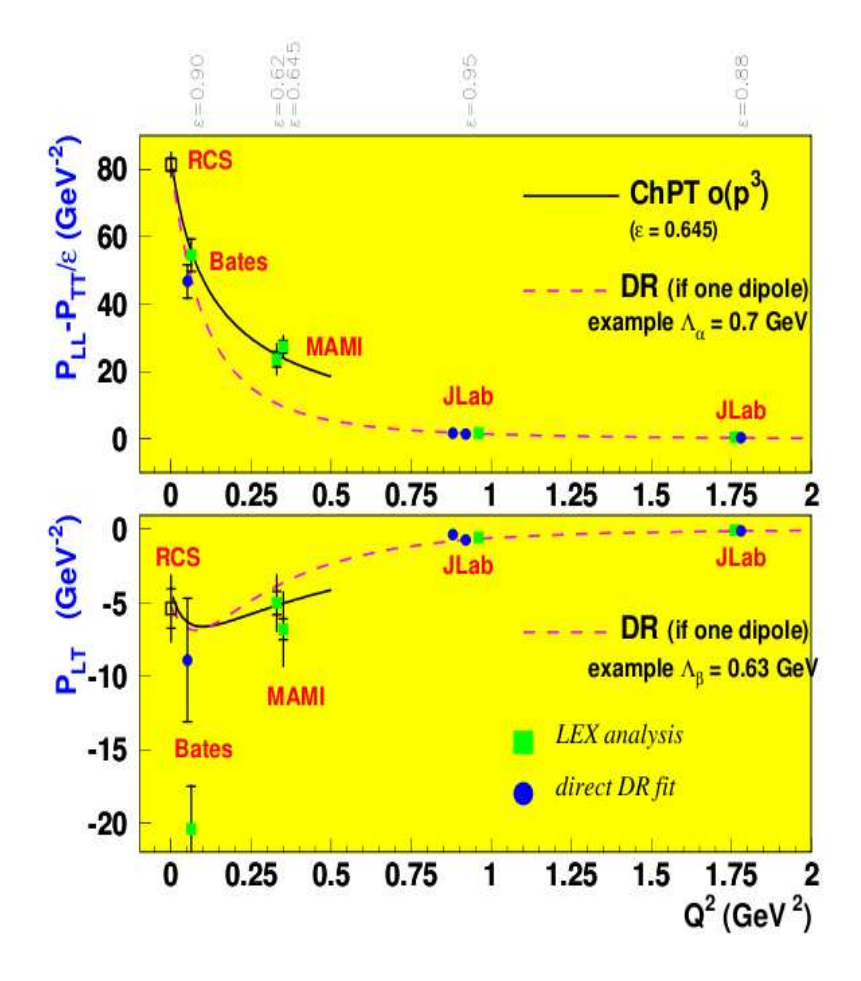

FIG. 1.15 – Les fonctions de structure extraites de toutes les expérience VCS sur le proton : le point à  $Q^2 = 0 \text{ GeV}^2$  est obtenu à partir de RCS [27], les autres points sont obtenus à partir des expériences VCS sur le proton (MAMI [48, 49], Bates [50], JLab [51, 52]). Cette figure est prise du proposal de la présente expérience  $A1/1-09$  à MAMI [53].

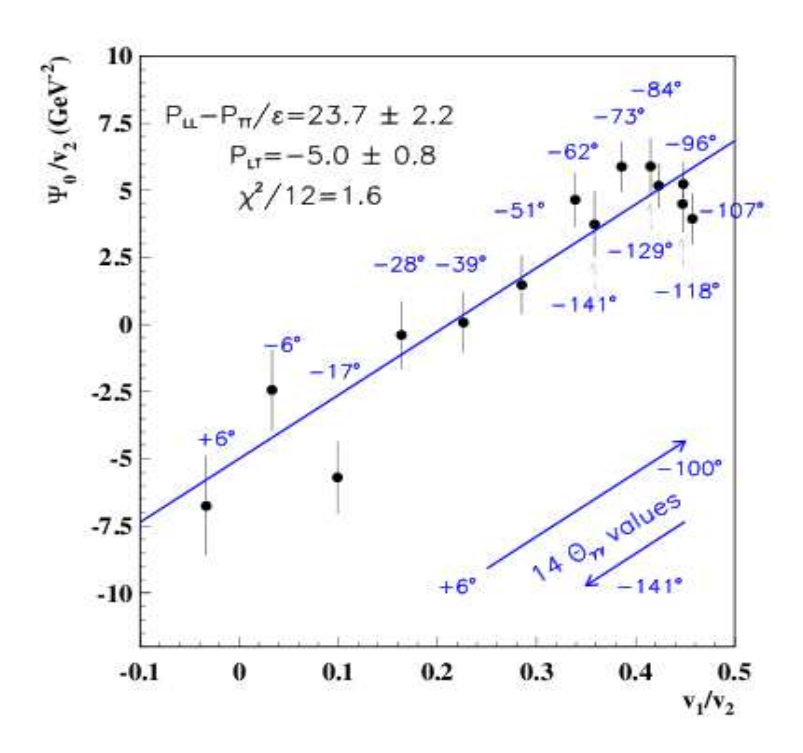

de structure  $(P_{LL}(Q^2) - \frac{1}{\epsilon}P_{TT}(Q^2))$  et  $P_{LT}(Q^2)$  à  $Q^2 = 0.33$   $\text{GeV}^2$ . Figure tirée de la référence  $\frac{1}{\epsilon}P_{TT}(Q^2)$ ) et  $P_{LT}(Q^2)$  à  $Q^2=0.33\ {\rm GeV}^2$ . Figure tirée de la référence  $[48]$ .

### 1.3 Diffusion Compton profondément virtuelle (DVCS)

Les informations données par les facteurs de forme dans la diffusion élastique et celles données par les distributions de partons en DIS ne permettent pas une des
ription omplète du nucléon. En effet, la somme des spins des partons, que ce soient quarks ou gluons, ne représente qu'une partie du spin total du nucléon [54, 55], ce que l'on appelle "la crise du spin". Le spin du nucléon est formé d'une contribution du spin des quarks  $\Delta \Sigma = \Delta u + \Delta d +$  $\Delta s$ , d'une contribution du spin des gluons  $\Delta G$  et leurs rotations dans le nucléon qu'on appelle moment orbital  $L_q$  (la contribution du moment orbital de quarks) et  $L_q$  (la contribution du moment orbital de gluons) selon Jaffe et Manohar [56] :

$$
\frac{1}{2} = \frac{1}{2}\Delta\Sigma + \Delta G + L_q + L_g.
$$
\n(1.42)

Les mesures les plus récentes de  $\Delta\Sigma$  sont données par les collaborations HERMES et COM-PASS, respectivement  $\Delta \Sigma = 0.330 \pm 0.011 \pm 0.025$  [57] à  $Q^2 = 5 \text{ GeV}^2$  et  $\Delta \Sigma = 0.26 - 0.36$ [58] à  $Q^2 = 3 \text{ GeV}^2$ .  $|\Delta G| \approx 0.2 - 0.3$  a été aussi déterminé par COMPASS [59, 60]. Par ontre, les ontributions du moment orbital n'ont pas en
ore été mesurées. La mesure de es quantités est sus
eptible d'apporter la ontribution manquante au spin total du nu
léon et par conséquent résoudre le problème de "crise du spin". Vers les années 1995, un nouvel outil théorique a été developpé qui pourrait fournir l'information la plus complète sur la structure du nucléon : les "distributions généralisées de partons (GPDs)". Ces observables sont accessibles expérimentalement via les processus exclusifs tels que l'électroproduction des mésons  $(\pi, \rho...)$  et la diffusion Compton profondément virtuelle (DVCS). Ce dernier processus est le plus simple pour accéder aux GPDs.

#### 1.3.1 Distributions Généralisées de Partons

#### 1.3.1.1 Distributions de Wigner et GPDs

Les distributions généralisées de partons décrivent la corrélation entre la distribution spatiale dans un plan transversal des quarks (ou gluons) dans le nu
léon (information donnée par les facteurs de forme dans la diffusion élastique) et la distribution longitudinale de leurs impulsions (information donnée par les distributions de partons dans le DIS). Les GPDs donnent également a

ès à la ontribution du moment angulaire orbital total des quarks (ou des gluons) [61, 62, 63]. C'est cette dernière information qui peut résoudre l'énigme du spin du nucléon. Au premier ordre en  $\frac{1}{Q^2}$ , il existe quatre GPDs :  $H^q,~E^q,~\tilde{H}^q$  et  $\tilde{E}^q.$  Les GPDs  $H^q$  et  $E^q$  sont appelées "non-polarisées" car elles correspondent à une somme sur les états d'hélicité des partons  $\left(+\frac{1}{2}\right)$  $rac{1}{2}$  et  $-\frac{1}{2}$  $\frac{1}{2}$ ), donc à une moyenne ("spin-averaged").  $\tilde{H}^q$  et  $\tilde{E}^q$  sont appelées "polarisées" car elles correspondent à la différence entre les états d'hélicité  $+\frac{1}{2}$  $2^{\circ}$  $-\frac{1}{2}$  $\frac{1}{2}$  des partons. Au niveau nucléonique, les GPDs  $H^q$  et  $\tilde{H}^q$  conservent l'hélicité du nucléon alors que les GPDs  $E^q$  et  $\tilde{E}^q$  impliquent un renversement de l'hélicité du nucléon [64]. Les GPDs sont la transformée de Fourier des opérateurs non-lo
aux et non-diagonaux dé
rivant la réaction DVCS. "Non-local" implique que les deux quarks initial et final sont créés en deux points d'espace-temps distincts et "non-diagonal" car l'impulsion du nucléon incident est différente de celle du nucléon de recul.

Commençons par introduire le formalisme global des distributions généralisées de partons qui est celui des distributions de Wigner [65]. Ces dernières sont définies comme les distributions d'espa
e de phase qui dépendent des oordonnées espa
e (r)-impulsion (p). La distribution de Wigner d'un système quantique ayant  $\psi(r)$  comme fonction d'onde s'écrit :

$$
W(r,p) = \int_{-\infty}^{+\infty} dz e^{ipz} \psi^*(r - z/2) \psi(r + z/2).
$$
 (1.43)

La densité d'impulsion  $|\psi(p)|^2$  est obtenue en intégrant sur r et la densité spatiale  $|\psi(r)|^2$  en intégrant sur p.

Dans le cas d'un système de "quarks et gluons relativistes", les fonctions d'ondes  $(\psi(r))$ sont remplacées par des champs dans le cadre de la théorie quantique des champs. Dans ce cadre l'opérateur de Wigner s'écrit :

$$
\mathcal{W}_{\Gamma}^{q}(r,k) = \int d^{4}z e^{ikz} \bar{\psi}^{q}(r-z/2) \Gamma \psi^{q}(r+z/2), \qquad (1.44)
$$

où r représent les oordonnées spatio-temporelles du quark de saveur q, k sa quadri-impulsion. Γ est la matri
e de Dira qui dénit le type de distribution de quark onsidérée. La distribution de Wigner en fonction de cet opérateur est donnée par :

$$
W_{\Gamma}^{q}(r,k) = \frac{1}{2M} \int \frac{d^{4}q}{(2\pi)^{4}} < p' |\mathcal{W}_{\Gamma}^{q}(r,k)|p>, \qquad (1.45)
$$

où  $p, p'$  sont respectivement l'impulsion initiale et finale du nucléon et  $q = p' - p$ . Cette distribution peut fournir des informations sur les distributions spatiales et les impulsions des partons dans le nu
léon ainsi que leurs orrélations. Le système des oordonnées utilisé est celui du cône de lumière. Dans ce système de coordonnées on définit les quadrivecteurs  $\tilde{p} = \frac{P^+}{\sqrt{2}}(1,0,0,1)$  et  $\tilde{n} = \frac{1}{P^+}$  $\frac{1}{P^+\sqrt{2}}(1,0,0,-1)$  vérifiant  $\tilde{p}.\tilde{n} = 1$  et  $\tilde{p}^2 = \tilde{n}^2 = 0$ , et on définit les composantes " $\pm$ " du cône de lumière comme  $a^{\pm} = (a^0 \pm a^3)/\sqrt{2}$ . Dans le référentiel de moment infini, où le nucléon a une impulsion très grande et toute interaction entre les partons est approximativement négligeable, le nu
léon se dépla
e suivant l'axe z olinéaire à la composante spatiale  $\vec{q}$  du photon virtuel et à l'impulsion moyenne  $P = (p+p')/2 = p+\frac{\Delta}{2}$ 2 . Dans ce référentiel la composante  $k^- = (k^0 - k^z) \sqrt{2}$  du cône du lumière est très faible et pratiquement inaccessible. En intégrant sur  $k^-$  et sur l'impulsion transverse des quarks  $k_\perp$ , on peut accéder aux GPDs  $F^q_\Gamma$  $\Gamma^q(P,x,\Delta)$  à partir de l'expression suivante [66] :

$$
F_{\Gamma}^{q}(P,x,\Delta) = \int \frac{dk^{-}}{2\pi} \int \frac{d^{2}\vec{k}_{\perp}}{(2\pi)^{2}} W_{\Gamma}^{q}(\vec{r},k)
$$

$$
= \frac{P^{+}}{4\pi} \int dz^{-} e^{ixP^{+}z^{-}} < p'|\bar{\psi}(-z/2)\Gamma\psi(z/2)|p > |_{z^{+}=\vec{z}_{\perp}=0}
$$
(1.46)

où  $z^+ = \vec{z}_\perp = 0$  font référence au référentiel où le quark se déplace sur l'axe du cône de lumière, x est la fraction du moment longitudinal portée par le quark actif définie dans l'intervalle  $[-1, 1]$  et  $\Delta = \mathbf{p}' - \mathbf{p}$  est le transfert d'impulsion au nucléon.

Les GPDs  $H^q(x,\xi,t)$  et  $E^q(x,\xi,t)$  d'une particule de spin  $\frac{1}{2}$  sont obtenues à partir de la matrice de Dirac  $\Gamma = \gamma^+$ :

$$
F_{\gamma^+}^q(x,\xi,t) = H^q(x,\xi,t)\bar{U}(p')\gamma^+U(p) + E^q(x,\xi,t)\bar{U}(p')\sigma^{+\nu}\frac{\Delta_\nu}{2M}U(p),\tag{1.47}
$$

et les GPDs  $\tilde{H}^q(x,\xi,t)$  et  $\tilde{E}^q(x,\xi,t)$  à partir de la matrice de Dirac  $\Gamma=\gamma^+\gamma^5$  :

$$
F_{\gamma^+\gamma^5}^q(x,\xi,t) = \tilde{H}^q(x,\xi,t)\bar{U}(p')\gamma^+\gamma^5 U(p) + \tilde{E}^q(x,\xi,t)\bar{U}(p')\gamma^5 \frac{\Delta^+}{2M}U(p),\tag{1.48}
$$

où  $U$  et  $\bar U$  sont les spineurs du nucléon,  $t$  est le quadri-moment de transfert  $(t=\Delta^2),$   $\xi$  est la fraction du moment transféré au photon virtuel suivant la direction (+) longitudinale dans le système de coordonnées du cône de lumière définie dans l'intervalle [0, 1] et M la masse du nucléon. Dans le régime de Bjorken, le quark actif porte la fraction d'impulsion  $x + \xi$  en sortant du nucléon et celui qui y retourne porte la fraction d'impulsion  $x - \xi$  après émission du photon réel. Dans cette limite  $\xi$  ne dépend que de la variable de Bjorken  $x_B$  donnée par l'équation 1.10 :

$$
\xi(x_B, Q^2, t) = \frac{-Pq + \sqrt{(Pq)^2 + Q^2(M^2 - t/4)}}{M^2 - t/4} \xrightarrow{\text{Régime de Bjorken}} \frac{x_B}{2 - x_B}, \qquad (1.49)
$$

Ainsi, les GPDs se débarrassent de toute dépendance en  $Q^2$ .

L'interprétation de la dépendance en x et  $\xi$  est illustrée dans la figure 1.17, une fraction d'impulsion positive  $x > \xi$  caractérise un quark q alors qu'une fraction d'impulsion négative  $(x < -\xi)$  caractérise un antiquark  $\bar{q}$ . Si  $-\xi < x < \xi$  cela caractérise une paire  $q\bar{q}$  du nucléon.

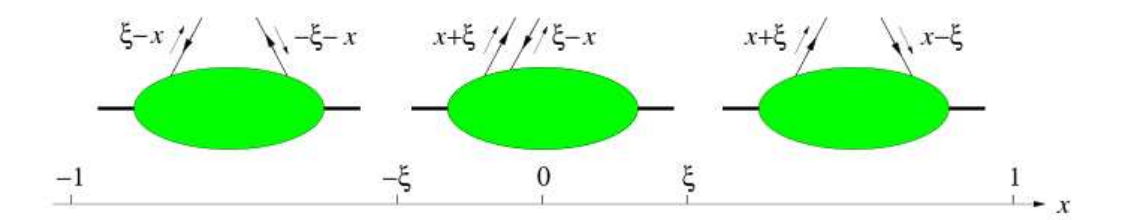

Fig. 1.17 Interprétation des distributions généralisées de partons dans les intervalles en  $x: [-1, -\xi], [-\xi, \xi], [\xi, 1], [67].$ 

#### 1.3.1.2 Contenu physique et limites onnues

Comme introduit pré
édemment, les GPDs présentent une généralisation des distributions de partons dans la réaction DIS et des facteurs de forme dans la diffusion élastique. Il est possible d'accéder à ces observables sous certaines conditions présentées dans la suite.

#### Les distributions de partons

Le théorème optique relie la section efficace de la diffusion profondément inélastique à la partie imaginaire de diffusion Compton aux angles avant où le photon virtuel diffuse sur

un quark sans échanger d'impulsion ( $\mathbf{p} = \mathbf{p}' \Rightarrow t = 0$ ). A la limite "forward" c'est-à-dire à  $t = \xi = 0$ , les GPDs tendent vers les distributions de partons ordinaires obtenues en DIS selon :

$$
H^{q}(x, 0, 0) = \begin{cases} q(x), & x > 0\\ -\bar{q}(-x), & x < 0 \end{cases}
$$
 (1.50)

$$
\tilde{H}^q(x,0,0) = \begin{cases}\n\Delta q(x), & x > 0 \\
\Delta \bar{q}(-x), & x < 0\n\end{cases}
$$
\n(1.51)

où  $q(x)$  et  $\Delta q(x)$  représentent respectivement les distributions non-polarisées et polarisées de partons. Il n'existe pas de relations similaires pour les GPDs  $E$  et  $E$ . Ceci est du à la présence du terme multiplicatif  $\Delta$  (voir équations 1.47 et 1.48), et donc à la limite  $\xi = t = 0$ les GPDs  $E$  et  $E$  n'ont pas de limite définie.

#### Les fa
teurs de forme

Le premier moment des GPDs est lié aux facteurs de forme élastiques du nucléon, selon :

$$
\sum_{q} e_q \int_{-1}^{1} dx H^q(x, \xi, t) = F_1(t) \qquad \forall \xi,
$$
\n(1.52)

$$
\sum_{q} e_q \int_{-1}^{1} dx E^q(x, \xi, t) = F_2(t) \qquad \forall \xi,
$$
\n(1.53)

$$
\sum_{q} e_q \int_{-1}^{1} dx \tilde{H}^q(x,\xi,t) = G_A(t) \qquad \forall \xi,
$$
\n(1.54)

$$
\sum_{q} e_q \int_{-1}^{1} dx \tilde{E}^q(x,\xi,t) = G_p(t) \qquad \forall \xi,
$$
\n(1.55)

où  $F_1(t)$ ,  $F_2(t)$ ,  $G_A(t)$  et  $G_p(t)$  sont respectivement les facteurs de forme de Dirac, de Pauli, axial et pseudo-scalaire du nucléon.  $e_q$  est la charge électrique du quark de saveur  $q.$  Ces relations sont obtenues en intégrant sur x et vérifiées pour toute valeur de  $\xi$ . C'est une conséquence de l'invariance de Lorentz. Les facteurs de forme  $F_1(t)$  et  $F_2(t)$  peuvent être réécrits comme une combinaison linéaire des facteurs de forme électrique et magnétique  $G_E$ et  $G_M$ . Par conséquent, les GPDs peuvent fournir une information sur la densité spatiale des harges éle
triques et des moments magnétiques dans le nu
léon.

#### L'accès au moment angulaire total

Les GPDs permettent d'accéder au moment angulaire total des quarks  $J<sup>q</sup>$  (voir équation 1.42) et des gluons  $J<sup>g</sup>$  à travers la règle de somme de Ji [61] :

$$
J^{q(g)} = \int_{-1}^{1} x dx [H^{q(g)}(x,\xi,t=0) + E^{q(g)}(x,\xi,t=0)] \qquad \forall \xi,
$$
 (1.56)

#### GPDs et paramètre d'impa
t

La transformée de Fourier des GPDs à la limite  $\xi = 0$  (où  $\Delta_L = 0$  et  $t = \Delta_{\perp}^2$ ) est définie comme la distribution spatiale des partons dans le plan transverse à la direction de déplacement du nucléon [68] :

$$
H^{q}(x,\xi=0,t=\Delta_{\perp}^{2})=\int db_{\perp}^{2}e^{-i\Delta_{\perp}b_{\perp}}f(x,b_{\perp}),
$$
\n(1.57)

où  $f(x, b_+)$  représente la probabilité de trouver un quark de saveur q et de fraction d'impulsion longitudinale x à une distance  $b_{\perp}$  du centre de moment dans le plan transverse. La variation de la GPD  $H^u$  en fonction de  $x$  et  $b_\perp$ , calculée par le modèle VGG [69], est représentée dans la figure 1.18, qui montre la corrélation entre x et  $b_{\perp}$ . La figure 1.19 représente la variation du paramètre <sup>d</sup>'impa
t en fon
tion de la fra
tion <sup>d</sup>'impulsion longitudinale x (tomographie du nu
léon). Cette représentation permet de séparer la ontribution des quarks de valen
e de elles de la mer et du nuage de pion.

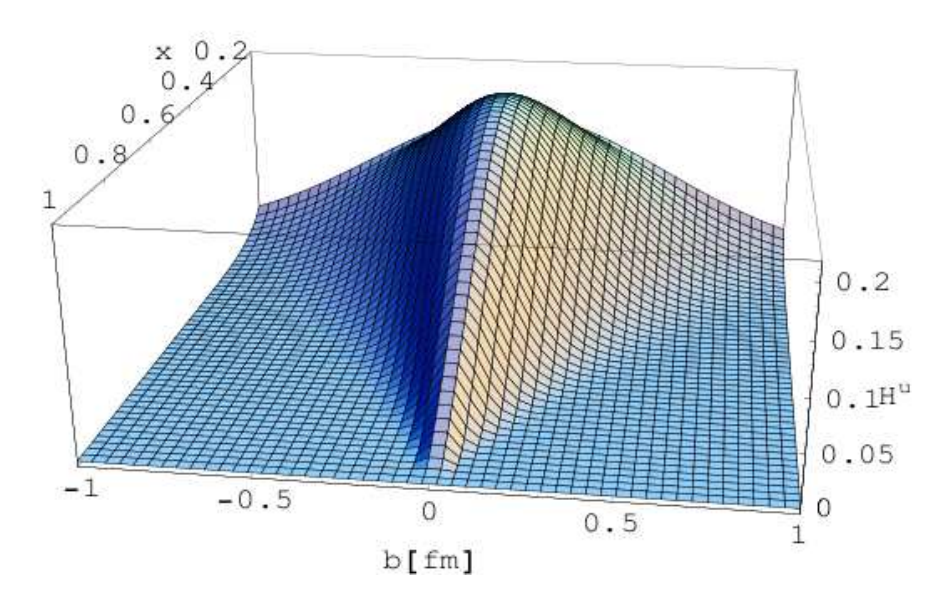

FIG. 1.18 – GPD  $H^u$  en fonction du paramètre d'impact  $b_\perp$  et de la fraction d'impulsion longitudinale x. Figure tirée de la référence  $|69|$ .

Les GPDs permettent alors de connaître la corrélation entre le moment longitudinal du parton et sa position dans le plan transverse à la direction du nucléon. Cette interprétation a été étendue à  $\xi \neq 0$  par M. Diehl [71].

#### 1.3.1.3 Distributions Généralisées de Partons du deuton

Le deuton est une particule de spin 1; il existe 9 GPDs indépendantes au premier ordre en  $(\frac{1}{Q^2})$  pour le deuton  $(H_1,H_2...H_5)$  et $(\tilde{H}_1...\tilde{H}_4)$  [72]. Des règles de somme similaires à celles

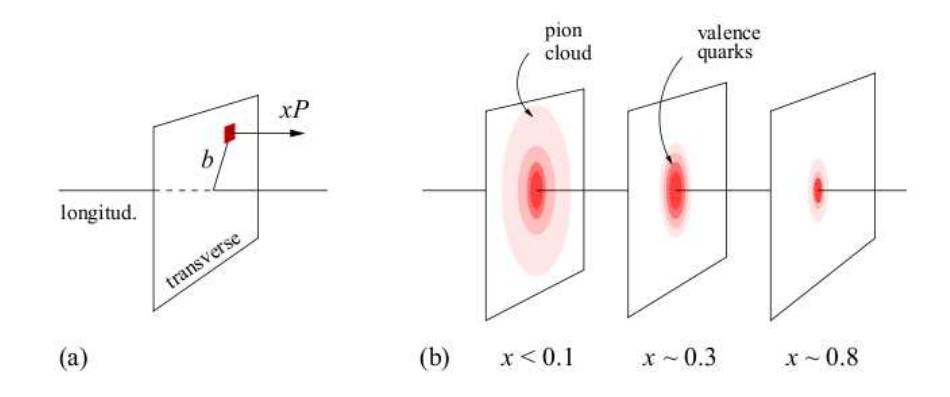

FIG. 1.19 – (a) : Information accessible via la transformée de Fourier des GPDs (position des partons dans le plan transverse (2-dimensions) + leur impulsion longitudinale (1 dimension)); (b) : Image tomographique du nucléon montrant la corrélation entre le paramètre d'impact  $b_⊥$  et la fraction d'impulsion longitudinale du parton. A  $x \sim 0.3$  le paramètre d'impa
t donne la position d'un quark de valen
e dans le plan transverse à la dire
tion du nucléon  $(b_1 << 1$  fm). A  $x < 0.1$ ,  $b_1$  indique l'emplacement d'un paire quark-antiquark et pour des valeurs plus faibles de  $x (x \ll 0.01)$ ,  $b_{\perp}$  donne la position des gluons. Figure tirée de la référence [70].

dans l'équation 1.52 permettent de lier cinq des GPDs  $(H_i, i = 1, 2, 3 \text{ et } \tilde{H}_i, i = 1, 2)$  aux fa
teurs de forme du deuton alors que le premier moment des quatre autres GPDs est nul. Les distributions inclusives de partons dans le deuton sont obtenues à partir des GPDs  $(H_1, H_5)$ et  $\tilde{H_1}$ ), similairement au cas du nucléon (section 1.3.1.2).

#### 1.3.2 Pro
essus DVCS et extra
tion des GPDs

Le pro
essus le plus simple et peut-être le plus prometteur permettant de mesurer les GPDs est la diffusion Compton profondément virtuelle (DVCS). Ce processus est accessible par l'électroproduction d'un photon réel à grande virtualité  $Q^2$  et faible moment transféré  $t$ et  $x_B$  fixé. Ces variables sont exprimées en fonction de variables cinématiques illustrées dans la figure 1.20 qui montre le diagramme direct du processus DVCS dans le régime de Bjorken (appelé diagramme de "sa à main"). Dans e diagramme le pro
essus DVCS se fa
torise en deux parties  $[73, 74]$ :

- Une partie dite "dure" où l'électron interagit avec un seul quark q du nucléon en échangeant un photon virtuel  $\gamma^*$ ; ensuite ce quark émet un photon réel  $\gamma$  et se reinsère dans le nucléon. Cette partie est calculable par la QCD.
- Une partie appelée "molle", qui décrit le contenu non-perturbatif du nucléon, est paramétrée par les GPDs.

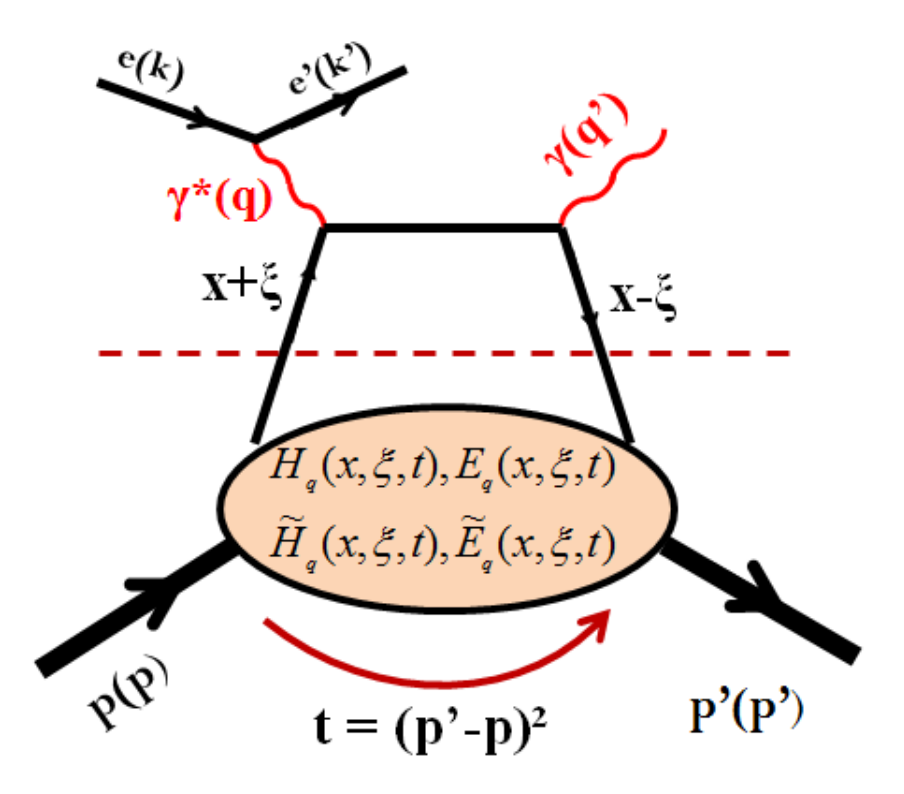

FIG. 1.20 – Diagramme de Feynman au premier ordre en  $\alpha_s$  et  $\alpha_{QED}$  du processus DVCS (diagramme du "sa à main").

#### 1.3.3 Section efficace du processus DVCS

#### Processus DVCS et BH  $1.3.3.1$

Au premier ordre en  $\alpha_s$  et  $1/Q^2$  ("*at leading-twist* <sup>a</sup>"), l'amplitude  $\mathcal{T}_{DVCS}$  d'une réaction<br>DVCS sur une cible de spin  $\frac{1}{2}$  s'exprime en fonction des quatre GPDs (*H*, *E*, *H* et *E*̂) (9 GPDs pour le deuton). En effet, lorsque  $Q^2 \to \infty$ , seule la diffusion sur un seul quark est considérée et seules les contributions dominantes sont considérées (twist-2). En pratique,  $Q^2$  est de l'ordre de quelques GeV $^2$ , donc des contributions d'ordre supérieur  $(\mathit{twist-3})$  peuvent être aussi considérées pour calculer la section efficace. Selon le formalisme de Ji [61] l'amplitude  $\mathcal{T}_{DVCS}$  est donnée par :

$$
\mathcal{T}_{DVCS} \propto \int_{-1}^{1} dx \left( \frac{1}{x - \xi + i\epsilon} \pm \frac{1}{x + \xi - i\epsilon} \right) GPD(x, \xi, t). \tag{1.58}
$$

Une mesure de la section efficace totale non-polarisée permet d'accéder à la partie réelle de l'intégrale ci-dessus (équation 1.58), où les GPDs sont accessibles via une intégrale sur  $x$ :

$$
\Re e(\mathcal{T}_{DVCS}) \propto P \int_{-1}^{1} dx \left(\frac{1}{x-\xi} \pm \frac{1}{x+\xi}\right) GPD(x,\xi,t),\tag{1.59}
$$

où  $P$  est la valeur principale de l'intégrale. La différence des sections efficaces polarisées

<sup>&</sup>lt;sup>a</sup>Le terme "twist" exprime la classification des termes selon le facteur  $\frac{1}{Q^2}$ .

(obtenues pour les hélicités  $+1/2$  et  $-1/2$  de l'électron incident) permet d'accéder à la partie imaginaire de l'intégrale et de déterminer les GPDs aux points spécifiques  $x = \pm \xi$ :

$$
\Im m(\mathcal{T}_{DVCS}) \propto -i\pi \bigg(GPD(\xi,\xi,t) \pm GPD(-\xi,\xi,t)\bigg). \tag{1.60}
$$

Comme mentionné dans la partie VCS de cette thèse, le processus DVCS est accompagné par le processus Bethe-Heitler (voir figure 1.9) où un photon est émis soit par l'électron incident soit par l'électron diffusé. Les deux processus interfèrent puisqu'ils ont les mêmes etats initiaux et finaux. L'amplitude associée à l'electroproduction d'un photon s'ecrit comme la somme ohérente des es deux amplitudes (DVCS et BH), e qui entraine :

$$
|\mathcal{T}|^2 = (\mathcal{T}_{DVCS} + \mathcal{T}_{BH})^2 = |\mathcal{T}_{BH}|^2 + |\mathcal{T}_{DVCS}|^2 + \mathcal{I},\tag{1.61}
$$

où :

$$
\mathcal{I} = \mathcal{T}_{DVCS}^* \mathcal{T}_{BH} + \mathcal{T}_{DVCS} \mathcal{T}_{BH}^* = 2 \Re e(\mathcal{T}_{DVCS}) \mathcal{T}_{BH}.
$$

L'interféren
e entre les deux pro
essus DVCS et BH peut être onsidérée omme une "holographie" de la cible où le processus BH joue le rôle du faisceau de référence pour la mesure du signal DVCS.

#### 1.3.3.2 Expression de la section efficace

Dans le cadre de l'expérience E08-025 étudiée dans cette thèse, où  $Q^2 = 1.75 \text{ GeV}^2$  et  $x_B = 0.36$ , deux cibles ont été utilisées : une cible d'Hydrogène où les particules (proton) sont de spin  $1/2$  et une cible de deutérium où la diffusion du photon virtuel est soit quasiélastique (diffusion sur un proton ou sur un neutron) soit élastique sur le deuton. Mueller et Belitsky ont développé un formalisme pour la section efficace qui est identique dans les deux cas (pour le nucléon et pour le deuton) [75] à l'exception de quelques changements intervenant sur le deuton, qui seront expliqués à la fin de cette section. La section efficace totale d'électroproduction du photon s'écrit :

$$
\frac{d\sigma}{dQ^2 dx_B dt d\phi} = \frac{\alpha_{QED}^3}{64\pi^2 (k_{lab}^0)^2 M^2 x_B} \frac{2\pi}{\sqrt{1 + \frac{4x_B^2 M^2}{Q^2}}} \left| \frac{T}{e^3} \right|^2, \tag{1.62}
$$

où  $\phi$  est l'angle azimutal entre les plans leptonique et hadronique (voir figure 1.10),  $k_{lab}^0$ est l'énergie du faisceau, e la charge élémentaire et  $\mathcal T$  est l'amplitude totale représentée dans l'équation 1.61. Dans le formalisme de Mueller et Belitsky [75] les trois termes  $|\mathcal{T}_{BH}|^2$ ,  $|\mathcal{T}_{DVCS}|^2$  et  $\mathcal I$  sont exprimés en tant que développement harmonique en fonction de l'angle azimutal  $\phi$  :

$$
|\mathcal{T}_{BH}|^2 = \frac{e^6}{y^2 x_B^2 (1 + 4x_B^2 M^2 / Q^2)^2 t P_1(\phi) P_2(\phi)} \left\{ c_0^{BH} + \sum_{1}^2 c_n^{BH} \cos(n\phi) + s_1^{BH} \sin(\phi) \right\},\tag{1.63}
$$

$$
|\mathcal{T}_{DVCS}|^2 = \frac{e^6}{y^2 Q^2} \left\{ c_0^{DVCS} + \sum_{1}^2 c_n^{DVCS} \cos(n\phi) + \lambda s_n^{DVCS} \sin(n\phi) \right\},\tag{1.64}
$$

$$
\mathcal{I} = \frac{\pm e^6}{x_B y^3 t P_1(\phi) P_2(\phi)} \left\{ c_0^I + \sum_{1}^3 c_n^I \cos(n\phi) + \lambda s_n^I \sin(n\phi) \right\},\tag{1.65}
$$

où  $\lambda$  fait référence à l'hélicité du faisceau,  $y = \frac{\nu}{E} = \frac{Q^2}{2 M x_1}$  $\frac{Q^2}{2Mx_B E}$  et  $P_1(\phi)$ ,  $P_2(\phi)$  sont les propagateurs BH qui dépendent de  $\phi$  :

$$
P_1(\phi) = -\frac{1}{y(1 + 4x_B^2 M^2 / Q^2)} (J + 2K \cos(\phi))
$$

$$
P_2(\phi) = 1 + \frac{t}{Q^2} + \frac{1}{y(1 + 4x_B^2 M^2 / Q^2)} (J + 2K \cos(\phi))
$$

où K et J sont des coefficients cinématiques exprimés en détail dans la référence [75]. D'après les équations 1.61 et 1.62, une mesure de la section efficace d'électroproduction de photon donne accès à  $|\mathcal{T}_{DVCS}|^2 + \mathcal{I}$  car  $|\mathcal{T}_{BH}|^2$  est entièrement calculable. La séparation entre  $|\mathcal{T}_{DVCS}|^2$ et  $\mathcal I$  ne sera possible que pour deux mesures de la section efficace à deux énergies différentes, mais pour les mêmes valeurs de  $Q^2$  et  $x_B$ . C'est le cas de notre expérience E08-025, où la séparation entre ces deux termes sera effectuée lors d'une analyse finalisée. Dans l'analyse présentée dans ette thèse, la se
tion e
a
e totale sera extraite, pour haque énergie de faisceau, en fonction des coefficients dominants dans les amplitudes  $|T_{DVCS}|^2$  et  $\mathcal{I}$ .

Les coefficients  $c_0^{DVCS,I}$  $_0^{DVCS,I}$  et  $(c, s)_{n=1}^I$ , dits coefficients twist-2 proviennent du diagramme principal du DVCS. Les termes  $(c, s)_{n=1}^{DVCS}$  et  $(c, s)_{n=2}^I$  sont des coefficients d'ordre supérieur twist-3. Les coefficients d'ordre plus grand  $(c, s)_{n=2}^{DVCS}$  et  $(c, s)_{n=3}^{I}$  sont liés aux GPDs des gluons. Dans le cadre de cette analyse, qui étudie la section efficace non-polarisée, seules les harmoniques associées aux contributions en  $cos(n\phi)$  sont considérées. Ainsi, les termes en  $\sin(n\phi)$  dépendant de l'hélicité des électrons incidents sont supprimés. Finalement, les harmoniques considérées dans l'expression de la section efficace de l'équation 1.62 sont :

- dans le terme  $\mathcal{T}_{DVCS}$ :

$$
c_0^{DVCS} = 2\frac{2 - 2y + y^2 + (2x_B^2 M^2 y^2)/Q^2}{1 + (4x_B^2 M^2)/Q^2} \mathcal{C}^{DVCS}(\mathcal{F}, \mathcal{F}^*),\tag{1.66}
$$

- dans le terme d'interférence  $\mathcal I$  :

$$
c_n^I = C_{++}^n \Re e C_{++}^{I,n}(\mathcal{F}) + C_{0+}^n \Re e C_{0+}^{I,n}(\mathcal{F}_{eff}),
$$
\n(1.67)

ave :

$$
C_{++}^{I,n}(\mathcal{F}) = C^I(\mathcal{F}) + \frac{C_{++}^{V,n}}{C_{++}^n} C^{I,V}(\mathcal{F}) + \frac{C_{++}^{A,n}}{C_{++}^n} C^{I,A}(\mathcal{F}),
$$
\n(1.68)

$$
\mathcal{C}_{0+}^{I,n}(\mathcal{F}_{eff}) = \frac{\sqrt{2}}{2 - x_B} \frac{\tilde{K}}{Q} \left( \mathcal{C}^I(\mathcal{F}_{eff}) + \frac{\mathcal{C}_{0+}^{V,n}}{\mathcal{C}_{0+}^n} \mathcal{C}^{I,V}(\mathcal{F}_{eff}) + \frac{\mathcal{C}_{0+}^{A,n}}{\mathcal{C}_{0+}^n} \mathcal{C}^{I,A}(\mathcal{F}_{eff}) \right), \tag{1.69}
$$

où  $\tilde{K},\ C_{0+}^n$  et $C_{++}^n$  sont des coefficients cinématiques détaillés dans la réference [75],  ${\cal F}$ sont les facteurs de forme Compton (CFFs) du DVCS (twist-2) notés  $\mathcal{F} = \{ \mathcal{H}, \mathcal{E}, \tilde{\mathcal{H}}, \tilde{\mathcal{E}} \}$  et  $\mathcal{F}_{eff}$  sont les CFFs d'ordre supérieur *twist-3*. Les termes  $\mathcal{C}^I(\mathcal{F}),$   $\mathcal{C}^{I,V}(\mathcal{F})$  et  $\mathcal{C}^{I,A}(\mathcal{F})$  sont des combinaisons linéaires des facteurs de forme élastiques  $F_1, F_2$  du BH et des facteurs de forme Compton du DVCS. Par exemple :

$$
\mathcal{C}^{I}(\mathcal{F}) = F_1 \mathcal{H} + \xi (F_1 + F_2) \tilde{\mathcal{H}} - \frac{t}{4M^2} F_2 \mathcal{E}.
$$
 (1.70)

Les CFFs  $H, \mathcal{E}, \tilde{\mathcal{H}}$  et  $\tilde{\mathcal{E}}$  sont eux-mêmes des combinaisons linéaires de GPDs, par exemple pour le CFF  $H$ :

$$
\mathcal{H} = \sum_{q} P \int_{-1}^{1} dx \left( \frac{1}{x - \xi} \pm \frac{1}{x + \xi} \right) H^{q}(x, \xi, t) \n+ i\pi \sum_{q} e_{q}^{2} \left( H^{q}(\xi, \xi, t) - H^{q}(-\xi, \xi, t) \right).
$$
\n(1.71)

Dans le cadre de cette thèse, la mesure de la section efficace non-polarisée (pour deux valeurs d'énergie diérentes) sera uniquement sensible à la partie intégrale de l'équation 1.71 puisque la partie imaginaire de ette équation n'est a

essible qu'à partir d'une mesure de la différence de sections efficaces polarisées. Finalement, les combinaisons linéaires de CFFs hoisies pour l'a justement de la se
tion e
a
e expérimentale (mesurée dans le hapitre 6) sont :

- $\mathcal{C}^{DVCS}(\mathcal{F}, \mathcal{F}^*)$  (équation 1.66).
- les parties réelles des deux combinaisons linéaires de CFFs :  $\Re e[\mathcal{C}^I(\mathcal{F})]$  (équation 1.68) et  $\Re e[\mathcal{C}^I(\mathcal{F}_{eff})]$  (équation 1.69).

Il est à noter que dans le cas d'une réaction DVCS sur un neutron, le terme  $\mathcal{C}^{I}(\mathcal{F})$  dans l'équation 1.70 devient sensible à la GPD E contrairement à une réaction DVCS sr le proton. En effet, pour le neutron le facteur de forme de Pauli  $F_2$  est très important devant celui de Dirac  $F_1$  (voir figure 1.3).

#### Cas du deuton

Kirchner et Mueller ont montré dans la référence [76] que l'expression de la section efficace et tous les facteurs cinématiques présentés ci-dessus pour une réaction DVCS sur un nucléon  $(\text{spin=1/2})$  sont valables pour une particule de spin=1 (le deuton) à condition de remplacer la masse  $M$  du nucléon par la masse  $M_d$  du deuton et la variable  $x_B$  par  $x_{Bd} = \frac{M}{M}$  $\frac{M}{M_d}x_B$ . Aussi, les expressions des CFFs du deuton ne sont plus les mêmes que pour le nu
léon (par exemple l'équation 1.70) puisque les CFFs sont des combinaisons linéaires des facteurs de forme et des GPDs, qui sont tous deux différents pour le deuton et le nucléon.

#### 1.3.4 Expérien
es DVCS

#### 1.3.4.1 Expérien
es DVCS dans le monde

La figure 1.21 montre la région cinématique en  $(Q^2, x_B)$  des différentes expériences existantes et prévues pour le processus DVCS [77]. Des mesures de la section efficace DVCS

(notamment sa dépendance en  $t$  et  $Q^2$ ) à  $x_B$  faible, ainsi que des mesures d'asymétrie ont été effectuées à H1 [78, 79, 80] et ZEUS [81, 82]. La collaboration HERMES a publié des mesures d'asymétrie (pour  $Q^2 \in [1,6]$  GeV<sup>2</sup>,  $x_B \in [0.04, 0.2]$  et différentes valeurs de t) en utilisant une cible non-polarisée et une cible polarisée longitudinalement et transversalement [83, 84, 85]. Le spectromètre CLAS installé dans le Hall B de JLab est caractérisé par une grande acceptance qui couvre une large région cinématique :  $Q^2 \in [1, 4.8]$  GeV<sup>2</sup>,  $x_B \in [0.1, 0.6]$ . La collaboration CLAS a publié des mesures d'asymétries de polarisation du faisceau et de cible longitudinalement polarisée [86, 87] et des mesures très récentes de sections efficaces polarisées et non-polarisées [88].

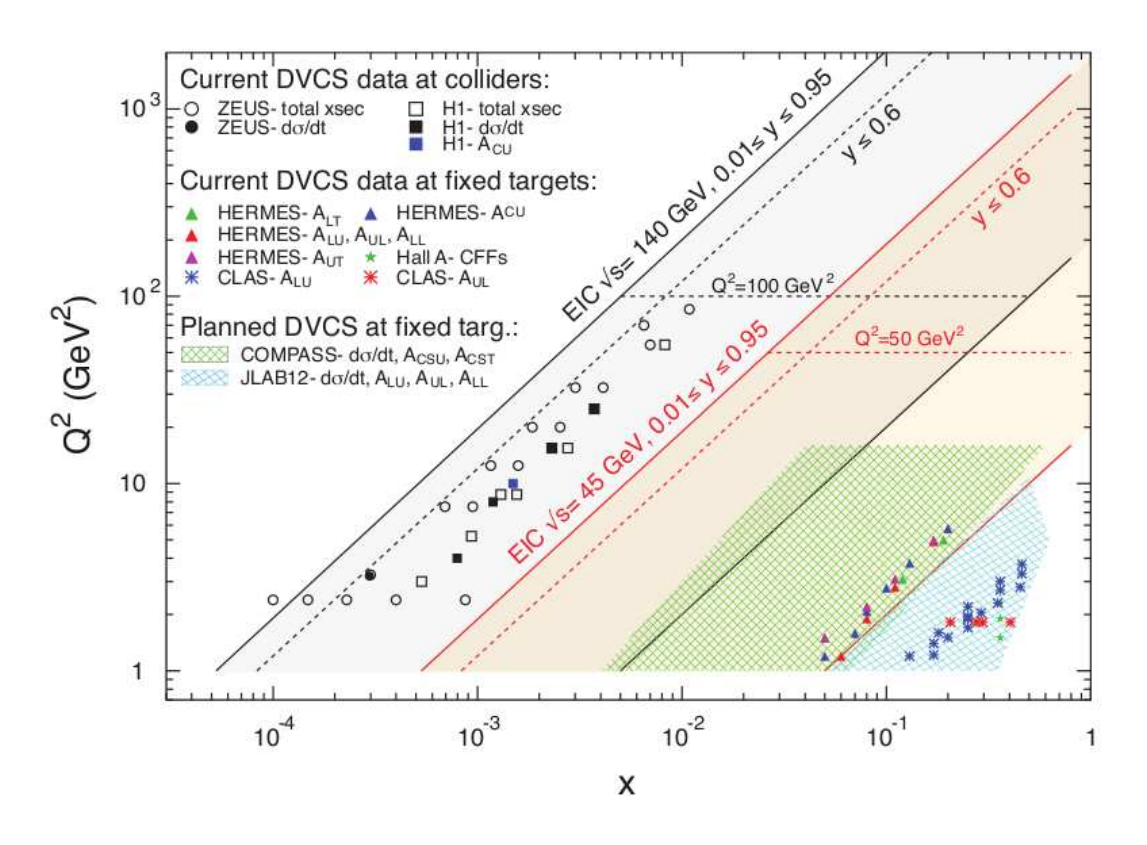

FIG. 1.21 – Mesures existantes et prévues du processus DVCS dans le plan  $(Q^2, x_B)$ , figure extraite de la référence [77].

#### 1.3.4.2 DVCS dans le Hall A à JLab

Les premières mesures des sections efficaces polarisées et non-polarisées du processus DVCS et l'extra
tion des observables CFFs ont été faites dans le Hall A à JLab. Ces mesures sont caractérisées par une grande précision, provenant de la haute luminosité délivrée au Hall A. En 2004, l'expérience E00-110 DVCS sur le proton a été effectuée pour  $x_B = 0.36$ et pour trois valeurs de  $Q^2=1.5,\,1.9$  et  $2.3\,\,{\rm GeV^2.}$  La figure  $1.22$  montre un exemple de sections efficaces polarisées et non-polarisées (à gauche) obtenues pendant cette expérience [89, 90] et les CFFs extraits en fonction de  $Q^2$  et t. L'expérience E07-007 [91] concerne des résultats plus récents du DVCS sur le proton dans le Hall A [92].

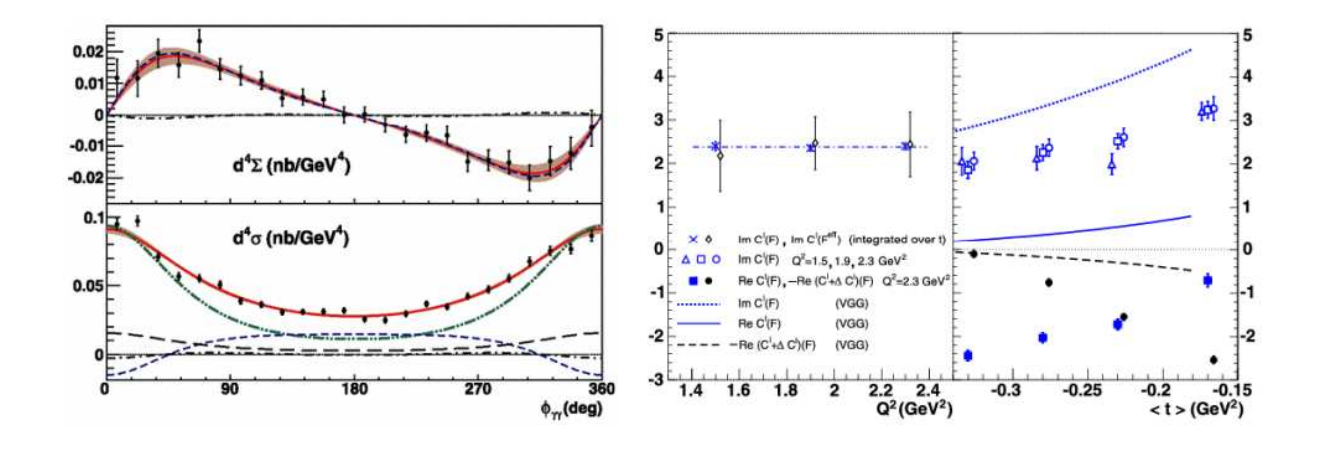

FIG. 1.22 – A gauche : sections efficaces polarisée (en haut) et non polarisée (en bas) pour  $Q^2 = 2.3 \text{ GeV}^2$ ,  $x_B = 0.36 \text{ et } t = -0.28 \text{ GeV}^2$ . A droite : CFFs en fonction de  $Q^2$  (à droite) et en fonction de  $t$  (à gauche). Figure tirée de la référence [89].

L'expérience E03-106 [93] était une expérience exploratrice pour le DVCS sur le neutron pour  $E_{Beam}$  = 5.75 GeV<sup>2</sup>,  $Q^2$  = 1.91 GeV<sup>2</sup> et  $x_B$  = 0.36 en utilisant une cible de deutérium. Cette expérience a mesuré la différence des sections efficaces polarisées (polarisation longitudinale de faisceau). En utilisant le formalisme cité dans la référence [94] et dans l'approximation twist-2, ette expérien
e a permis d'extraire la dépendan
e en t de la partie imaginaire du coefficient  $\Im m[\mathcal{C}_{n,d}(\mathcal{F})]$  du neutron et du deuton [95] comme illustré dans la figure 1.23. En plus cette expérience a fourni la première contrainte expérimentale sur la paramétrisation de la GPD E et sur les moments angulaires  $J_u$  et  $J_d$  des quarks u et d (voir figure 1.23). L'expérience E08-025, est la seconde expérience DVCS sur le neutron, réalisée à JLab en 2010 dans le Hall A. Elle fait l'ob jet de l'analyse présentée dans la deuxième partie de ette thèse.

L'augmentation de l'énergie du faisceau d'électrons jusqu'à 11 GeV à JLab permet d'élargir la région cinématique (vers des grandes valeurs en  $Q^2$ ), ainsi que d'obtenir des sections efficaces avec une grande précision en utilisant une très haute luminosité (>  $10^{38} cm^{-2}s^{-1}$ ). Malheureusement, dans le Hall A de JLab il n'y a pas a
tuellement de proposition d'expérien
e DVCS sur le neutron à 11 GeV, par ontre ela est prévu dans le Hall <sup>B</sup> ave la collaboration CLAS (expérience E12-11-003 [98]) où un nouveau détecteur de neutron sera installé.

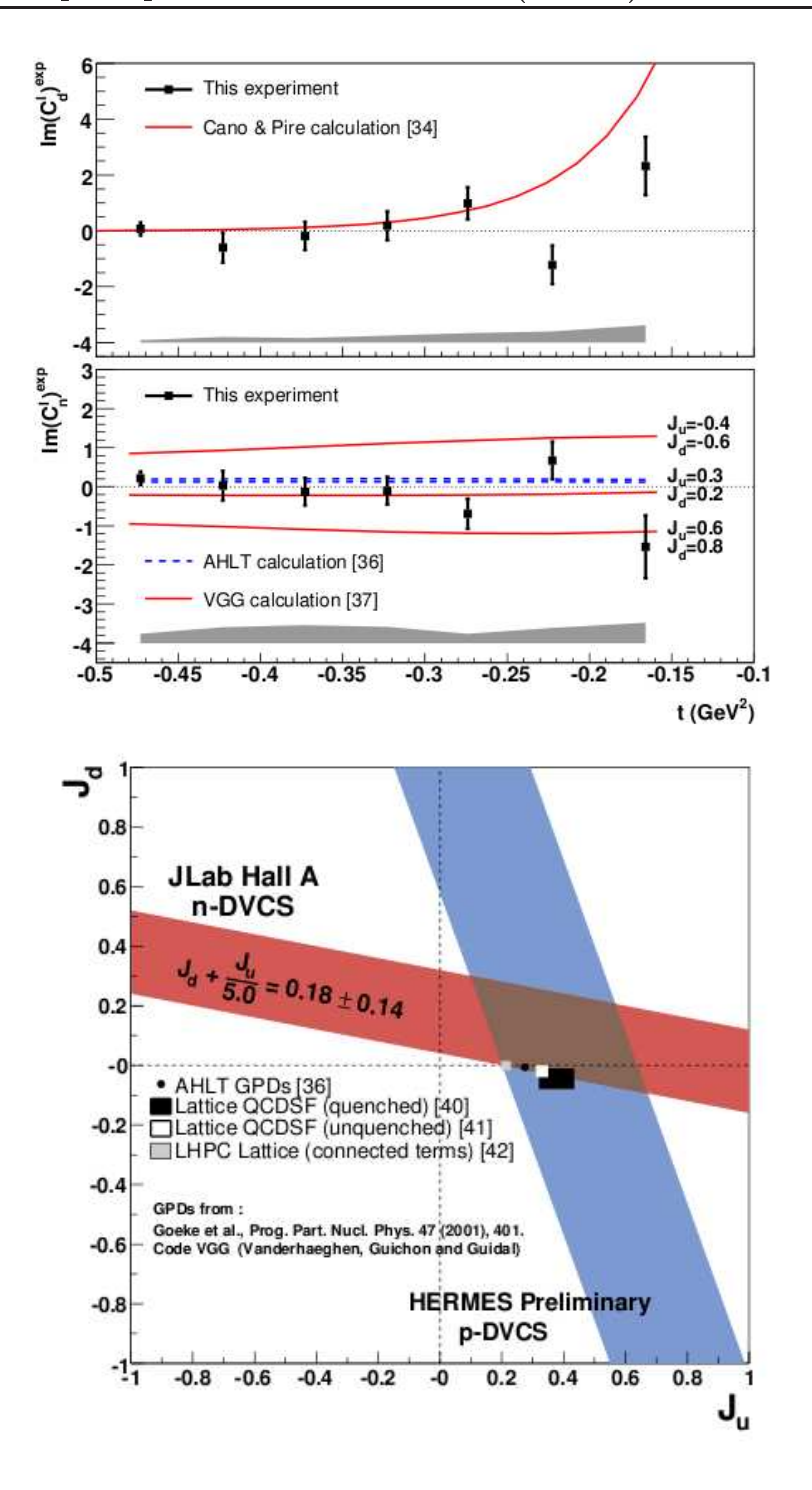

FIG. 1.23 – En haut : Dépendance en t de l'observable  $\Im m[\mathcal{C}_d(\mathcal{F})]$  du deuton (+ comparaison au modèle théorique Cano et Pire [96]) et du neutron (+ comparaison aux modèles théoriques VGG [69] et AHLT [97]) obtenue à partir des mesures de la différence des sections efficaces polarisées. En bas : une première contrainte sur les moments angulaires  $J_u$  et  $J_d$ . Figure tirée de l'expérience E03-106 [95].

# Première partie

# VCS

# Chapitre 2

# Dispositif expérimental et Analyse préliminaire VCS

Un type d'expériences courant pour étudier la structure électromagnétique des hadrons est la diffusion lepton-hadron. Parmi les leptons, l'électron est préféré comme particule sonde, à ause de la simpli
ité de sa mise en oeuvre par rapport au muon par exemple. La sonde leptonique a l'avantage d'être pon
tuelle, e qui n'est pas le as des sondes hadroniques comme le proton. En contre partie, l'interaction électron-nucléon possède une section efficace faible. Pour surmonter ce problème, il faut avoir une haute luminosité. En pratique cela se traduit par l'utilisation d'un fais
eau d'éle
trons intense et quasiontinu. Le mi
rotron de Mainz (MAMI) répond à ces critères. L'accélerateur de Mayence délivre un faisceau continu <sup>d</sup>'énergie omprise entre <sup>180</sup> MeV et 1500 MeV d'intensité maximale 100 muA. Comme il est montré dans la figure 2.1, ce faisceau d'électrons est destiné à plusieurs halls expérimentaux.

Notre expérience s'est déroulée dans le Hall A1, qui est dédié à la diffusion d'électrons (
ontrairement au Hall A2 qui fournit un fais
eau de photons réels). Ce hall est onstitué de trois spectromètres (A, B et C) qui font environ 15 m de hauteur et pèsent chacun plus de 200 tonnes. Les éle
trons sont déte
tés généralement dans le spe
tromètre B, les protons dans le spectromètre A. Comme il est montré dans la figure 2.2, ces spectromètres peuvent tourner autour d'un même axe et le spe
tromètre B peut s'in
liner de quelques degrés par rapport au plan horizontal.

Le Hall A1 est parfaitement adapté à l'étude de la réaction d'électroproduction de photon. Dans la suite la ligne du faisceau et les appareillages de ce hall seront décrits brièvement (plus de détails sont disponibles dans la référence [100]).

### 2.1 Appareillages du hall A1

#### 2.1.1 Système d'accélération

La technique utilisée pour obtenir un faisceau continu dans l'accélérateur MAMI est basée sur le principe du microtron. MAMI se compose de quatre étapes accélératrices : trois Mi
rotrons (RTM1, RTM2, RTM3) ont été mis en servi
e entre 1979 et 1990 et un quatrième microtron (HDSM) a été installé en 2006. En effet, pour obtenir une haute énergie des éle
trons, dans haque mi
rotron on fait reir
uler le fais
eau initial suivant la méthode

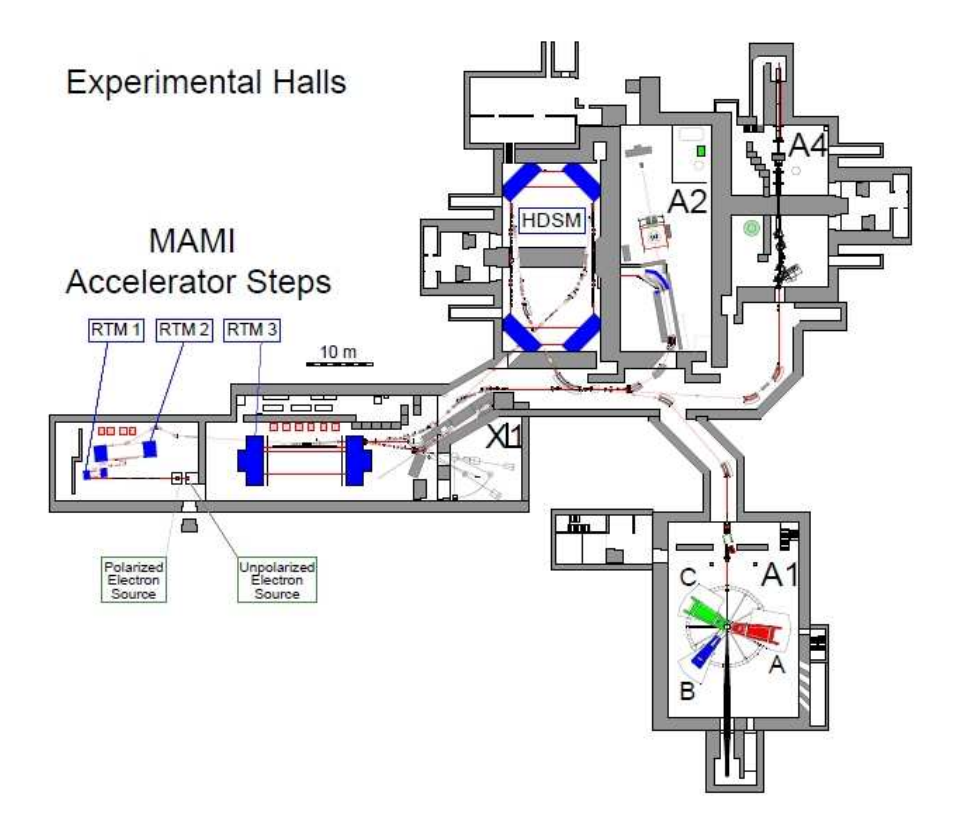

FIG. 2.1 – Accélerateur de MAMI et les halls expérimentaux [99].

décrite ci-après. Les électrons sont injectés dans l'accélérateur linéaire (linac) et gagnent une certaine quantité d'énergie  $\Delta E$ . A la sortie, ils traversent le champ magnétique uniforme d'un aimant, sont déé
his de 180 degrés, retraversent une se
tion droite, sont de nouveau déé
his de 180 degrés par un aimant et repénètrent dans le lina
. Après haque passage, l'énergie des particules augmente et le rayon de courbure augmente aussi, jusqu'à un certain niveau d'énergie à partir duquel le fais
eau entre dans un aimant d'extra
tion qui le dévie hors du mi
rotron. L'a

élérateur peut fournir des énergies jusqu'à 855 MeV (RTM3) et jusqu'à 1604 MeV par le HDSM. Il est à noter que l'accélerateur MAMI peut fournir des faisceaux d'électrons polarisés. L'information sur la position du faisceau avant et après la déflexion de 180 degrés permet de onnaitre son énergie. La pré
ision en énergie du fais
eau est de l'ordre de 10<sup>−4</sup>. La précision de la mesure de l'intensité du faisceau est un paramètre très important, puisqu'elle intervient directement dans la section efficace expérimentale. Dans la suite, on dé
rit les méthodes utilisées pour mesurer ette intensité.

a) Cavité résonante : le faisceau passe dans une cavité résonante, ce qui provoque une excitation de plusieurs fréquences de résonances et une perte d'une puissance électromagnétique du fais
eau. Cette perte est extraite à l'aide d'antennes et sa mesure permet d'avoir la valeur de ourant. C'est une méthode non destru
tive.

b) Rayonnement synchroton : lors de leur passage dans un champ magnétique, les électrons emettent un rayonnement électromagnétique. La connaissance du flux rayonné et du hamp magnétique permet de remonter à la valeur du ourant.

c) Cage de Faraday (Faraday Cup) : il s'agit d'une enceinte conductrice placée loin

derrière la cible, entourant une électrode qui se décharge vers la masse via une résistance, la lecture de la tension aux bornes de la résistance donne la valeur du courant.

d) Sonde Foerster : la Sonde Foerster est onstituée de deux toroïdes ferromagnétiques qui entourent le faisceau sur la portion accélératrice du troisième microtron. Le courant mesuré est don égal au ourant du fais
eau multiplié par son nombre de passages dans la cavité accélératrice. C'est la méthode utilisée pour l'expérience VCS, nos données à  $Q^2 = 0.45$ GeV<sup>2</sup> ont été prises avec un courant de faisceau entre 5 et 15  $\mu A$ .

#### 2.1.2 La cible

La cible utilisée est une cible d'hydrogène liquide (49.5 mm de longueur) d'une densité de  $0.069\ \mathrm{g/cm}^3,$  maintenue à une température de 21.5 K et une pression de 2.1 bar. Un électron dépose environ 1 MeV d'énergie quand il traverse la ible. Une ma
hine de refroidissement Philips de puissance 60 W permet de liquéfier et refroidir l'hydrogène dans une première etape. Sa circulation est actionnée par un ventilateur qui assure un flot constant dans la eellule cible. Pour éviter tout problème de fluctuation de densité (par la formation de bulles), un système de déviation magnétique (Wedler) fait balayer le fais
eau sur une surfa
e de quelques mm en horizontal et en verti
al ave une fréquen
e de quelques kHz.

#### 2.1.3 Les spe
tromètres magnétiques

Le Hall A1 est constitué de trois spectromètres A, B et C (voir figure 2.2). Deux ont été utilisés dans l'expérien
e : les spe
tromètres A et B. Le spe
tromètre A est onstitué d'un quadripôle, un sextupôle et deux dipôles. Le quadripôle donne une focalisation transverse qui permet d'obtenir un grand angle solide (≃ 28 msr), les deux diples génèrent la dispersion alors que le sextupôle corrige des aberrations dans le plan non-dispersif. Ce spectromètre est de type point-point en dispersif pour optimiser la résolution en impulsion ( $\frac{\Delta p}{p} \simeq 10^{-4}$ ) et parallèle-point en transverse pour une bonne détermination en angle de diffusion ( $\Delta\theta \simeq 3$ msr). L'in
onvénient i
i est que l'optique parallèle-point en transverse ne donne pas une mesure précise de la position transverse de la cible ( $\Delta y_0 \simeq 4$  mm). Le spectromètre B est fabriqué de telle façon qu'il compense ce manque de résolution. Il est constitué d'un seul dipôle, son champ magnétique possède un gradient qui donne une focalisation transverse. L'in
linaison de ses fa
es donne une ontribution quadripolaire et sextupolaire. Grâ
e à  $\left(\frac{\Delta p}{p}\right)^{-1}$  et en position  $(\Delta y_0 \simeq 1 \text{ mm})$ . Il peut mesurer des angles de diffusion aussi petits que 7 degrés et s'incliner verticalement de 9 degrés pour mesurer des cinématiques hors du plan. En contrepartie, son angle solide ( $\simeq 5.6$  msr) et son acceptance en impulsion  $(\pm 7.5\% \text{ en } \frac{\Delta p}{p})$  se trouvent réduits par rapport au spectromètre A.

Après avoir traversé le système des aimants du spectromètre, les particules arrivent au plan fo
al où se trouvent les hambres à dérive qui lo
alisent leur passage, ensuite elles traversent des plans de scintillateurs et un détecteur Cerenkov (voir la figure 2.3).

#### Chambres à dérive

Par ordre de rencontre avec les particules, les quatre chambres à dérive sont X1, S1, X2 et S2, où la hambre X1 est située au plan fo
al. Elles sont dédiées à la détermination

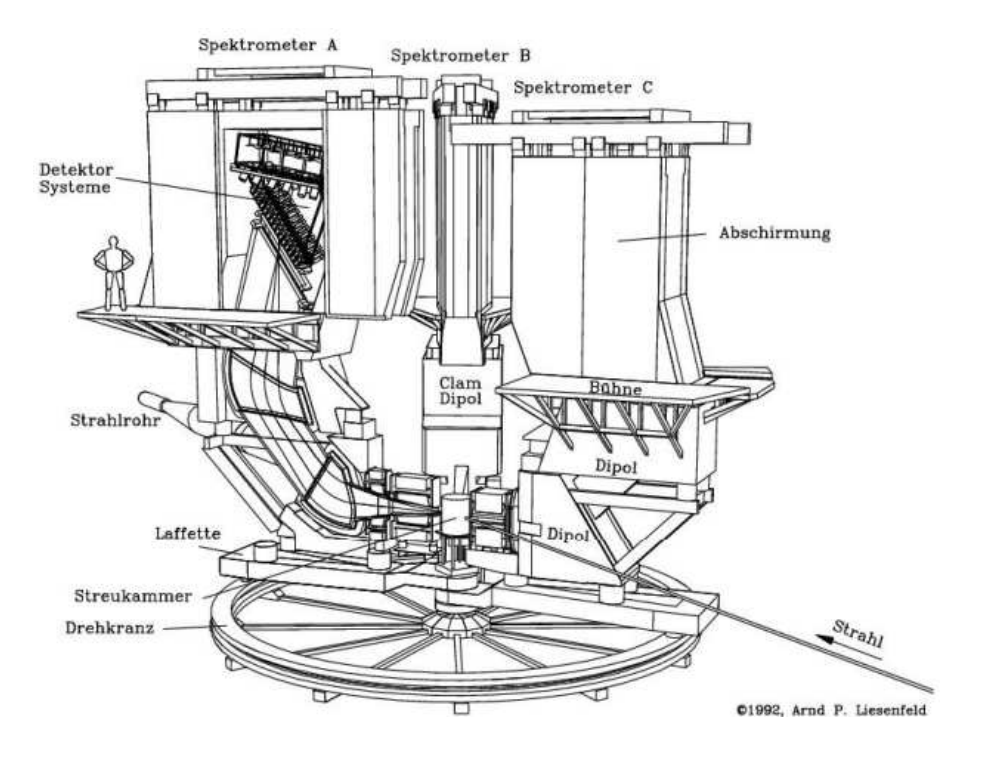

Fig. 2.2 Les trois spe
tromètres A, B , C du hall A1.

des coordonnées (deux positions et deux angles :  $x, \theta_x, y, \theta_y$ ) d'intersection d'une particule hargée ave le plan fo
al. Ces hambres sont onstituées de deux feuilles de athodes à une tension négative  $(-6kV)$ , les fils d'anodes sont portés à la masse et possèdent un diamètre très fin de 20  $\mu$ m pour provoquer l'effet d'avalanche. L'intérieur de l'enceinte contient 50% d'argon et 50% d'isobutane. Quand une particule chargée traverse la chambre, cela déclenche l'avalanche sur les fils fins qui sont les fils du signal. Ensuite, chaque signal est lu. En mesurant le temps de dérive, on peut déterminer l'intersection de la trajectoire de la particule avec le plan des fils et l'angle de la trace avec ce plan.

Après la chambre à dérive, la particule rencontre un plan (TOF) de scintillateurs qui sert à référencer en temps tous les fils. Une bonne reconstruction de trajectoire nécessite un nombre suffisant de fils touchés (de l'ordre de 5 fils consécutifs par plan). Les plans S sont orientés de 40 degrés par rapport au fils des plans X. Les chambres  $(X2, S2)$  sont ajoutées pour améliorer la précision de mesure des angles  $(\theta_x, \theta_y)$ .

#### Les s
intillateurs

C'est le deuxième système de détection rencontré par une particule. Il est composé de deux plans de s
intillateurs, un plan dE ("perte d'énergie" de la parti
ule) de 3 mm d'épaisseur et un plan "TOF" ("temps de vol" de la particule) d'épaisseur 10 mm. Chacun de ces plans se dé
ompose en lattes de matériau s
intillant : 15 lattes pour le spe
tromètre A et 14 lattes pour le spe
tromètre B. L'extrémité de ha
une de es lattes est liée à un photomultiplicateur (PM). En effet, la lumière produite lors du passage des particules est récoltée et dirigée vers des photomultiplicateurs qui transforment l'information lumineuse en impulsion électrique. Le premier rôle des scintillateurs est le déclenchement de l'acquisition. Le deuxième rôle est la reconstruction du temps de coïncidence. Lorsqu'une particule est

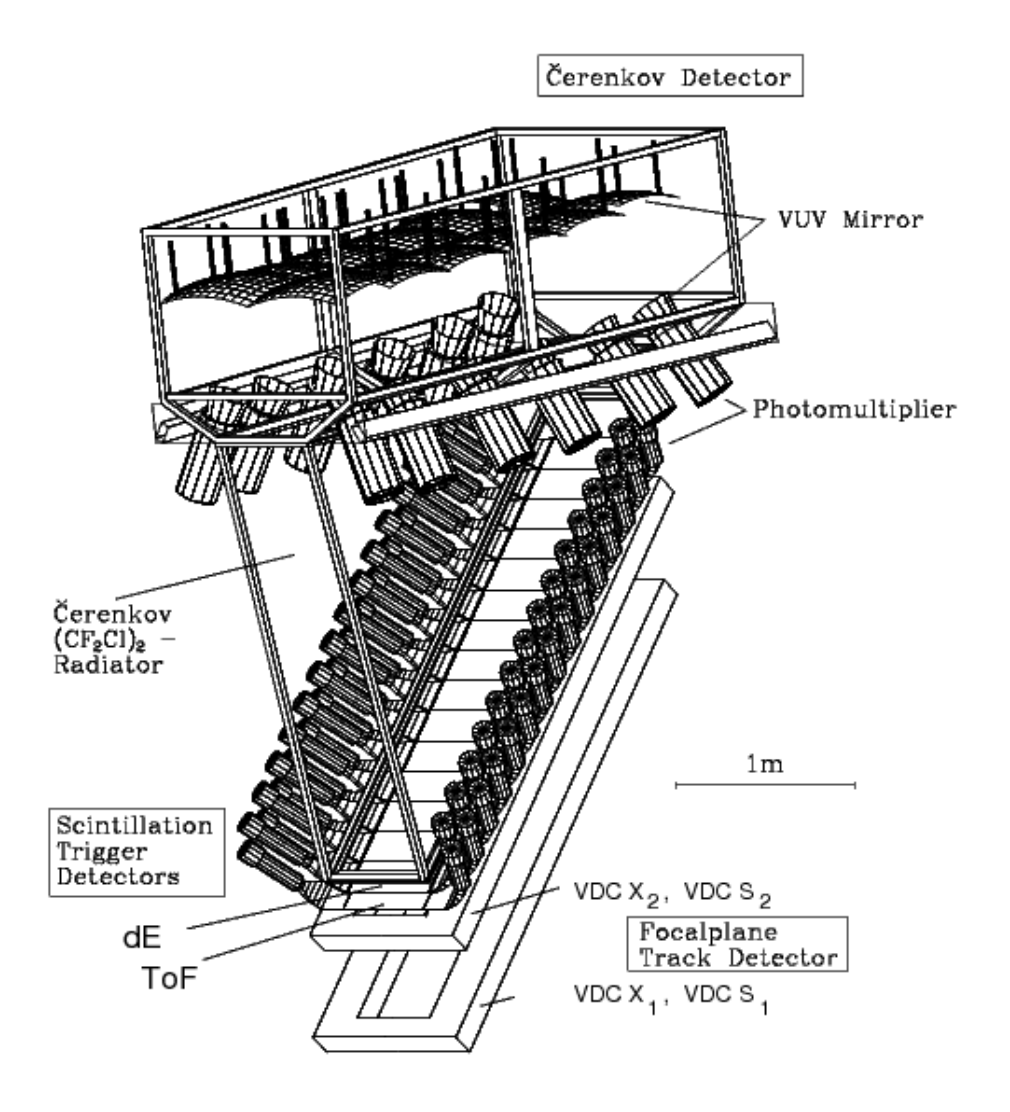

FIG. 2.3 – Détecteurs du plan focal du spectromètre A.

détectée dans le spectromètre A, une porte en temps de 70 ns s'ouvre pour détecter une parti
ule en oïn
iden
e dans le spe
tromètre B. La diéren
e entre les deux temps des particules,  $T_A$  et  $T_B$ , permet de savoir si les deux particules sont issues d'une même réaction ou non. Les scintillateurs permettent également de connaître la perte d'énergie de la particule, qui dépend de la masse et de l'énergie de ellei. Une parti
ule lourde dépose plus d'énergie qu'une parti
ule légère, par exemple un proton dépose plus d'énergie qu'un pion de même impulsion.

Le compteur Cerenkov est le dernier étage du système de détection, il est composé d'une chambre remplie de gaz Fréon  $(CF_2Cl)_2$  (d'indice de réfraction n=1.0013, à pression atmosphérique), d'un plan de miroirs et de PMs. Ce détecteur est utilisé pour la discrimination entre les électrons et les autres particules  $(\pi^-,\mu^-)$ . Lorsqu'une particule traverse ce milieu et possède une vitesse supérieure à la vitesse de la lumière dans ce milieu, elle déclenche l'émission de lumière Cerenkov. L'indice est réglé de manière que seuls les électrons produisent un signal Cerenkov dans le milieu (seuil en impulsion  $= 10 \text{ MeV}/c$  pour les électrons, 2740 MeV/c pour les pions).

#### Acquisition des données  $2.2\,$

Un logiciel d'acquisition "Aqua" enregistre les données relatives aux différents détecteurs (temps de dérive, signal ADC et TDC délivré par chaque PM, des numéros de fils ou de lattes tou
hés par les parti
ules, le temps de oïn
iden
e ...). Les événements enregistrés peuvent être en coïncidence ou simple bras (provenant d'un seul spectromètre). Un deuxième logiciel appelé MEZZO, assure un contrôle permanent de l'expérience, il enregistre les différents paramètres du faisceau, de la cible, du système de détection en continu. Le troisième logiciel est un logi
iel d'analyse de données, nommé COLA. Il utilise les données brutes issues de Aqua pour calculer les variables cinématiques associées à chaque déclenchement : point de vertex, et angles et impulsion des particules détectées.

### 2.3 Motivation et paramètres cinématiques de l'expérience VCS

Cette expérience a pour but d'étudier la dépendance en  $Q^2$  des polarisabilités généralisées  $(\alpha_E$  et  $\beta_M)$  et des fonctions de structure  $(P_{LL}-P_{TT}/\epsilon$  et  $P_{LT})$ , afin de contraindre les modèles théoriques et d'améliorer notre compréhension de la structure électromagnétique du nucléon. Trois prises de données d'électroproduction de photon  $ep \rightarrow ep\gamma$  à trois  $Q^2$  différents (0.1,  $(0.2,\,0.45\,\,\mathrm{GeV}^2)$  ont été réalisées à MAMI entre 2011 et 2015. Les deux spectromètres A et B ont été utilisés pendant cette expérience dans le but de détecter l'électron et le proton en coïncidence. Pour les trois valeurs de  $Q^2$  :

- la section efficace non-polarisée a été mesurée au-dessous du seuil de production de pion.

- le faisceau d'électrons est continu d'intensité  $I \leq 15 \mu\text{A}$ .

- l'utilisation d'une cible d'hydrogène liquide permet d'atteindre une luminosité (2  $\times$  $10^{37}s^{-1}cm^{-2}$  pour  $Q^2 = 0.45 \text{ GeV}^2$ ) qui correspond à un courant de 15 $\mu$ A.

Bien que les te
hniques d'analyses soient pratiquement les mêmes pour les trois prises de données, la mise en pratique est différente en passant d'un  $Q^2$  à un autre. La prise de données qui fait l'objet de la première partie de cette thèse est celle effectuée à  $Q^2 = 0.45$ GeV $^2$ , la différence par rapport aux autres est que la détection d'électrons a été faite dans le spectromètre A au lieu de B. C'est une configuration inhabituelle qui a été choisie car il fallait déte
ter pour nos inématiques des protons d'impulsion supérieure à la limite maximale du spe
tromètre A.

La première partie de ette thèse s'intéresse à extraire les polarisabilités généralisées à partir des mesures de se
tions e
a
es. La inématique étudiée ouvre deux régions angulaires en  $\theta_{\gamma\gamma}$  (angle entre le photon virtuel et le photon réel dans le référentiel centre de masse) et  $\phi$  (angle entre le plan hadronique et le plan leptonique). Ce choix a été fait après une étude systématique pour sélectionner des régions en  $(θ<sub>γγ</sub>, φ)$  où il y a un bon accord entre la section efficace calculée avec le modèle DR et celle avec l'approche LEX (les deux méthodes qui seront utilisées pour extraire les GPs et les fon
tions de stru
ture). Cela indique que le

terme d'ordre supérieur  $\mathcal{O}(Q^2)$  dans la section efficace donnée par l'équation 1.32 est faible, et qu'il est donc justifié de le négliger comme cela est fait dans l'analyse LEX. La figure 2.4 montre la répartition des données VCS en fonction des deux angles  $\phi$  et  $cos(\theta_{\gamma\gamma})$ :

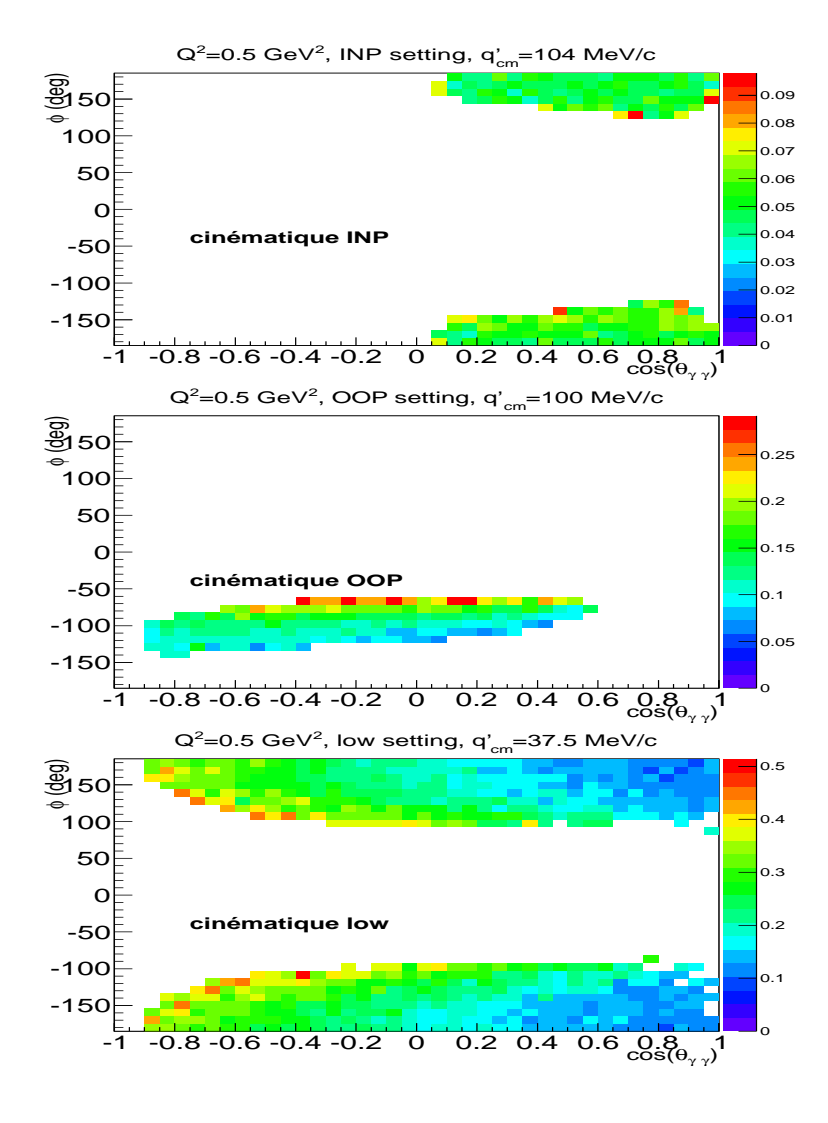

Fig. 2.4 Espa
e de phase des trois inématiques, INP (en haut), OOP (au milieu) et LOW (en bas) dans le plan  $(\phi, cos(\theta_{\gamma\gamma}))$ ; l'échelle à droite représente la valeur de la section efficace  $d^5\sigma(ep \to e'p'\gamma)$  (voir équation 2.2) (en pb/MeV/sr<sup>2</sup>).

- la cinématique Out-Of-Plane (OOP) est centrée sur  $\phi = -90^{\circ}$  et  $\theta_{\gamma\gamma} = 100^{\circ}$ . Le spectromètre B est dévié de 8 degrés hors du plan pour cette cinématique  $(OOP_B)$ . Dans l'équation 1.34, dans cette région le coefficient cinématique  $v_{LT}$  devant  $P_{LT}$  est pratiquement nul, cela implique que cette cinématique est sensible surtout à la fonction de structure  $P_{LL} - P_{TT}/\epsilon$ .

- la cinématique In-Plane (INP) est centrée sur les angles avants en  $\theta_{\gamma\gamma}$  et donc présente une sensibilité mixte aux deux fonctions de structure. En particulier, pour la valeur  $\theta_{\gamma\gamma} = 0^{\circ}$ ,  $v_{LL}$  dans l'équation 1.34 est nul, on a alors une sensibilité maximale à la fonction de structure  $P_{LT}$ .

Il est à noter que pour s'assurer de la bonne normalisation de la section efficace mesurée,

|             |            | Spectromètre B (proton) |            |                                                                                           | Spectromètre A (électron) |                          |                |
|-------------|------------|-------------------------|------------|-------------------------------------------------------------------------------------------|---------------------------|--------------------------|----------------|
| Cinématique | $E_{beam}$ | $P_B$                   | $\theta_B$ | ⁄ o ∖<br>$OOP_{B}(% \mathcal{P}_{B})=OOP_{B}(\mathcal{P}_{B})=OOP_{B}(\mathcal{P}% _{B})$ |                           | $\overline{\theta}_A$ (° | .a             |
|             | MeV)       | Mev/c                   |            |                                                                                           | Mev/c                     |                          | $'$ MeV,<br>/c |
| Low         | 937.7      | 713                     | 40.5       |                                                                                           | 645                       | 52.3                     | 37.5           |
| <b>INP</b>  | 1034.1     | 634                     | 32.7       |                                                                                           | 650                       | 51.2                     | 104            |
| DOP         | 1034.1     | 750                     | 39.2       | 8.0                                                                                       | 647                       | 51.0                     | 100            |

il faut étudier une troisième cinématique à une valeur faible de  $q'$  (37.5 MeV/c dans notre cas). Le tableau 2.1 résume les différentes variables cinématiques ainsi que le réglage des deux spe
tromètres pendant es prises de données VCS.

Tab. 2.1 Les variables inématiques des données : Low, Out-Of-Plane (OOP) et In-Plane (INP).  $E_{beam}$  est l'énergie de faisceau,  $(P_A, P_B)$  sont les impulsions centrales des spectromètres A et B,  $(\theta_A, \theta_B)$  sont les angles des spectromètres A et B par rapport au faisceau incident,  $OOP_B$  l'angle hors du plan du spectromètre B. Les variables  $q_{cm} = 714$  MeV/c et  $\epsilon = 0.63$  sont fixées, ce qui donne  $\tilde{Q}^2 = 0.45 \text{ GeV}^2$ .

Les sections efficaces ont été mesurées en fonction de l'impulsion du photon réel rayonné  $(q')$  :  $q' = 104$  MeV/c pour la cinématique INP et  $q' = 100$  MeV/c pour la cinématique OOP. Les polarisabilités généralisées ont été extraites pour la valeur de  $\tilde{Q}^2 = 0.45 \text{ GeV}^2$ pour une énergie délivrée par le fais
eau égale à ≈ 1034 MeV et pour le réglage des deux spe
tromètres présenté dans le tableau 2.1.

## 2.4 Sélection des évènements d'électroproduction de photon et sections efficaces

L'analyse des données brutes jusqu'aux sections efficaces n'a pas été abordée en détail dans e travail de thèse pour la partie VCS (analyse de données faite par H. Fonvieille). J'ai néanmoins abordé les principales étapes de manière simplifiée. Un résumé des coupures appliquées pour sélectionner les événements VCS et les sections efficaces expérimentales obtenues pour haque inématique seront présentés dans ette se
tion.

#### 2.4.1 Séle
tion des événements VCS

Les données enregistrées sont brutes et donc il faut appliquer des coupures sur des variables cinématiques pour éliminer les événements autres que ceux provenant de la réaction étudiée.

Le logiciel utilisé pour définir les coupures d'analyse et soustraire les événements fortuits est "COLA" qui est développé à Mayen
e. Les prin
ipales oupures d'analyse sont dé
rites i-dessous pour la inématique In-Plane par exemple.

#### 2.4.1.1 Temps de oïn
iden
e

Le temps de coincidence est la différence entre le temps d'arrivée des particules dans le plan focal des spectromètres :  $T_{AB} = T_A - T_B$ . Comme il est illustré dans la figure 2.5, les parti
ules (éle
tron et proton) provenant de la même réa
tion (appelées aussi les vraies oïn
iden
es) sont ara
térisées par un temps de oïn
iden
e nul (pi autour de zéro). Les oïn
iden
es fortuites sont lo
alisées dans la partie plate ; il y en a don une partie sous le pi des oïn
iden
es vraies. Pour soustraire es événements fortuits, trois fenêtres en temps sont définies :

 $T_{coin} = [-5, +5]$  ns contenant les vraies coïncidences et centrée sur zéro.

 $-T_1 = [-30, -10]$  ns et  $T_2 = [10, 20]$  ns contenant les coïncidences fortuites.

Pour soustraire les événements fortuits sous le pic, on définit le facteur  $W$ :

$$
W = \frac{T_{coin}}{T_1 + T_2}.
$$

Soit  $N_T$  le nombre d'événements dans l'intervalle  $[-5, +5]$  ns,  $N_1$  le nombre d'événements dans [10, 20] ns,  $N_2$  le nombre d'évenements dans  $[-30, -10]$  ns et  $N_F$  le nombre de vraies oïn
iden
es, 'est-à-dire après avoir soustrait les oïn
iden
es fortuites sous le pi
. Ce dernier est obtenu en appliquant la formule suivante :

$$
N_F = N_T - W \times (N_1 + N_2).
$$

#### 2.4.1.2 Re
onstru
tion de vertex

Le vertex d'interaction  $Z_B$  est reconstruit à l'aide du spectromètre B. Cette variable cinématique est montrée par l'histogramme du bas dans la figure 2.5. Les parois de la cible sont en Havar, un alliage métallique qui est plus dense que l'hydrogène liquide. Ainsi, il est possible que des réa
tions quasi-élastiques se produisent au niveau de la paroi. Pour s'affranchir de ces effets, une coupure -20mm  $Z_B$  <14 mm est appliquée (voir figure 2.5).

#### Masse Manquante 2.4.1.3

La troisième coupure appliquée est la coupure en masse manquante. En effet, le processus d'électroproduction de photon  $p(e,e'p')\gamma$  repose sur l'obtention d'une masse manquante nulle de la particule non détectée, qui est ici le photon réel rayonné. Ces événements sont en concurrence avec les événements  $p(e,e'p')\pi^0$ . En effet, malgré que le spectromètre A soit réglé d'une manière que l'énergie moyenne dans le entre de masse reste sous le seuil de production du pion, cela n'empêche pas qu'une partie de l'espace de phase de la réaction  $p(e,e'p')\pi^0$  soit détectée. Dans ce cas, une coupure sur la masse manquante est importante pour sélectionner les bons événements. Cette observable au carré ,  $M_X^2$ , est obtenue à partir de la onnaissan
e des quadrimoments des parti
ules initiales et déte
tées :

$$
M_X^2 = (\mathbf{k} + \mathbf{p} - \mathbf{k}' - \mathbf{p}')^2
$$

Le pic de  $M_X^2$  des événements  $p(e,e'p')\gamma$  est clairement visible sur le spectre du milieu de la figure 2.5. Une coupure  $(-0.002 \, < M_X^2 \, < 0.003 \, \text{GeV}^2)$  est appliquée pour éliminer la contamination  $\pi^0$  (pic autour de 18218 MeV<sup>2</sup>). La figure 2.6 montre la distribution en  $M_X^2$  après l'application des trois principales coupures, le nombre total d'événements après soustraction des fortuites est 16400 pour la cinématique INP, 46000 pour OOP et 96000 pour la cinématique Low.

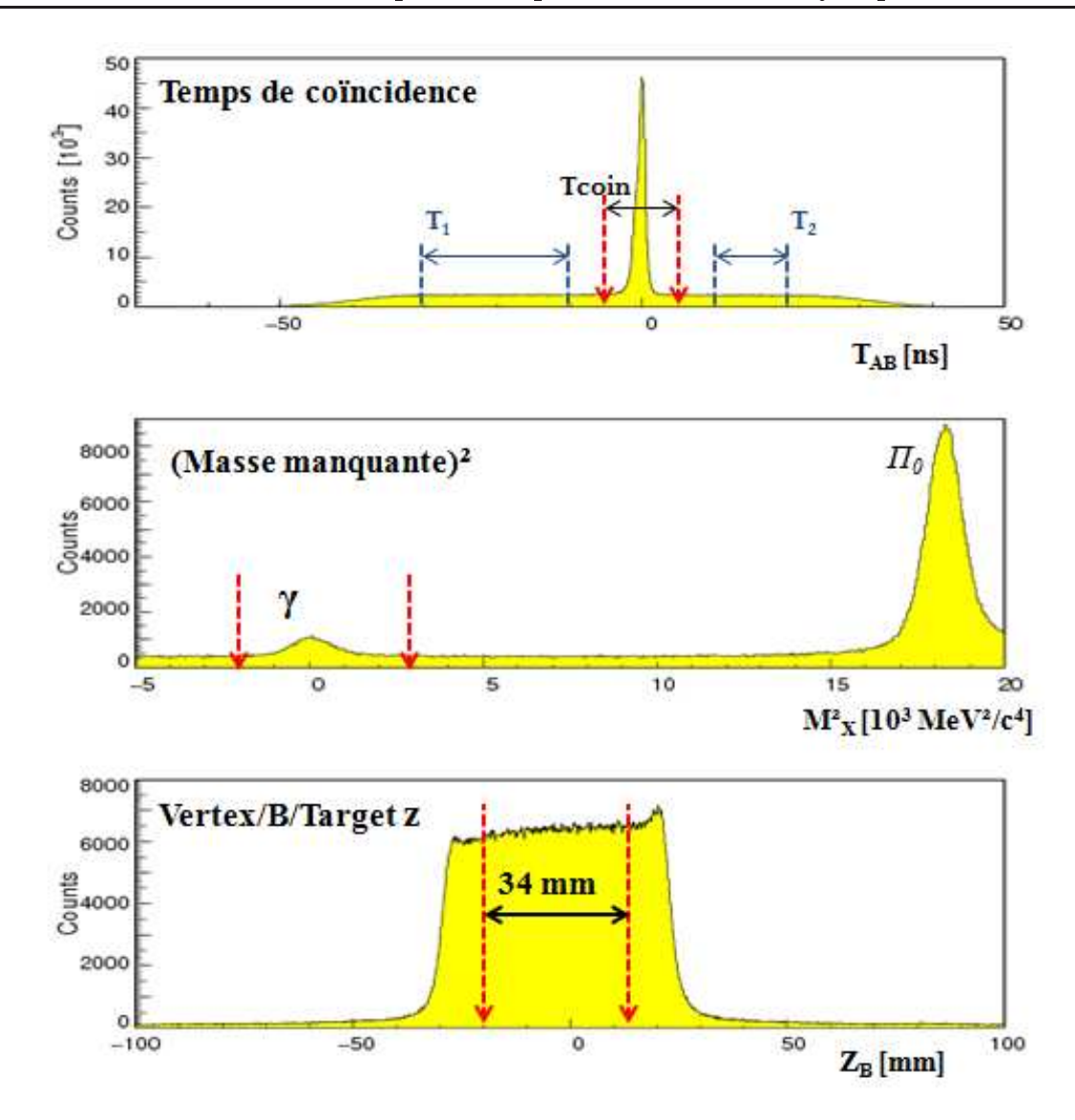

FIG. 2.5 – Histogrammes des différentes variables cinématiques (avant l'application des coupures) pour la inématique In-Plane. En haut : Spe
tre en temps de oïn
iden
e et fenêtres temporelles pour la soustraction de coïncidences fortuites. Au milieu : spectre du carré de la masse manquante des oïn
iden
es et la oupure appliquée. En bas : distribution des vertex  $Z_B$  suivant l'axe de faisceau et la coupure appliquée pour enlever la contribution des parois.

#### 2.4.2 Extraction des sections efficaces

L'application des coupures précédentes permet d'obtenir un nombre d'événements expérimental  $N_{exp}$ . Ce dernier est utilisé pour extraire la section efficace expérimentale cinq fois diérentielle donnée par la formule suivante :

$$
\frac{d^5\sigma}{dk'_{lab}d\Omega_{e'lab}d\Omega_{\gamma\gamma cm}} = \frac{N_{exp}}{\mathcal{L}_{exp}\Delta\Omega},\tag{2.1}
$$

où  $\mathcal{L}_{exp}$  est la luminosité intégrée donnée par le logiciel Cola,  $\Delta\Omega$  est l'angle solide 5 fois différentiel. L'angle solide est calculé en fonction du nombre d'événements  $N_{sim}$  généré dans

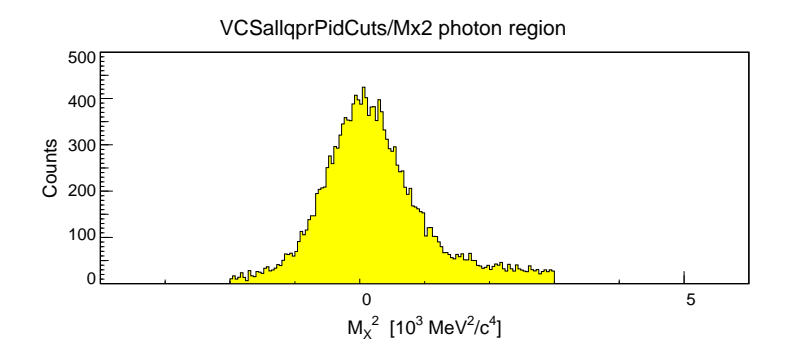

FIG. 2.6 – Distribution du carré de la masse manquante des données  $p(e, e'p')\gamma$  après appliation des oupures et soustra
tion de fortuites (réglage "INP").

la simulation Monte Carlo VCSSIM [101]. Ces données simulées ont subi les mêmes coupures que les données expérimentales. Pour chaque bin en  $(\phi, cos(\theta_{\gamma\gamma}))$ , l'angle solide  $\Delta\Omega$  est donné par la formule suivante :

$$
\Delta\Omega = \frac{N_{sim}}{\mathcal{L}_{sim}} \cdot \frac{1}{\frac{d\sigma_{sim}}{d\Omega}} \cdot \frac{1}{f_{rad}},\tag{2.2}
$$

où  $\frac{d\sigma_{sim}}{d\Omega}$  est la valeur de la section efficace dans la simulation au centre du même bin,  $\mathcal{L}_{sim}$ la luminosité simulée et  $f_{rad}$  est un facteur dû aux effets radiatifs [102]. En effet, une partie des corrections radiatives est prise en compte dans la simulation : ce sont les effets radiatifs dus au rayonnement de freinage interne et externe. La orre
tion qui reste est appliquée indépendamment de la simulation dans le calcul de l'angle solide, c'est le facteur  $f_{rad}$  qui est égal à 0.95.

Les sections efficaces expérimentales, en fonction de l'angle  $\theta_{\gamma\gamma}$  pour différents angles  $\phi$ , obtenues pour les réglages Low, INP et OOP sont présentées respectivement dans les figures 2.7, 2.8 et 2.9. L'accord entre la section efficace expérimentale et  $d^5\sigma^{BH+B}$  dans la figure 2.7 pour  $q'$  faible  $(37.5 \text{ MeV/c})$  est un indice très important pour cette expérience, parce qu'il montre la validité du théorème de basse énergie : lorsque l'énergie du photon réel rayonné diminue, la section efficace est dominée par la section efficace  $d^5\sigma^{BH+B}$  . Les figures 2.8 et 2.9 montrent les sections efficaces expérimentales comparées aux sections efficaces BH+Born en noir et aux sections efficaces BH+Born+(effet de GP) en rose. L'effet des GPs est calculé au premier ordre en utilisant le LEX, ave :

$$
P_{LL}(Q^2) - \frac{1}{\epsilon} P_{TT}(Q^2) = 7.39 \text{GeV}^{-2},
$$
  

$$
P_{LT}(Q^2) = -1.56 \text{GeV}^{-2},
$$

qui sont les résultats de notre fit (voir chapitre 3). L'effet des polarisabilités généralisées se traduit par la déformation angulaire de la section efficace  $d^5\sigma^{BH+B+GPs}$  par rapport à  $d^5\sigma^{BH+B}$ , au voisinage des angles  $\phi = -180^\circ$ ,  $\phi = 180^\circ$  pour la cinématique INP et autour de  $\phi = -100^{\circ}$  pour la cinématique OOP. C'est cette différence très faible qui sera fittée sur nos données pour extraire les fonctions de structure.

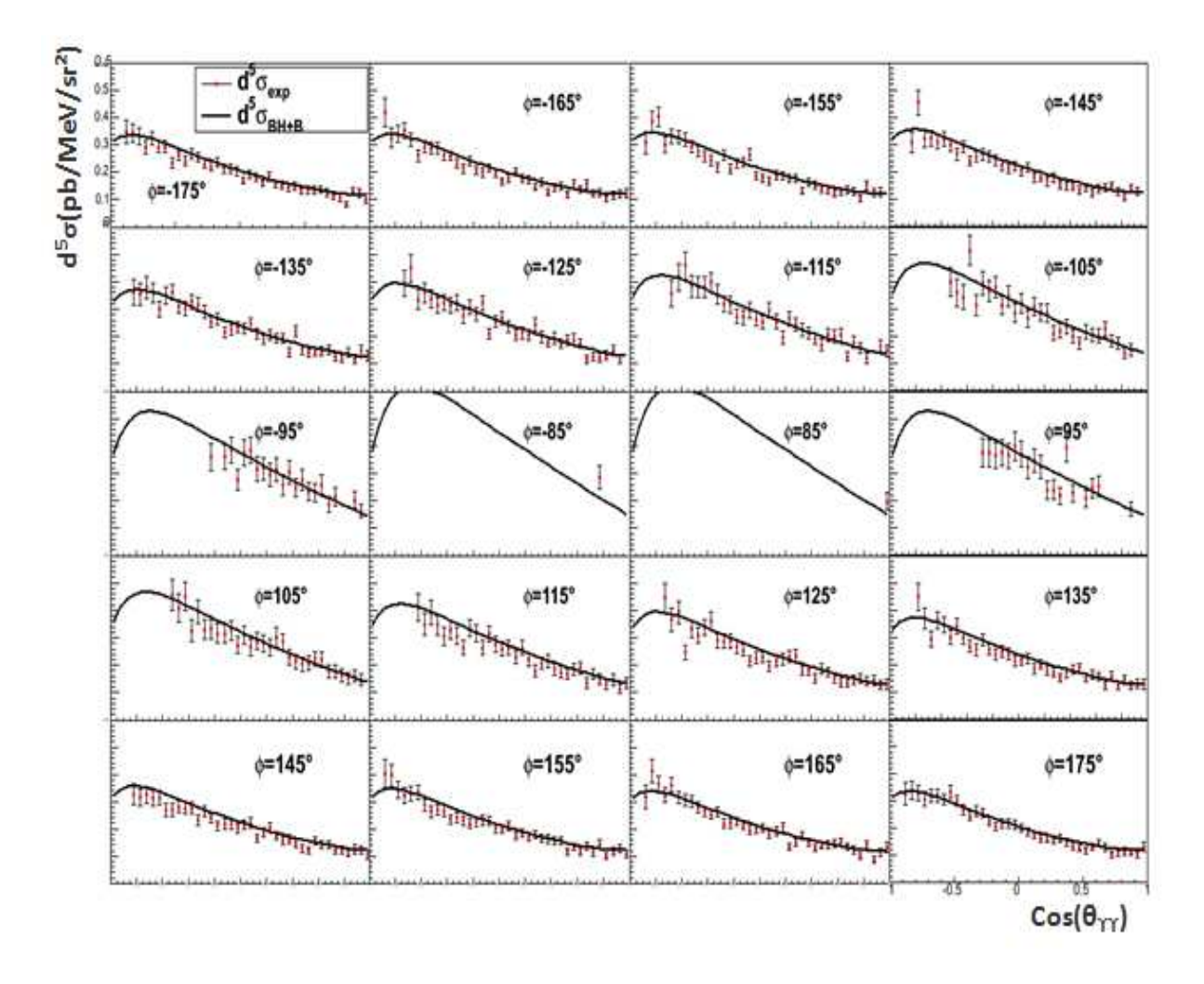

FIG. 2.7 – Distributions angulaires de la section efficace  $d^5\sigma^{BH+B}$  (trait plein) et la section efficace expérimentale (points rouges) en fonction de cos $(\theta_{\gamma\gamma})$  pour la cinématique Low  $(q'=$ 37.5 MeV/c), les barres d'erreur sont statistiques.

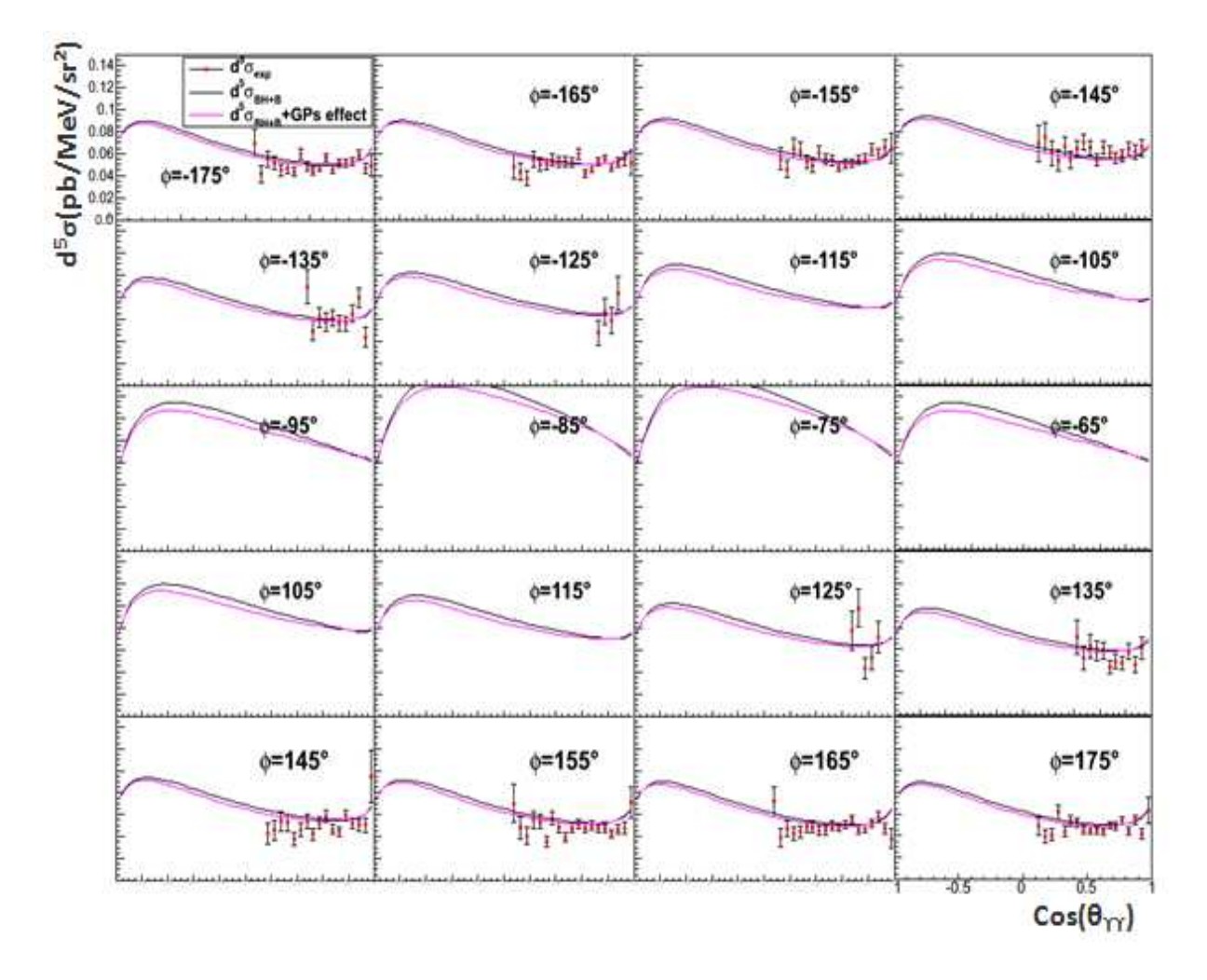

FIG. 2.8 – Distributions angulaires de la section efficace  $d^5\sigma^{BH+B}$  (trait plein noir),  $d^5\sigma^{BH+B+GPs}$  (trait plein rose) et la section efficace expérimentale (points rouges) en fonction de cos $(\theta_{\gamma\gamma})$  pour la cinématique INP  $(q'=104\ {\rm MeV/c}).$
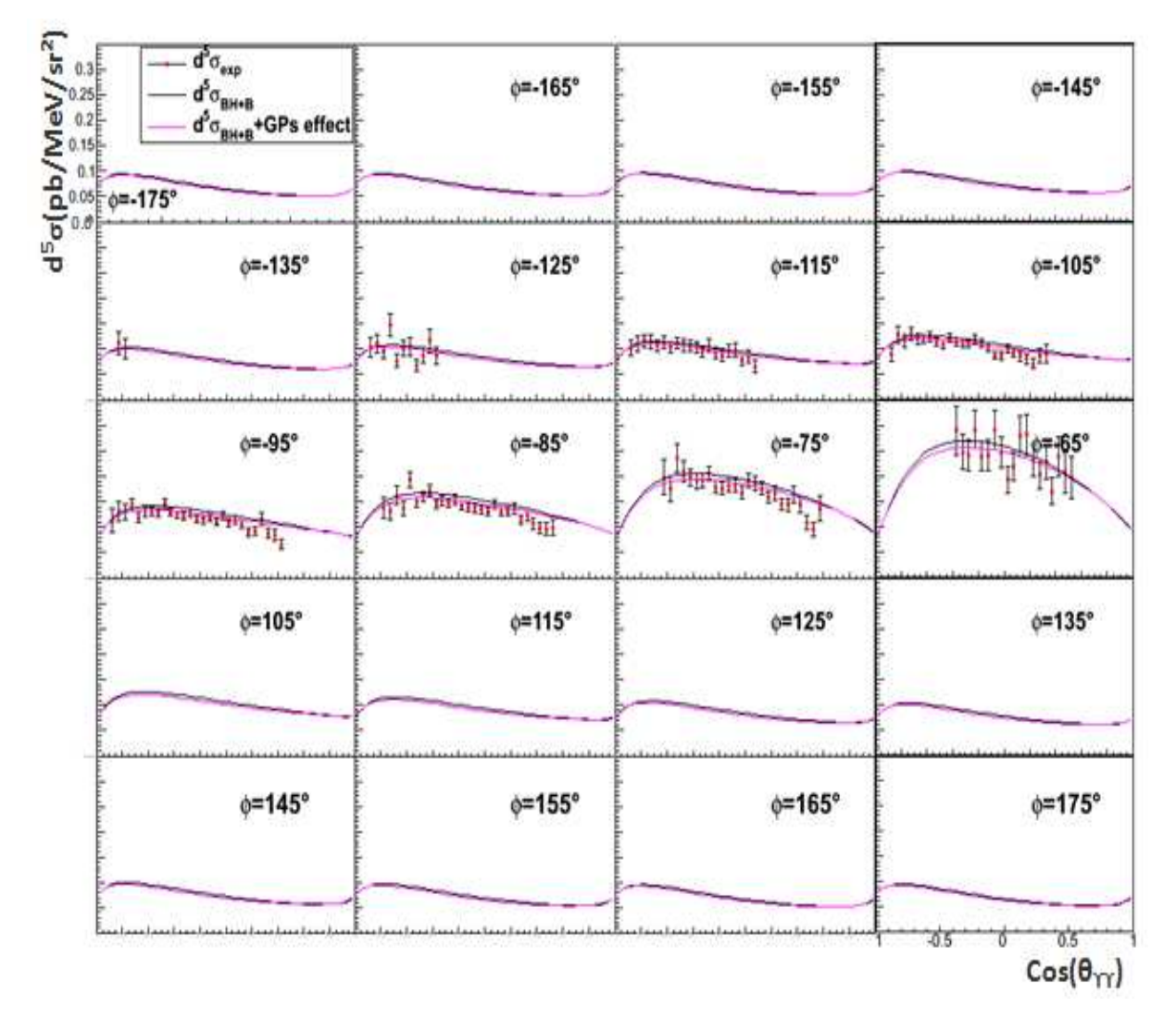

FIG. 2.9 – Distributions angulaires de la section efficace  $d^5\sigma^{BH+B}$  (trait plein noir),  $d^5\sigma^{BH+B+GPs}$  (trait plein rose) et la section efficace expérimentale (points rouges) en fonction de cos $(\theta_{\gamma\gamma})$  pour la cinématique OOP  $(q'=100\ {\rm MeV}/c)$ .

# Chapitre 3

# Extra
tion des polarisabilités Généralisées

La mesure des polarisabilités électrique et magnétique,  $\bar{\alpha}_E$  et  $\bar{\beta}_M$ , dans la diffusion Compton réelle RCS a confirmé que le proton est un objet très rigide car les valeurs de polarisabilités sont beau
oup plus petites que le volume du nu
léon, et que la polarisabilité magnétique  $\beta_M$  est très faible devant  $\bar{\alpha}_E$ , cela est dû à l'annulation partielle entre les contributions paramagnétique et diamagnétique[27].

A basse énergie, la diffusion Compton virtuelle VCS est une généralisation du RCS, cet outil nous permet de sonder les polarisabilités lo
alement à l'intérieur du nu
léon suivant une valeur de  $Q^2$  non nulle. De nombreux modèles de structure du proton permettent une prédiction de ces nouvelles observables. Dans ce chapitre, les polarisabilités généralisées électrique  $\alpha_E(Q^2)$  et magnétique  $\beta_M(Q^2)$  et les deux fonctions de structure,  $(P_{LL}(Q^2) - \frac{1}{\epsilon})$  $\frac{1}{\epsilon}P_{TT}(Q^2))$  et  $P_{LT}(Q^{2}),$  sont extraites en se basant d'une part sur l'approche du théorème de basse énergie  $(LEX: Low Energy Expansion)$  [31] et d'autre part sur le modèle des relations de dispersion  $[44, 45, 46].$ 

Nos données ont été prises à une valeur moyenne de  $Q_{exp}^2$  égale à  $0.50~{\rm GeV^2}$ . Les polarisabilités généralisées sont fonction de  $q,$  ou d'une variable équivalente qui est  $\tilde{Q}^2$  (voir équation 1.31). Pour notre valeur moyenne de  $q$ , qui vaut 714 MeV/c, le  $\tilde{Q}^2$  vaut donc 0.45 GeV $^2$ . Par la suite ce  $\tilde{Q}^2$  sera simplement noté  $Q^2.$ 

## 3.1 Extra
tion des fon
tions de stru
ture ave l'appro
he LEX

### 3.1.1 Méthode d'extra
tion

Comme il a été exposé dans les paragraphes 1.2.2, 1.2.3 et 1.2.4, l'expression de la se
tion efficace non-polarisée donnée par le théorème de basse énergie est la suivante :

$$
d5 \sigmaexp = d5 \sigmaBH+B + \Phi q' \mathcal{M}NB0 + \mathcal{O}(q2),
$$
\n(3.1)

où la section efficace  $d^5\sigma^{BH+B}$  est la section efficace (Bethe-Heitler+Born) qui est calculable avec les facteurs de forme élastiques du proton et  $(\Phi q')$  est le facteur d'espace de phase. Sous le seuil de production du pion  $(\sqrt{s} < (M_p + M_{\pi^0}))$ , pour appliquer le théorème de basse énergie le terme d'ordre supérieur  $\mathcal{O}(q'^2)$  est supposé négligeable à bas  $q'$ . La partie inconnue de structure du nucléon est incluse dans le terme  $\mathcal{M}_0^{NB}$ , noté  $\Psi_0$ , qui s'exprime en fonction des fonctions de structure  $P_{LL}(Q^2)$ ,  $P_{TT}(Q^2)$  et  $P_{LT}(Q^2)$  :

$$
\Psi_0 = \left[\frac{d^5 \sigma^{exp} - d^5 \sigma^{BH+B}}{\Phi q'}\right]_{q' \to 0} = v_{LL}(P_{LL}(Q^2) - \frac{1}{\epsilon}P_{TT}(Q^2)) + v_{LT}P_{LT}(Q^2),\tag{3.2}
$$

où  $\epsilon$  est le paramètre de polarisation du photon virtuel et  $v_{LL}$ ,  $v_{LT}$  sont des variables cinématiques dépendant de  $(\phi, \theta_{\gamma\gamma}, \epsilon, q)$  [31].

Dans le cas d'une expérience non-polarisée à  $Q^2$  et  $\epsilon$  fixés, seules deux combinaisons linéaires des GPs sont accessibles :  $(P_{LL}(Q^2) - \frac{1}{\epsilon})$  $\frac{1}{\epsilon}P_{TT}(Q^2)$  et  $P_{LT}(Q^2)$ . Ces deux fonctions de structure sont extraites par l'ajustement linéaire à deux paramètres suivant :

$$
\chi^2 = \sum_{i}^{N} \left( \frac{d^5 \sigma_i^{exp} - (d^5 \sigma_i^{BH+B} + \Phi q'[v_{LL}^i(P_{LL}(Q^2) - \frac{1}{\epsilon} P_{TT}(Q^2)) + v_{LT}^i P_{LT}(Q^2))}{\Delta d^5 \sigma_i^{exp}} \right)^2, \quad (3.3)
$$

où  $i$  est un bin donné en  $(q', \phi, \cos(\theta))$  (voir figure 2.4) où on a mesuré la section efficace expérimentale,  $(P_{LL}(Q^2) - \frac{1}{\epsilon})$  $\frac{1}{\epsilon}P_{TT}(Q^2)$ ) et  $P_{LT}(Q^2)$  sont les paramètres libres. La minimisation de  $\chi^2$  fournit également l'erreur statistique sur les fonctions de structure. Comme il a été introduit dans la se
tion 2.3, les données expérimentales ouvrent deux régions angulaires différentes en  $\phi$  et  $cos(\theta)$ : Out-Of-Plane (OOP), où la fonction de structure  $(P_{LL}(Q^2) -$ 1  $\frac{1}{\epsilon}P_{TT}(Q^2)$ ) peut être extraite avec plus de précision, et In-Plane où il y a plus de sensibilité à la fonction de structure  $P_{LT}(Q^2)$ .

Dans une première étape les fonctions de structure seront extraites pour  $d^5\sigma^{exp}$  sans aucune renormalisation, et les résultats de fit seront présentés dans ces conditions. Mais cette première étape n'est qu'approchée, la nécessité d'appliquer un facteur global de renormalisation sera montrée par la suite.

### 3.1.2 Résultat d'extra
tion sans renormalisation

Les fonctions de structure sont ici extraites pour  $q = 714$  MeV/c,  $\epsilon = 0.63$  et le choix de facteurs de forme les plus récents, de Bernauer et al. [103], pour calculer la section efficace  $d^5\sigma^{BH+B}$ . Les figures 3.1, 3.2 et 3.3 montrent la quantité  $(\Psi_0 \times \frac{1}{v_L})$  $\frac{1}{v_{LT}}$ ) en fonction de  $\left(\frac{v_{LL}}{v_{LT}}\right)$  $\frac{v_{LL}}{v_{LT}})$ respectivement pour les données INP, OOP et la combinaison des deux données (INP+OOP). L'ajustement linéaire est représenté par la droite rouge dans les trois figures. La fonction de structure  $(P_{LL}(Q^2) - \frac{1}{\epsilon})$  $\frac{1}{\epsilon}P_{TT}(Q^2)$ ) représente la pente de la droite et  $P_{LT}(Q^2)$  est l'ordonnée à l'origine. Les valeurs numériques de ces observables ainsi que le  $\chi^2_{reduit}$  de chaque ajustement sont donnés dans le tableau 3.1. Les valeurs raisonnables de ces  $\chi^2$  (proches de 1) confirment que les termes d'ordre supérieur  $\mathcal{O}(q'^2)$  sont faibles en-dessous du seuil de production du pion pour nos inématiques.

### 3.1.3 Normalisation de la section efficace expérimentale

Il est indispensable de passer par cette étape, afin de s'assurer de la bonne normalisation de la section efficace expérimentale. En effet, le théorème de basse énergie implique que

|               | <b>GeV</b><br>$\frac{1}{\epsilon}P_{TT}(Q^2)$ | (GeV<br>$P_{LT}(Q^2)$ | $\lambda_{\it reduit}$ | ndf |
|---------------|-----------------------------------------------|-----------------------|------------------------|-----|
| INP           | $11.34 \pm 3.04$                              | $-1.07 \pm 0.92$      | $1.62\,$               | 174 |
| OOP           | $13.22 \pm 1.10$                              | $+1.39 \pm 1.89$      | 1.09                   | 154 |
| $INP+OOP$     | $13.63 \pm 0.97$                              | $-1.67 \pm 0.39$      | 1.37                   | 330 |
| $INP+OOP+Low$ | $15.29 \pm 0.96$                              | $-1.57 \pm 0.38$      | $1.29\,$               | 939 |

TAB. 3.1 – Les valeurs des fonctions de structure,  $(P_{LL}(Q^2) - \frac{1}{\epsilon})$  $\frac{1}{\epsilon}P_{TT}(Q^2)$ ) et  $P_{LT}(Q^2)$ , des données INP, OOP, la combinaison (INP+OOP) et (INP+OOP+Low), avec leur erreur statistique donnée par l'ajustement. La section efficace  $d^5\sigma^{BH+B}$  est calculée avec le choix de facteurs de forme de Bernauer et al. [103].  $\chi^2_{reduit}{=}\chi^2/ndf$  où  $ndf{=}({\rm nombre~de~points~de}$ section efficace -2).

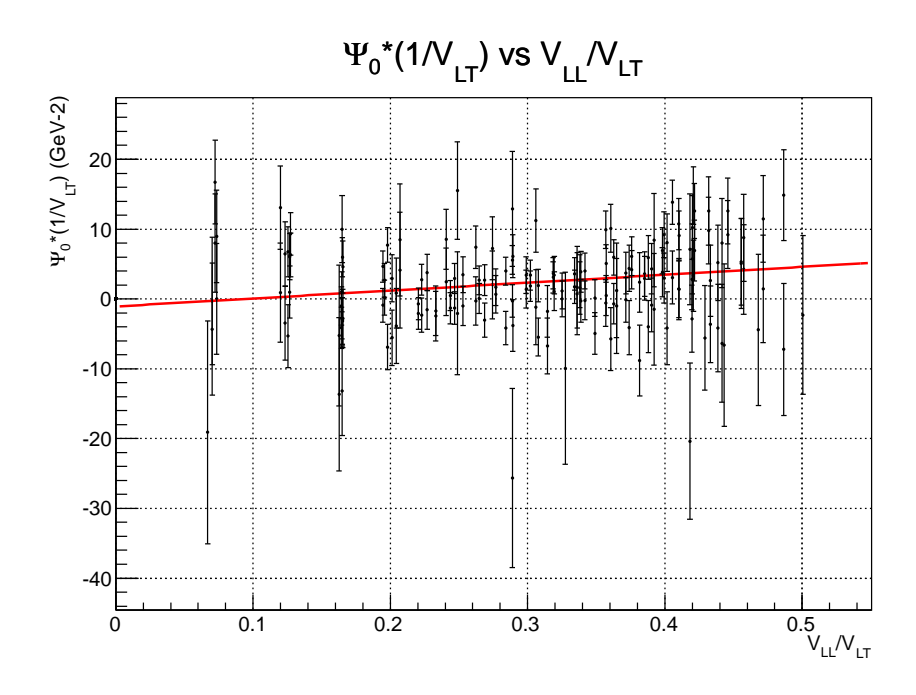

FIG. 3.1 – Ajustement linéaire de  $(\Psi_0 \times \frac{1}{\mathbf{v}_\mathrm{L}})$  $\frac{1}{v_{\rm LT}}$ ) en fonction de  $\left(\frac{v_{\rm LL}}{v_{\rm LT}}\right)$  $\frac{v_{\rm LL}}{v_{\rm LT}}$ )  $\in [0,0.55]$  des données INP pour extraire les fonctions de structure  $(P_{LL}(Q^2) - \frac{1}{\epsilon})$  $\frac{1}{\epsilon}P_{TT}(Q^2))$  et  $P_{LT}(Q^2)$ . Les erreurs figurant ici sont purement statistiques.

lorsque l'impulsion du photon réel émis tend vers zéro  $(q' \to 0)$ , la section efficace  $d^5 \sigma^{exp}$ tend vers la section efficace  $d^5\sigma^{BH+B}$ . Il est impossible en pratique d'avoir une valeur nulle de  $q'$ , dans le cadre de cette analyse le plus bas  ${\rm q'}$  mesuré est = 37.5 MeV/c. A cette limite, la sensibilité de la section efficace expérimentale aux polarisabilités généralisées est réduite (elle est de <sup>l</sup>'ordre de ∼ 1%), ela permet de tester un autre aspe
t de l'expérien
e qui est la normalisation globale de la section efficace expérimentale. Ceci est effectué par une minimisation de  $\chi^2$  de la forme suivante :

$$
\chi^2 = \sum_{i}^{N} \left( \frac{d^5 \sigma_i^{exp} \times F_{norm} - d^5 \sigma_i^{cal}}{\Delta d^5 \sigma_i^{exp} \times F_{norm}} \right)^2, \tag{3.4}
$$

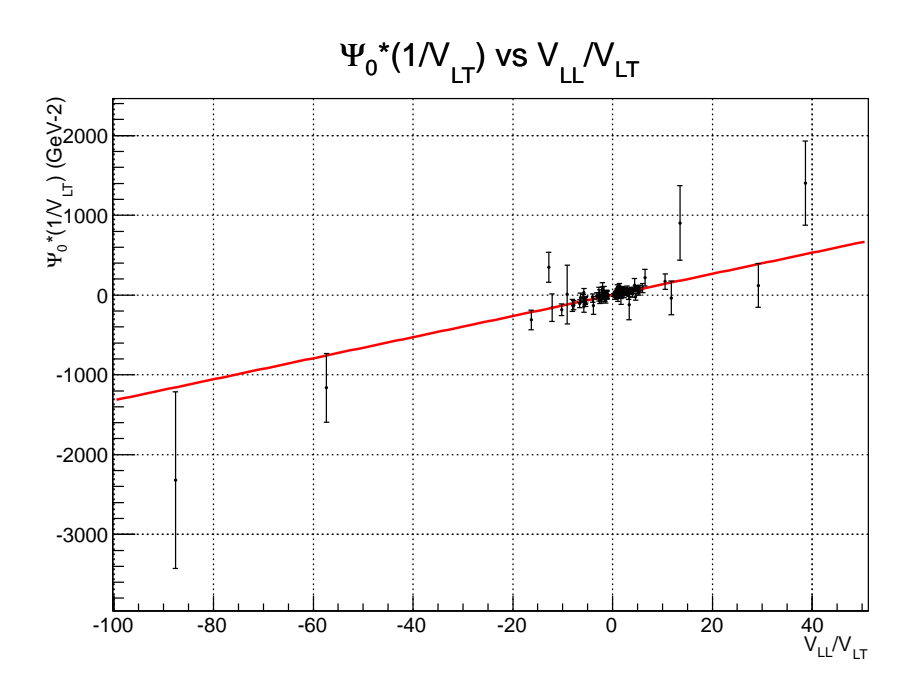

FIG. 3.2 – Ajustement linéaire de  $(\Psi_{\textbf{0}} \times \frac{1}{\textbf{v}_\text{L}})$  $\frac{1}{v_{\rm LT}}$ ) en fonction de  $\left(\frac{v_{\rm LL}}{v_{\rm LT}}\right)$  $\frac{v_{\rm LL}}{v_{\rm LT}}$ ) ∈ [−100, 50] des données OOP pour extraire les fonctions de structure  $(P_{LL}(Q^2) - \frac{1}{\epsilon})$  $\frac{1}{\epsilon}P_{TT}(Q^2)$ ) et  $P_{LT}(Q^2)$ . Les erreurs figurant ici sont purement statistiques.

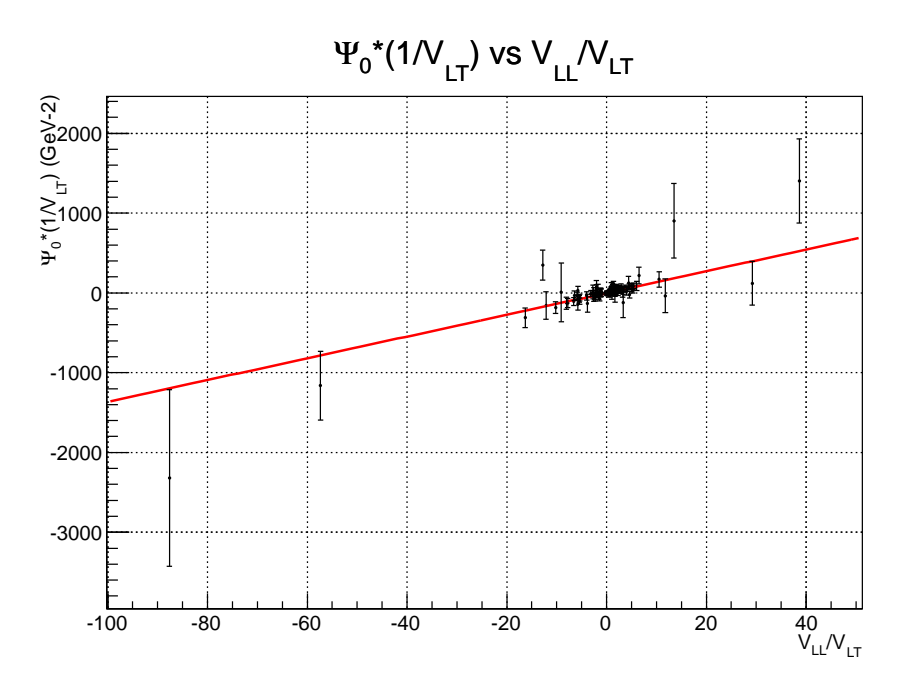

FIG. 3.3 – Ajustement linéaire de  $(\Psi_{\mathbf{0}} \times \frac{1}{\mathbf{v}_\mathrm{L}})$  $\frac{1}{v_{\rm LT}}$ ) en fonction de  $\left(\frac{v_{\rm LL}}{v_{\rm LT}}\right)$  $\frac{v_{\rm LL}}{v_{\rm LT}}$ )  $\in [-100, 50]$  des données (INP+OOP) pour extraire les fonctions de structure  $(P_{LL}(Q^2) - \frac{1}{\epsilon})$  $\frac{1}{\epsilon} P_{TT}(Q^2)$ ) et  $P_{LT}(Q^2)$ . Il est à noter que l'echelle en abscisse des données OOP (Letter  $\frac{\mathbf{v}_{\texttt{LL}}}{\mathbf{v}_{\texttt{LT}}}$   $\in$  [0, 0.55]) domine, sur cette figure, celui des données INP (VLL  $\frac{\mathbf{v}_{\text{LL}}}{\mathbf{v}_{\text{LT}}}$   $\in$  [-100, 50]). Les erreurs figurant ici sont purement statistiques.

où  $\sum_i$  est la somme sur les bins angulaires à  $q' = 37.5 \text{ MeV/c}$  et  $F_{norm}$  est le paramètre libre.

La section efficace expérimentale  $d^5\sigma^{exp}$  et l'erreur statistique dans l'expression du  $\chi^2$ sont multipliées par un facteur de normalisation  $F_{norm}$ , la section efficace  $d^5\sigma^{cal}$  est calculée suivant l'équation 3.1 (en négligeant  $O(q'^2)$ ) en utilisant les fonctions de structure extraites dans la section précédente (données  $\text{[INP+OOP+Low]}: 4^{\text{\emph{eme}}}\text{ ligne du tableau 3.1)}.$  La section efficace  $d^5\sigma^{BH+B}$  a été calculée avec le choix de facteurs de forme de Bernauer et al. [103].

La figure 3.4 montre la variation du  $\chi^2$  (équation 3.4) en fonction de  $F_{norm}$ . L'accord entre les deux sections efficaces,  $d^5\sigma^{exp}$  et  $d^5\sigma^{cal}$ , est optimal pour un facteur de normalisation  $F_{norm} = 1.052 \pm 0.004$ , cela implique 5.2% de différence entre les deux sections efficaces. Il est à noter que ce pourcentage est du même ordre qu'un effet de polarisabilités généralisées à  $q'$  plus important, c'est donc un facteur important que nous ne pouvons pas négliger.

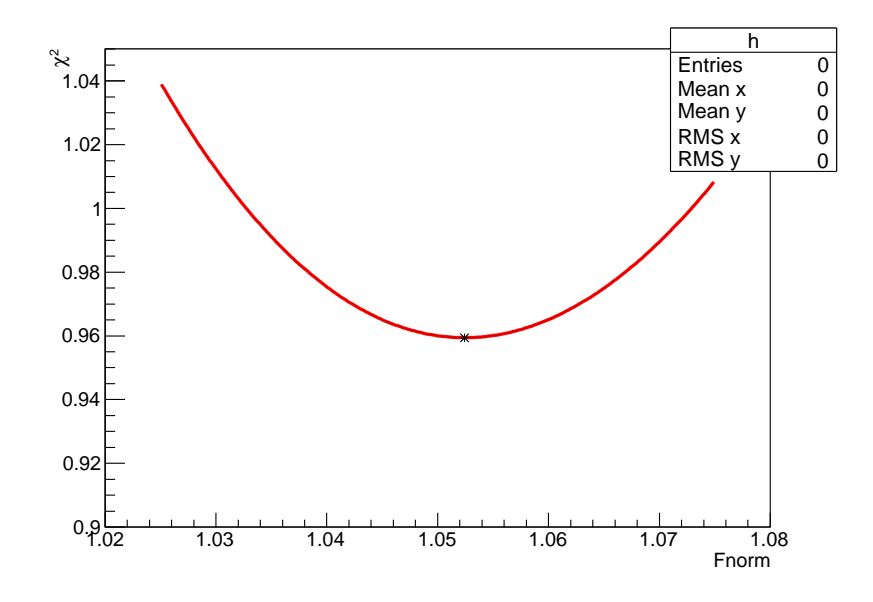

FIG. 3.4 – Evolution du  $\chi^2$  entre la section efficace expérimentale à  $q'_{cm} = 37.5 \text{ MeV/c}$  et la section efficace  $d\sigma^{BH+B}$  (à la première itération, et avec le choix des facteurs de forme de Bernauer et al. [103]) en fonction du facteur de normalisation  $F_{norm}$ . La valeur de  $F_{norm}$  qui minimise le  $\chi^2$  est représentée par une étoile sur le graphe à  $1.052\pm0.004$  pour un  $\chi^2_{min}=0.96$  $(\chi^2_{min} \text{ reduit}).$ 

Cette erreur de normalisation peut provenir de toutes les incertitudes liées à la normalisation globale de notre expérience, parmi lesquelles on peut citer :

- celles qui viennent dans  $d^5\sigma^{exp}$  : correction d'efficacité de scintillateurs, correction de luminosité (temps mort d'acquisition, densité d'Hydrogène liquide, longueur de cible), corre
tions radiatives.

- celles qui viennent dans  $d^5\sigma^{cal}$  : calcul théorique de la section efficace  $d^5\sigma^{BH+B}$  qui dépend des fa
teurs de forme de proton.

Ces effets globaux sont égaux pour tous les réglages (INP, OOP, Low), c'est pourquoi ce facteur  $F_{norm}$  (extrait avec le réglage Low) doit être appliqué à l'ensemble des points de section efficace de la même manière, incluant les grands  $q'.$ 

A bas q', la section efficace  $d^5\sigma^{cal}$  est dominée par la secton efficace  $d^5\sigma^{BH+B}$ ; les seules observables utilisées pour calculer cette dernière sont les facteurs de forme, ce qui permet de supposer que le facteur de normalisation est lié essentiellement au choix de facteurs de forme. Pour vérifier cette hypothèse, le facteur de normalisation a été recalculé avec trois choix différents de facteurs de forme pour vérifier son influence sur les valeurs des fonctions de stru
ture. Cette étude a été appliquée pour l'ensemble des données (INP+OOP+Low) et elle sera exposée dans la se
tion suivante.

### 3.1.3.1 Méthode itérative

Comme il a été noté, l'effet de polarisabilités généralisées dans  $d^5\sigma^{exp}$  est faible à très bas q', de l'ordre de  $\sim 1\%$ . La valeur du facteur de normalisation  $F_{norm}$  est donc extraite de manière quasi-indépendante des GPs. Toutefois, ceci n'est pas entièrement vrai, et la méthode omplète né
essite quelques itérations. Pour haque hoix de fa
teurs de forme, une étude itérative a été faite qui est basée sur les étapes suivantes :

- calculer la section efficace  $d^5 \sigma^{cal}$  avec un des trois choix facteurs de forme et des fonctions de structure de départ.
- extraire les fonctions de structure (sans normalisation de  $d^5\sigma^{exp}$ , c'est-à-dire avec  $F_{norm} = 1$ ) des données (INP+OOP+Low).
- déterminer le facteur de normalisation  $F_{norm}$  avec les données à  $q'_{cm} = 37.5 \text{ MeV/c}$  et ave les fon
tions de stru
ture extraites à l'étape pré
édente.
- normaliser la section efficace expérimentale  $d^5\sigma^{exp}$  des données (INP+OOP+Low) par cette valeur de  $F_{norm}$  et re-extraire de nouveau les fonctions de structure.
- $\bullet$  déterminer de nouveau le facteur  $F_{norm}$  à partir de ces nouvelles fonctions de structure et ainsi de suite ...

En pratique, les itérations sur les fonctions de structure sont arrêtées à la première itération. En effet, la convergence est presque atteinte au bout de la première itération sur les observables. Les itérations suivantes amènent peu de changement sur le facteur  $F_{norm}$  et sur les fonctions de structure, et ne mènent pas à un résultat forcément plus exact. A ce niveau de petites variations, il faudrait prendre aussi en compte d'autres effets qui n'ont pas été onsidérés, tels que par exemple l'introdu
tion des GPs dans la simulation.

### 3.1.3.2 Influence du choix de facteurs de forme

La méthode itérative a été appliquée avec les trois choix de facteurs de forme : Bernauer et al. [103], Friedrich-Walcher [104] et Arrington et al. [105]. Ces trois paramétrisations sont présentées dans l'annexe A. Le tableau 3.2 présente les valeurs de fa
teur de normalisation  $F_{norm}$  après la première et la dernière itération. Les différences observées sont :

- de l'ordre de  $(\sim 3\%)$  entre  $F_{norm}$ (Bernauer et al.) et  $F_{norm}$ (Friedrich-Walcher).

- de l'ordre de ( $\sim$ 2%) entre  $F_{norm}$ (Bernauer et al.) et  $F_{norm}$ (Arrington et al.).

La grande différence entre  $F_{norm}$ (Bernauer et al.) et les deux autres facteurs de normalisation est dûe à l'importan
e du fa
teur de forme magnétique de Bernauer et al. par rapport aux deux autres paramétrisations.

La figure 3.5 montre la variation de la fonction du structure  $(P_{LL}(Q^2) - \frac{1}{\epsilon})$  $\frac{1}{\epsilon}P_{TT}(Q^2)$ ) en fonction de choix de facteurs de forme. Il est clair que cette fonction de structure est très sensible à la normalisation de la section efficace. En effet, sans normalisation les trois valeurs

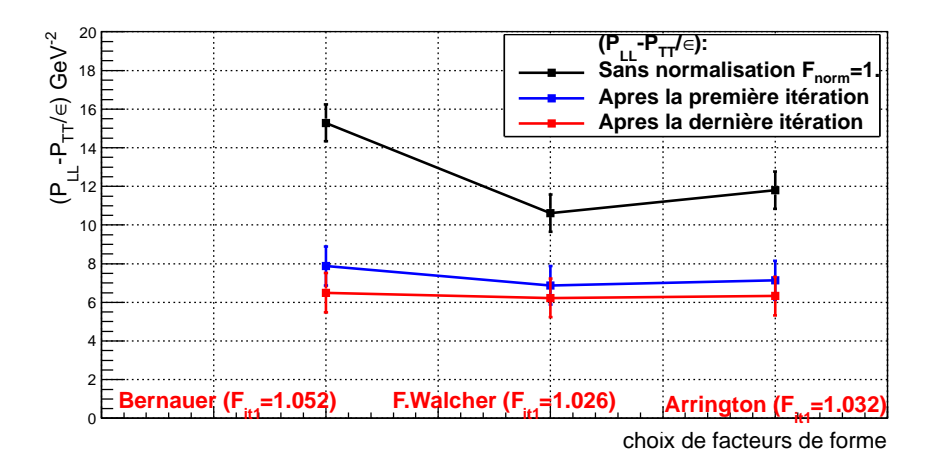

FIG. 3.5 – Fonction de structure  $(P_{LL}(Q^2) - \frac{1}{\epsilon})$  $\frac{1}{\epsilon}P_{TT}(Q^2)$ ) en fonction du choix de facteurs de forme. La ourbe noire représente les trois points de la fon
tion de stru
ture sans normalisation, la ourbe bleue après la première itération et la ourbe rouge après la dernière itération. Les valeurs de  $F_{norm}$  indiquées sur la figure sont celles de la première itération.

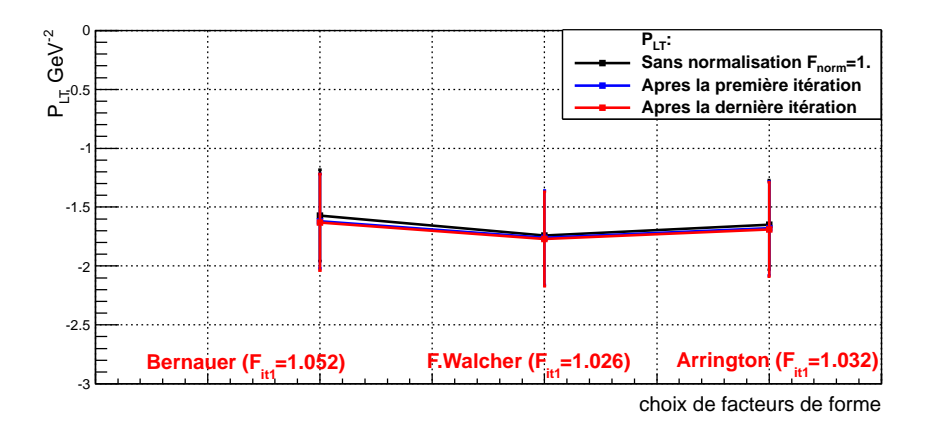

FIG. 3.6 – Fonction de structure  $P_{LT}(Q^2)$  en fonction du choix de facteurs de forme. La ourbe noire représente les trois points de la fon
tion de stru
ture sans normalisation, la ourbe bleue après la première itération et la ourbe rouge après la dernière itération. Les valeurs de  $F_{norm}$  indiquées sur la figure sont celles de la première itération.

de cette fonction de structure sont très différentes (courbe noire) et sont incompatibles dans la barre d'erreur statistique. Au bout de la première itération de la normalisation (
ourbe bleue), elles onvergent vers des valeurs qui sont très semblables (environ 7 GeV−<sup>2</sup> ) et ompatibles dans la barre d'erreur statistique. Les valeurs de  $(P_{LL}(Q^2) - \frac{1}{\epsilon})$  $\frac{1}{\epsilon}P_{TT}(Q^2))$  après la dernière itération (courbe rouge) sont proches de celles de la première itération.

La figure 3.6 montre qu'à la différence de  $(P_{LL}(Q^2) - \frac{1}{\epsilon})$  $\frac{1}{\epsilon}P_{TT}(Q^{2})),$  les valeurs de la fonction de structure  $P_{LT}(Q^2)$ , pour les trois choix de facteurs de forme, sont compatibles dans la barre d'erreur statistique dès le début ( 'est-à-dire sans normalisation). Après les étapes d'itérations, elles sont très peu modifiées. Cet effet surprenant est probablement lié aux

cinématiques choisies en  $(\phi \text{ et } cos(\theta)).$ 

Les tableaux 3.3 et 3.4 donnent les valeurs numériques des deux fonctions de structure,  $(P_{LL}(Q^2) - \frac{1}{\epsilon})$  $\frac{1}{\epsilon}P_{TT}(Q^2)$ ) et  $P_{LT}(Q^2)$ , avant la normalisation, après la première itération et après la dernière itération pour chacun des choix de facteurs de forme.

|                         | Première itération        |       | Dernière itération |                  | ndf |
|-------------------------|---------------------------|-------|--------------------|------------------|-----|
| Facteurs de forme       | $F_{norm}$                |       | $F_{norm}$         | $\chi_{min}^{-}$ |     |
| Bernauer et al. [103]   | $1.052 \pm 0.001$         | 0.959 | $1.061 \pm 0.001$  | 0.964            | 607 |
| Friedrich-Walcher [104] | $1.026 \pm 0.001$         | 0.960 | $1.030 \pm 0.001$  | 0.963            | 607 |
| Arrington et al. [105]  | $1.032 \pm 0.001$   0.960 |       | $1.038 \pm 0.001$  | 0.964            | 607 |

TAB.  $3.2$  – Les valeurs des facteurs de normalisation  $F_{norm}$  de la première et de la dernière itération pour les trois choix de facteurs de forme ainsi que la valeur de  $\chi^2_{min}$  associée. La barre d'erreur sur  $F_{norm}$  est ici la valeur du pas dans la recherche du  $\chi^2_{min}$ .

|                   | $(P_{LL}(Q^2) - \frac{1}{6}P_{TT}(Q^2)) \overline{(GeV^{-2})}$ |                 |                 |
|-------------------|----------------------------------------------------------------|-----------------|-----------------|
| Facteurs de forme | Sans normalisation   Première itération   Dernière itération   |                 |                 |
| Bernauer et al.   | $15.29 \pm 0.96$                                               | $7.88 \pm 1.01$ | $6.50 \pm 1.02$ |
| Friedrich-Walcher | $10.62 \pm 0.96$                                               | $6.88 \pm 0.98$ | $6.23 \pm 1.00$ |
| Arrington et al.  | $11.80 \pm 0.96$                                               | $7.14 \pm 1.00$ | $6.33 \pm 1.00$ |

TAB. 3.3 – La valeur de la fonction de structure  $(P_{LL}(Q^2) - \frac{1}{\epsilon})$  $\frac{1}{\epsilon}P_{TT}(Q^2)$ ) des données (INP+OOP+Low) sans normalisation, après la première itération et après la dernière itération. On ne onsidère i
i que les erreurs statistiques.

|                   | $P_{LT}(Q^2)$ (GeV <sup>-2</sup> )                           |                  |                  |
|-------------------|--------------------------------------------------------------|------------------|------------------|
| Facteurs de forme | Sans normalisation   Première itération   Dernière itération |                  |                  |
| Bernauer et al.   | $-1.57 \pm 0.39$                                             | $-1.62 \pm 0.40$ | $-1.63 \pm 0.41$ |
| Friedrich-Walcher | $-1.74 \pm 0.38$                                             | $-1.76 \pm 0.40$ | $-1.77 \pm 0.40$ |
| Arrington et al.  | $-1.65 \pm 0.38$                                             | $-1.68 \pm 0.40$ | $-1.69 \pm 0.40$ |

TAB. 3.4 – La valeur de la fonction de structure  $P_{LT}(Q^2)$  des données (INP+OOP+Low) sans normalisation, après la première itération et après la dernière itération. On ne onsidère ici que les erreurs statistiques.

En conclusion, si la déviation entre les deux sections efficaces,  $d^5\sigma^{exp}$  et  $d^5\sigma^{cal}$ , était dûe à un effet de normalisation autre que les facteurs de forme, alors la valeur de  $F_{norm}$  devrait être toujours la même. D'autre part, pour les trois jeux de facteurs de forme, les fonctions de stru
ture, après renormalisation, onvergent vers la même valeur. Cela implique que la déviation entre les sections efficaces  $d^5\sigma^{exp}$  et  $d^5\sigma^{cal}$  à très bas  $q'$  est due essentiellement au hoix de fa
teurs de forme. Dans la suite, on adoptera omme résultat "LEX" préliminaire de l'expérience le résultat utilisant les facteurs de forme de Bernauer et al. [103], après renormalisation :

$$
P_{LL}(Q^2) - \frac{1}{\epsilon} P_{TT}(Q^2) = 7.88 \pm [1.01]_{stat} \text{GeV}^{-2};
$$
  

$$
P_{LT}(Q^2) = -1.62 \pm [0.40]_{stat} \text{GeV}^{-2}.
$$

#### $3.1.4$ 3.1.4 Erreurs systématiques

Les erreurs systématiques sur les fonctions de structure peuvent être classées en trois types :

1) les erreurs systématiques qui sont liées à la normalisation globale : ces erreurs incluent l'effet de facteurs de forme, la correction de la luminosité expérimentale, les corrections radiatives, etc. Elles affectent tous les points de section efficace de la même manière. Ces erreurs ne sont pas à onsidérer, puisqu'elles sont prises en ompte dans le fa
teur de normalisation.

2) les erreurs systématiques locales dans l'espace de phase : elles contiennent les incertitudes liées à l'ajustement des "offsets" de l'expérience, comme par exemple : la calibration en impulsion des particules, les petits décalages en angle horizontal ou vertical pour les particules détectées, l'épaisseur de "givre" sur la cible, etc ; et aussi la qualité de l'accord entre l'expérience et la simulation. Ces erreurs n'ont pas été calculées avec précision dans notre analyse préliminaire, pour les étudier il faudrait une analyse approfondie des données expérimentales. On estime que ces erreurs peuvent changer les sections efficaces jusqu'à  $\pm 1.5\%$ .

3) une erreur systématique globale supplémentaire : liée au faite que la présente méthode de renormalisation des sections efficaces a une précision limitée. Cette erreur est estimée à  $\pm 1\%$  comme dans la référence [48].

En conclusion, en traitant les erreurs 2 et 3 comme des facteurs globaux (ce qui est une simplification) et en les sommant quadratiquement, on obtient une erreur systématique totale de  $\pm 2\%$ . Nous appliquons donc un facteur  $F = 1.02$  ou  $F = 0.98$  sur les sections efficaces (déjà normalisées par 1.052). En refaisant le fit LEX dans ces conditions, on determine l'erreur systématique entraînée sur les fonctions de structure. Les valeurs obtenues sont rapportées dans le tableau 3.5.

|               | $(GeV^{-2})$<br>$\overline{P}_{TT}(Q^2)$<br>$P_{LL}(Q^2)$ | $P_{LT}(Q^2)$<br>$\cdot$ (GeV $\cdot$ | $\chi^2_{reduit}$ | ndf |
|---------------|-----------------------------------------------------------|---------------------------------------|-------------------|-----|
| <b>INP</b>    | $12.04 \pm 3.02 \pm 0.28$                                 | $-2.98 \pm 0.97 \pm 0.77$             | 1.60              |     |
| OOP           | $6.06 \pm 1.16 \pm 2.28$                                  | $+2.31\pm 1.98 \pm 0.37$              | 1.05              |     |
| $INP+OOP$     | $7.39 \pm 1.02 \pm 2.52$                                  | $-1.56\pm0.41\pm0.04$                 | 1.35              | 330 |
| $INP+OOP+Low$ | $7.88 \pm 1.01 \pm 3.00$                                  | $-1.62 \pm 0.40 \pm 0.02$             |                   |     |

TAB. 3.5 – Les valeurs des fonctions de structure  $(P_{LL}(Q^2) - \frac{1}{\epsilon})$  $\frac{1}{\epsilon}P_{TT}(Q^2)$  et  $P_{LT}(Q^2)$ , après renormalisation, pour les deux inématiques INP, OOP, la ombinaison des deux et  $(INP+OOP+Low)$ , pour le choix de facteurs de forme de Bernauer et al.  $[103]$  et donc un facteur de normalisation  $F_{norm} = 1.052$ . La  $1^{ere}$  erreur est statistique, La  $2^{eme}$  est due à une erreur systématique de  $\pm 2\%$  sur les sections efficaces.

## 3.1.5 Résultat préliminaire des fon
tions de stru
ture ave l'appro
he LEX

La figure 3.7 montre les fonctions de structure extraites à  $Q^2 = 0.45 \text{ GeV}^2$  des cinématiques INP, OOP et (INP+OOP), après avoir renormalisé  $d^5\sigma^{exp}$  par  $F_{norm} = 1.052$  et pour le choix de facteurs de forme de Bernauer et al. [103]. Autour de chaque point central il y a deux ellipses : le premier contour à  $(\chi^2_{min}+1)$  présente une probabilité de 68% que chacune des deux fon
tions de stru
ture soit à l'intérieur indépendamment de l'autre et 39% que les deux soient à l'intérieur simultanément, le deuxième contour à  $(\chi^2_{min} + 2.41)$  montre une probabilité de 70% que  $(P_{LL}(Q^2) - \frac{1}{\epsilon})$  $\frac{1}{\epsilon}P_{TT}(Q^2))$  et  $P_{LT}(Q^2)$  soient toutes les deux à l'intérieur  $[106]$ .

Comparant les valeurs des deux fonctions de structure extraites des données INP et OOP  $s$ éparément aux données combinées (INP+OOP), on remarque que la valeur de la fonction de structure  $(P_{LL}(Q^2) - \frac{1}{\epsilon})$  $\frac{1}{\epsilon}P_{TT}(Q^2)$ ) des données OOP (6.06 GeV<sup>-2</sup>) est plus compatible avec le résultat final (7.39  $\text{GeV}^{-2}$ ) que celle obtenue pour la cinématique INP (12.02  $\text{GeV}^{-2}$ ). Par contre, la valeur de la deuxième fonction de structure  $P_{LT}(Q^2)$  des données INP (−2.98 GeV−<sup>2</sup> ) est plus pro
he de la valeur obtenue pour les données (INP+OOP) (−1.58 GeV−<sup>2</sup> ) et montre une meilleure précision statistique que celle obtenue pour la cinématique OOP (2.31) GeV<sup>-2</sup>). Ces résultats confirment l'objectif choisi pour ces deux cinématiques. L'ellipse des données ombinées (INP+OOP) se trouve dans une région intermédiaire entre les deux autres ellipses, là où les axes de orrélation se roisent. Aussi, elle est d'une taille plus petite, ela implique une meilleure précision sur les deux observables extraites. Les valeurs numériques de  $(P_{LL}(Q^2) - \frac{1}{\epsilon})$  $\frac{1}{\epsilon}P_{TT}(Q^{2} )$ ), de  $P_{LT}(Q^{2} )$  et du  $\chi^{2}$  réduit sont données dans le tableau 3.5. Ces résultats restent préliminaires car les sections efficaces expérimentales ont été obtenues par une analyse des données qui nécessitera d'être améliorée et finalisée.

Cette analyse préliminaire à l'aide de l'appro
he LEX permet d'obtenir les deux ombinaisons linéaires,  $(P_{LL}(Q^2) - \frac{1}{\epsilon})$  $\frac{1}{\epsilon}P_{TT}(Q^2)$ ) et  $P_{LT}(Q^2)$ , des polarisabilités généralisées à  $Q^2=0.45$ GeV<sup>2</sup>, tout en négligeant les ordres supérieurs  $\mathcal{O}(q^2)$  (équation 3.1). Pour vérifier cette dernière approximation, es observables sont re-déterminées en utilisant un autre modèle qui tient compte de ces ordres supérieurs. Pour cette raison, une deuxième analyse avec le modèle des relations de dispersion (DR) sera donnée dans la se
tion suivante. Ce modèle non seulement a un domaine de validité large en  $Q^2$ , mais aussi permet d'extraire les polarisabilités généralisées électrique  $\alpha_E(Q^2)$  et magnétique  $\beta_M(Q^2)$  en plus des fonctions de structure.

## 3.2 Extra
tion des polarisabilités généralisées ave le modèle DR

La deuxième méthode d'analyse est basée sur le modèle des relations de dispersion (DR) introduit dans la se
tion 1.2.6. Il est appliqué sur les mêmes données que elles utilisées pour l'approche LEX. Comme il a été noté dans la section 1.2.6, ce modèle est développé par B. Pasquini et al. [44, 45, 46] pour la diffusion Compton réelle et virtuelle. Pratiquement, l'analyse DR consiste à ajuster la section efficace prédite par le modèle DR (notée  $d^5\sigma^{DR})$  à la section efficace expérimentale  $(d^5\sigma^{exp})$  pour déterminer les deux paramètres libres  $\Lambda_\alpha$  et  $\Lambda_{\beta}.$  Cela donne les valeurs des polarisabilités généralisées  $\alpha_E(Q^2)$  et  $\beta_M(Q^2)$  en utilisant les

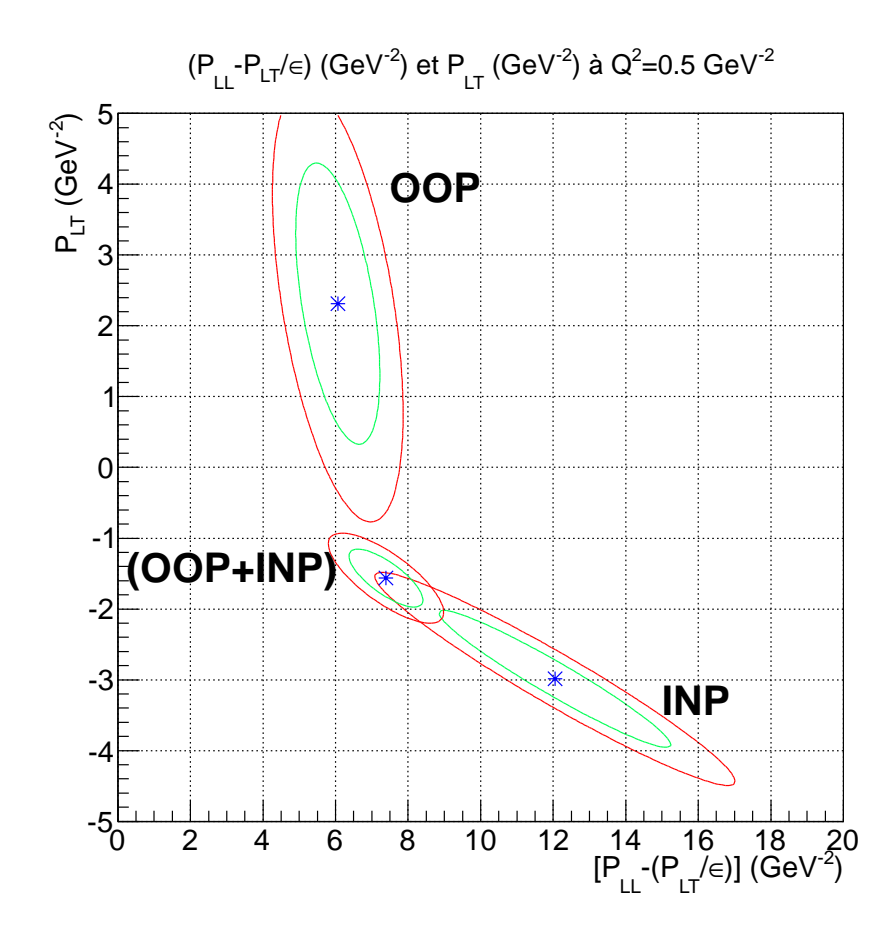

FIG. 3.7 – Les fonctions de structure obtenues avec la méthode LEX, après la renormalisation de  $\sigma^{exp}$  par  $F_{norm} = 1.052$ , représentées dans le plan  $((P_{LL}(Q^2) - \frac{1}{\epsilon})$  $\frac{1}{\epsilon}P_{TT}(Q^2)$ ,  $P_{LT}(Q^2)$ . L'ellipse  $(\chi^2_{min}\!+\!1),$  en vert, représente une probabilité de 70% pour qu'un seul paramètre soit à l'intérieur de ce contour et l'ellipse  $(\chi^2_{min}+2.41),$  en rouge, représente la même probabilité mais pour que les deux paramètres simultanément soient à l'intérieur de ette zone.

équations 1.40 et 1.41, et donne également les valeurs des fonctions de structure  $(P_{LL}(Q^2) -$ 1  $\frac{1}{\epsilon}P_{TT}(Q^2)$ ) et  $P_{LT}(Q^2)$  car les GPs de spin sont entièrement prédites par le modèle. La méthode d'extra
tion des observables et les résultats seront exposés dans la suite. Le ode de calcul "DR" a été développé par B. Pasquini [107].

## 3.2.1 Méthode d'extra
tion des GPs et résultats sans renormalisation

La détermination des polarisabilités généralisées puis les fonctions de structure  $(P_{LL}(Q^2)$ −  $P_{TT}$  $\frac{T}{\epsilon}(Q^2)$  et  $P_{LT}(Q^2)$  se fait par un ajustement de  $\chi^2$  qui mesure l'écart entre la section efficace expérimentale  $d^5\sigma^{exp}$  et la section efficace calculée  $d^5\sigma^{DR}$  :

$$
\chi_{DR}^2 = \sum_i \left[ \frac{d^5 \sigma_i^{exp} - d^5 \sigma_i^{DR} (\Lambda_\alpha, \Lambda_\beta)}{\Delta d^5 \sigma_i^{exp}} \right]^2.
$$
\n(3.5)

Dans une première étape,  $d^5\sigma^{exp}$  n'est pas renormalisée. A la différence de l'analyse LEX (équation 3.3), le  $\chi^2_{DR}$  ici n'est pas linéaire avec les paramètres libres de fit. En effet, la section efficace calculée  $d^5\sigma^{DR}$  n'est pas linéaire en fonction des deux paramètres  $\Lambda_\alpha$  et  $\Lambda_\beta$ dont dépendent les polarisabilités généralisées. Il faut donc faire une recherche purement numérique du minimum du  $\chi^2_{DR}$ .

La procédure appliquée dans les expériences précédentes  $[108, 51, 52]$  est de calculer le  $\chi^2_{DR}$ sur les noeuds d'une grille en  $(\Lambda_{\alpha}, \Lambda_{\beta})$  couvrant tout l'espace possible pour ces paramètres. On trouve ainsi un  $\chi^2_{min}$  sur un des noeuds de la grille. Ensuite, on interpole entre les noeuds en procédant par pas successifs en  $(\Lambda_{\alpha}, \Lambda_{\beta})$  jusqu'à trouver le vrai minimum. A la fin, on convertit les valeurs trouvées pour  $(\Lambda_\alpha,\Lambda_\beta)$  en valeurs de  $\alpha_E(Q^2)$  et  $\beta_M(Q^2)$  en utilisant les équations 1.40 et 1.41.

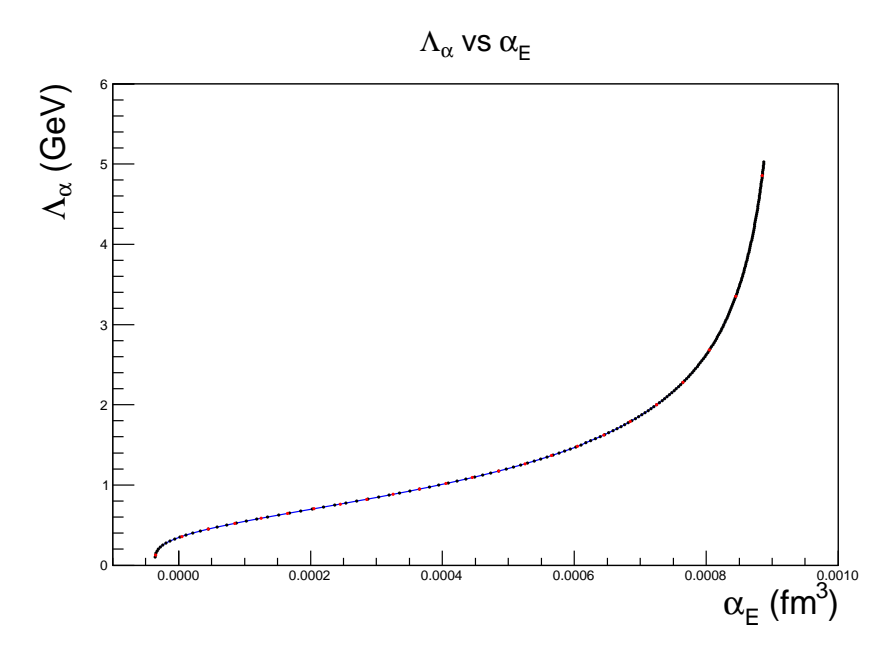

FIG. 3.8 – Variation de  $\Lambda_{\alpha}$  en fonction de  $\alpha_E(Q^2)$  à  $Q^2=0.45\,\,{\rm GeV^2}$ . Les points en rouge représentent les 24 valeurs équidistantes en  $\alpha_E(Q^2)$  utilisées pour construire la grille dans la figure  $3.10$ .

La méthode suivie dans cette thèse est basée sur les mêmes principes que ci-dessus, avec quelques différences. Elle consiste à choisir  $(\alpha_E(Q^2), \beta_M(Q^2))$  comme espace physique de variation du  $\chi^2$  au lieu de  $(\Lambda_\alpha,\Lambda_\beta).$  Ce choix n'est pas arbitraire, il est basé sur deux critères importants : d'une part le domaine physique défini par  $\Lambda_{\alpha}$  et  $\Lambda_{\beta}$  est infini (non borné car  $\Lambda_{\alpha}$  et  $\Lambda_{\beta}$  peuvent aller jusqu'à +∞) alors que le domaine physique en  $(\alpha_E(Q^2), \beta_M(Q^2))$  est borné (voir les figures 3.8 et 3.9), et d'autre part ce choix permet d'accéder plus directement aux valeurs de polarisabilités généralisées  $\alpha_E(Q^2)$  et  $\beta_M(Q^2).$ 

Ensuite, pour chaque couple  $(\alpha_E(Q^2), \beta_M(Q^2))$  et pour chaque bin en  $(q', \phi, \cos(\theta_{\gamma\gamma}))$ la section efficace  $d^5\sigma^{DR}$  est calculée via le modèle DR et comparée à la section efficace expérimentale à travers la minimisation de  $\chi^2$  (voir la formule 3.6). La figure 3.10 montre la grille en  $(\alpha_E, \beta_M)$  pour les cinématiques INP, OOP et (INP+OOP), où chaque bin est pondéré par le  $\chi^2_{DR}$  correspondant.

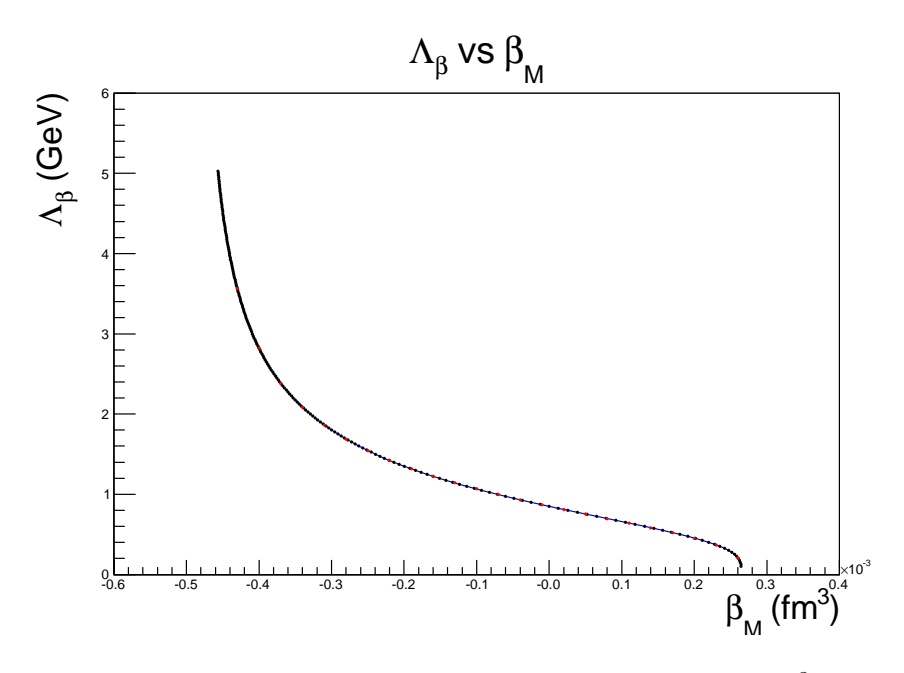

FIG. 3.9 – Variation de  $\Lambda_{\beta}$  en fonction de  $\beta_M(Q^2)$  à  $Q^2=0.45\ {\rm GeV}^2$ . Les points en rouge représentent les 24 valeurs équidistantes en  $\beta_M$  utilisées pour construire la grille dans la figure  $3.10$ .

$$
\chi_{DR}^2(\alpha_E^k, \beta_M^l) = \sum_i \left[ \frac{d^5 \sigma_i^{exp} - d^5 \sigma_i^{DR}(\alpha_E^k, \beta_M^l)}{\Delta d^5 \sigma_i^{exp}} \right]^2.
$$
\n(3.6)

où  $k(1, 2...24)$  et  $l(1, 2...24)$  représentent les coordonnées de chaque point de la grille. L'obtention des  $24 \times 24 \times 332^{\text{a}}$  valeurs de  $d^5 \sigma^{DR}$  nécessite un temps de calcul sur ordinateur important.

Les valeurs optimales de  $\alpha_E(Q^2)$  et  $\beta_M(Q^2)$  pour chaque cinématique sont représentées par un point rouge correspondent à la valeur minimale du  $\chi^2$  (noté  $\chi^2_{min}$ ) sur les noeuds de la grille. Cette valeur obtenue ne représente pas le vrai minimum ar la taille de la grille limite la précision. Pour déterminer le vrai  $\chi^2_{min}$  pour chaque cinématique : on considère la zone autour du minimum obtenu précédemment et on ajuste cette zone par un paraboloïde de six paramètres libres de la forme suivante :

$$
f(x,y) = P_1 + P_2(x - P_3)^2 + P_4(y - P_5)^2 + P_6(x - P_3) \cdot (y - P_5). \tag{3.7}
$$

où  $y$  est l'axe de  $\beta_M(Q^2),\,x$  est l'axe de  $\alpha_E(Q^2)$  et  $P_1,\,P_3,\,P_5$  sont respectivement la valeur du  $\chi^2_{min}$ , la valeur optimale de  $\alpha_E(Q^2)$  et la valeur optimale de  $\beta_M(Q^2)$ . Le vrai  $\chi^2_{min}$  est montré par un point au centre de l'ellipse dans la figure 3.11 pour chacune des données INP, OOP et (INP+OOP). Les valeurs numériques des  $\chi^2_{min},\,\alpha_E(Q^2),\,\beta_M(Q^2),\,\Lambda_\alpha$  et  $\Lambda_\beta$  des données INP et OOP sont données dans le tableau 3.6 et celles de données combinées (INP+OOP) dans le tableau 3.7 ainsi que la valeur de  $\chi^2_{reduit}$  de chaque ajustement et les erreurs statistiques.

Le code DR permet d'obtenir les deux combinaisons linéaires des GPs ( $(P_{LL}(Q^2) P_{TT}$  $\frac{p_T}{\epsilon}(Q^2)$ ) et  $P_{LT}(Q^2)$ ) à partir des valeurs de polarisabilités  $\alpha_E(Q^2)$  et  $\beta_M(Q^2)$  ajustées.

<sup>a</sup> 332 est le nombre de points de se
tion e
a
e expérimentale pour (INP+OOP).

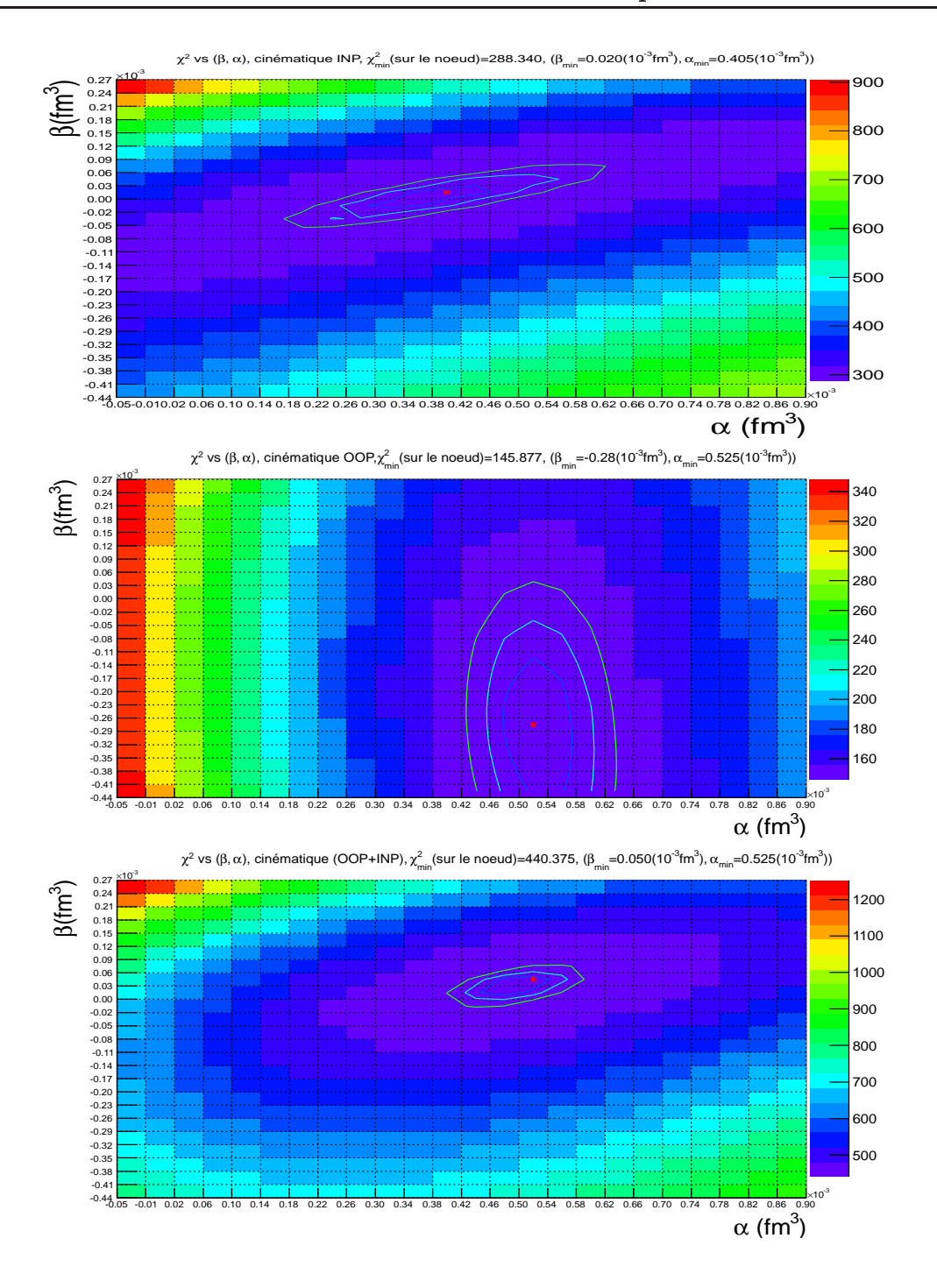

FIG. 3.10 – Résultat de  $\chi^2_{DR}$  sur la grille de 24 bins en  $\alpha_E(Q^2)$  et 24 bins en  $\beta_M(Q^2)$  pour les inématiques INP (haut), OOP (milieu) et INP+OOP (bas). Les noeuds de la grille sont au centre des cases. La barre colorée dans chaque figure représente les valeurs de  $\chi^2_{DR}$ . Le point rouge montre le  $\chi^2_{minimum}$  et les deux ellipses à  $\chi^2_{DR}=\chi^2_{min}+up$  (up=1.,2.41) montrent les erreurs statistiques obtenues (voir légende de la figure 3.7).

Ces valeurs présentent le seul moyen de comparer les résults du fit LEX à ceux obtenus dans le fit DR puisque la première méthode (LEX) ne donne pas accès aux valeurs de GPs. Les valeurs de es fon
tions de stru
ture sont données aussi dans les deux tableaux 3.6 et 3.7. Il est à noter que le choix de facteurs de forme dans notre "analyse DR" est celui de Bernauer et al.  $[103]$  (pour le calcul de  $d^5\sigma^{BH+B}$  dans le code DR). D'autre part les données Low ne sont pas incluses dans le calcul de  $\chi^2_{DR}$  sur la grille pour des raisons de temps de calcul.

### 3.2.2 Erreurs statistiques

Les erreurs statistiques sont obtenues en traçant le rectangle circonscrit à l'ellipse qui est tracée à  $(\chi^2_{min} + 1)$ , comme il est montré dans la figure 3.12 (pour la cinématique INP). La probabilité d'obtenir  $\alpha_E(Q^2)$  et  $\beta_M(Q^2)$  indépendamment l'un de l'autre à l'intérieur du ontour est de 68%. Ces erreurs sont données dans les tableaux 3.6 et 3.7 pour les inématiques étudiées. La valeur de polarisabilité électrique  $\alpha_E$  est donnée avec beaucoup plus de précision pour la cinématique OOP ( $\pm 0.47 \, 10^{-4}$ fm<sup>3</sup>) que pour la cinématique INP ( $\pm 1.00$ 10<sup>–4</sup>fm<sup>3</sup>) et inversement pour la polarisabilité magnétique, cela confirme encore la sensibilité de chaque GP au domaine angulaire choisi en  $(\phi, \cos(\theta))$ .

| Résultats de la cinématique In-Plane (INP)                        |                                                      |  |
|-------------------------------------------------------------------|------------------------------------------------------|--|
| Nbre de points cinématiques                                       | 176                                                  |  |
| $\chi^2_{min}$                                                    | 287.86                                               |  |
| $\chi_{reduit}$                                                   | 1.65                                                 |  |
| $\Lambda_{\alpha}$ (GeV)                                          | $\overline{1.004 + 0.196 / - 0.164}$ <sub>stat</sub> |  |
| $\Lambda_{\beta}$ (GeV)                                           | $0.865$ [+0.061/ - 0.060] <sub>stat</sub>            |  |
| $\alpha_E(Q^2)(\text{fm}^3)$                                      | $(4.00 \pm 1.00]_{stat}$ ).10 <sup>-4</sup>          |  |
| $\beta_M(Q^2) (\mathrm{fm}^3)$                                    | $(0.13 \pm 0.31]_{stat}$ ).10 <sup>-4</sup>          |  |
| $-\frac{P_{TT}}{6}(Q^2))$ (GeV <sup>-2</sup> )<br>$(P_{LL}(Q^2))$ | $10.88 \ [\pm 2.30]_{stat}$                          |  |
| $P_{LT}(Q^2)$ (GeV <sup>-2)</sup>                                 | $-0.84 \pm 0.38$ <sub>stat</sub>                     |  |
| Résultats de la cinématique Out-Of-Plane (OOP)                    |                                                      |  |
| Nbre de points cinématiques                                       | 156                                                  |  |
| $\chi^2_{min}$                                                    | 145.83                                               |  |
| $\chi^2_{reduit}$                                                 | 0.95                                                 |  |
| $\Lambda_{\alpha}$ (GeV)                                          | 1.29 $[+0.12/-0.11]_{stat}$                          |  |
| $\Lambda_{\beta}$ (GeV)                                           | $\overline{1.75\,[+2.75/-0.60]}$ <sub>stat</sub>     |  |
| $\alpha_E(Q^2)(\text{fm}^3)$                                      | $(5.35 \pm 0.47]_{stat}$ ). $10^{-4}$                |  |
| $\rm (fm^3)$<br>$\beta_M(Q^2)$                                    | $-2.92 \ [\pm 1.60]_{stat}$ ).10 <sup>-4</sup>       |  |
| $\frac{F_{TT}}{6}(Q^2)$<br>$(GeV^{-2})$<br>$PLL(Q^2)$             | $13.82 \left[ \pm +1.05 \right]_{stat}$              |  |
| <b>GeV</b>                                                        | 2.79 $[\pm 1.91]_{stat}$                             |  |

TAB. 3.6 – Valeurs de  $\chi^2_{min}$ ,  $\chi^2_{reduit}$  et des polarisabilités généralisées  $\alpha_E(Q^2)$  et  $\beta_M(Q^2)$  pour les cinématique INP et OOP, ainsi que les deux paramètres libres  $\Lambda_{\alpha}$  et  $\Lambda_{\beta}$  et les fonctions de stru
ture. L'erreur pour haque valeur est statistique. Ces résultats sont obtenus sans renormalisation de  $d^5\sigma^{exp}$ .

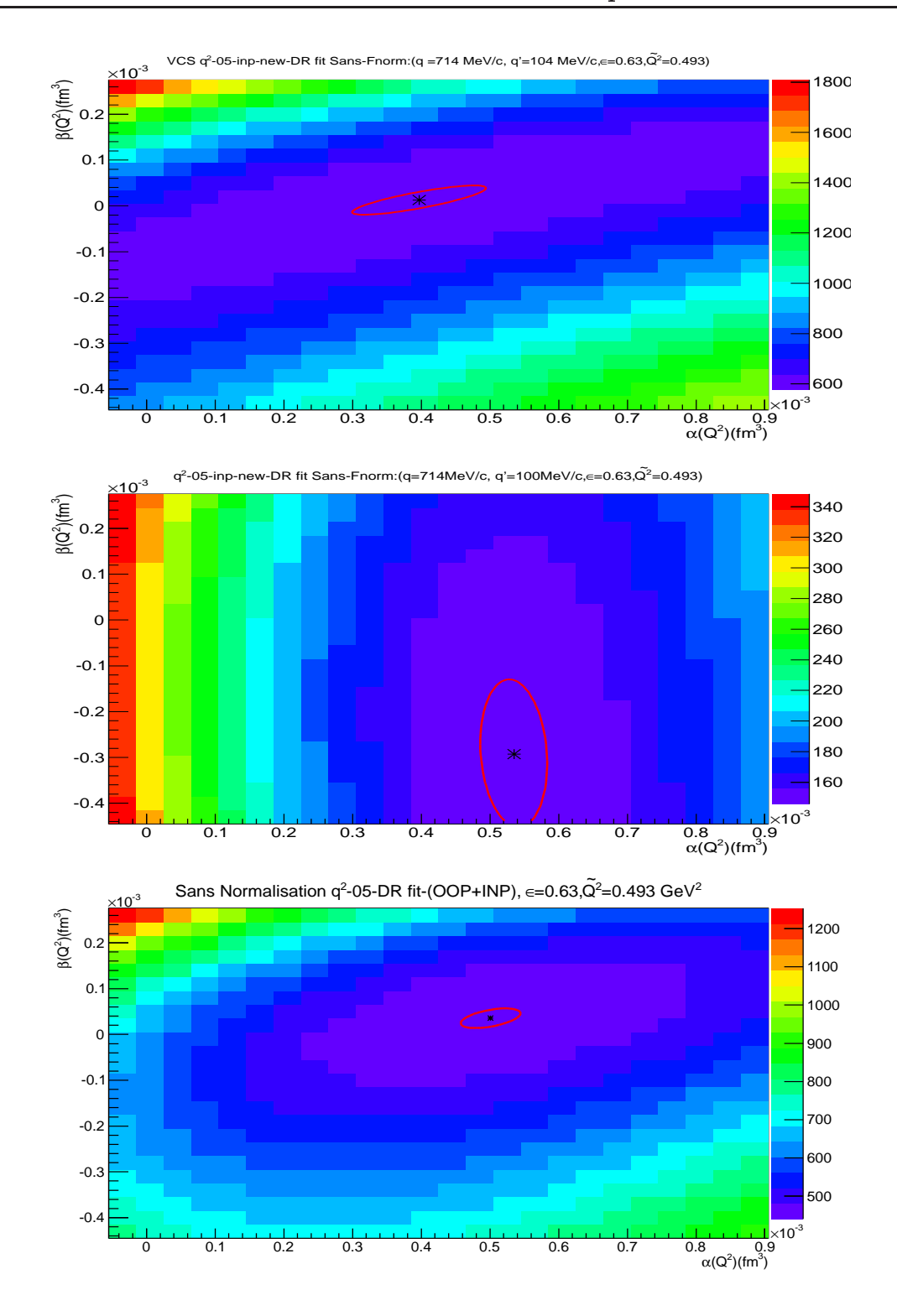

F1G. 3.11 – Extraction des polarisabilités généralisées  $\alpha_E(Q^2)$  et  $\beta_M(Q^2)$  des données INP (en haut), OOP (au milieu) et INP+OOP (en bas). Le  $\chi^2_{min}$  pour chaque cinématique est représenté par l'étoile noire au centre de l'ellipse tracée à  $(\chi^2_{min}+1)$ .

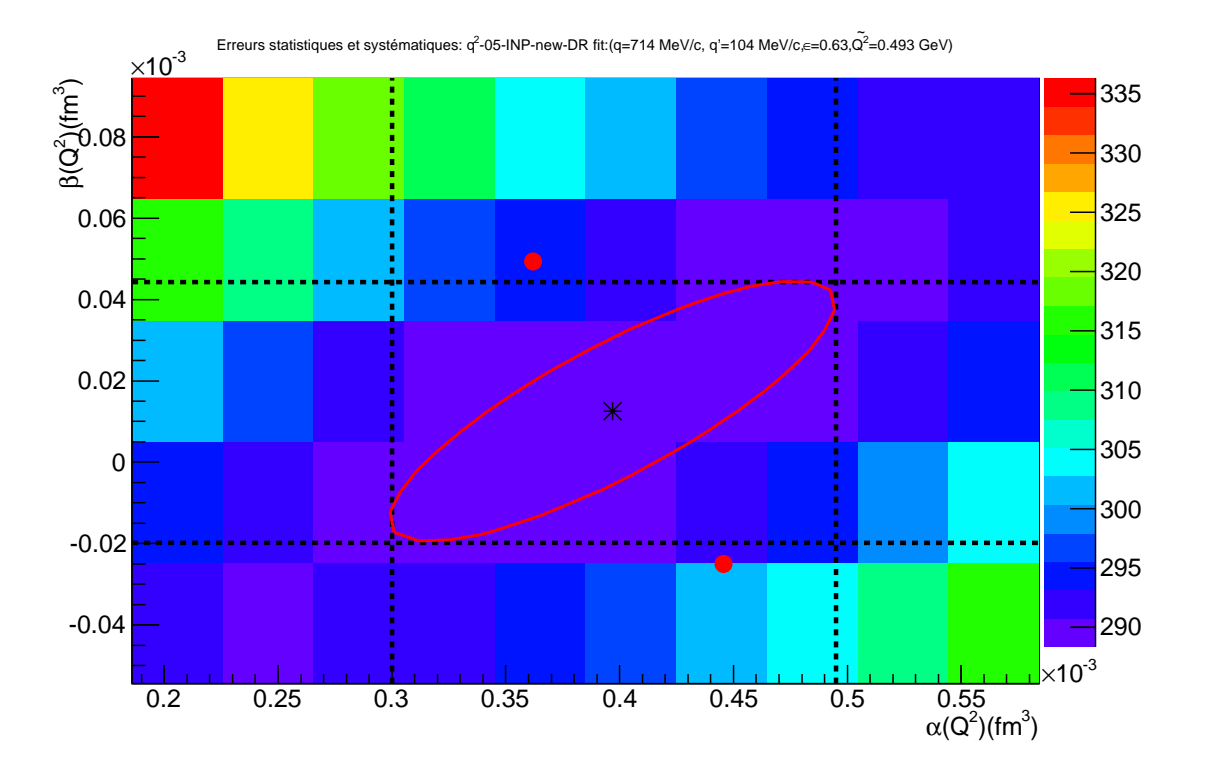

Fig. 3.12 Méthode utilisée pour déterminer les erreurs statistiques et systématiques dans l'a justement DR. La distan
e entre les deux traits noirs verti
aux représente 2σ d'erreur statistique sur  $\alpha_E(Q^2)$  et la distance entre les deux traits noirs horizontaux représente  $2\sigma$ d'erreur statistique sur  $\beta_M(Q^2)$ . Les deux points rouges permettent de déterminer les erreurs systématiques sur  $\alpha_E(Q^2)$  et  $\beta_M(Q^2)$  (voir section 3.2.5).

## 3.2.3 Normalisation de la section efficace expérimentale dans l'ajustement DR

Comme introduit dans la section 3.1.3, l'étape de normalisation de la section efficace expérimentale est nécessaire pour vérifier le théorème de basse énergie, c'est-à-dire qu'à très bas  $q'$  la section expérimentale  $d^5\sigma^{exp}$  tend bien vers la section efficace calculée par le modèle DR,  $d^5\sigma^{DR}$ , qui doit être très proche de la section efficace  $d^5\sigma^{BH+B}$  puisque l'effet des polarisabilitées généralisées ne dépasse pas 1% à bas  $q'.$  De la même manière que dans la section 3.1.3 un facteur  $F_{norm}$  est introduit dans l'expression de  $\chi^2$  suivante :

$$
\chi^2 = \sum_{i}^{N} \left( \frac{d^5 \sigma_i^{exp} \times F_{norm} - d^5 \sigma_i^{DR}}{\Delta d^5 \sigma_i^{exp} \times F_{norm}} \right)^2, \tag{3.8}
$$

où l'indice *i* représente les bins à  $q' = 37.5 \text{ MeV/c}, d^5 \sigma^{DR}$  est ici la section efficace calculée avec le modèle DR en fonction des facteurs de forme de Bernauer et al. [103] et les deux paramètres libres  $\Lambda_{\alpha}$  et  $\Lambda_{\beta}$  obtenus dans le tableau 3.7 pour les données (INP+OOP). La variation de  $\chi^2$  en fonction de  $F_{norm}$  est illustrée dans la figure 3.13. Un ajustement de la partie parabolique de ce spectre (représentée en rouge dans la figure 3.13) permet d'obtenir la valeur minimale  $F_{norm}=1.048$  pour  $\chi^2=0.96,$  c'est-à-dire qu'une renormalisation de  $4.8\%$  de

| Résultat des données combinées ( $INP+OOP$ )                                                                                                    |                                               |  |
|----------------------------------------------------------------------------------------------------|-----------------------------------------------|--|
| Nbre de points cinématiques                                                                                                    | 332                                           |  |
| $\chi^2_{min}$                                                                                                    | 439.93                                        |  |
| $\chi^2_{reduit}$                                                                                                    | 1.33                                          |  |
| $\Lambda_{\alpha}$ (GeV)                                                                                                    | 1.20 $[\pm 0.10]_{stat}$                      |  |
| $\Lambda_{\beta}$ (GeV                                                                                                    | $\overline{0.77 \pm 0.04}_{stat}$             |  |
| $\text{fm}^3$<br>$\alpha_E(Q^2)$                                                                                                    | $(5.01 \pm 0.43]_{stat}$ ).10 <sup>-4</sup>   |  |
| $\beta_M(Q^2) (\mathrm{fm}^3)$                                                                                                    | $\overline{(0.37 \pm 0.20]_{stat}}) .10^{-4}$ |  |
| $\frac{P_{TT}}{6}(Q^2)$<br>$(GeV^{-2})$<br>$(P_{LL}(\it{Q}% _{R}^{\mu\nu}))=\frac{1}{2}e^{-\frac{2\pi i}{\hbar^{2}}}\left( \it{Q}\right) ^{2}e^{-\frac{2\pi i}{\hbar^{2}}}\left( \it{Q}\right) ^{2}e^{-\frac{2\pi i}{\hbar^{2}}}\left( \it{Q}\right) ^{2}e^{-\frac{2\pi i}{\hbar^{2}}}\left( \it{Q}\right) ^{2}e^{-\frac{2\pi i}{\hbar^{2}}}\left( \it{Q}\right) ^{2}e^{-\frac{2\pi i}{\hbar^{2}}}\left( \it{Q}\right) ^{2}e^{-\frac{2\pi i}{\hbar^{$ | 13.05 $[\pm 0.96]_{stat}$                     |  |
| $P_{LT}$                                                                                                    | $-1.14 \pm 0.24$ <sub>stat</sub>              |  |

TAB. 3.7 – Valeurs de  $\chi^2_{min}$ ,  $\chi^2_{reduit}$  et des polarisabilités généralisées  $\alpha_E(Q^2)$  et  $\beta_M(Q^2)$  pour les données combinées (INP+ OOP), ainsi que les deux paramètres libres  $\Lambda_{\alpha}$  et  $\Lambda_{\beta}$  et les fonctions de structure. L'erreur pour chaque valeur est statistique. Ces résultats sont obtenus sans renormalisation de  $d^5\sigma^{exp}$ .

la section efficace expérimentale est nécessaire pour extraire correctement les polarisabilités généralisées  $\alpha_E(Q^2)$  et  $\beta_M(Q^2),$  et les fonctions de structure. Ce facteur est très semblable à celui trouvé dans le fit LEX

### 3.2.4 Résultat préliminaire de l'a justement DR pour les GPs

Après le test de normalisation, la section efficace expérimentale est renormalisée par le facteur  $F_{norm} = 1.048$ , ensuite la même procédure d'ajustement donné dans la section 3.2.1 a été refaite pour les données INP, OOP et (INP+OOP) pour extraire les GPs  $\alpha_E(Q^2)$  et  $\beta_M(Q^2)$ . La figure 3.14 montre les valeurs de  $\chi^2$  des données totales normalisées (INP+OOP) dans le plan  $(\alpha_E(Q^2)$  ,  $\beta_M(Q^2))$ . L'ajustement de ces données par la fonction paraboloïde de six paramètres est représenté par une ellipse rouge. Les résultats d'ajustement pour les données INP et OOP sont montrés aussi sur la même figure par deux ellipses noires. Les valeurs numériques des GPs, des fonctions de structure et de  $\chi^2_{reduit}$  pour les données totales  $(INP+OOP)$  sont montrées dans le tableau 3.8. L'effet de normalisation est remarquable en comparant la figure 3.11 et cette figure 3.14. La valeur de la polarisabilité électrique est réduite de moitié  $(\alpha_E(Q^2) = 5.01(10^{-4} \text{fm}^3) \rightarrow \alpha_E(Q^2) = 2.34(10^{-4} \text{fm}^3))$  alors que la valeur de la polarisabilité magnétique est augmentée de presque un facteur 2  $(\beta_M(Q^2)$  =  $0.37(10^{-4}$ (fm<sup>3</sup>))  $\rightarrow \beta_M(Q^2) = 0.73(10^{-4}$ fm<sup>3</sup>)).

### 3.2.5 Erreurs systématiques dans le fit DR

Les erreurs systématiques sont obtenues de la même manière que pour le fit LEX (voir la section 3.1.4), c'est-à-dire en appliquant une erreur globale de  $\pm 2\%$  sur la section efficace expérimentale; cela se traduit par la renormalisation globale de la section efficace par un facteur  $F = 1.048.(1 \pm 0.02)$ . Ensuite, la même procédure d'ajustement de  $\chi^2$  est appliquée sur la section efficace renormalisée pour obtenir à la fin les deux points rouges (voir la figure 3.12) correspondant aux valeurs de  $\chi^2_{min}$  (par exemple pour la cinématique INP).

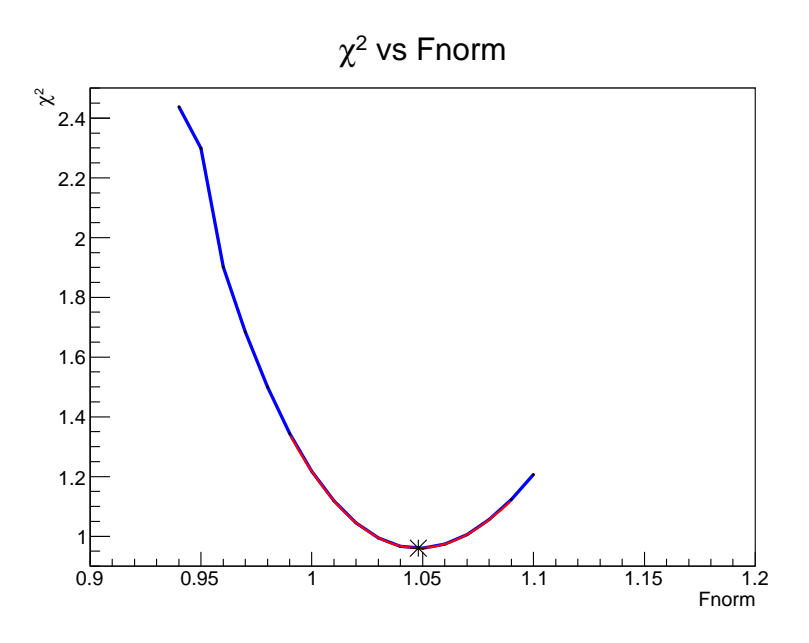

FIG. 3.13 – Variation du  $\chi^2$  entre la section efficace expérimentale, à  $q'=37.5\,\,{\rm MeV/c}$  , et la section efficace calculée avec le modèle DR (en utilisant la paramétrisation de facteurs de forme dans la référence [103]) en fonction d'un facteur de normalisation  $F_{norm}$ . La valeur optimale obtenue pour  $F_{norm}$  est égale à 1.048 pour  $\chi^2=0.96.$ 

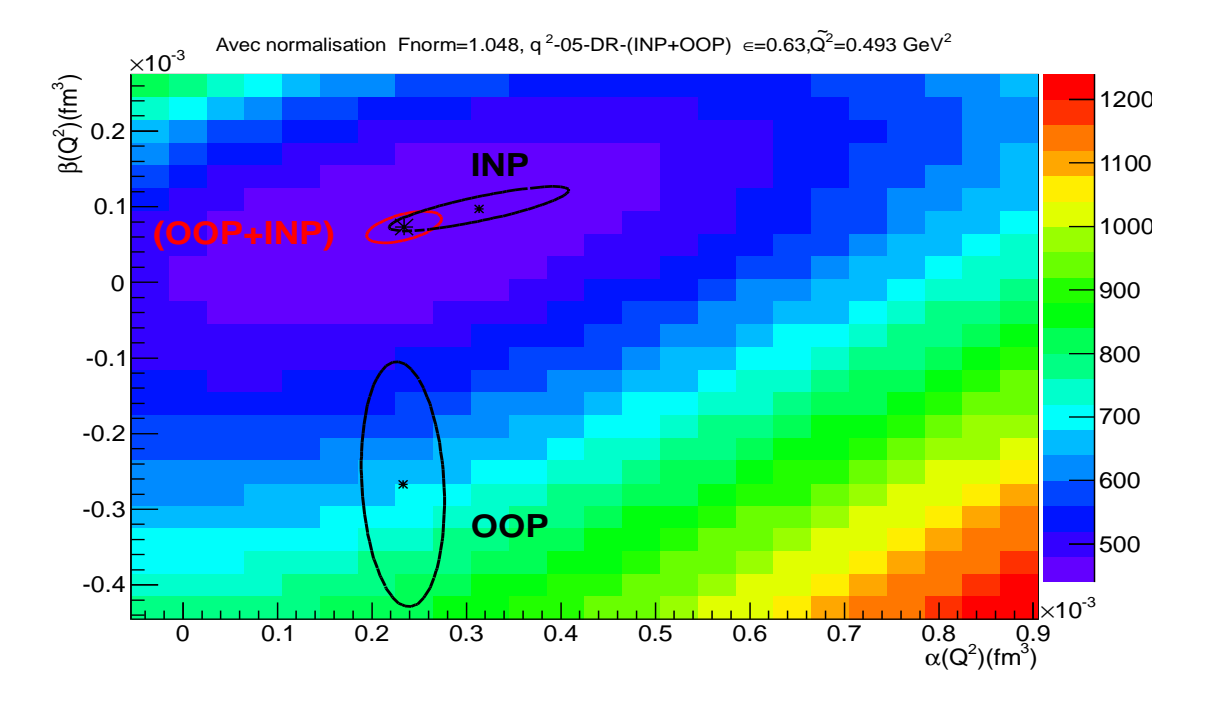

F1G. 3.14 –  $\chi^2$  des données (INP+OOP) dans le plan  $(\alpha_E(Q^2),$   $\beta_M(Q^2))$ . Le  $\chi^2_{min}$  des données ombinées (INP+ OOP) est montré par un point noir au entre de l'ellipse rouge (tra
ée à  $(\chi^2_{min}+1))$  qui permet d'extraire les valeurs de polarisabilités généralisées  $\alpha_E(Q^2)$  et  $\beta_M(Q^2)$ . Les deux ellipses noires montrent les résultats obtenus pour les données INP et OOP.

| Résultat des données combinées ( $INP+OOP$ )                   |                                                                           |  |
|----------------------------------------------------------------|---------------------------------------------------------------------------|--|
| Note de points cinématiques                                    | 332                                                                       |  |
| $\chi^2_{min}$                                                 | 440.20                                                                    |  |
| $\chi_{reduit}$                                                | 1.33                                                                      |  |
| $\Lambda_{\alpha}$ (GeV)                                       | $0.74 \pm 0.06$ <sub>stat</sub> $[+0.17/-0.15]_{syst}$                    |  |
| $\Lambda_{\beta}$ (GeV                                         | $0.71 \pm 0.04$ <sub>stat</sub> $[\pm 0.02]_{syst}$                       |  |
| $\alpha_E(Q^2)(\text{fm}^3)$                                   | $(2.34 \pm 0.40]_{stat} + 1.12/ - 1.05]_{sust}$ .10 <sup>-4</sup>         |  |
| $\beta_M(Q^2)(\mathrm{fm}^3)$                                  | $(0.73 \pm 0.20]_{stat} + 0.13/ - 0.14]_{syst}$ . 10 <sup>-4</sup>        |  |
| $\frac{P_{TT}}{6}(Q^2)$ $\sqrt{(GeV^{-2})}$<br>$(P_{LL}(Q^2))$ | 7.08 $[\pm 0.90]_{stat} [+2.50/ - 2.34]_{syst}$                           |  |
| $(O^2)$ (GeV <sup>-2</sup> )                                   | $-1.58 \left[ \pm 0.25 \right]_{stat} \left[ +0.17/ -0.15 \right]_{syst}$ |  |

TAB. 3.8 – Valeurs de  $\chi^2_{min}$ ,  $\chi^2_{reduit}$  et des polarisabilités généralisées  $\alpha_E(Q^2)$  et  $\beta_M(Q^2)$  pour les données combinées (INP+ OOP), ainsi que les deux paramètres libres  $\Lambda_{\alpha}$  et  $\Lambda_{\beta}$  et les fonctions de structure après la normalisation par le facteur  $F_{norm} = 1.048$ . La première erreur pour haque valeur est statistique et la deuxième est l'erreur systématique dis
utée dans la section 3.2.5.

La projection de la distance entre le centre d'ellipse et les deux points rouges sur les axes  $\alpha_E(Q^2)$  et  $\beta_M(Q^2)$  donne respectivement les erreurs systématiques sur les valeurs optimales en  $\alpha_E(Q^2)$  et  $\beta_M(Q^2)$ . Les erreurs systématiques sur les données (INP+OOP) sont montrées dans le tableau 3.8.

Dans l'annexe B nous présentons une méthode qui permet de onsidérer que les erreurs systématiques sur  $\alpha_E(Q^2)$  et  $\beta_M(Q^2)$  dûes à l'interpolation entre les noeuds de la grille DR sont négligeables.

## 3.3 Comparaison des résultats des fits LEX et DR

Les observables extraites en commun dans l'approche LEX et dans le modèle DR sont les fonctions de structure ( $(P_{LL}(Q^2) - \frac{1}{\epsilon})$  $\frac{1}{\epsilon}P_{TT}(Q^2))$ ) et  $P_{LT}(Q^2)$  qui sont des combinaisons linéaires des polarisabilités généralisées. Pour ette raison une omparaison de résultats obtenus dans les deux méthodes signifie la comparaison de valeurs des deux fonctions de structure obtenues dans l'approche LEX, qui est modèle-indépendante, et dans le modèle DR. Les figures 3.15 et 3.16 montrent les fonctions de structure et les polarisabilités généralisées préliminaires obtenues dans notre expérience à  $Q^2 = 0.45 \,\,{\rm GeV^2}$  avec le modèle DR et l'approche LEX, ainsi que les autres mesures existantes des différentes expériences : RCS [27], Bates [50], MAMI [48, 49] et JLab [51, 52]. On remarque un bon accord entre nos valeurs des fonctions de stru
ture obtenues dans le modèle DR et elles obtenues ave l'appro
he LEX. Ces valeurs montrent aussi une bonne ohéren
e d'ensemble ave les valeurs mesurées par les autres expérien
es et ave des prédi
tions de modèles théoriques, par exemple ave la ourbe en pointillé qui est tracée en utilisant le modèle DR où les deux paramètres libres  $(\Lambda_{\alpha}$  et  $\Lambda_{\beta})$ sont fixés.

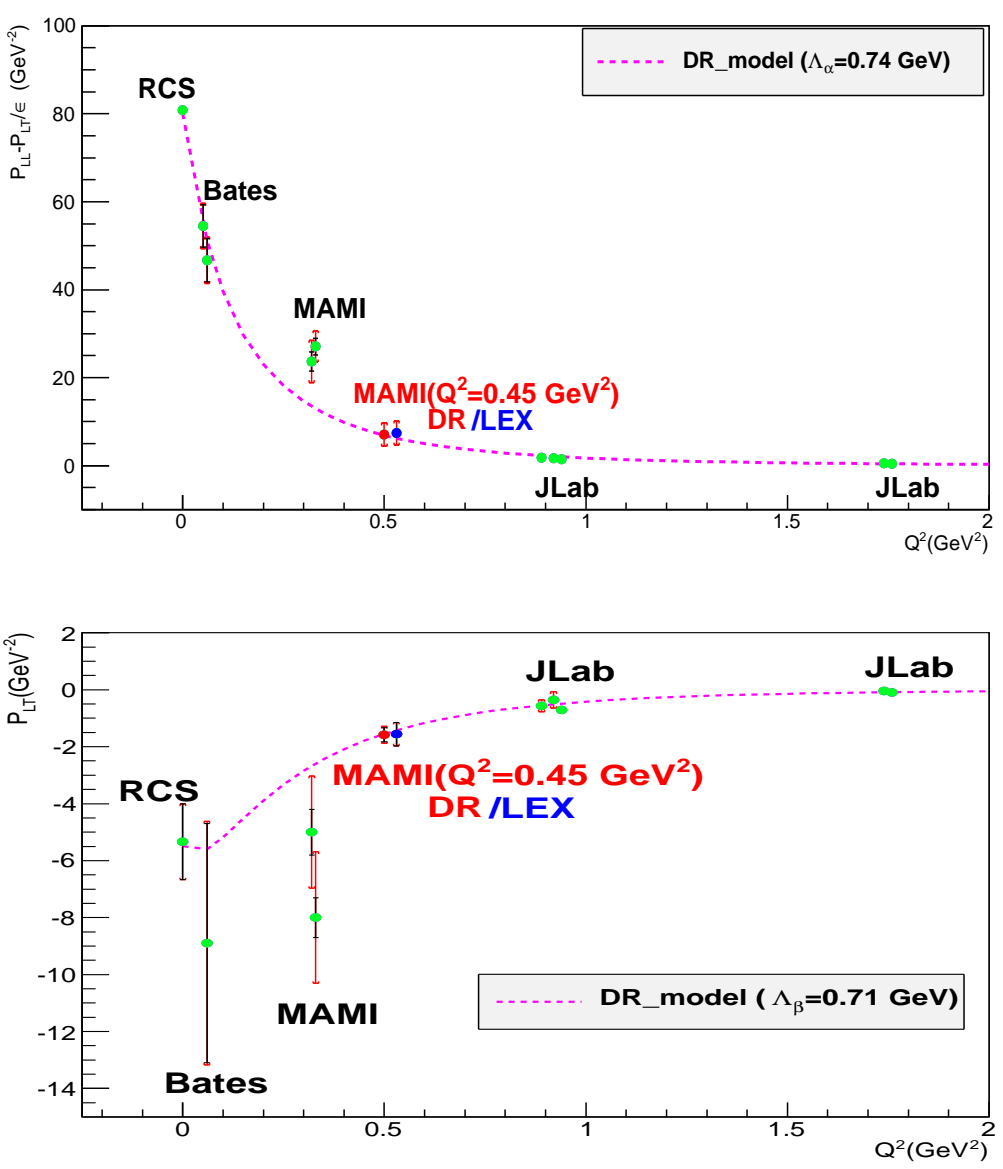

World data on the VCS Structure functions

FIG. 3.15 – Différentes mesures des fonctions de structure  $(P_{LL}(Q^2) - \frac{1}{\epsilon})$  $\frac{1}{\epsilon}P_{TT}(Q^2))$  et  $P_{LT}(Q^2)$  : RCS à  $Q^2 = 0$  GeV<sup>2</sup>[27], Bates à  $Q^2 = 0.06$  GeV<sup>2</sup> [50], MAMI à  $Q^2 = 0.33$  GeV<sup>2</sup> [48, 49], JLab à  $Q^2 = 0.92$  GeV<sup>2</sup> et  $Q^2 = 1.76$  GeV<sup>2</sup> [51, 52] et notre mesure à  $Q^2 = 0.45$  GeV<sup>2</sup> (point rouge : résultat du fit DR, point bleu : résultat LEX). Les erreurs présentées ici sont de nature statistique (trait en noir) ainsi que la somme quadratique des erreurs statistiques et des erreurs systématiques (trait en rouge fini par deux crochets). La courbe en rose est tracée par le modèle DR en imposant les deux paramètres :  $\Lambda_{\alpha} = 0.74 \text{ GeV}$  et  $\Lambda_{\beta} = 0.71$ GeV quelque soit  $Q^2$ .

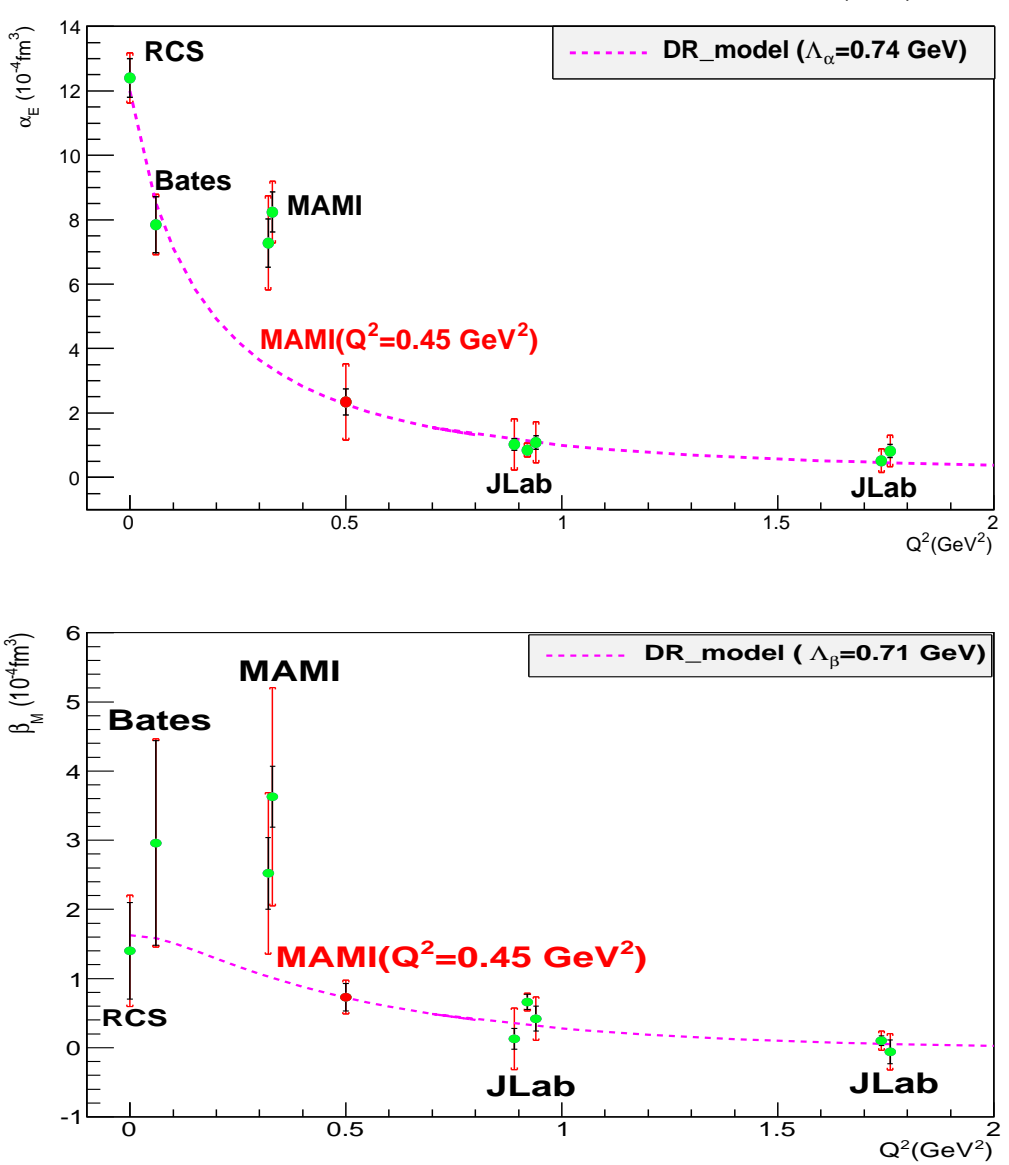

World data on the VCS Generalized Polarizabilities (GPs)

F1G. 3.16 – Différentes mesures des polarisabilités généralisées  $\alpha_E(Q^2)$  et  $\beta_M(Q^2): \mathrm{RCS}$  à  $Q^2 = 0 \text{ GeV}^2[27]$ , Bates à  $Q^2 = 0.06 \text{ GeV}^2$  [50], MAMI à  $Q^2 = 0.33 \text{ GeV}^2$  [48, 49], JLab à  $Q^2=0.92\;{\rm GeV}^2$  et  $Q^2=1.76\;{\rm GeV}^2$  [51, 52] et notre mesure à  $Q^2=0.45\;{\rm GeV}^2$  par le fit DR (point rouge). Les erreurs présentées ici sont de nature statistique (trait en noir) ainsi que la somme quadratique des erreurs statistiques et des erreurs systématiques (trait en rouge fini par deux crochets). La courbe en rose est tracée par le modèle DR en imposant les deux paramètres :  $\Lambda_{\alpha} = 0.74 \; \text{GeV}$  et  $\Lambda_{\beta} = 0.71 \; \text{GeV}$  quelque soit  $Q^2$ .

# Conclusion et perspectives

Dans cette partie de thèse les polarisabilités généralisées ont été mesurées à  $Q^2 = 0.45$ GeV $^2$ ,  $q_{cm}{=}714$  MeV/c et  $\epsilon=0.63$  (voir figure 3.16 ) en utilisant deux techniques différentes d'analyse : l'approche LEX et le modèle DR. Un bon accord a été observé entre les deux mesures des deux fon
tions de stru
ture :

• analyse LEX :

$$
(P_{LL}(Q^2) - \frac{P_{TT}(Q^2)}{\epsilon}) = 7.39 \quad ([\pm 1.02]_{stat} \quad [\pm 2.52]_{syst}) \quad \text{GeV}^{-2},
$$

$$
P_{LT}(Q^2) = -1.56 \quad ([\pm 0.41]_{stat} \quad [\pm 0.045]_{syst}) \quad \text{GeV}^{-2},
$$

• analyse DR :

$$
(P_{LL}(Q^2) - \frac{P_{TT}(Q^2)}{\epsilon}) = 7.08 \quad ([\pm 0.90]_{stat} \quad [\pm 2.50 / - 2.34]_{syst}) \quad \text{GeV}^{-2},
$$
  

$$
P_{LT}(Q^2) = -1.58 \quad ([\pm 0.25]_{stat} \quad [\pm 0.17 / - 0.15]_{syst}) \quad \text{GeV}^{-2}.
$$

Nous avons également obtenu les valeurs des polarisabilités généralisées par le fit DR :

$$
\alpha_E(Q^2) = 2.34 \quad ([\pm 0.40]_{stat} \quad [\pm 1.12/- 1.05]_{syst}) \quad 10^{-4} \text{fm}^3,
$$
  

$$
\beta_M(Q^2) = 0.73 \quad ([\pm 0.20]_{stat} \quad [\pm 0.13/- 0.14]_{syst}) \quad 10^{-4} \text{fm}^3.
$$

Ces résultats préliminaires sont obtenus ave une bonne pré
ision statistique et systématique par rapport aux deux expériences à MAMI [48, 49] et Bates [50] (voir figure 3.15). Ces résultats précis fournissent, en plus des autres mesures à différentes valeurs de  $Q^2$ , une image plus omplète de la répartition des polarisabilités éle
trique et magnétique dans le proton et donc une meilleure vision dans la région autour de  $Q^2 = 0.33 \text{ GeV}^2$  [48, 49].

Les données VCS seront réanalysées dans une pro
haine étape pour extraire les valeurs finales des polarisabilités généralisées à  $Q^2=0.45~{\rm GeV^2}$ , où la statistique de la cinématique INP sera doublée. Les différents choix de facteurs de forme, pour extraire  $F_{norm}$ , seront testés dans le fit DR comme il a été fait dans cette analyse pour le fit LEX. Une étude plus complète des erreurs systématiques est également à effectuer.

Enfin, les mesures à deux autres valeurs de  $Q^2$  viendront compléter les informations données par cette expérience : à  $Q^2 = 0.1 \text{ GeV}^2$  [109] et à  $Q^2 = 0.2 \text{ GeV}^2$  [110].

# Deuxième partie DVCS

# Chapitre 4 Dispositif expérimental

La deuxième partie de ce manuscrit est consacrée à la diffusion Compton profondément virtuelle (DVCS). Il s'agit de la diffusion Compton virtuelle à haute énergie (grand  $Q^2$  et grande énergie au entre de masse). Le photon virtuel é
hangé entre l'éle
tron et le nu
léon devient plus énergétique et atteint une longueur d'onde très fine  $( $0.1 \text{ fm}$ )$  lui permettant d'interagir avec les partons dans le nucléon. Dans ce cas la réaction d'élecroproduction de photon peut être décrite par la diffusion Compton virtuelle dans un régime profondément inélastique. C'est le processus de la diffusion Compton profondément virtuelle, noté DVCS, objet de l'expérience E08-025 qui a été réalisée dans le Hall A du Thomas Jefferson National Accelerator Facility (TJNAF), ou Jefferson Lab (JLab).

Ce chapitre est dédié à la description de l'équipement expérimental avec lequel l'expérience E08-025 s'est déroulée. JLab est un laboratoire de recherche qui se situe sur la côte Est des Etats-Unis en Virginie, dans la ville de Newport News. Ce laboratoire possède un accélérateur d'électrons polarisés CEBAF (Continuous Electron Beam Accelerator Facility) et quatre Halls expérimentaux :

- deux Halls A et C pour des expériences à grande précision, cela signifie une haute luminosité mais aussi une faible acceptance des spectromètres utilisés;

- un Hall expérimental B qui est caractérisé par une acceptance proche de  $4\pi$  de son déte
teur CLAS ;

- un nouveau Hall expérimental D dédié à la re
her
he des mésons exotiques produits par un fais
eau de photons énergétiques sur une ible.

## 4.1 Le laboratoire JLab et l'accélérateur CEBAF

L'a

élérateur CEBAF délivre, simultanément dans trois Halls expérimentaux : Hall A, Hall B, Hall C, un faisceau continu d'électrons pouvant être polarisé longitudinalement [111], le Hall D n'étant pas encore fonctionnel au moment de l'expérience DVCS.

### 4.1.1 Sour
e d'éle
trons et inje
tion

L'injecteur est le lieu de naissance du faisceau d'électrons, il peut fournir un faisceau polarisé ou non. Les électrons polarisés sont obtenus par pompage optique d'un semi-conducteur d'Arséniure de Gallium ontraint (GaAsP) ave des photons polarisés qui sont fournis par

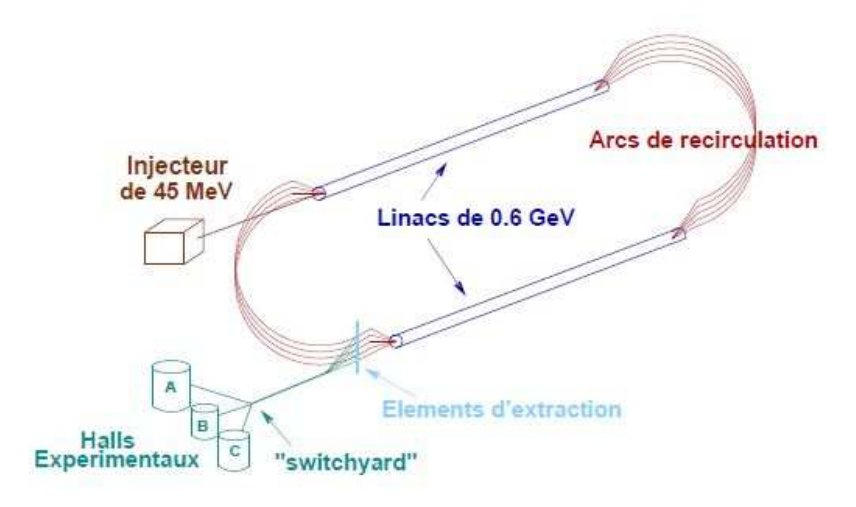

FIG. 4.1 – Représentation schématique de l'accélérateur CEBAF.

une sour
e laser. Après avoir rejoint la bande de ondu
tion, les éle
trons quittent le ristal vers le vide par l'intermédiaire d'une couche active de Fluorure de Césium, sous l'effet d'une diéren
e de potentiel appliquée entre le ristal GaAsP et une athode. Cela permet d'accélérer ces électrons et d'obtenir une polarisation de faisceau supérieure à 80%. Enfin, un renversement périodique de polarisation est appliqué à une fréquen
e de 30 Hz pour minimiser les fausses asymétries.

Les Halls expérimentaux sont équipés par des détecteurs qui fonctionnent avec des valeurs d'intensité de fais
eau diérentes ; par exemple, les déte
teurs dans les Halls A et C peuvent fon
tionner ave une intensité allant jusqu'à 200 µA alors que l'intensité maximale pour le spe
tromètre CLAS dans le Hall B ne dépasse pas une entaine de nA. <sup>L</sup>'intensité dans haque Hall expérimental est liée à l'intensité de la sour
e de lumière laser qui lui est asso
iée. En effet, trois sources laser sont utilisées, à une fréquence de 499 MHz, pour ajuster séparément et ave pré
ision l'intensité délivrée à haque Hall expérimental en faisant varier l'intensité des lasers. Cela implique que les électrons sont fournis à l'accélérateur par paquets, deux paquets successifs sont séparés par un temps d'environ  $\frac{2}{3}$ ns. Une fois sortis de la source, les électrons sont déviés vers un injecteur composé de 18 cavités accélératrices supraconductrices, où règne un hamp éle
tromagnétique stationnaire, et ils sont a

élérés jusqu'à atteindre une  $\phi$  energie de 45 MeV soit un β = 0.99 proche des électrons circulant déjà dans l'accélérateur. Cela permet d'éviter tout étalement spatial des paquets d'éle
trons ainsi qu'un mélange entre eux.

### $4.1.2$ Accélération des électrons

CEBAF est constitué de deux accélérateurs linéaires LINAC parallèles de 240 m de longueur. Ils sont reliés par 9 arcs de recirculation magnétique (voir figure 4.1). Chaque acélérateur linéaire est omposé de 160 avités radiofréquen
es supra
ondu
tri
es où règne un champ électromagnétique en phase avec celui de l'injecteur pour assurer la séparation des paquets d'éle
trons. L'usage des avités supra
ondu
tri
es permet de diminuer les dissipations thermiques dues à l'effet Joule. Cela permet une accélération en continu des électrons puisque

CEBAF n'a pas besoin d'un temps d'arrêt pour refroidir les avités. La déviation de la trajectoire des particules vers les arcs de recirculation est réalisée avec un champ magnétique horizontal constant à la fin de chaque LINAC.

Les électrons peuvent atteindre une énergie de 1.2 GeV par tour et donc une énergie maximale de 6 GeV après 5 tours. A la fin du cinquième tour, un séparateur radio-fréquence permet de séle
tionner les paquets d'éle
trons et de les distribuer dans les trois Halls expérimentaux A, B et C.

### 4.1.3 Les Halls expérimentaux

Cha
une des aires expérimentales de JLab renferme un ensemble d'appareillages spé
i fiques appropriés à différents programmes de physique.

Hall B  $[112]$ : il est dédié aux expériences basées sur la détection de plusieurs particules dans l'état final pour étudier la structure et les états excités du nucléon. Il est équipé d'un détecteur de large acceptance  $4\pi$  CLAS (Cebaf Large Acceptance Spectrometer). CLAS est constitué de six bobines supraconductrices générant un champ magnétique toroïdal symétrique par rapport à l'axe du fais
eau. Les déte
teurs de CLAS sont omposés de hambres à dérive pour mesurer les trajectoires des particules, des scintillateurs pour mesurer le temps de vol des particules et déclencher le système d'acquisition des données, un détecteur Cerenkov et un calorimètre électromagnétique pour identifier les particules. CLAS est un détecteur qui peut fon
tionner ave un fais
eau d'éle
trons ou un fais
eau de photons de Bremsstrahlung. La valeur de l'intensité maximale délivrée au Hall B est beau
oup plus faible que elles pouvant être délivrées au Hall A et C (= 200  $\mu$ A). Cela est dû essentiellement à la présence de chambres à fils au voisinage de la cible. Il est à noter que des expériences dédiées à l'étude du processus DVCS sur le proton ont eu lieu dans ce Hall [113].

Hall C [114] : La recherche dans le Hall C est consacrée en partie à l'étude des facteurs de forme du nu
léon et du deuton et à l'étude de la ontribution du quark étrange à la stru
ture éle
tromagnétique du proton. Ce Hall est omposé prin
ipalement de deux spe
tromètres : HMS (High Momentum Spe
trometer) pour déte
ter les parti
ules de haute impulsion et SOS (Short Orbit Spe
trometer) pour la déte
tion des parti
ules à faible temps de vie.

Hall A  $|115|$  : Comme il est montré dans la figure 4.2, le Hall A est équipé de deux spe
tromètres de haute résolution HRS (High Resolution Spe
trometer) pour des expérien
es à haute luminosité. Cela implique une faible acceptance et des mesures très précises des impulsions des particules détectées. Ce Hall est principalement utilisé pour des expériences qui étudient la structure du noyau et des nucléons (facteurs de forme à haut  $Q^2,$  fonctions de structure, structure en spin ...). Les données utilisées pour les analyses faisant l'objet de cette thèse ont été recueillies dans ce Hall fin 2010 (durant la phase de "6 GeV" de CEBAF). Les équipements du Hall A seront décrits en détail dans la section suivante.

Il est à noter que Jefferson Lab a récemment vu la mise en place d'un nouveau Hall expérimental "Hall D" [116] et le doublement de l'énergie du faisceau jusqu'à 12 GeV [117]. Le Hall D fon
tionne ave un fais
eau de photons de haute énergie et est onçu pour l'étude des mésons exotiques.

## 4.2 Equipements du Hall A

Cette section est consacrée à la description des équipements du Hall A [118] utilisés durant l'expérience DVCS : la ligne de faisceau, les cibles cryogéniques, le spectromètre de haute résolution et le détecteur spécifique à l'expérience DVCS : le calorimètre électromagnétique.

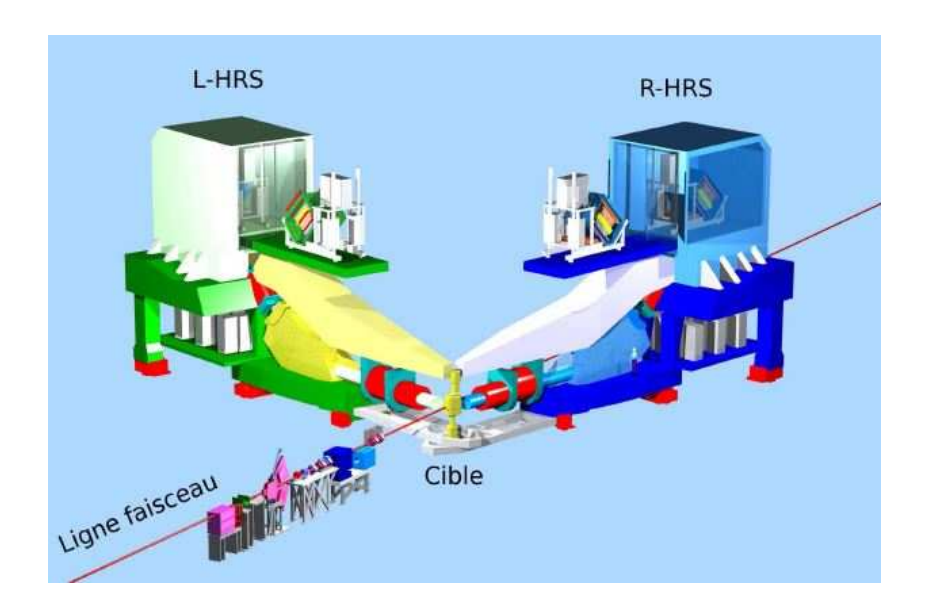

FIG. 4.2 – Equipements standards du Hall A en vue perspective.

### 4.2.1 La ligne de faisceau

Une maitrise parfaite de tous les paramètres du fais
eau (position, énergie, intensité et polarisation) est nécessaire afin de minimiser l'erreur sur la section efficace expérimentale. Des appareils de mesures ont été utilisés pour déterminer avec précision ces différents paramètres.

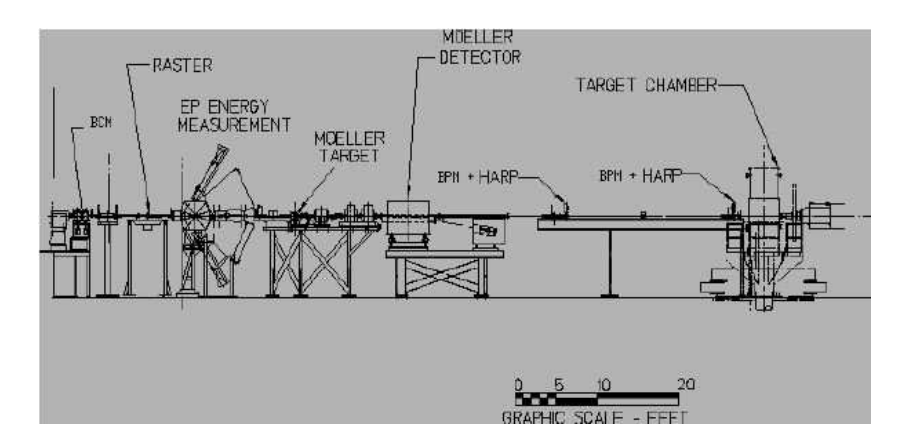

FIG. 4.3 – Vue schématique de la ligne de faisceau du Hall A; le polarimètre Compton n'est pas représenté sur cette figure.

### 4.2.1.1 Mesure de la position du fais
eau

La connaissance de la position du faisceau dans le plan perpendiculaire à sa propagation est nécessaire pour pouvoir reconstruire précisément le vertex de la réaction. Une tache de faisceau d'extension spatiale d'environ  $100 \mu m$  est obtenue, dans le plan transverse, à l'aide des éléments optiques de fo
alisation et de positionnement. Deux moniteurs de position (Beam Position Monitors BPM), situés à 1.286 m et 7.524 m en amont de la cible, fournissent une mesure non-destru
tive de la position de ette ta
he. Chaque BPM est onstitué de 4 antennes espa
ées de façon égale autour du entre, es antennes déte
tent le signal éle
tromagnétique induit par les éle
trons. La distan
e entre le fais
eau et les antennes est inversement proportionnelle au signal éle
trique déte
té. La position du fais
eau qui est fournie par les deux BPM permet la détermination de la tra je
toire du fais
eau ainsi que l'extrapolation de l'impact du faisceau sur la cible.

### 4.2.1.2 Mesure de l'énergie du fais
eau

Il y a deux méthodes indépendantes pour mesurer l'énergie du fais
eau : une méthode magnétique appelée ARC  $[119]$  et une méthode cinématique appelée EP  $[120]$  qui n'a pas été utilisée au moment de l'expérien
e DVCS.

Le principe du dispositif EP repose sur la cinématique de la diffusion élastique  $p(e,e'p)$ où un faisceau d'électrons diffuse sur une cible de polyéthylène  ${\rm (CH_2)^n.}$  L'énergie de l'électron incident est obtenue en mesurant les angles de diffusion de l'électron et du proton. La mesure de ces angles est faite avec une grande précision, de l'ordre de quelques  $\mu$ rad, avec deux détecteurs de silicium. Deux mesures symétriques par rapport à l'axe du faisceau sont réalisées pour s'affranchir des incertitudes sur l'orientation du faisceau.

L'énergie du fais
eau pendant l'expérien
e DVCS à été mesurée ave le dispositif ARC. Un arc, de 34.3° de déviation, composé de 8 dipôles est utilisé pour amener le faisceau dans le Hall A. La mesure de la déviation horizontale du fais
eau ainsi que du hamp magnétique appliqué permet de déterminer l'énergie du fais
eau ave la formule suivante :

$$
E = |e|c \frac{\int_0^1 B_{\perp} dl}{\theta}
$$

Ave :

E : énergie de l'électron incident.

|e| : harge élémentaire.

: vitesse de la lumière.

 $B_⊥$ : composante verticale du champ magnétique.

 $\theta$ : l'angle de déviation du faisceau.

L'angle de déviation du faisceau se détermine à l'aide de 4 profileurs à fils qui mesurent la position du faisceau avant et après sa courbure à quelques  $\mu rad$  près. Les valeurs des énergies du fais
eau obtenues ave e dispositif pendant l'expérien
e DVCS sont : E = 4.45569±0.0009 GeV (énergie obtenue après 4 tours) et  $E = 5.54891 \pm 0.0011$  GeV (énergie obtenue après 5 tours).

### 4.2.1.3 Mesure de l'intensité du fais
eau

L'intensité du courant a été mesurée à l'aide de deux cavités radiofréquences (Beam Cavity Monitors BCM) placées à 24.5 m en amont de la cible, ayant une fréquence propre de 1499 MHz. Il est indispensable de onnaitre la valeur de l'intensité pour a

éder aux se
tions efficaces, car elle intervient dans le calcul de la luminosité. Le faisceau, passant à travers un BCM, crée un champ électromagnétique résonant à l'intérieur de la cavité et dont l'intensité est proportionnelle à l'intensité du fais
eau. Les BCMs donnent la valeur de l'intensité ave une précision meilleure que  $5 \times 10^{-3}$ . Un transformateur à courant continu (Unser monitor), pla
é entre les deux avités, est utilisé pour alibrer les BCMs. La valeur de l'intensité du courant mesurée pendant l'expérience DVCS vaut en moyenne  $3 \mu A$ .

### 4.2.1.4 La polarisation du fais
eau

La ligne du fais
eau est équipée de deux polarimètres, polarimètre Møller et polarimètre Compton, pour mesurer le taux de polarisation moyen du fais
eau qui intervient dans la mesure de la différence des sections efficaces polarisées.

Le principe du polarimètre Møller repose sur la diffusion élastique des électrons du faisceau sur les électrons polarisés d'une cible,  $\vec{e} + \vec{e} \rightarrow e + e$ . Le taux de polarisation est obtenu en calculant l'asymétrie du taux de comptage entre deux états d'hélicité du faisceau. Ce polarimètre effectue la mesure d'une manière destructive et à faible intensité du faisceau, il n'est donc pas possible de le faire fonctionner en même temps que l'expérience. Pour 1 heure de prise de données, <sup>l</sup>'erreur statistique est de <sup>l</sup>'ordre de 0.2% et l'erreur systématique est de <sup>l</sup>'ordre de <sup>3</sup>%.

Le polarimètre Compton [121] a pour but de mesurer la polarisation du faisceau d'une manière non-destructive, c'est à dire sans perturber le faisceau d'électrons. Son principe de fontionnement repose sur l'interaction des électrons avec un faisceau laser (source de photons) dont la polarisation circulaire est mesurée continuellement. Ce polarimètre utilise aussi une asymétrie du taux de omptage pour déterminer la polarisation moyenne du fais
eau. La polarisation obtenue par cette méthode a une erreur statistique très faible ( $\approx 1\%$ ) et une erreur systématique de 2% due prin
ipalement à la alibration du polarimètre.

Les deux méthodes ont été utilisées pour mesurer la polarisation du fais
eau pendant l'expérience DVCS, les deux mesures donnent une valeur moyenne de  $(72.54 \pm 0.11)\%$  pour l'énergie basse du faisceau (E=4.45569 GeV) et un taux de polarisation égal à  $(76.35\pm0.23)\%$ pour l'énergie haute du faisceau (E=5.54891 GeV) [122].

### 4.2.2 Cibles

Dans l'expérience DVCS sur le neutron deux cibles cryogéniques ont été utilisées : l'hydrogène liquide et le deutérium liquide. D'autres ibles solides utilisées pour des alibrations sont disponibles dans le Hall A :

- une ible optique pour alibrer l'optique des spe
tromètres à haute résolution ;

- une cible "Cross hair" pour mesurer la position du faisceau par rapport à la cible;

- une ible vide utilisée pour les réglages du fais
eau pour réduire la radiation sur les détecteurs.;

- une ible BeO pour voir la ta
he de fais
eau via une améra installée dans la hambre de réaction.

Ces différentes cibles sont disposées à l'intérieur d'une chambre de réaction sous vide d'une forme sphérique d'épaisseur 1 m et de rayon 63 m.

Chacune des deux cibles d'hydrogène et de deutérium est contenue dans un cylindre d'Aluminium (15 cm de longueur, 0.0635 m de diamètre et 175  $\mu$ m d'épaisseur de paroi). La densité de la cible d'Hydrogène est de 0.0723 g/cm $^3$  et celle de Deutérium est de 0.167 g/cm $^3$  [123]. L'état liquide des deux cibles assure une grande probabilité d'interaction avec les éle
trons du fais
eau. Pour éviter les problèmes d'ébullition d'une ible liquide et maintenir une température et une pression stable d'Hydrogène et de Deutérium, un système omplexe de refroidissement permanent a été utilisé. Le passage rapide d'une ible à une autre est assuré par un bras mé
anique verti
al.

### 4.2.3 Spe
tromètres de haute résolution (HRS)

Les deux spectromètres HRS représentent l'équipement de base du Hall A [124]. Ils sont adaptés à la détection des particules chargées. Ces deux appareils offrent une résolution relative sur l'impulsion meilleure que  $2 \times 10^{-4}$  et une acceptance en impulsion relative  $\frac{\Delta p}{p}$  de  $\pm 5\%$  <sup>a</sup>. Ils sont aussi caractérisés par une acceptance angulaire horizontale de  $\pm 30$  mrad avec une résolution de 2 mrad et une acceptance angulaire verticale de  $\pm 60$  mrad avec une résolution de 6 mrad. Les deux spectromètres sont de type  $QQDQ$  (Q : Quadripôle, D :Dipole) comme le montre la figure 4.4. Les deux premiers quadripôles sont utilisés pour focaliser les particules détectées et atteindre l'acceptance angulaire souhaitée; ensuite un dipôle magnétique les dévie dans le plan vertical de 45° où un troisième quadripôle guide les parti
ules vers le plan fo
al où elles sont analysées. Ces spe
tromètres sont dédiés pour des expériences qui exigent une haute luminosité et une grande précision telle que l'expérience DVCS. Dans cette expérience seul le Left-HRS (L-HRS) a été utilisé pour la détection des électrons diffusés du processus  $eN \to eN\gamma$ , les photons étant détectés dans le calorimètre éle
tromagnétique (voir se
tion 4.2.4). Le Right-HRS (R-HRS) a été employé uniquement pour contrôler la luminosité pendant l'expérience. Les deux spectromètres peuvent détecter aussi des particules chargées positivement, selon la polarité choisie. Ainsi, pendant l'expérience DVCS des données d'une diffusion élastique des électrons sur une cible d'Hydrogène ont été acquises, où le proton de recul a été détecté dans le spectromètre L-HRS et l'électron dans le calorimètre électromagnétique, au titre de calibration du calorimètre (section 2.4.1). Cela nécessite un renversement de la polarité du spectromètre par rapport à la configuration standard de l'expérien
e DVCS.

Le L-HRS est équipé d'un ensemble de détecteurs : essentiellement deux plans de scintillateurs S1 et S2, un détecteur Cerenkov, deux chambres à fils et le réjecteur de pions (figure 4.5). Ces déte
teurs sont protégés par une en
einte de béton, de plomb et d'a
ier au niveau du plan fo
al du spe
tromètre. Ils seront dé
rits en détail par la suite.

 $\frac{\partial^2 p}{\partial p} = \frac{p - p_{central}}{p_{central}}$ , où  $p_{central}$  est l'impulsion correspondant à la trajectoire centrale du spectromètre.

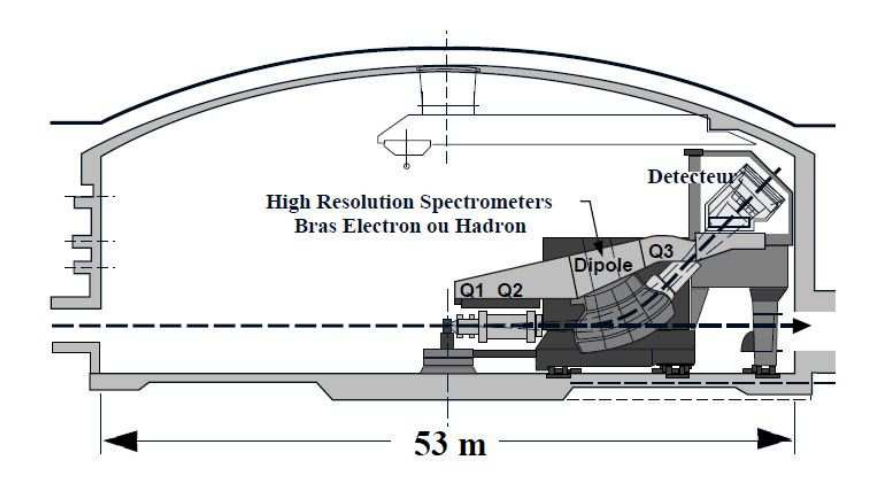

FIG. 4.4 – Vue de profil d'un spectromètre du Hall A.

### $4.2.3.1$  Chambres à fils

Quand une particule chargée arrive au plan focal du spectromètre, elle traverse deux chambres à fils (VDC : Vertical Drift Chamber) [125]. Ce système de détection est dédié à la reconstruction de la trajectoire d'une particule traversant le HRS en mesurant sa position dans quatre plans de fils et ses angles d'inclinaison dans des plans perpendiculaires comme le montre la figure 4.6. Ces informations ainsi que la connaissance précise des champs magnétiques dans le HRS sont obligatoires pour déterminer la quantité de mouvement de la parti
ule ave une grande pré
ision ainsi que la oordonnée longitudinale du vertex d'interaction. Les deux chambres à fils sont séparées d'une distance de 50 cm et présentent une surface active de 240 cm  $\times$  40 cm, chacune étant composée de deux plans de fils (plan inférieur U ; plan supérieur V) séparées d'environ 2.6 cm. Les deux plans de la chambre sont orientés à 45° par rapport à la trajectoire centrale et ils sont baignés dans un milieu gazeux composé de 65% d'argon et 35% d'éthane. Chaque plan de fils est composé de deux feuilles de cathode portées à un potentiel négatif (-4 KV). Les fils sont reliés à la masse. Lorsqu'une parti
ule hargée traverse la hambre, elle ionise le gaz ambiant, les éle
trons résultant de cette ionisation dérivent vers les fils de potentiel nul. En se rapprochant des fils, où règne un hamp éle
trique intense, les éle
trons gagnent assez d'énergie pour ioniser d'autres atomes, induisant un processus d'avalanche. La lecture des différents temps de collection permet de déterminer la position de la particule par rapport aux fils de la chambre.

### 4.2.3.2 S
intillateurs S1 et S2

Deux plans de scintillateurs S1 et S2 ont été utilisés pour signer le passage d'une particule hargée dans le système de déte
tion du spe
tromètre et lan
er l'enregistrement des données. Le s
intillateur S1 est omposé de 6 lattes tandis que S2 est omposé de 16 lattes étant installé à une distan
e plus éloignée. Les plans de s
intillateurs sont pla
és perpendi
ulairement à la direction de propagation des particules avec un angle de 45° par rapport à la verticale. Lorsqu'une particule traverse une latte de scintillateur, elle perd une partie de son énergie en ex
itant ertains atomes du matériau et induit l'émission de lumière de s
intillation. Cette

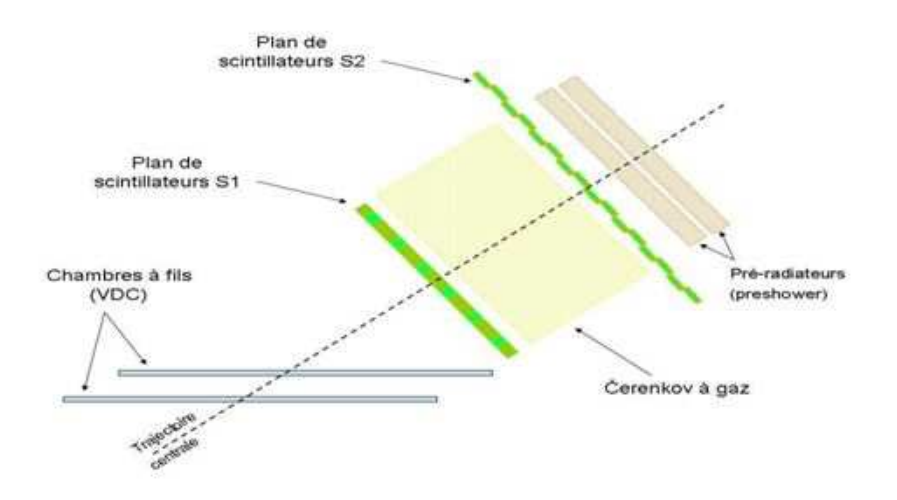

FIG. 4.5 – L'ensemble des détecteurs du bras électron du L-HRS.

lumière est olle
tée par un guide de lumière jusqu'à un photomultipli
ateur (PM) où elle est transformée en signal électrique.

#### Détecteur Cerenkov 4.2.3.3

Le détecteur Cerenkov est placé entre les deux plans de scintillateur, il est rempli de gaz  $CO<sub>2</sub>$  à pression atmosphérique [126]. Il est utilisé pour la discrimination entre les électrons et autres particules chargées telles que les pions  $(\pi^{-})$  et les muons  $(\mu^{-}).$  Une particule chargée traversant ce milieu déclenche l'émission d'un rayonnement Cerenkov si sa vitesse dépasse elle de la lumière dans e milieu. Cette lumière sera par la suite déte
tée par 10 PMs disposés dans le détecteur Cerenkov. Il est à noter que le détecteur Cerenkov et le scintillateur S2 ont été utilisés pour définir un événement électron dans le L-HRS servant au déclenchement de l'acquisition des données.

### 4.2.4 Calorimètre éle
tromagnétique

C'est un détecteur spécifique à l'expérience DVCS qui a été déjà utilisé en partie dans la première expérience DVCS de 2004 [127, 128, 129]. Le calorimètre électromagnétique est utilisé pour détecter les photons issus de la réaction DVCS. Comme le montre la figure 4.7, ce détecteur est composé de 208 blocs (une matrice de 13 blocs en ligne et 16 blocs en colonne) de fluorure de Plomb PbF2. Le cristal PbF2 est caractérisé par :

- une grande densité de 7.77 g/cm $^3$  et une faible longueur de radiation  $X_0{=}0.93$  cm impliquant un fort pouvoir <sup>d</sup>'arrêt. La longueur des blo
s ne fait par onséquent que 18.6 cm  $(20 X_0)$ .

- un faible rayon de Molière de 2.2 cm, permettant la onstru
tion de blo
s de petite taille (taille d'un bloc =  $3 \text{ cm} \times 3 \text{ cm} \times 18.6 \text{ cm}$ ) et donc une meilleure précision de la mesure du point d'impa
t de la parti
ule déte
tée.

Ces différentes caractéristiques permettent au cristal PbF2 d'absorber la totalité de la gerbe éle
tromagnétique réée par les photons DVCS ; ette gerbe se développe en moyenne sur 4 blo
s et sur 9 blo
s adja
ents au maximum.
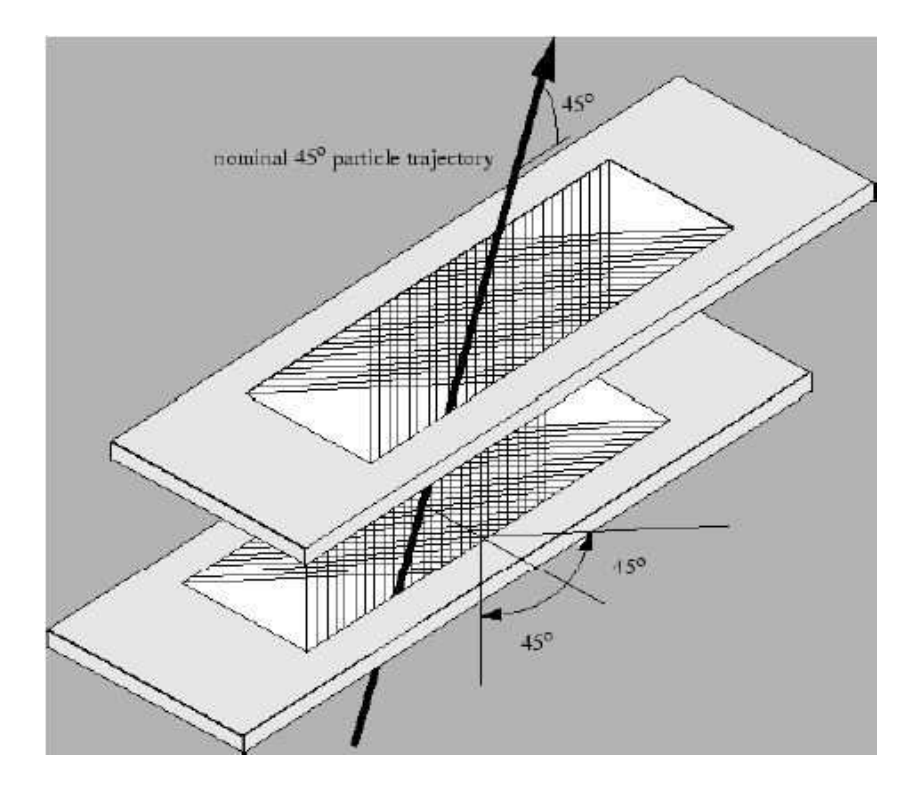

FIG. 4.6 – Vue tridimensionnelle des deux chambres à fils du spectromètre.

La détection dans le calorimètre est basée sur la collection par des PMs, reliés aux blocs, de la lumière Cerenkov émise par les particules chargées de la gerbe électromagnétique. Environ 200 photons Cerenkov sont collectés par 1 GeV d'énergie déposée selon la résolution expérimentale obtenue sur l'énergie (voir la section 6.2). Chaque PM est relié à une base électrique qui met en forme et amplifie le signal électrique provenant du PM. Une couche fine de Tedlar sépare les blocs du calorimètre pour éviter la transmission de la lumière d'un bloc à un autre et chaque bloc est entouré par une couche diffusante de Tyvek pour collecter le maximum de la lumière Cerenkov crée par la gerbe.

Un inconvénient du cristal PbF2 est la dégradation de ses propriétés optiques sous l'effet des radiations. En effet, les blocs noircissent et perdent en transparence après une exposition prolongée aux radiations. Cela provoque une perte par absorption d'une partie des photons Cerenkov collectés par les PMs, entrainant une modification de la calibration et une dégradation de la résolution expérimentale. Cette perte sera orrigée par une méthode de alibration qui sera exposée dans la se
tion 5.4.

# 4.3 Éle
tronique asso
iée et a
quisition des données

A cause de la grande luminosité (de l'ordre de  $3.10^{37} s^{-1}$  cm<sup>-2</sup>), le taux du bruit électromagnétique pendant l'expérien
e DVCS est trop élevé pour le alorimètre éle
tromagnétique qui est placé à proximité de la cible à une distance plus proche que les détecteurs du HRS (1.1 m par rapport à la cible et centré sur un angle de 18.25<sup>°</sup> par rapport au faisceau). Ce bruit est atténué par diérents blindages en plastique et en tungstène pla
és autour du alorimètre. En plus, dans le but d'obtenir une bonne résolution sur l'énergie déposée et le

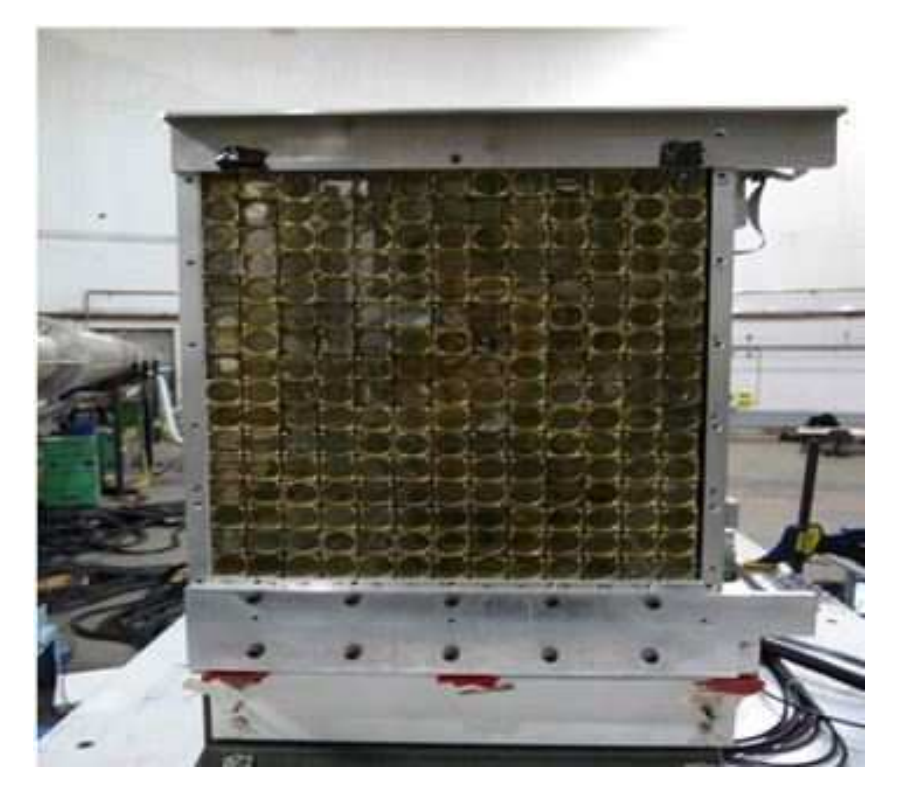

FIG.  $4.7 -$ Vue de face du calorimètre électromagnétique.

temps de oïn
iden
e, un système appelé Analog Ring Sampler ARS a été utilisé au lieu des ADC et TDC traditionnels.

## 4.3.1 Analog Ring Sampler ARS

208 ARS, reliés aux 208 blo
s du alorimètre, ont été utilisés pour l'expérien
e E08-025. Chaque ARS est formé de 128 cellules capacitives, qui enregistrent en continu, avec une fréquence d'1 GHz, le signal électrique issu de la base électronique du photomultiplicateur sous forme analogique. Les ARS sont don équivalents à un os
illos
ope numérique qui enregistre le signal sur 128 ns. Une décision d'enregistrer les 128 dernières valeurs est prise si le système ARS reçoit un signal STOP, donné par le HRS, sinon les données enregistrées par les ARS seront effacées. L'avantage principal de ce module électronique est l'obtention d'un signal omplet issu de haque PM, ainsi que le pouvoir d'enregistrer séparément deux signaux arrivant pratiquement au même moment comme le montre la figure 4.8 (en pratique, deux impulsions arrivant ave au moins 4 ns <sup>d</sup>'intervalle peuvent être séparées). Cela permet, grâce à un ajustement qui sera expliqué dans la section 5.1, de déterminer avec précision l'amplitude et le temps d'arrivée de haque signal.

### 4.3.2 A
quisition des données

Une fois que le spectromètre a signalé la détection d'un électron, un signal STOP est transmis aux ellules ARS qui s'arrêtent et sto
kent les données des 128 dernières nanose ondes sur 12 bits. Ce signal STOP se fait par une oïn
iden
e entre une latte du s
intillateur

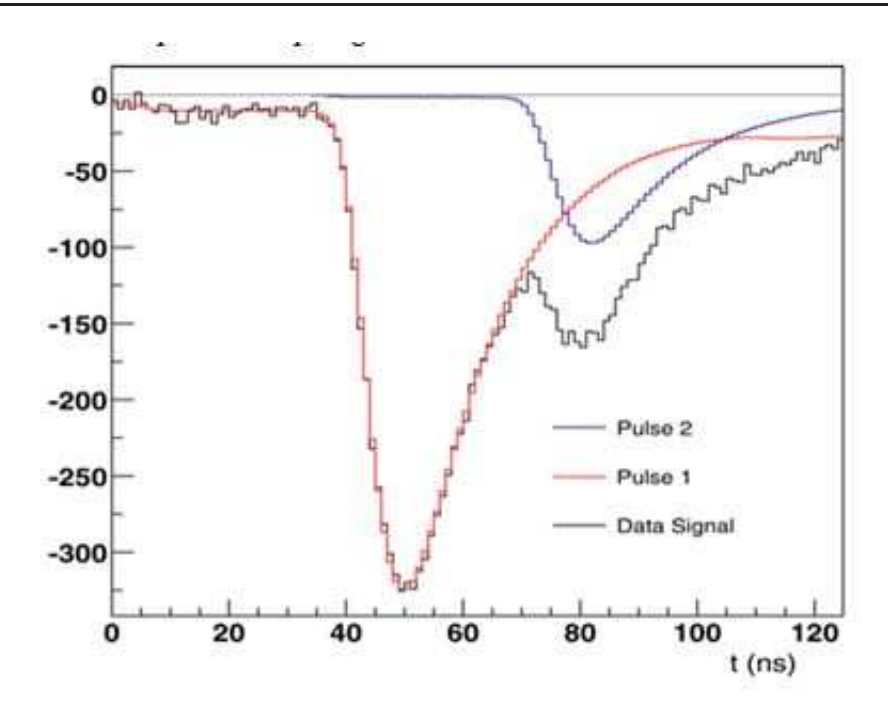

Fig. 4.8 Un exemple de signal odé par les ARS.

S2 et le détecteur Cerenkov pour confirmer qu'il s'agit bien d'un électron. Pour chaque électron déte
té dans le HRS, toutes les informations issues des 208 blo
s du alorimètre sont enregistrées, ce qui représente une quantité considérable de données. Ceci a pour conséquence un temps mort élevé et un fonctionnement à basse intensité de courant  $(< 4 \mu A)$ . Un trigger a été élaboré pour n'enregistrer que les événements où il y a un dépôt d'énergie suffisant dans le alorimètre (>1 GeV) mais malheureusement e trigger n'a été opérationnel qu'à la dernière semaine de la prise des données.

# 4.4 Cinématique de l'expérien
e E08-025

La figure 4.9 montre le schéma de principe de l'expérience DVCS dans le Hall A : faisceau d'électrons, cibles, spectromètre (L-HRS) et calorimètre électromagnétique. L'électron diffusé est détecté dans le L-HRS, le photon réel dans le calorimètre et le nucléon de recul est identifié par la te
hnique de la masse manquante :

$$
M_X^2 = (\mathbf{k} + \mathbf{p} - \mathbf{k}' - \mathbf{q}')^2 = (\mathbf{p} + \mathbf{q} - \mathbf{q}')^2.
$$
 (4.1)

L'exclusivité de la réaction est assurée en imposant une coupure sur le carré de la masse manquante :  $M_X^2 < (M + M_{\pi^0})^2 \approx 1.15 \text{ GeV}^2$ , où  $M_{\pi^0}$  est la masse du pion.

L'expérience E08-025 [130] a été réalisée dans le Hall A pour mesurer la section efficace non-polarisée du DVCS sur le neutron en utilisant deux cibles (une cible d'hydrogène et une cible de deutérium). Deux cinématiques ont été étudiées (Kin2Low et Kin2High) à deux énergies du fais
eau diérentes (dans le but de faire la séparation de Rosenbluth) et à  $(Q^2,\,x_B)$  fixés. Le tableau 4.1 résume les paramètres cinématiques les plus importants de

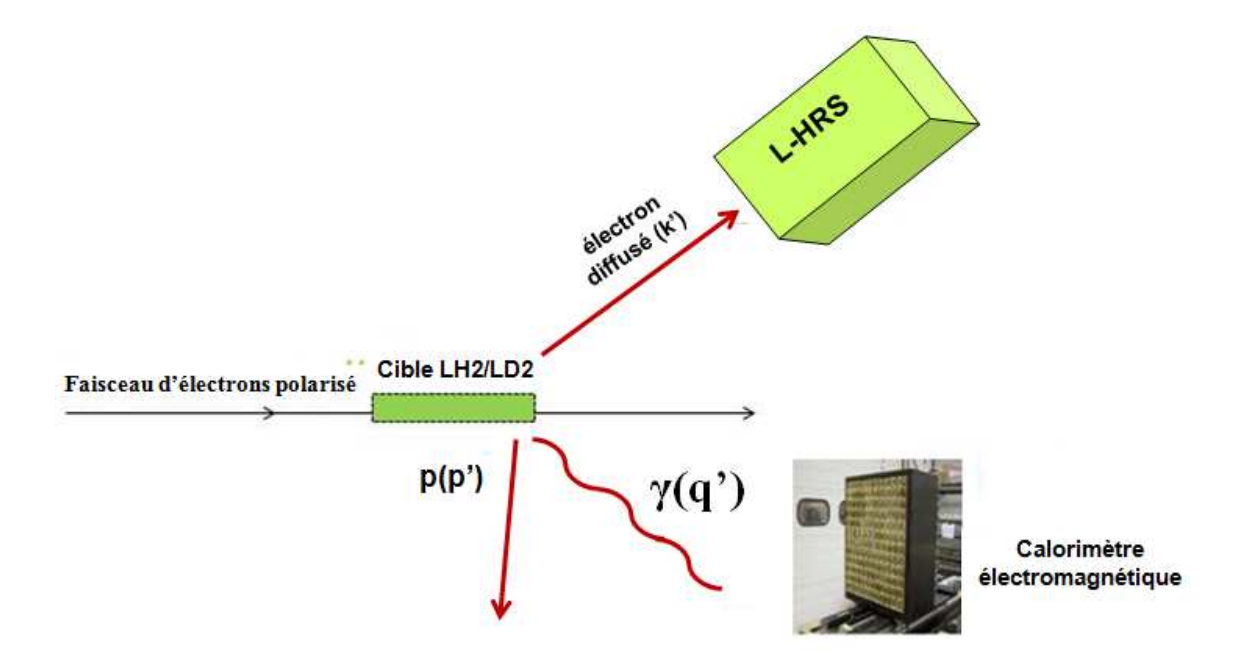

FIG. 4.9 – Schéma de principe de l'expérience E08-025 : un faisceau d'électrons interagit avec la cible (LH2 / LD2) produisant un électron, un proton et un photon réel.

notre expérien
e et le réglage des déte
teurs utilisés (spe
tromètre L-HRS et alorimètre éle
tromagnétique).

| Paramètres                                            | Kin2Low        | Kin2High |  |  |
|-------------------------------------------------------|----------------|----------|--|--|
| $E_{beam}(k_{lab}^0)$ (GeV)                           | 4.455          | 5.548    |  |  |
| Cibles                                                | LH2/LD2        | LH2/LD2  |  |  |
| Angle polaire de l'électron $(\theta_{LHRS})$ (°)     | 26.55          | 18.78    |  |  |
| impulsion centrale de L-HRS $(P_{LHRS})$              | 1.864<br>2.962 |          |  |  |
| Angle polaire du photon virtuel $(\theta_{calo})$ (°) | 14.78          | 16.79    |  |  |
| Quadrimoment de transfert $Q^2$ (GeV <sup>2</sup> )   | 1.75           |          |  |  |
| variable de Bjorken $x_B$                             | 0.36           |          |  |  |

TAB. 4.1 – Variables cinématiques de l'expérience E08-025 (DVCS sur le neutron) pour les données Kin2Low et Kin2High ainsi que les réglages utilisés du spe
tromètre (L-HRS) et du alorimètre éle
tromagnétique.

Avant la sélection des événements DVCS, des étapes de calibration en temps et en énergie (élastique et se
ondaire) ont été appliquées. Ces diérentes étapes d'analyse préliminaire des données seront expliquées dans le hapitre suivant.

# Chapitre 5 Analyse préliminaire DVCS

Ce hapitre s'intéresse à l'analyse préliminaire des données DVCS. Il dé
rit en première partie l'algorithme de l'analyse en forme appliqué aux données ARS, la alibration du temps de oïn
iden
e du alorimètre éle
tromagnétique ainsi que l'algorithme de regroupement en amas permettant de déterminer l'énergie totale déposée par la particule détectée dans ce déte
teur et les oordonnées de son point d'impa
t. Il détaille dans la deuxième se
tion les étapes de alibration de l'énergie déposée dans le alorimètre pour les données des deux inématiques étudiées dans ette thèse.

# 5.1 Analyse en forme des ARS

L'analyse en forme des signaux ARS permet de déterminer l'énergie déposée par une parti
ule déte
tée ainsi que son temps d'arrivée. Pour extraire es deux paramètres, un algorithme d'analyse en forme ompare les signaux ARS des diérents blo
s du alorimètre à des formes de référen
e asso
iées à haque blo
. Ces formes de référen
e sont obtenues à partir des données de alibration élastique où le bruit éle
tromagnétique dans le alorimètre est très faible. Pour haque blo
, seuls les signaux ayant une grande amplitude sont utilisés pour onstruire la forme de référen
e. L'algorithme de l'analyse en forme omporte trois étapes qui sont exé
utées dans l'ordre suivant pour haque blo :

1) D'abord, le signal ARS formé par 128 valeurs  $x_i$  (i=1 ... 128) est ajusté par une onstante déterminée par la formule suivante :

$$
b = \frac{1}{i_{max} - i_{min}} \sum_{i=i_{min}}^{i_{max}} x_i,
$$

où l'intervalle  $[i_{min}, i_{max}]$  est la fenêtre en temps supposée contenir le signal physique dont la largeur est inférieure à 128 ns. Cet intervalle est configuré différemment pour chaque voie ARS en respectant la condition  $1 < i_{min} < i_{max} < 128$ .

Le  $\chi^2$  est donné dans ce cas par :

$$
\chi^2 = \sum_{i=\chi^2_{min}}^{i=\chi^2_{max}} (x_i - b)^2,
$$
\n(5.1)

où  $[\chi^2_{min},\chi^2_{max}]$  est une fenêtre de temps dont la largeur est plus petite que  $[i_{min},i_{max}]$  pour ne onsidérer que la partie intéressante du signal (partie à grande pente). La valeur obtenue du  $\chi^2$ , notée  $\chi^2_t$  par la suite, est comparée à une valeur seuil  $\chi^2_0$ . Si  $\chi^2_t < \chi^2_0$  l'algorithme s'arrête avec pour résultat l'absence de signal physique, sinon un ajustement par une seule forme de référence sera effectué dans l'étape suivante.

2) Dans cette étape, il y a trois paramètres libres d'ajustement : l'amplitude  $a_1$  qui multiplie la forme de référence formée par 128 valeurs  $h_i$  (i=1 ... 128), le temps d'arrivée du signal  $t_1$  et la ligne de base b.

La forme du  $\chi^2$  dans ce cas est :

$$
\chi^2(t_1) = \sum_{i=i_{min}}^{i=i_{max}} (x_i - a_1(t_1)h_{i-t_1} - b(t_1))^2.
$$
\n(5.2)

Pour chaque  $t_1 \in [t_{min}, t_{max}]$ , une minimisation linéaire,  $\frac{\partial \chi^2(t_1)}{\partial a_1(t_1)} = 0$  et  $\frac{\partial \chi^2(t_1)}{\partial b(t_1)} = 0$ , permet d'obtenir l'é
riture matri
ielle suivante :

$$
\begin{pmatrix}\n\sum_{i=i_{min}}^{i_{max}} x_i h_{i-t1} \\
\sum_{i=i_{min}}^{i_{max}} x_i \\
\sum_{i=i_{min}}^{i_{max}} x_i\n\end{pmatrix} = \begin{pmatrix}\n\sum_{i=i_{min}}^{i_{max}} h_{i-t1}^2 & \sum_{i=i_{min}}^{i_{max}} h_{i-t1} \\
\sum_{i=i_{min}}^{i_{max}} h_{i-t1} & \sum_{i=i_{min}}^{i_{max}} 1\n\end{pmatrix} \begin{pmatrix} a_1(t_1) \\
b(t_1) \end{pmatrix}.
$$

 $a_1(t_1)$  et  $b(t_1)$  sont alors obtenus par l'inversion de la matrice  $2 \times 2$  ci-dessus. Parmi toutes les valeurs de  $t_1$  testées, celle qui sera retenue correspond à la valeur la plus faible du  $\chi^2$ donnée par :

$$
\chi^{2}(t_{1}) = \sum_{i=\chi^{2}_{min}}^{i=\chi^{2}_{max}} (x_{i} - a_{1}(t_{1})h_{i-t_{1}} - b(t_{1}))^{2},
$$
\n(5.3)

où  $[\chi^2_{min},\chi^2_{max}]$  est la fenêtre définie dans la première étape.

Comme dans le cas précédent cette valeur minimale du  $\chi^2$ ,  $\chi_t^2$ , est comparée à une valeur<br>seuil  $\chi_1^2$ . Si  $\chi_t^2 < \chi_1^2$  l'ajustement sera considéré comme bon et l'algorithme s'arrête en enregistrant les paramètres du signal trouvé, sinon un ajustement par deux signaux de référence sera effectué.

3) Cette étape ressemble à l'étape pré
édente, sauf que l'a justement du signal ARS est effectué par deux formes de référence comme dans l'exemple illustré par la figure 4.8. Le  $\chi^2$ à minimiser dans e as est donné par :

$$
\chi^2(t_1, t_2) = \sum_{i=i_{min}}^{i_{max}} (x_i - a_2(t_1, t_2)h_{i-t_2} - a_1(t_1, t_2)h_{i-t_1} - b(t_1, t_2))^2
$$
(5.4)

où  $a_2$  et  $t_2$  sont respectivement l'amplitude et le temps d'arrivée du deuxième signal recherché. Comme dans l'étape précédente, différentes valeurs de  $t_1 \in [t_{1min}, t_{1max}]$  et de  $t_2 \in [t_{2min}, t_{2max}]$  sont testées et à chaque fois une minimisation du  $\chi^2$ , par rapport aux paramètres  $a_1, a_2$  et b, conduit à la forme matricielle suivante :

$$
\begin{pmatrix}\n\sum_{i=i_{min}}^{i_{max}} x_i h_{i-t1} \\
\sum_{i=i_{min}}^{i_{max}} x_i h_{i-t2} \\
\sum_{i=i_{min}}^{i_{max}} x_i \\
\sum_{i=i_{min}}^{i_{max}} x_i\n\end{pmatrix} = \begin{pmatrix}\n\sum_{i=i_{min}}^{i_{max}} h_{i-t1}^2 & \sum_{i=i_{min}}^{i_{max}} h_{i-t1} h_{i-t2} & \sum_{i=i_{min}}^{i_{max}} h_{i-t1} \\
\sum_{i=i_{min}}^{i_{max}} h_{i-t2} & \sum_{i=i_{min}}^{i_{max}} h_{i-t2}^2 & \sum_{i=i_{min}}^{i_{max}} h_{i-t2} \\
\sum_{i=i_{min}}^{i_{max}} h_{i-t1} & \sum_{i=i_{min}}^{i_{max}} h_{i-t2} & \sum_{i=i_{min}}^{i_{max}} 1\n\end{pmatrix} \begin{pmatrix}\na_1(t_1, t_2) \\
a_2(t_1, t_2) \\
b(t_1, t_2)\n\end{pmatrix}
$$

Une inversion de la matrice  $3\times 3$  permet d'obtenir les valeurs des amplitudes  $a_1, a_2$  et de la ligne de base b pour chaque  $t_1$  et  $t_2$  testés. Les valeurs retenues sont celles qui correspondent à la valeur minimale du  $\chi^2$  calculée par l'équation 5.4 mais sur la fenêtre  $[\chi^2_{min}, \chi^2_{max}]$ .

Généralement un ajustement par 2 formes de référence est largement suffisant dans la pratique et n'est effectué qu'exceptionnellement. Un ajustement par 3 formes de référence, qui nécessite en plus beaucoup de temps de calcul, n'est donc pas envisagé dans cette analyse.

Il est à noter que si la différence  $|t_1-t_2|$  entre les temps d'arrivée des deux signaux trouvés est inférieure à  $\Delta \tau = 4ns$ , l'ajustement par une seule forme de référence sera conservé (étape 2) ar en-dessous de ette limite les deux signaux sont indis
ernables.

| Nom              | Notation                       | Dépendance             | Valeur                                                   |
|------------------|--------------------------------|------------------------|----------------------------------------------------------|
| Fenêtre          | $ i_{min}, i_{max} $           | Voie ARS+ événement    | $i_{min} = Max(5ns, 20ns + t_{corr})$                    |
| d'analyse        |                                |                        |                                                          |
|                  |                                |                        | $i_{max} = Min(123ns, 100ns + t_{corr})$                 |
| Fenêtre de       | $[\chi^2_{min}, \chi^2_{max}]$ | Voie ARS + événement   | $\chi_{min}^2 = Max(5ns, ref_{min} - 20ns + t_{corr})$   |
| $\chi^2$         |                                |                        |                                                          |
|                  |                                |                        | $\chi_{max}^2 = Min(123ns, ref_{min} + 20ns + t_{corr})$ |
| $1^{re}$ fenêtre | $[t_1^{min}, t_1^{max}]$       | Voie $ARS +$ événement | $t_1^{min} = -20ns + t_{corr}$                           |
|                  |                                |                        | $t_1^{max} = 25ns + t_{corr}$                            |
| $2^{me}$ fenêtre | $[t_2^{min}, t_2^{max}]$       | Voie ARS + événement   | $\overline{t_2^{min}} = -40ns + t_{corr}$                |
|                  |                                |                        |                                                          |
|                  |                                |                        | $t_{2}^{max} = 40ns + t_{corr}$                          |
| $1er$ seuil      | $\chi_0^2$                     | Voie ARS               | $21 \; MeV$                                              |
| $2^{me}$ seuil   | $\chi_1^2$                     | Voie ARS               | $100 \; MeV$                                             |
| Résolution       | $\Delta \tau$                  | constante              | 4ns                                                      |

TAB.  $5.1$  – Valeurs des paramètres de l'analyse en forme;  $t_{corr}$  est une correction calculée pour haque événement pour entrer les fenêtres d'analyse autour du temps d'arrivée des signaux physique prédits par le L-HRS;  $ref_{min}$  est la position temporelle de la forme de référence.

Le tableau 5.1 donne les valeurs des diérents paramètres utilisés dans l'analyse en forme [92]. Le temps moyen d'arrivée des signaux physiques est différent d'une voie à une autre, ce qui explique la dépendance des fenêtres aux voies ARS. Ceci est lié à la différence de longueur des âbles et à l'éle
tronique asso
iées à haque voie. La deuxième dépendan
e provient de l'événement et plus précisément de la trajectoire de l'électron dans le L-HRS qui déclenche l'enregistrement des signaux ARS.

Le choix des différents paramètres n'agit pas sur l'efficacité de détection des photons DVCS qui est de l'ordre de 100%. En effet un photon DVCS dépose presque 90% de son

énergie dans un seul blo où un signal ARS de grande amplitude est réé. Ce signal est systématiquement déte
té par l'algorithme de l'analyse en forme. Un hoix judi
ieux des paramètres de l'analyse en forme peut par ontre améliorer la déte
tion des petits signaux dans les blocs avoisinants le bloc principal (où le dépôt d'énergie est maximal) contribuant ainsi à une meilleure résolution sur l'énergie du photon.

### Calibration du temps de coïncidence du calorimètre  $5.2$

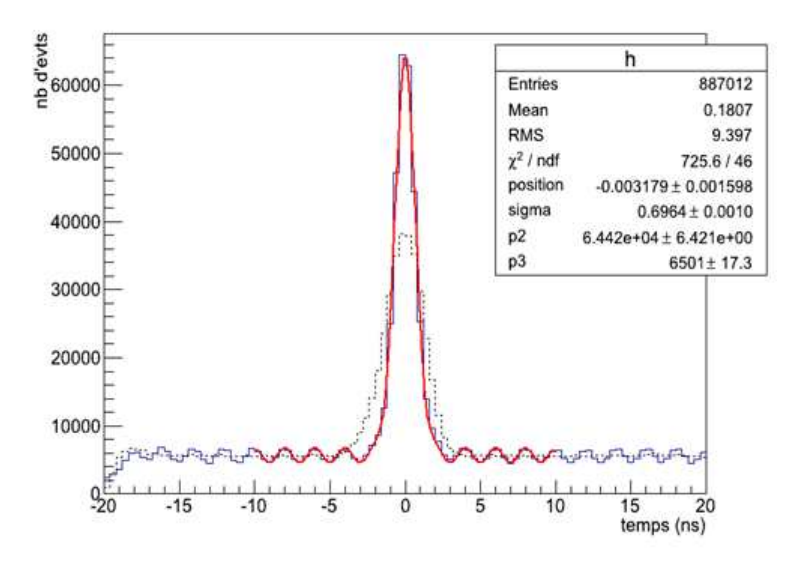

FIG.  $5.1$  – Spectre du temps de coincidence après avoir appliqué toutes les corrections (en trait plein), la structure en 2 ns du faisceau CEBAF est visible sur ce spectre; le spectre du temps initial est en pointillé.

Le temps d'arrivée des signaux  $(t_1 \text{ ou } t_2)$  obtenu par l'analyse en forme des ARS est lié au temps de oïn
iden
e de la parti
ule déte
tée par une onstante additive. Par dénition, le temps de coïncidence est la différence entre le temps de vol de la particule détectée dans une latte du scintillateur S2 du L-HRS et le temps de vol de la particule détectée dans le alorimètre. Cette grandeur est déterminée pour haque événement et pour haque blo du alorimètre où un signal est présent, dans le but de distinguer les vraies oïn
iden
es des événements fortuits. En effet les particules détectées dans le L-HRS et le calorimètre peuvent être issues de deux réactions différentes et n'avoir aucun lien entre elles, ce sont les événements fortuits appelés aussi accidentels. La figure 5.1 montre un exemple de spectre brut du temps de coïncidence  $t_1$ , pour un bloc donné, centré artificiellement autour de 0 par l'ajout d'une onstante additive. Les parti
ules déte
tées dans le L-HRS et dans le alorimètre, si issues de la même réaction, donnent des temps de coïncidence qui s'accumulent en un pic autour de zéro. La largeur du pic représente la résolution temporelle, plus la résolution est faible plus la sélection des événements en coïncidence est précise et le nombre des accidentels est faible. Un fit gaussien du pic donne une résolution initiale  $\sigma = 1.25$  ns. Cette résolution peut être réduite en tenant compte de la longueur de la trajectoire de l'électron dans le L-HRS ainsi que des diérentes longueurs de âbles utilisés. Ces orre
tions sont dé
rites en détail dans la référence [131] et permettent d'aboutir à une résolution  $\sigma \approx 0.7$  ns comme le montre le spectre en trait plein de la figure 5.1. Une coupure en temps de  $\left[-3 \text{ ns}, +3 \text{ ns}\right]$  est appliquée ultérieurement sur tous les signaux pour sélectionner les événements en coïncidence.

# 5.3 Regroupement en amas

Lorsqu'un photon ou un électron arrive sur le calorimètre, il dépose son énergie dans plusieurs blo
s jointifs. L'énergie de la parti
ule est alors la somme des énergies déposées dans ces différents blocs. L'expérience DVCS étant une expérience à haute luminosité, le taux des événements fortuits dans le alorimètre est non-négligeable. Il est alors probable que la gerbe électromagnétique créée par une particule en coincidence fortuite s'ajoute à celle créée par le photon DVCS, créant ainsi dans le calorimètre deux groupements de blocs tou
hés qu'il faudrait séparer. Dans d'autres as les deux photons issus de la désintégration d'un  $\pi^0$  peuvent atteindre le calorimètre et créer deux gerbes électromagnétiques voisines. Il est alors important de pouvoir séparer les blo
s appartenant à ha
une des deux gerbes et de ne pas les confondre avec les données d'un seul amas.

La méthode utilisée pour estimer l'énergie totale déposée par une particule détectée ainsi que les oordonnées de son point d'impa
t est appelée "regroupement en amas" ou "Clustering". L'algorithme utilisé pour le regroupement des blo
s est basé sur une pro
édure d'automate cellulaire [132]. La première étape de cet algorithme consiste à sélectionner les maxima locaux, c'est-à-dire les blocs ayant une énergie déposée plus élevée que celles des blo
s alentours. Chaque maximum lo
al se omporte omme un virus qui va infe
ter ses blo
s (
ellules) voisins. Ces derniers vont à leurs tour ontaminer leurs blo
s voisins et ainsi de suite. Un blo adja
ent à deux maxima lo
aux prend la valeur de elui qui a l'énergie la plus élevée et il n'est associé qu'à un seul maximum local. Tous les blocs infectés par le même virus prennent la valeur d'énergie du maximum lo
al asso
ié et la gardent dénitivement. Lorsqu'il n'y a plus de blo
s à ontaminer, ette pro
édure s'arrête. Tous les blo
s infe
tés par le même virus appartiennent alors au même amas. Il est à noter que tous les blocs considérés dans cet algorithme contiennent obligatoirement un signal en coïncidence avec la particule détectée dans le L-HRS. Chaque bloc i possède une énergie déposée  $E_i$  qui est égale à la multiplication de l'amplitude du signal ARS  $a_i$   $(a_1$  ou  $a_2$  trouvée par l'analyse en forme) par un coefficient de calibration  $C_i$  :

$$
E_i = C_i \cdot a_i. \tag{5.5}
$$

La détermination des coefficients de calibration  $C_i$  sera détaillée dans la section 5.4.

L'énergie d'un amas est alors la somme des énergies des blo
s le omposant :

$$
E = \sum_{i \in a \text{mas}} E_i. \tag{5.6}
$$

Les coordonnées du centre de l'amas  $\vec{x} = (x_c, y_c)$  sont le barycentre des positions  $\vec{x_i}$  de certains blocs composant l'amas [133]:

$$
\vec{x} = \frac{\sum_{i} w_i \vec{x_i}}{\sum_{i} w_i},\tag{5.7}
$$

ave :

$$
w_i = \max\left\{0, \left[W_0 + \ln\left(\frac{E_i}{E}\right)\right]\right\}.
$$
\n(5.8)

La pondération logarithmique de l'énergie  $E_i$  permet d'attribuer plus d'importance aux blocs ayant un faible dépôt d'énergie dans le calcul de  $\vec{x}$  par rapport au cas simple  $w_i = E_i$ . Dans l'équation 5.8,  $W_0$  est un paramètre libre qui permet de régler le poids de chaque bloc en fonction de l'énergie enregistrée. En effet, si  $W_0$  est grand la distribution des poids  $w_i$  est uniforme. Dans le cas contraire, seuls les blocs ayant une énergie élevée ( $E_i > E.e^{-W_0}$ ) sont pris en compte pour calculer la position du centre de l'amas. Le paramètre  $W_0$  a été optimisé avec une simulation GEANT 4 et la valeur retenue est  $W_0 = 4.3$  [129].

Vu que le centre de la gerbe électromagnétique se situe environ à une profondeur de 7 cm par rapport à la surfa
e d'entrée d'un blo et vu que les parti
ules n'arrivent pas généralement avec une incidence normale par rapport au calorimètre, les coordonnées  $\left(x_c,y_c\right)$  ne coïncident pas alors forcément avec le point d'impact de la particule sur la surface du calorimètre. Une orre
tion géométrique dépendant de la profondeur de la gerbe et de l'angle d'in
iden
e est alors appliquée à  $(x_c, y_c)$  pour remonter aux coordonnées du point d'impact [129]. La résolution spatiale obtenue est égale à environ 3 mm pour les particules détectées dans le alorimètre.

La connaissance de ce point d'impact, ainsi que les coordonnées du vertex d'interaction dans la cible fournies par le L-HRS permet de connaitre la trajectoire rectiligne de la particule détectée dans le calorimètre. La connaissance de son énergie (eq.5.6) permet finalement de re
onstruire son impulsion.

Pour séle
tionner les événements DVCS, seuls les événements à un seul amas dans le alorimètre seront onsidérés dans ette analyse. En appliquant ette oupure, il y a un risque de perdre ertains événements DVCS qui se retrouvent dans les événements à deux ou trois amas à cause de la présence accidentelle dans le calorimètre d'une ou deux particules au même instant que le photon DVCS. En travaillant ave les événements à un seul amas, il est donc nécessaire d'apporter une correction au nombre final d'événements DVCS ou aux sections efficaces pour tenir compte de ces pertes. Cette correction se détermine en calculant le nombre d'événements dans les données multi-amas qui passent exactement les mêmes oupures appliquées pour séle
tionner les événements DVCS dans les données à un seul amas. Le tableau 5.2 montre la valeur moyenne des corrections pour les différentes cinématiques étudiées [134]. Il est à noter que ces corrections doivent en fait être déterminées et appliquées pour chaque bin où la section efficace est extraite puisque le taux des accidentelles n'est pas le même pour tous les bins.

| Cinématique    | Correction              |
|----------------|-------------------------|
| Kin2Low (LH2)  | $1.01972 \pm 4.10^{-5}$ |
| Kin2Low (LD2)  | $1.03940 \pm 5.10^{-5}$ |
| Kin2High (LH2) | $1.01197 \pm 2.10^{-5}$ |
| Kin2High (LD2) | $1.02012 \pm 3.10^{-5}$ |

Tab. 5.2 Valeurs moyennes des orre
tions multi-amas pour les diérentes inématiques étudiées.

# 5.4 Calibration de l'énergie du alorimètre

La deuxième information importante donnée par l'analyse en forme des ARS, en plus du temps d'arrivée des signaux, est l'amplitude de haque signal asso
ié à un blo du alorimètre. Multipliant cette amplitude par un coefficient de calibration propre à chaque bloc, on peut remonter à la valeur de l'énergie déposée par une particule dans ce bloc. Les coefficients de calibration varient en fonction du temps à cause du changement des gains des blocs du calorimètre pendant l'expérience. En effet, les cristaux PbF2 perdent leur transparence progressivement en raison de leur exposition ontinue aux radiations, e qui dégrade leurs propriétés optiques. Pour déterminer les coefficients de calibration et pouvoir suivre leur évolution au cours du temps, deux sessions de calibration élastique ont été effectuées au ours de l'expérien
e n-DVCS (le 26 O
tobre et le 18 Novembre 2010) ainsi qu'une alibration secondaire en utilisant les données de la réaction d'électroproduction de  $\pi^0.$ 

### 5.4.1 Calibration élastique

Deux calibrations élastiques, basées sur la réaction élastique  $ep \rightarrow e'p',$  ont été effectuées sur une cible d'Hydrogène pendant l'expérience DVCS [92]. Les protons sont détectés dans le L-HRS et les électrons diffusés dans le calorimètre électromagnétique. À cause de la faible a

eptan
e du L-HRS, le alorimètre a été pla
é à une distan
e de 5.5 m par rapport à la ible, soit une distan
e 5 fois plus grande que pendant la prise des données DVCS. Cette distance permet aux électrons d'arriver sur un plus grand nombre de blocs du calorimètre.

Grâce à la haute résolution du L-HRS, l'énergie  $E_n^j$  $\tilde{p}^\prime$  au proton de recul est mesuree avec une grande précision pour chaque événement j. En considérant que le proton cible est au repos, l'énergie  $E^j_e$  $\mathcal{C}_{e'}^{\mathcal{I}}$  de l'électron diffusé peut alors être prédite par le principe de conservation de l'énergie :

$$
E_{e'}^j = E_{beam} + M - E_{p'}^j,\tag{5.9}
$$

où  $E_{beam}$  est l'énergie du faisceau et  $M$  est la masse du proton.

Connaissant les valeurs des énergies incidentes  $E_e^j$  $\stackrel{j}{e'}$ ainsi que les 208 amplitudes $a_i^j$  $i \sqrt{1-1}$ ... 208) associées aux 208 blocs du calorimètre, les coefficients de calibration  $C_i$  peuvent être obtenus en minimisant le  $\chi^2$  suivant :

$$
\chi^2 = \sum_{j=1}^{N} (E_j - \sum_{i=1}^{208} C_i a_j^i)^2,
$$
\n(5.10)

où  $N$  est le nombre total d'événements de diffusion élastique. Une minimisation du  $\chi^2$  par rapport aux coefficients de calibration donne :

$$
\frac{d\chi^2}{dC_k} = -2C_k \sum_{j=1}^N (E_j - \sum_{i=1}^{208} C_i \cdot a_j^i) a_j^k = 0.
$$
\n(5.11)

Cette dernière équation doit être valable quel que soit  $k = 1...208$ . Cela conduit donc à la relation matri
ielle suivante :

$$
\sum_{i=1}^{208} \left[ \sum_{j=1}^{N} a_j^i \cdot a_j^k \right] \cdot C_i = \sum_{j=1}^{N} E_j \cdot a_j^k. \tag{5.12}
$$

Les coefficients de calibration  $C_i$  sont alors obtenus en inversant la matrice  $M_{ik} = \sum_{j=1}^N a_j^i \cdot a_j^k.$ 

Comme il est mentionné pré
édemment, les gains des blo
s peuvent varier en fon
tion du temps tout au long de l'expérien
e, or une alibration élastique donne les valeurs des coefficients à une date precise. En plus, cette calibration est effectuée avec des électrons (et non des photons) dans des onditions de bruit éle
tromagnétique diérentes de elles de la prise de données DVCS. Toutes ces raisons rendent la calibration élastique insuffisante et il est donc nécessaire d'effectuer régulièrement des calibrations secondaires.

### 5.4.2 Calibration se
ondaire

Pour contrôler et corriger les résultats de la calibration élastique, une méthode basée sur l'étude de la réaction d'électroproduction de  $\pi^0$   $(eN \to eN\pi^0 \to eN\gamma\gamma)$  a été utilisée [135]. Ces données ont été prises en parallèle avec les données DVCS sur les deux cibles d'Hydrogène et de Deutérium. Cette réaction est facilement identifiable par la détection dans le calorimètre des deux photons, issus de la décroissance du  $\pi^0.$  Les lois de conservation permettent de prédire l'énergie du  $\pi^0$ , à partir de son angle de diffusion en supposant que  $\pi^0$ provient de la réaction  $eN \to eN\pi^0$ . En comparant cette énergie avec l'énergie mesurée des deux photons dans le calorimètre, une procédure de minimisation semblable à celle effectuée dans la calibration élastique permet de déterminer les coefficients correctifs de la calibration.

### $\mathbf{5.4.2.1} \quad$  Sélection des événements d'électroproduction de  $\pi^0$

Comme le montre le tableau 5.3, les données issues de la réaction d'électroproduction de  $\pi^0$  sont divisées en 23 groupes de runs et sont distribuées de la manière suivante : les données de la ible de Deutérium sont divisées en 7 groupes de runs pour la inématique à haute énergie (Kin2High) et 5 groupes de runs pour la inématique à basse énergie (Kin2Low) ; les données de la ible d'Hydrogène sont divisées respe
tivement en 6 (Kin2High) et 5 groupes de runs Kin2Low). Chaque groupe orrespond approximativement à un jour de prise de données. Les coefficients correctifs de la calibration déterminés pour chaque groupe permettent alors d'obtenir un contrôle journalier de la calibration.

Pour sélectionner les événements correspondant à la réaction  $ep \rightarrow ep\pi^0$  à partir des événements à 2 amas dans le calorimètre  $(ep \rightarrow e\gamma\gamma X)$  en coïncidence avec le L-HRS, une coupure sur la masse invariante  $m_{inv}$  des deux photons détectés définie par l'équation suivante est appliquée :

$$
m_{inv}^2 = (\mathbf{q}_1 + \mathbf{q}_2)^2 = 2E_1E_2(1 - \cos(\theta_{\gamma\gamma})),
$$
\n(5.13)

où  ${\bf q}_1 (E_1, \vec{q_1})$  et  ${\bf q}_2 (E_2, \vec{q_2})$  sont les quadrivecteurs des deux photons et  $\theta_{\gamma \gamma}$  est l'angle qui sépare les deux. La figure 5.2 montre un exemple de spectre de la masse invariante pour le groupe 17 (cinématique Kin2High). Les événements de la réaction  $ep \rightarrow e\pi^0 X$  correspondent au pic autour de la masse du  $\pi^0$  ( $\approx 0.135$  GeV). La coupure appliquée pour sélectionner ces événements est symétrique autour  $0.135 \text{ GeV} : 0.11 \text{ GeV} < m_{inv} < 0.16 \text{ GeV}$ . Tous les bons

| $\overline{\mathrm{N}^{\circ}}$ | Ciném-         | Cible | Numéro<br>de | $\mathrm{d}\mathrm{e}$<br>Numéro | de début<br>Date                                     | Date de la fin du                      |  |  |
|---------------------------------|----------------|-------|--------------|----------------------------------|------------------------------------------------------|----------------------------------------|--|--|
| groupe                          | atique         |       | run minimal  | run maximal                      | du $1^{er}$ run                                      | dernier run                            |  |  |
| $\mathbf{1}$                    |                | LH2   | 8390         | 8418                             | 05/11<br>$^{\prime}2010$                             | 06/11/2010                             |  |  |
| $\overline{2}$                  |                | LD2   | 8417         | 8460                             | $^{\prime}2010$<br>06/<br>11                         | $^{\prime}2010$<br>07<br>11            |  |  |
| $\overline{3}$                  |                | LH2   | 8459         | 8490                             | $^{\prime}2010$<br>07<br>11                          | $^{\prime}2010$<br>08                  |  |  |
| $\overline{4}$                  |                | LD2   | 8490         | 8518                             | $^{\prime}2010$<br>08<br>11                          | 2010<br>09                             |  |  |
| $\overline{5}$                  |                | LH2   | 8518         | 8541                             | $^{\prime}2010$<br>11<br>09                          | 2010<br>10                             |  |  |
| $6\phantom{.}6$                 |                | LD2   | 8540         | 8575                             | $^{\prime}2010$<br>11<br>10                          | 2010<br>12                             |  |  |
| $\overline{7}$                  |                | LH2   | 8664         | 8709                             | $^{\prime}2010$<br>12<br>11                          | 13<br>2010                             |  |  |
| 8                               | Kin2Low<br>LD2 |       | 8625         | 8734                             | '2010<br>13<br>11                                    | 2010<br>14                             |  |  |
| $\overline{9}$                  |                | LH2   | 8733         | 8785                             | $^{\prime}2010$<br>11<br>14                          | $\sqrt{2}010$<br>16                    |  |  |
| 10                              | LD2            |       | 8800         | 8830                             | $^{\prime}2010$<br>16<br>11                          | 2010<br>17                             |  |  |
| 11                              |                | LH2   | 8876         | 8944                             | 11<br>$^{\prime}2010$<br>18                          | $^{\prime}2010$<br>19                  |  |  |
| 12                              | LD2            |       | 8883         | 8928                             | $^{\prime}2010$<br>11<br>19                          | $^{\prime}2010$<br>20                  |  |  |
| $\overline{13}$                 |                | LD2   | 8946         | 8963                             | $^{\prime}2010$<br>21<br>11                          | $\sqrt{2010}$<br>22                    |  |  |
| 14                              |                | LH2   | 9256         | 9293                             | 12<br>/2010<br>04                                    | 12<br>$\sqrt{2010}$<br>06              |  |  |
| 15                              |                | LD2   | 9275 et 9299 | 9316                             | $\overline{2}$<br>$^{\prime}2010$<br>05 <sub>l</sub> | $\sqrt{2010}$<br>12<br>06              |  |  |
| 16                              |                | LD2   | 9537         | 9576                             | $^{\prime}2010$<br>12<br>$\overline{2}$              | $\sqrt{2010}$<br>13<br>12              |  |  |
| 17                              |                | LH2   | 9576         | 9617                             | $^{\prime}2010$<br>13<br>$\overline{2}$              | $\sqrt{2010}$<br>12<br>14              |  |  |
| $\overline{18}$                 | Kin2High       | LD2   | 9646         | 9704                             | /2010<br>12<br>15                                    | 12<br>/2010<br>16                      |  |  |
| 19                              |                | LH2   | 9704         | 9731                             | $\sqrt{2010}$<br>16<br>12                            | 12<br>/2010<br>17                      |  |  |
| $\overline{20}$                 |                | LD2   | 9730         | 9766                             | $\sqrt{2010}$<br>12<br>17                            | $\sqrt{2010}$<br>12<br>18              |  |  |
| $\overline{21}$                 |                | LH2   | 9770         | 9796                             | /2010<br>18<br>12                                    | 12/2010<br>19                          |  |  |
| $\overline{22}$                 | LD2<br>9795    |       |              | 9856                             | /2010<br>12<br>19                                    | $\sqrt{2010}$<br>20<br>12 <sub>l</sub> |  |  |
| $\overline{23}$                 |                | LH2   | 9828         | 9851                             | $^{\prime}12/2010$<br>20                             | 12/2010<br>21                          |  |  |

TAB. 5.3 – Répartition des données prises avec la cible de Deutérium (LD2) et d'Hydrogène (LH2) en 23 groupes de données (de runs) pour les deux cinématiques Kin2Low ( $E_{beam}$  = 4.45 $GeV$ ) et Kin2High ( $E_{beam} = 5.54 GeV$ ).

événements séle
tionnés sont en oïn
iden
e ave l'éle
tron déte
té dans le L-HRS. Une fois les événements correspondant à la réaction  $ep \rightarrow e\pi^0 X$  sélectionnés, la masse manquante, définie par l'équation suivante, est utilisée pour ne garder que les événements correspondant à la réaction  $ep \rightarrow ep\pi^0$ :

$$
M_X^2 = (\mathbf{q} + \mathbf{p} - \mathbf{q}_1 - \mathbf{q}_2)^2.
$$
 (5.14)

Dans l'équation précédente  $q(\nu, \vec{q})$  et  $p(M, \vec{0})$  sont respectivement les quadrivecteurs du photon virtuel et du proton cible. Un exemple de la distribution de  $M_X^2$  est montré par la figure 5.3.

Les données montrées dans les figures 5.2 et 5.3 en trait pointillé sont déjà calibrées avec les données élastiques. Ces spectres montrent que les pics de masse invariante et du carré de la masse manquante ne sont pas entrés à la bonne position, prouvant que la alibration élastique n'est pas suffisante.

Il existe en fait une corrélation entre  $M_X^2$  et  $m_{inv}$  dans la région exclusive (autour de

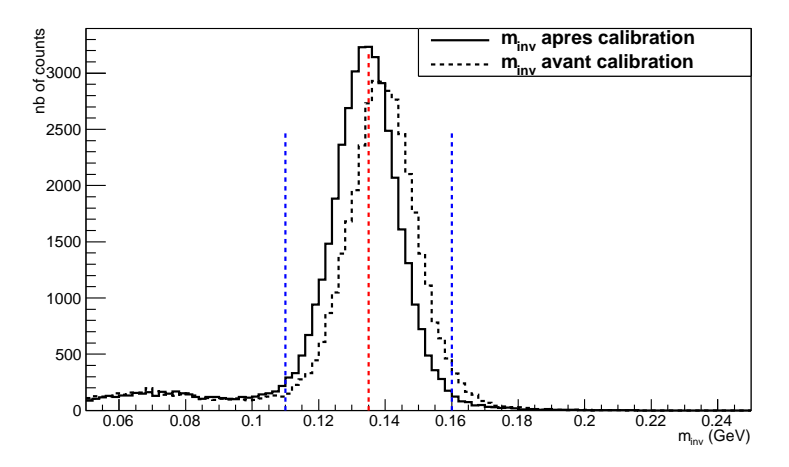

FIG. 5.2 – Spectre de la masse invariante  $(\gamma\gamma)$  des événements  $D(e, e'\gamma\gamma)X$  pour le groupe 18 avant (en trait pointillé) et après la alibration se
ondaire (en trait plein), les deux traits en bleu représentent la oupure appliquée sur la masse invariante.

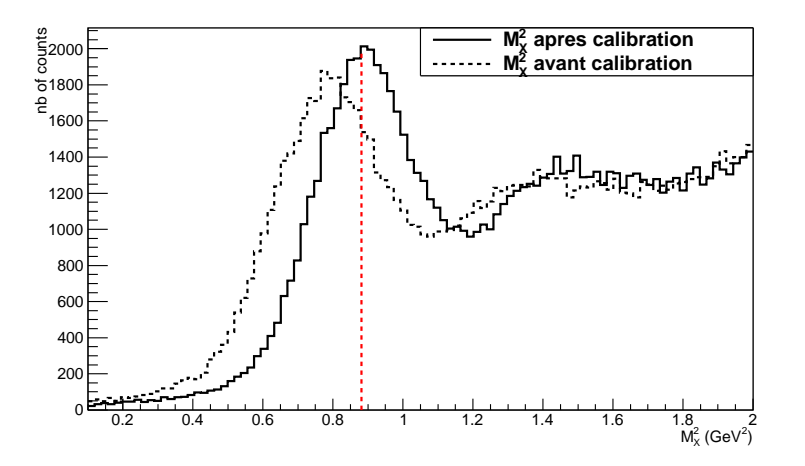

FIG. 5.3 – Le carré de la masse manquante des événements  $D(e, e'\pi^0)X$  pour le groupe 18 avant (en trait pointillé) et après la alibration se
ondaire (en trait plein) autour du arré de la masse du proton (en trait rouge).

 $M_X^2 \approx M^2$  et  $m_{inv} \approx M_{\pi^0}$ ). Cette corrélation est la conséquence des effets de résolution sur les énergies des deux photons détectés. Une coupure bidimensionnelle sur  $M_X^2$  et  $m_{inv}$  est alors appliquée pour sélectionner les événements  $ep \rightarrow ep\pi^0$ . Cette coupure est montrée sur l'histogramme bidimensionnel de la figure 5.4.

### 5.4.2.2 Pro
édure de alibration

Pour chaque événement  $ep \rightarrow ep\pi^0$  sélectionné, on peut écrire :

$$
M^{2} = (\mathbf{q} + \mathbf{p} - \mathbf{q}_{\pi^{0}})^{2} = (\mathbf{p} + \mathbf{q})^{2} + m_{\pi^{0}}^{2} - 2(\nu + M)E_{\pi^{0}} + 2|\vec{q}| \sqrt{E_{\pi^{0}}^{2} - m_{\pi^{0}}^{2}} \cdot \cos(\theta),
$$
 (5.15)

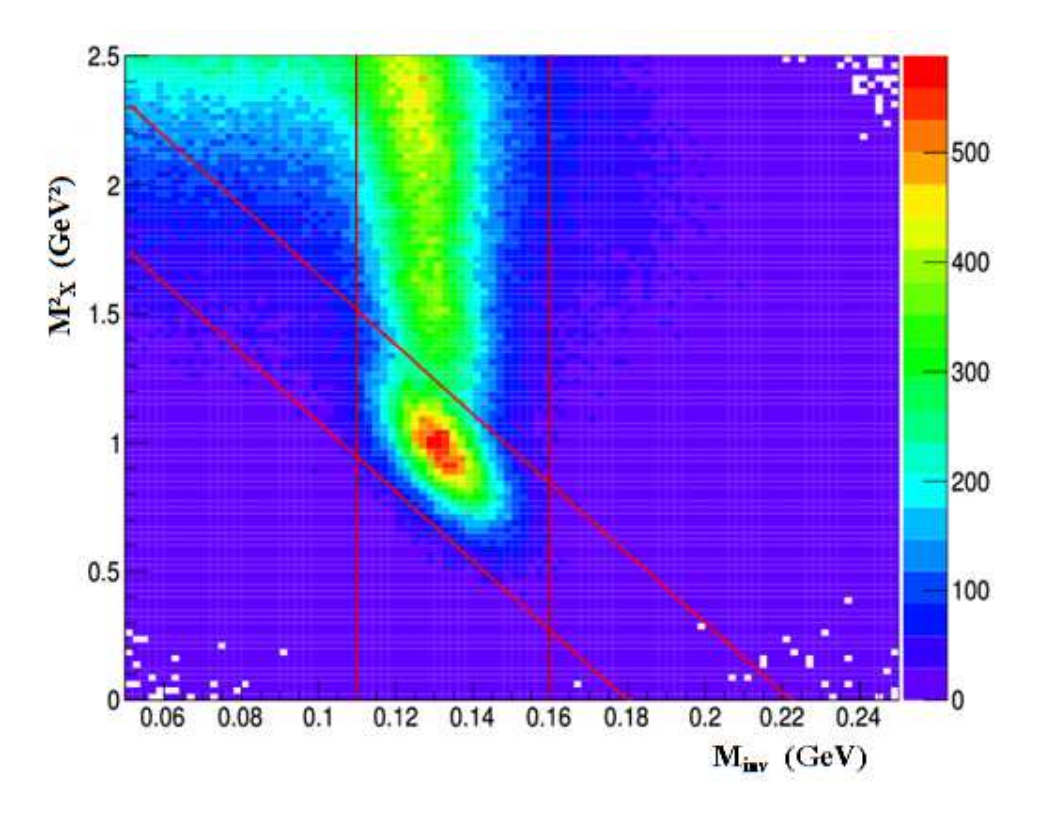

FIG. 5.4 – La corrélation entre  $M_X^2$  et  $m_{inv}$  pour la cinématique Kin2Low ainsi que les coupures appliquées pour sélectionner les événements  $H(e,e'\pi^0)p.$ 

ave

$$
\cos(\theta) = \left(\frac{\vec{q} \cdot \vec{q_{\pi^0}}}{|\vec{q}| \cdot |\vec{q}_{\pi^0}|}\right),\,
$$

où  ${\bf q}_{\pi^0}(E_{\pi^0}, q^{\to}_{\pi^0})$  est le quadrivecteur du  $\pi^0$  et  $\theta$  est l'angle de diffusion du  $\pi^0$  par rapport au photon virtuel. Cet angle est relativement bien déterminé expérimentalement à ause de la bonne résolution spatiale du calorimètre. Le calcul de  $E_{\pi0}$  à partir de  $\theta$  permet alors d'obtenir une valeur de l'énergie du  $\pi^0$  beaucoup plus précise que celle mesurée à partir du dépôt d'énergie dans les blocs du calorimètre. L'équation 5.15 peut s'écrire sous la forme d'une équation du second degré dont  $E_{\pi0}$  est l'inconnue :

$$
a \cdot E_{\pi^0}^2 + b \cdot E_{\pi^0} + c = 0,
$$
\n(5.16)

ave

$$
a = 4(\nu + M)^2 - 4|\vec{q}|^2 \cos^2\theta;
$$
  
\n
$$
b = 4(\nu + M)[M^2 - (\mathbf{q} + \mathbf{p})^2 - m_{\pi^0}^2];
$$
  
\n
$$
c = 4m_{\pi^0}^2|\vec{q}|^2 \cos^2\theta + [M^2 - (\mathbf{q} + \mathbf{p})^2 - m_{\pi^0}^2]^2.
$$

La solution physiquement acceptable de l'équation 5.16 est donnée par :

$$
E_{\pi^0} = \frac{-b + \sqrt{b^2 - 4ac}}{2a}.
$$
\n(5.17)

Une fois que l'énergie calculée du  $\pi^0$  , notée  $E_{\pi^0}^j,$  est connue pour chaque événement  $j,$  une procédure de minimisation semblable à celle utilisée dans la calibration élastique est effectuée pour obtenir les coefficients de calibration correctifs  $F_i$  (i=1 ... 208). Le  $\chi^2$  à minimiser est donné par :

$$
\chi^2 = \sum_{j=1}^N \left( E_{\pi^0}^j - \sum_{i=1}^{208} F_i E_i^j \right)^2, \tag{5.18}
$$

ave N le nombre total d'événements qui passent toutes les oupures itées au paragraphe précédent et  $E_i^j$  $i$  l'énergie déposée dans un bloc i pour l'événement  $j$ . La minimisation du  $\chi^2$ par rapport à un coefficient  $F_k$  donne :

$$
\frac{d\chi^2}{dF_k} = F_k \sum_{j=1}^N (E_{\pi^0}^j - \sum_{i=1}^{208} F_i E_i^j) E_k^j = 0,
$$
\n(5.19)

qui doit être valable  $\forall k \in [1...208]$ , donc:

$$
\sum_{i=1}^{208} \left[ \sum_{j=1}^{N} E_i^j \cdot E_k^j \right] \cdot F_i = \sum_{j=1}^{N} E_{\pi^0}^j \cdot E_k^j.
$$
 (5.20)

La résolution de ce système permet d'obtenir les 208 coefficients correctifs de calibration en inversant la matrice  $A_{ik} = \sum_{j=1}^{N} E_i^j$  $i^j \cdot E_k^j$  $y^j_k$ , et en la multipliant par le vecteur  $B_k = \sum_{j=1}^N E_{\pi^0}^j \cdot$  $E_k^j$  $k$  .

$$
F_i = A_{ik}^{-1} \cdot B_k. \tag{5.21}
$$

L'incertitude sur le coefficient  $F_i$  est alors donnée par :

$$
\delta(F_i) = \sqrt{A_{ii}^{-1}}.
$$

### 5.4.2.3 Résultat de la alibration

Le calcul de l'énergie prédite du  $\pi^0$ ,  $E_{\pi^0}^j$ , pour chaque événement  $j$  dépend de l'angle  $\theta^j$  et donc des coordonnées des points d'impact des deux photons sur le calorimètre. Or ces coordonnées se calculent à partir des énergies  $E_i^j$  $i$  déposées dans les blocs et donc des coefficients de calibration (voir équation 5.7). Il est donc nécessaire de faire des itérations, c'est-à-dire plusieurs minimisations consécutives afin de converger vers les coefficients de calibration finaux. Pour chaque itération  $n$ , 208 coefficients  $F_n^i$   $(i = 1...208)$  sont déterminés.

La figure 5.5 montre un exemple de l'évolution d'un coefficient correctif en fonction du numéro  $n$  de minimisation. Généralement, tous les coefficients arrivent à une asymptote  $F = 1$  après la deuxième ou la troisième itération.

Cette méthode de calibration a été appliquée sur toutes les données, ainsi 208 (blocs) $\times$  $6 \text{ (minimisations)} \times 23 \text{ (groups)}$  coefficients de calibration au total ont été déterminés dans cette étude. Finalement, chaque coefficient de calibration élastique d'un bloc i est corrigé par un coefficient final qui est le produit des six coefficients correctifs déterminés à chaque itération :

$$
C_{final}^i = F_1^i \times F_2^i \times F_3^i \cdots \times F_6^i.
$$
\n
$$
(5.22)
$$

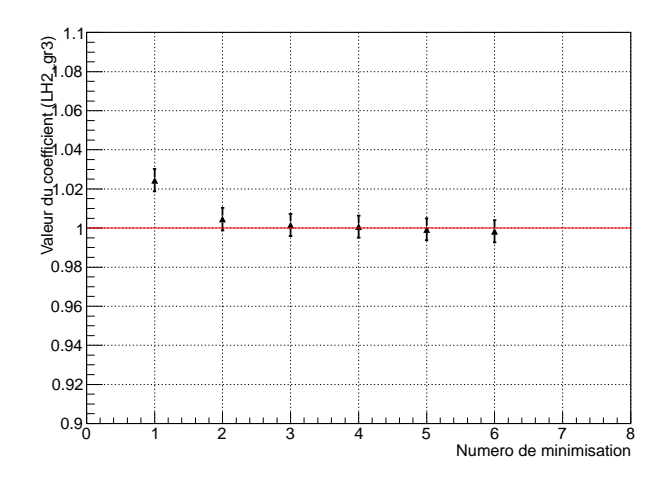

FIG. 5.5 - Évolution du coefficient correctif de calibration en fonction du numéro de la minimisation pour l'exemple du blo 106 du groupe 18.

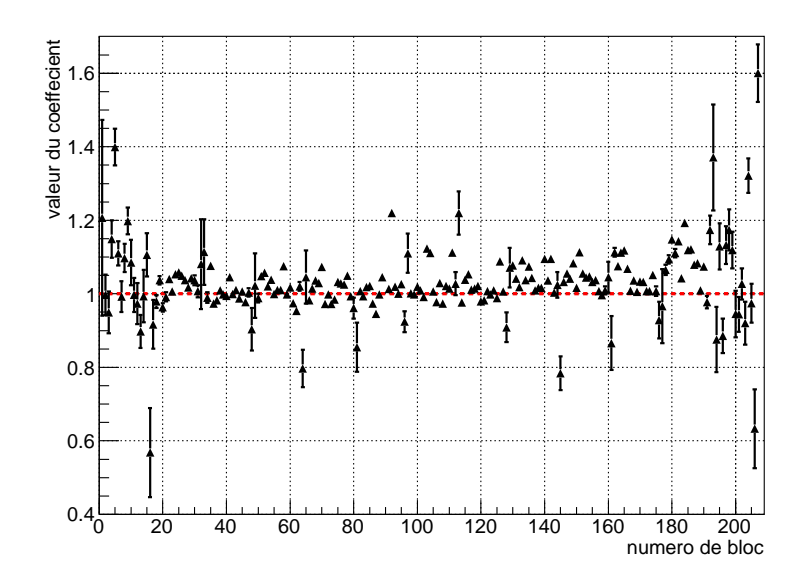

FIG. 5.6 – Valeurs des coefficients correctifs finaux  $C_{final}^i$  en fonction du numéro de bloc du alorimètre pour les données du groupe 5 (Kin2Low, ible d'hydrogène).

La figure 5.6 montre les coefficients correctifs finaux des 208 blocs du calorimètre pour l'exemple des données du groupe numéro 5. À cause des effets de perte d'énergie par la gerbe, quelques coefficients des blocs appartenant au bord du calorimètre sont loin de 1 (blocs : 1, 16, 208 ...), ces blocs seront par la suite écartés de l'analyse en appliquant une coupure sur l'acceptance du calorimètre. L'effet des nouveaux coefficients de calibration sur la qualité des données est vérié en traçant les spe
tres de la masse invariante des deux photons déte
tés et de la masse manquante. Une omparaison entre le spe
tre initial de la masse invariante (avant la alibration se
ondaire) et le spe
tre nal (après la alibration se
ondaire) pour le carré de la groupe 3 est montrée sur la figure 5.2. Le positionnement décalé du pic par rapport

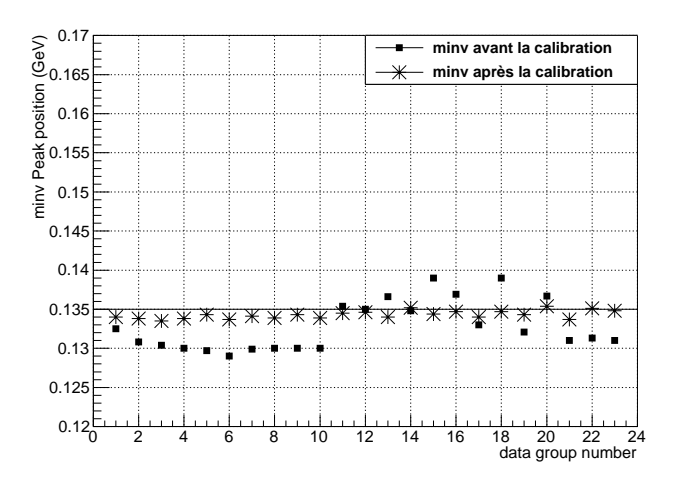

FIG.  $5.7$  – La position du pic de la masse invariante en fonction du groupe de runs avant et après la alibration se
ondaire.

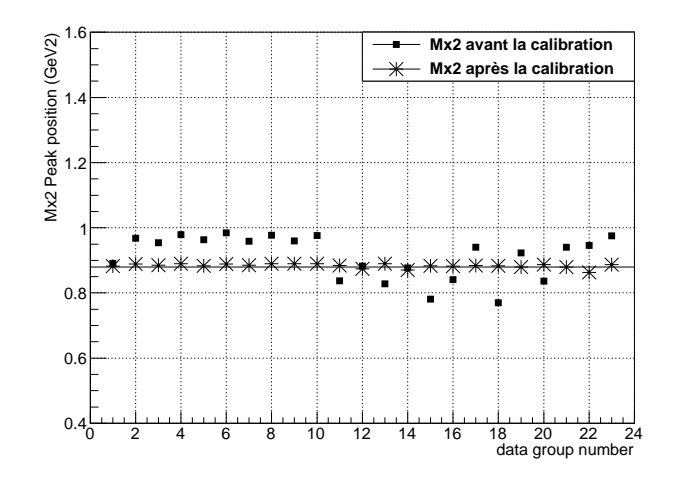

FIG. 5.8 – La position du pic de la masse manquante au carré en fonction du groupe de runs avant et après la alibration se
ondaire.

à la masse du  $\pi^0$  est maintenant corrigé et devient centré autour de  $m_{\pi^0} \approx 0.135$  GeV. Le nouveau spe
tre du arré de la masse manquante du même groupe de données, montré sur la figure 5.3, confirme aussi l'amélioration apportée par cette calibration secondaire. Cette vérification est réalisée pour tous les groupes de données : les figures 5.7 et 5.8 montrent la position du pi de la masse invariante ainsi que elui du arré de la masse manquante pour haque groupe de runs avant et après la alibration. Un meilleur positionnement des pi
s est constaté après l'utilisation des nouveaux coefficients correctifs. Il est à noter que dans les figures 5.7 et 5.8, les groupes numéro 1 et 14 correspondent aux données prises juste après les alibrations élastiques et présentent don une qualité de alibration initiale satisfaisante ontrairement aux autres groupes.

Ces résultats confirment que la qualité de cette calibration est meilleure par rapport à la calibration élastique. Les coefficients obtenus seront appliqués par la suite, par groupe de

runs, sur les données à un seul amas dans le calorimètre pour l'analyse de la réaction DVCS.

# Chapitre 6

# Extraction de la section efficace

Le but principal de l'expérience E08-025 est la mesure de la section efficace DVCS sur le neutron. Pour ce faire, deux cibles ont été utilisées, une cible d'Hydrogène pour obtenir la contribution p-DVCS  $(p(e, e'\gamma)p)$  et une cible de Deutérium pour obtenir les contributions n-DVCS, p-DVCS et d-DVCS  $(n(e, e'\gamma)n + p(e, e'\gamma)p + d(e, e'\gamma)d)$ . Les événements n-DVCS et d-DVCS sont alors obtenus en soustrayant les données prises avec la cible d'hydrogène des données prises avec la cible de deutérium. La masse manquante permet finalement de déterminer la ontribution des deux types d'événements.

Ce chapitre décrit d'abord la sélection des événements n-DVCS+d-DVCS. Cette partie ontient une des
ription des oupures appliquées ainsi que la soustra
tion des diérents événements pouvant ontaminer ette séle
tion. La deuxième partie est onsa
rée à la simulation GEANT 4 et aux étapes né
essaires d'adaptation des données simulées aux données expérimentales. Enfin, les sections efficaces des processus n-DVCS et d-DVCS sont extraites et discutées pour chaque cinématique étudiée.

### Sélection des événements  $6.1$

La première étape consiste à sélectionner les runs de données DVCS ne souffrant d'aucun problème lié aux déte
teurs de l'expérien
e, au fais
eau d'éle
trons et à la prise des données. Par exemple, un temps mort plus élevé que la normale provoque la perte <sup>d</sup>'environ 2.3% des runs. D'autres problèmes liés au calorimètre touchent environ  $3\%$  des données, ces problèmes sont liés essentiellement à un absen
e d'un signal ARS en impulsion et en temps ou à un taux élevé de bruit dans ertains blo
s. En on
lusion, les problèmes identiés tou
hent environ 10% des données brutes qui ont alors été é
artées de l'analyse. Une des
ription détaillée de tous les tests effectués est disponible dans la référence [136].

Pour sélectionner les événements correspondant à une réaction DVCS, des coupures préliminaires sur les détecteurs doivent êtres appliquées. Ces coupures concernent le L-HRS, le calorimètre et la cible.

### 6.1.1 Coupures sur le HRS

### 6.1.1.1 Coupures sur le nombre de tra
es dans le HRS

Pour un événement donné le L-HRS peut contenir plusieurs traces, chacune correspondant éventuellement à une particule physique. La construction des trajectoires de ces particules et leur identification n'ont pas été incluses dans cette analyse et ces événements ont été abandonnés. Seuls les événements donnant une seule tra
e dans le spe
tromètre sont don considérés pour l'analyse. La figure 6.1 montre un exemple de la distribution du nombre de traces pour un run de la cinématique Kin2Low avec une cible d'Hydrogène. Le pourcentage des événements à une seule tra
e par rapport aux tra
es multiples est donnée dans le tableau 6.1.

|          | Cinématique   Pourcentage de trace = $1 \ (\%$ |
|----------|------------------------------------------------|
| Kin2Low  | 95 %                                           |
| Kin2High | ロソ ツ                                           |

TAB. 6.1 – Le pourcentage d'une seule trace  $(n_t=1)$  par rapport aux traces multiples pour chaque cinématique.

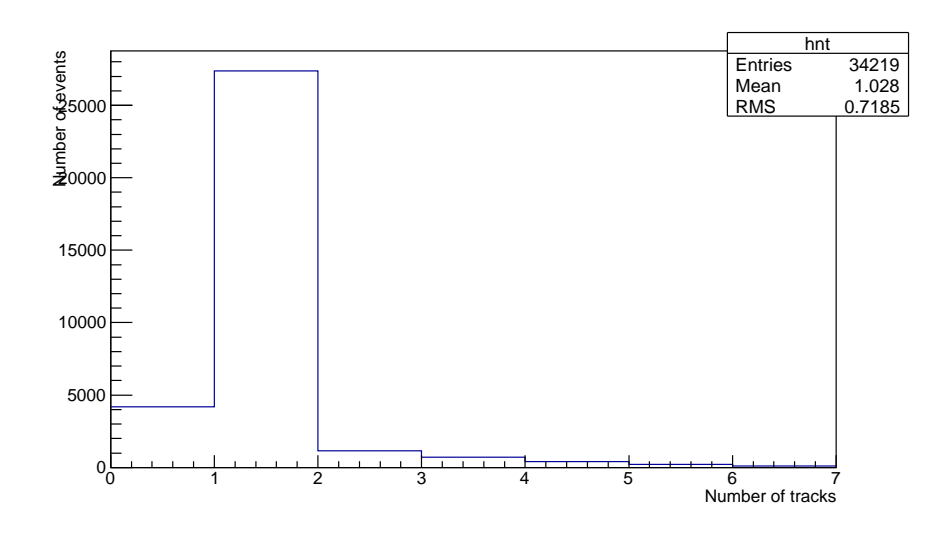

FIG. 6.1 – Distribution du nombre de traces  $n_t$  dans le L-HRS pour la cinématique Kin2Low (
ible d'hydrogène).

Une étude [137] a montré que parmi les événements à traces multiples,  $0.5\%$  d'entre eux sont constitués de bons électrons et sont donc de bons événements DVCS. Cette correction est appliquée à la section efficace.

#### Coupure sur le détecteur Cerenkov  $6.1.1.2$

Le Détecteur Cerenkov a été utilisé pour identifier les électrons dans le L-HRS. Généralement une oupure sur la somme ADC des 10 miroirs du déte
teur s'applique pour éliminer les signaux produits par le bruit électronique. La figure 6.2 montre deux spectres de la somme des anaux ADC de la inématique Kin2High (
ible de deutérium et ible d'hydrogène). Pour éliminer les événements correspondant à un seul photoélectron dans le détecteur Cerenkov, une coupure à 150 canaux ADC a été appliquée. L'absence d'un pic clair au début des spectres de la figure 6.2 est due à la prise en compte du détecteur Cerenkov dans le déclenchement de l'acquisition des données. Les signaux d'amplitude supérieure associés au passage d'un éle
tron dans le déte
teur erenkov forment une distribution plus large orrespondant à 7 photoélectrons en moyenne. L'efficacité d'identification des électrons par ce détecteur est de l'ordre de  $98.5\%$  [138].

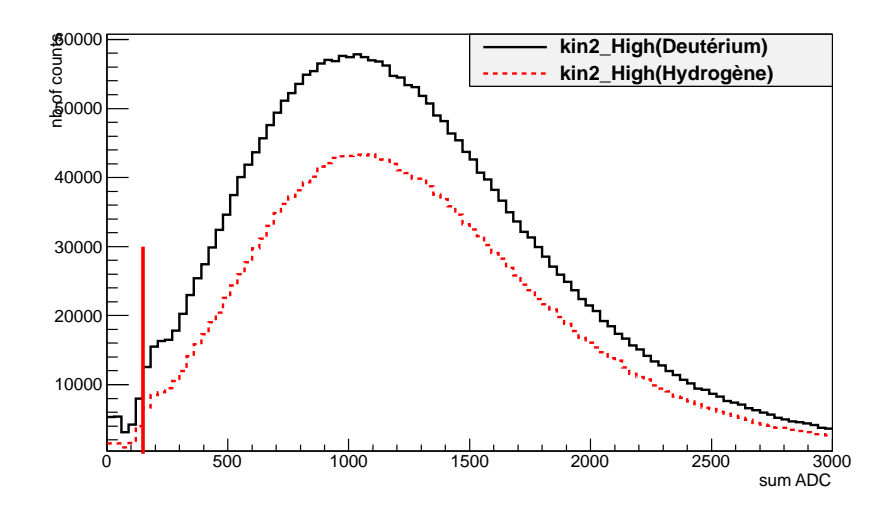

FIG. 6.2 – Spectres de la somme des canaux ADC Cerenkov; une coupure (en trait rouge vertical) à 150 canaux ADC est appliquée pour sélectionner les électrons.

### 6.1.1.3 Coupure sur le vertex d'intera
tion

La figure 6.3 montre la distribution de la position du vertex  $v<sub>z</sub>$  d'interaction dans la cible suivant la direction du faisceau. Une coupure  $(-0.06 \text{ m} < v_z < 0.075 \text{ m})$  permet d'éliminer les événements provenant d'une intera
tion sur la paroi de la ible en Aluminium. Ces événements orrespondent aux deux pi
s situés aux deux extrémités du spe
tre de la gure 6.3.

### 6.1.1.4 Coupure sur l'acceptance du spectromètre

L'acceptance d'un détecteur est la région où les particules peuvent être détectées par ce détecteur. L'acceptance du L-HRS est décrite par 5 variables corrélées :  $x_{tq}$  et  $y_{tq}$  (les coordonnées verticale et horizontale de la trajectoire dans le plan origine),  $\theta_{tq}$  et  $\phi_{tq}$  (les angles de la trajectoire projetés en vertical et en horizontal) et  $\delta_{tq}$  (la deviation relative de l'impulsion de la particle par rapport à l'impulsion centrale du L-HRS).

Une coupure sur l'acceptance du L-HRS se traduit par des coupures unidimensionnelles indépendantes sur ces variables. Cependant vu que ces cinq variables sont corrélées, une fonction, dite "R-fonction" [139], a été définie pour tenir compte de ces corrélations. Elle

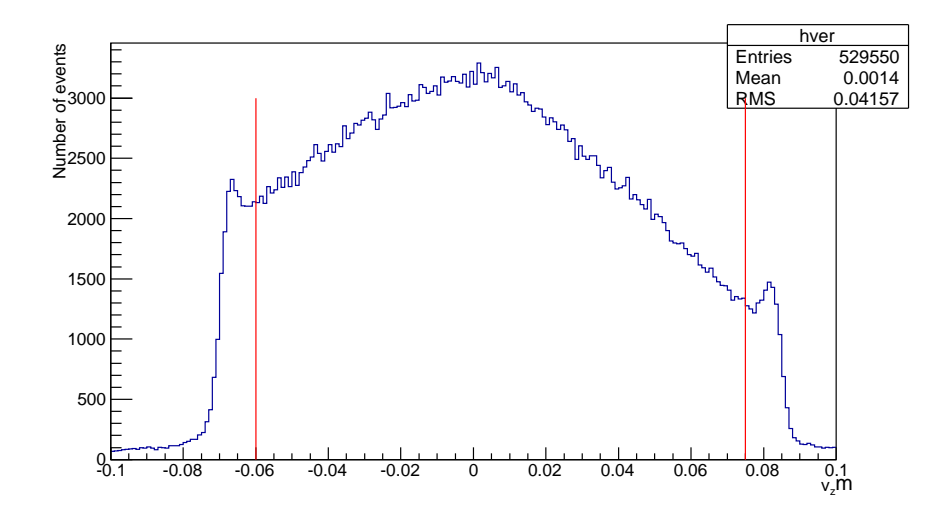

FIG.  $6.3$  – Spectre du vertex d'interaction. La coupure appliquée est représentée par les deux traits verti
aux.

permet de calculer la distance minimale qui sépare la trajectoire de la particule des bords de l'acceptance dans un espace à 4 dimensions  $(x_{tq}=0)$ . La R-fonction est nulle sur la surface de l'acceptance, positive à l'intérieur de l'hypervolume et négative à l'extérieur de celui-ci. La coupure retenue sur la R-fonction est  $R_{val}$ >0.005 comme il est montré dans la figure 6.4.

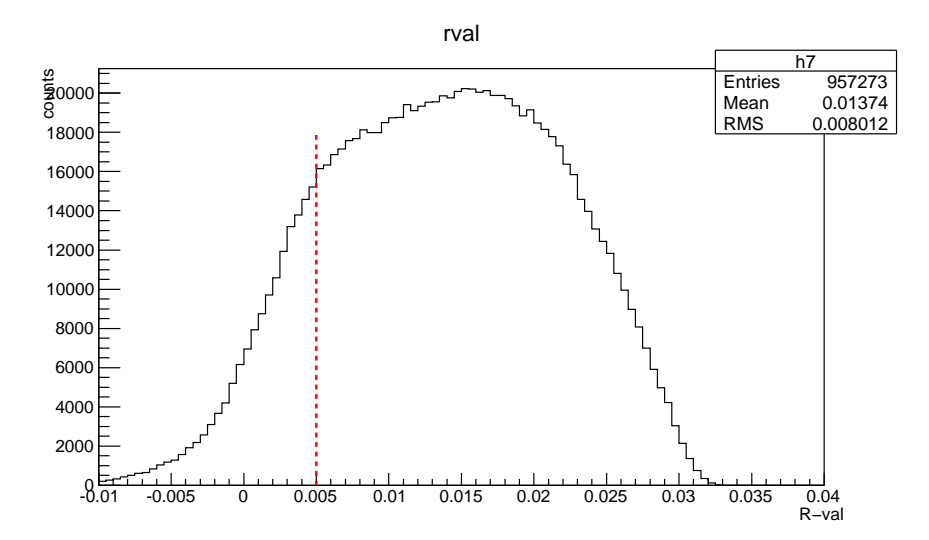

FIG. 6.4 – Spectre de la distribution de la R-fonction et la coupure appliquée sur l'acceptance du HRS  $(R_{val} > 0.005)$ .

## 6.1.2 Séle
tion des photons dans le alorimètre

Afin de ne garder que les photons créant une gerbe électromagnétique contenue en totalité dans le calorimètre, des coupures géométriques sont appliquées sur ce détecteur. Ces coupures sont appliquées sur les coordonnées  $x_c$  et  $y_c$  de la gerbe (voir section 5.3):

 $-21.5cm < x_c < 12.2cm$  $-21.4cm < y_c < 21.5cm$ 

et onsistent à enlever les événements où le photon arrive sur l'un des blo
s du bord du calorimètre. Il est à noter que seuls les photons détectés dans une fenêtre en temps  $[-3, +3]$ ns en oïn
iden
e ave l'éle
tron déte
té dans le L-HRS, ayant une énergie supérieure à 1 GeV et orrespondant à un seul amas dans le alorimètre ont été onservés.

### 6.1.3 Soustra
tion des oïn
iden
es fortuites

A e stade, les événements orrespondant à un éle
tron dans le L-HRS et un photon dans le calorimètre sont sélectionnés. Le photon et l'électron sont en coïncidence mais cela ne signifie pas obligatoirement qu'ils sont issus de la même réaction.

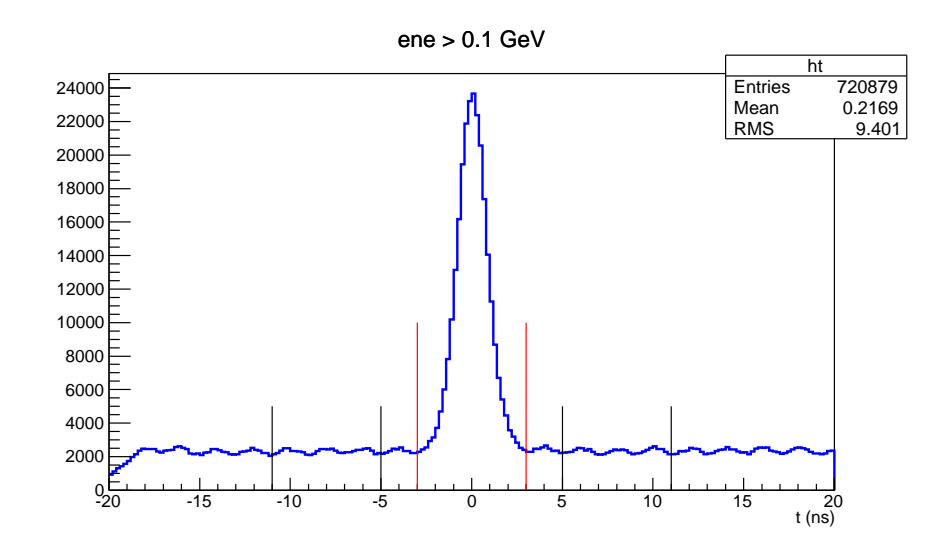

FIG. 6.5 – Spectre du temps de coïncidence : la fenêtre [-3, 3] ns utilisée pour sélectionner ces événements en coïncidence ainsi que les deux fenêtres utilisées pour soustraire les accidentelles  $[-11, -5]$  ns et  $[5, 11]$  ns sont représentées par des lignes verticales.

En effet, comme le montre le spectre du temps de coïncidence de la figure 6.5, les vraies coïncidences sont regroupées dans un pic centré à zéro. Les événements sous le pic sont en coincidence fortuite et leur nombre doit être estimé afin de le soustraire de l'échantillon de données séle
tionnées jusque-là.

La contribution des événements en coïncidence fortuite a été déterminée en décalant la fenêtre d'analyse  $[-3, 3]$  ns de part et d'autre du pic de coïncidence : par exemple  $[-11, -5]$  ns et [5, 11] ns, comme il est montré dans la figure 6.5. En effet, l'algorithme de regroupement en amas (voir se
tion 5.3) est basé sur deux ritères importants : un blo appartenant à un amas doit contenir un dépôt d'énergie et être "en temps", c'est-à-dire que le temps d'arrivée des photons dans le alorimètre est ompris dans "une fenêtre temporelle de regroupement" qui a été fixée à 6 ns dans cette analyse (plus que 3 fois la résolution temporelle  $\sigma = 0.7$  ns). Les photons en coïncidence avec l'électron sont sélectionnés dans la fenêtre en temps [-3, 3]

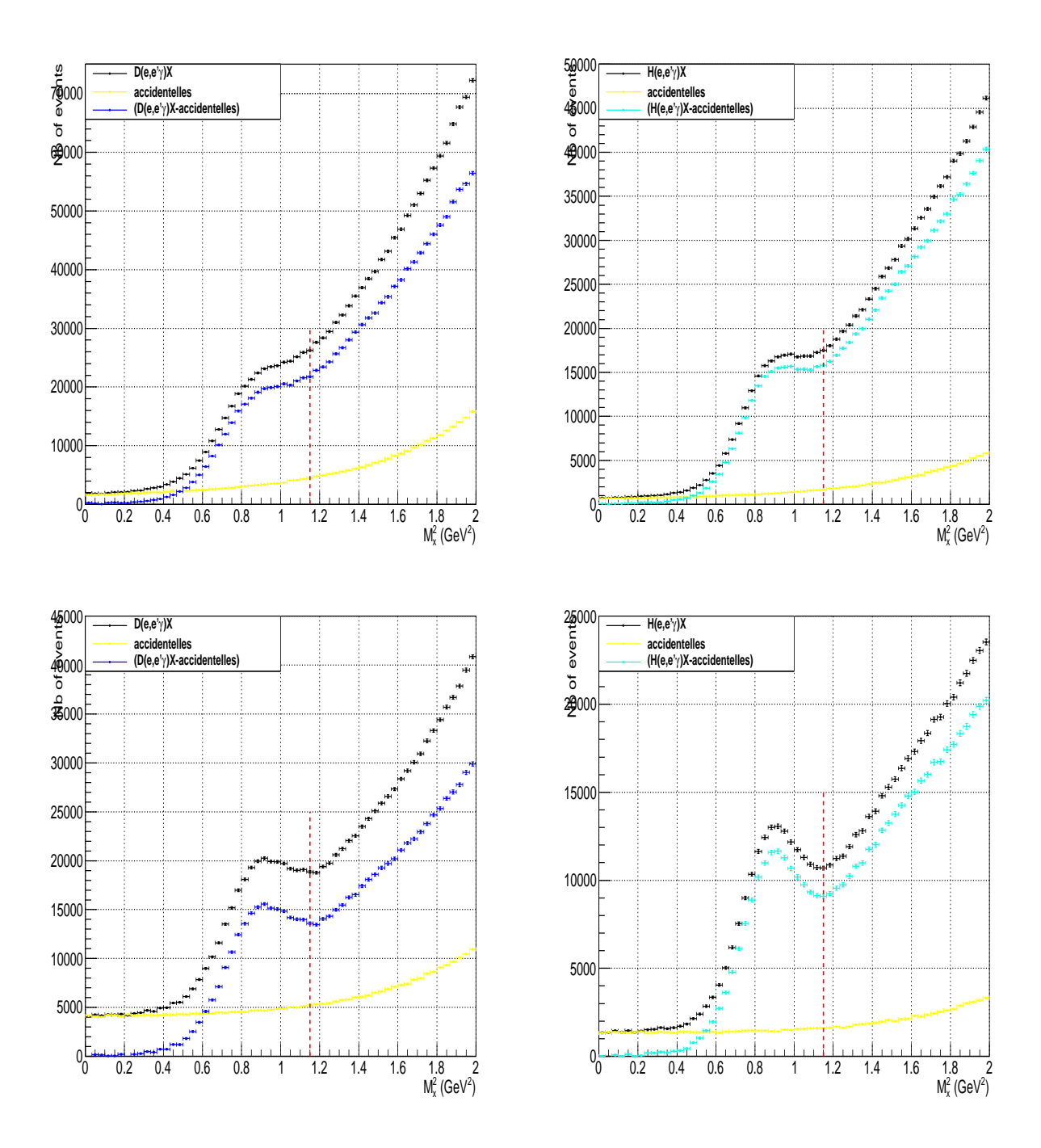

FIG. 6.6 – Spectres du carré de la masse manquante des événements  $eN \to e\gamma X$ : courbes en haut pour la cinématique Kin2High  $(D(e, e'\gamma)X)$  à gauche,  $H(e, e'\gamma)X$  à droite), courbes en bas pour la cinématique Kin2Low  $(D(e, e'\gamma)X)$  à gauche,  $H(e, e'\gamma)X$  à droite), la ligne verticale montre la coupure supérieure des événements DVCS à  $M_X^2=1.15\ {\rm GeV}^2.$ 

ns. Pour soustraire les événements en coïncidence fortuite, le critère temporel de "clustering" doit être respecté, c'est-à-dire que ces événements doivent être sélectionnés dans une fenêtre en temps de largeur aussi égale à 6 ns, mais décalée. Le but de travailler avec deux fenêtres en temps pour les accidentelles est d'augmenter la statistique et donc de réduire l'incertitude sur la ontribution de es événements.

La figure 6.6 montre le spectre de  $M_X^2$  des événements  $eN \to e\gamma X$  qui passent toutes les coupures précédentes pour les deux cinématiques Kin2Low ( $E_{beam} = 4.45$  GeV) et Kin2High  $(E_{beam} = 5.54 \text{ GeV})$ . Dans ces spectres les événements DVCS sont situés autour de carré de la masse du nucléon  $(M_X^2 = (\mathbf{p} + \mathbf{q} - \mathbf{q}')^2)$  car même pour les cinématiques avec une cible de deutérium  $M_{X}^2$  est calculée en supposant que la diffusion d'électrons a été faite sur un nucléon :  $\mathbf{p} = (M, 0)$ . Les accidentelles sont soustraites des événements bruts bin par bin dans ces spectres. Le pourcentage de la contribution des accidentelles par rapport aux données brutes pour les diérentes inématiques étudiées est donné dans le tableau 6.2.

La soustraction des accidentelles n'est pas suffisante pour isoler les événements DVCS, ar il existe d'autres réa
tions qui ontaminent l'é
hantillon des données et rendent ambigüe l'identification du canal DVCS. Les principales réactions sont :

 $e \cdot e \cdot e \cdot N \to e \cdot N \gamma(\gamma)$  où le  $\gamma$  provient de la désintégration asymétrique d'un  $\pi^0$ . La distinction entre ces événements, appelés événements de contamination  $\pi^0$  par la suite, et les événements DVCS est difficile puisque l'énergie mesurée du photon dans le calorimètre est comparable à l'énergie d'un photon DVCS. La ontribution de es événements sera estimée et soustraite dans la se
tion suivante.

- Réa
tions non-résonantes asso
iées au DVCS. Ce sont les réa
tions où il y a une production d'un ou plusieurs mésons supplémentaires en plus du photon dans l'état final, par exemple  $eN \to eN\gamma\pi$ . La contribution de ces événements commence à la valeur seuil  $(M_N + M_{\pi^0})^2 = 1.15 \text{ GeV}^2$  sur le spectre du carré de la masse manquante. Une coupure à cette valeur seuil permet donc en théorie d'éliminer ces événements.

- Réactions associées au DVCS par la production d'une résonance  $(eN \to e(\Delta \text{ ou } N^*)\gamma)$ . Vu que la production de la première résonnance  $\Delta(1232)$  se fait autour de 1.5 GeV $^2$  sur le spectre du carré de la masse manquante, la contribution de ces événements peut donc être éliminée ave la oupure mentionnée pré
édemment.

# 6.1.4 Soustraction de la contamination  $\pi^0$

### 6.1.4.1 Méthode de soustra
tion

Dans le référentiel du centre de masse, le  $\pi^0$  se désintègre en deux photons symétriques qui partagent l'énergie initiale du pion. Selon la direction des photons et le boost de Lorentz, trois as se présentent dans le réferentiel du laboratoire. Dans le premier as les deux photons sont détectés dans le calorimètre. Ceci se réalise par exemple lorsque la direction des photons est perpendiculaire à la direction du boost (figure 6.7 haut). On parle dans ce cas d'une désintégration symétrique du  $\pi^0$  dans le référentiel du laboratoire. Ce type d'événements ne ontamine pas les données DVCS ar ils sont présents dans les données à deux amas dans le alorimètre. Le nombre de es événements peut en plus être déterminé expérimentalement. Dans le deuxième cas, l'angle entre la direction d'émission des deux photons et la direction de boost est très faible, une désintégration asymétrique du  $\pi^0$  est alors produite dans le repère du laboratoire (figure 6.7 bas). Dans ce cas l'un des deux photons est en dehors de l'acceptance du calorimètre alors que le deuxième ayant la quasitotalité de l'énergie initiale du pion est détecté. Il est impossible dans ce cas de distinguer expérimentalement ce photon des photons DVCS, il s'agit ici de la contamination  $\pi^0$  qu'il faut estimer et soustraire. Dans

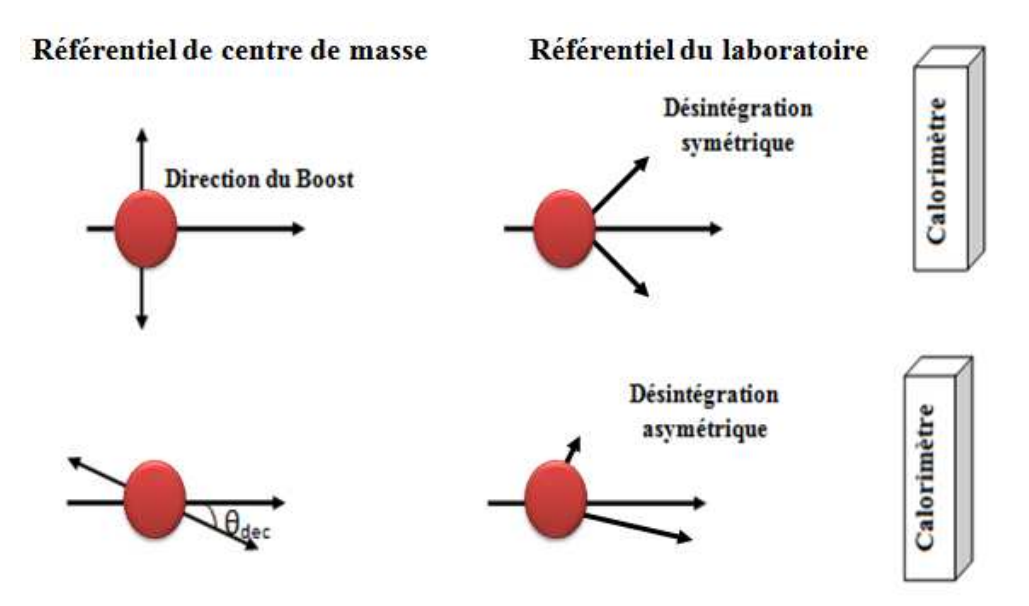

FIG. 6.7 – En haut : une désintégration du  $\pi^0$  perpendiculaire à la direction de boost dans le référentiel de centre de masse résulte en une désintégration symétrique du  $\pi^0$  dans le référentiel du laboratoire et permet de détecter les deux photons issus du  $\pi^0.$  En bas : dans le référentiel de centre de masse l'angle entre la direction de désintégration du  $\pi^0$  et le Boost est très faible, dans ce cas la désintégration est asymétrique dans le référentiel du laboratoire où un seul photon (le plus énergétique) est déte
té dans le alorimètre et le deuxième est émis en-dehors de l'acceptance du calorimètre.

le troisième cas la direction du boost fait qu'aucun des deux photons n'est détecté dans le alorimètre. Ce type d'événements est absent des données expérimentales et ne ontamine évidemment pas les événements DVCS.

Le nombre d'événements de la contamination  $\pi^0$  est déterminé à partir des événements de désintégration symétrique du  $\pi^0.$  Ces événements correspondant au premier cas ont été déjà utilisés dans la calibration d'énergie du calorimètre (section 5.4.2). Dans les événements à deux amas une coupure sur la masse invariante des deux photons :  $0.1 \text{GeV} < M_{inv} < 0.16 \text{GeV}$ est appliquée pour sélectionner les photons issus d'un  $\pi^0$  comme il est montré dans la figure 6.8. Toutes les autres coupures citées précédemment (sections 6.1.1 et 6.1.2) sont aussi appliquées. Pour chacun de ces événements, la nature de la désintégration du  $\pi^0$  dans le référentiel de entre de masse a onduit à deux photons déte
tés dans le alorimètre. Une désintégration différente (avec des angles différents) aurait pu conduire à un seul photon détecté. Pour estimer la contamination  $\pi^0$ , il suffit donc de simuler des désintégrations différentes pour chaque  $\pi^0$ , c'est-à-dire deux photons détectés expérimentalement dans le calorimètre [140]. Dans la pratique, pour chaque  $\pi^0$  détecté,  $N_T = 2000 \times 2$  photons ont été générés en tirant aléatoirement les angles entre la direction du boost de Lorentz et la direction d'émission des deux photons dans le référentiel de entre de masse.

Pour haque événement généré, une transformation de Lorentz est appliquée pour re construire les quadrivecteurs des deux photons  $q_1$  et  $q_2$  dans le référentiel du laboratoire. Ensuite, le point d'impact à la surface du calorimètre est calculé pour chaque photon. Un photon est considéré comme détecté, dans la simulation, s'il obéit aux critères définis dans la

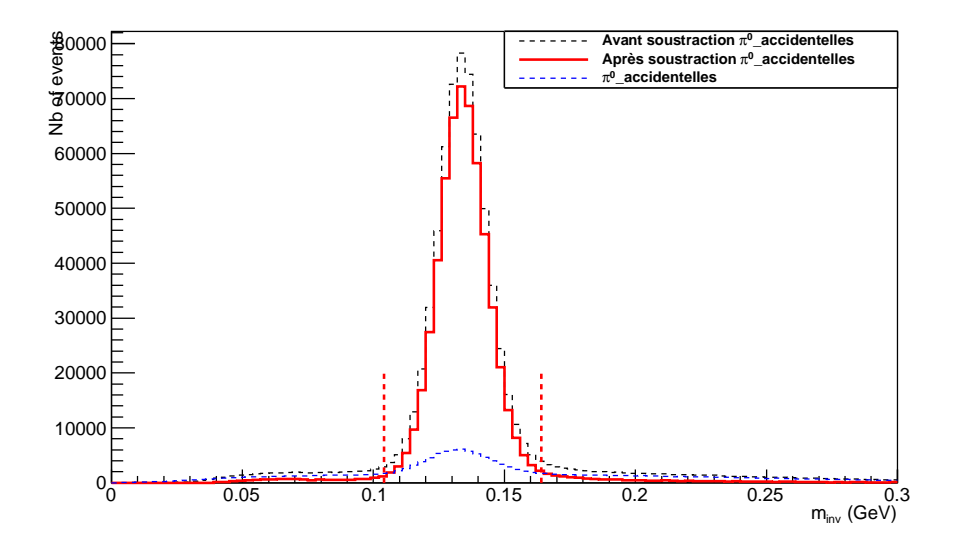

FIG. 6.8 - Masse invariante des deux photons détectés dans les événements à deux amas. Les  $\pi^0$  correspondent aux événements autour de la masse  $m_{\pi^0} = 0.135 \text{GeV}$  ; le spectre en pointillé bleu représente la contribution des accidentelles ; le spectre final de la masse invariante après avoir soustrait les accidentelles est en rouge.

section 6.1.2 c'est-à-dire ayant un point d'impact à l'intérieur du calorimètre et une énergie supérieure à 1 GeV. Le nombre  $N_T$  est alors composé de trois nombres :

$$
N_T = N_{0\gamma} + N_{1\gamma} + N_{2\gamma},
$$

où  $N_{i\gamma}$  (i=0,1 ou 2) est le nombre de désintégrations avec i photons détectés, dans la simulation, dans le calorimètre électromagnétique.

Chaque événement  $N_{1\gamma}$  est pondéré par la suite par deux facteurs : un premier facteur égal à  $\frac{1}{N}$  $\frac{1}{N_T}$  pour tenir compte du nombre  $N_T$  généré à partir de chaque  $\pi^0,$  le deuxième facteur est égal à  $\frac{N_{0\gamma}+N_{1\gamma}+N_{2\gamma}}{N}$  $N_{2\gamma}$  puisque seules les données expérimentales à deux amas ont été utilisées dans cette simulation. En conclusion, pour chaque  $\pi^0$  détecté expérimentalement, le nombre d'événements où un seul photon aurait pu être déte
té et don se omporter omme une contamination  $\pi^0$  est alors  $\frac{N_{1\gamma}}{N_{2\gamma}}$ .

Il est à noter que l'estimation de la contamination  $\pi^0$  dépend du nombre de  $\pi^0$  détectés expérimentalement ou plus précisément du nombre de  $\pi^0$  allant dans la direction du calorimètre. Malheureusement les  $\pi^0$  allant vers les bords ou les quatre coins du calorimètre ne sont pas toujours déte
tés expérimentalement, e qui donne une mauvaise estimation de la  $\rm{contamination\,\,} \pi^0$  dans  $\rm{ces\,\,} zones.$  Par  $\rm{cons\'equent},$  une  $\rm{coupure\,\,suppl\'ementaire}\,\,don\'ee\,\,par$  $y_{c1} < x_{c1} + 34cm$ ,  $y_{c1} > -x_{c1} - 34cm$ ,  $y_{c1} < -x_{c1} + 24.7cm$  et  $y_{c1} > x_{c1} - 24.7cm$  a est appliquée sur tous les événements afin d'éliminer les photons arrivant sur les coins du calorimètre (voir figure 6.9). En dehors de ces zones, l'efficacité de la procédure d'estimation de la contamination  $\pi^0$  est de 100%  $\pm$  1% [138].  $(x_{c1}, y_{c1})$  et  $(x_{c2}, y_{c2})$  représentent respectivement les oordonnées du point d'impa
t de deux photons déte
tés expérimentalement dans

<sup>&</sup>lt;sup>a</sup>Idem pour  $(x_{c2}, y_{c2})$ 

le alorimètre.

| 15             | 31      | 47      | 63      | 79 | 95 | 111 | 127 | 143              | 159         | 175                   | 191                   | 207 |
|----------------|---------|---------|---------|----|----|-----|-----|------------------|-------------|-----------------------|-----------------------|-----|
| 14             | 30      | 46      | 62<br>◢ | 78 | 94 | 110 | 126 | $\overline{142}$ | $\sqrt{58}$ | 174                   | 190                   | 206 |
| 13             | 29      | 45<br>◢ | 61      | 77 | 93 | 109 | 125 | 141              | 157         | $\sqrt{173}$          | 189                   | 205 |
| 12             | $^{28}$ | 44      | 60      | 76 | 92 | 108 | 124 | 140              | 156         | 172                   | 188                   | 204 |
| 11             | 27      | 43      | 59      | 75 | 91 | 107 | 123 | 139              | 155         | 171                   | 187                   | 203 |
| 10             | 26      | 42      | 58      | 74 | 90 | 106 | 122 | 138              | 154         | 170                   | 186                   | 202 |
| 9              | 25      | 41      | 57      | 73 | 89 | 105 | 121 | 137              | 153         | 169                   | 185                   | 201 |
| 8              | 24      | 40      | 56      | 72 | 88 | 104 | 120 | 136              | 152         | 168                   | 184                   | 200 |
| 7              | 23      | 39      | 55      | 71 | 87 | 103 | 119 | 135              | 151         | 167                   | 183                   | 199 |
| 6              | 22      | 38      | 54      | 70 | 86 | 102 | 118 | 134              | 150         | 166                   | 182                   | 198 |
| 5              | 21      | 37      | 53      | 69 | 85 | 101 | 117 | 133              | 149         | 165                   | 181                   | 197 |
| 4              | 20      | 36      | 52      | 68 | 84 | 100 | 116 | 132              | 148         | 164                   | 180                   | 196 |
| 3              | 19      | 35      | 51      | 67 | 83 | 99  | 115 | 131              | 147         | 163                   | 179 <sub>2</sub><br>╱ | 195 |
| $\overline{2}$ | 18      | 34      | 50      | 66 | 82 | 98  | 114 | 130              | 146         | 162 <sub>4</sub><br>╱ | 178                   | 195 |
| $\mathbf{1}$   | 17      | 33      | 48      | 65 | 81 | 97  | 113 | 129              | 145'        | 161                   | 177                   | 193 |
| 0              | 16      | 32      | 48      | 64 | 80 | 96  | 112 | 128              | 144         | 160                   | 176                   | 192 |

FIG. 6.9 – Une coupure géométrique sur le calorimètre ( $x_c$  en horizontal et  $y_c$  en vertical), représentée par le trait rouge en pointillé, est appliquée à la fois aux données expérimentales et aux événements simulés pour assurer une bonne efficacité de la soustraction de la  $\rm{contamination} \; \pi^0.$  Les nombres correspondent aux numéros de blocs.

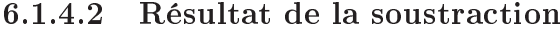

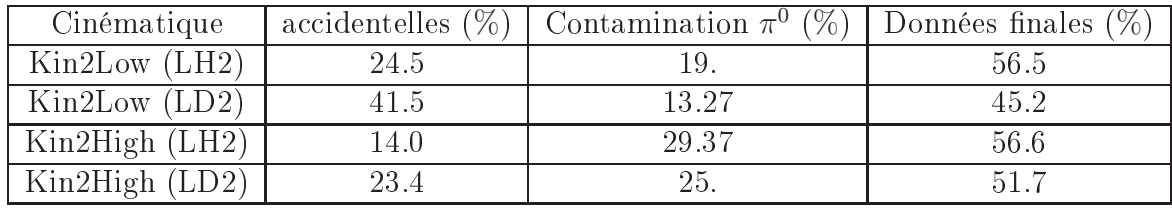

TAB. 6.2 – Pourcentage des accidentelles, de la contamination  $\pi^0$  et des données finales par rapport aux données brutes pour les quatre cinématiques analysées pour  $M_X^2 < 1.15 \ {\rm GeV^2}$ .

La figure 6.10 montre la contribution de la contamination  $\pi^0$  pour le spectre du carré de la masse manquante des deux cinématiques. Cette contribution est non négligable puisqu'elle représente par exemple pour la cinématique Kin2High 29.3 % des événements ayant  $M_X^2<$  $1.15\;\mathrm{GeV}^2$  pour une cible d'hydrogène et  $25\;\%$  pour une cible de deutérium. Le tableau 6.2 donne le pourcentage de cette contamination par rapport aux données brutes des différentes cinématiques. Il est à noter que cette soustraction a été faite pour chaque bin expérimental où la section efficace sera extraite.

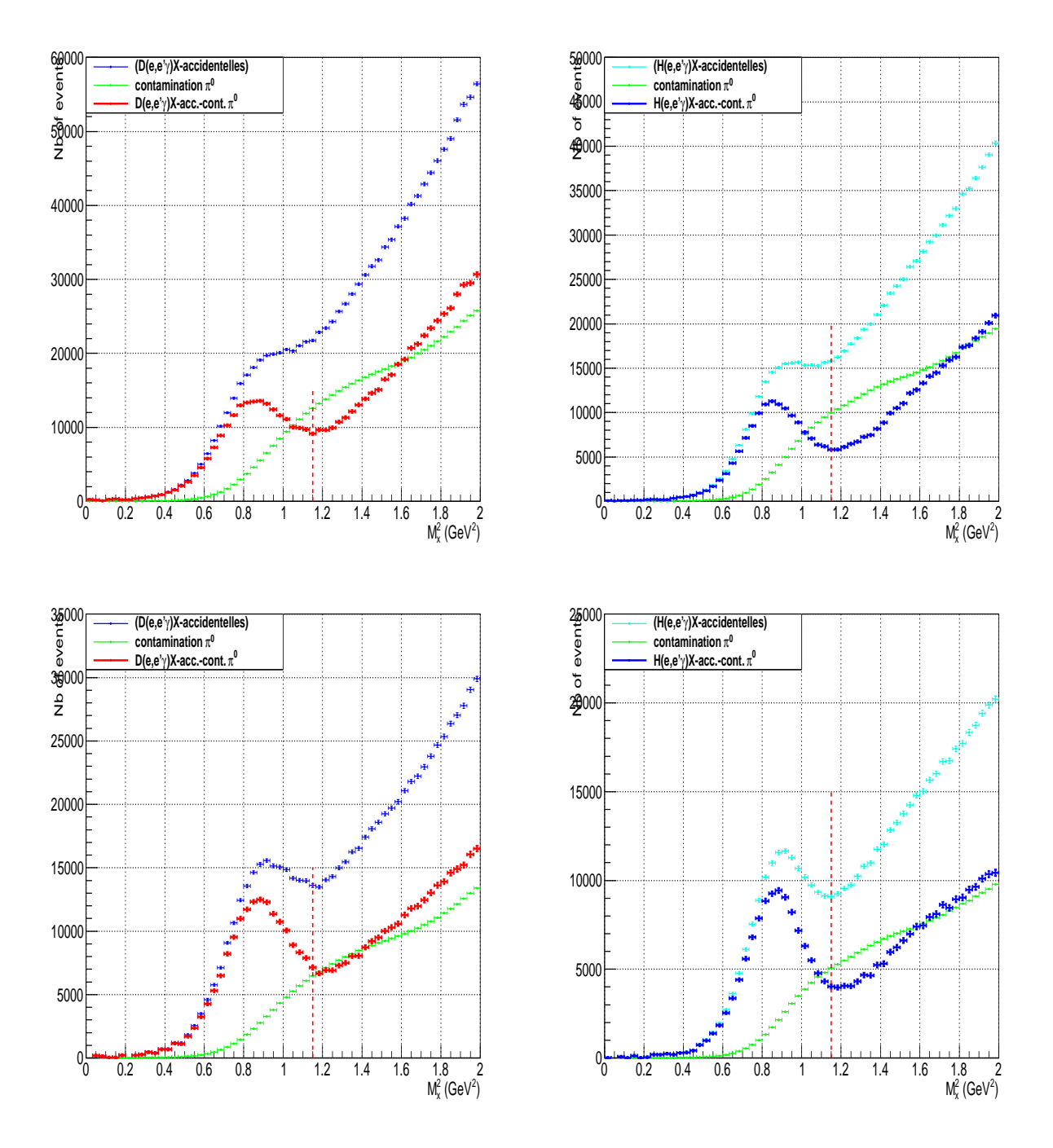

FIG. 6.10 – Distribution de  $M_X^2$  (60 bins) pour les cinématiques Kin2High (en haut) et Kin2Low (en bas) et la contamination  $\pi^0$  associée en vert :  $(D(e, e'\gamma)X$  à gauche,  $H(e, e'\gamma)X$ à droite), la ligne verticale montre la coupure supérieure des événements DVCS à  $M_X^2=1.15$  $GeV<sup>2</sup>$ .

#### 6.1.5 Données finales

Les données avec une cible d'hydrogène et celles avec une cible de deutérium ont été prises d'une manière alternée, omme il est montré dans le tableau 5.3. Cela implique que la qualité de la calibration, effectuée dans la section 5.4.2, et la résolution expérimentale sont les mêmes pour les deux cibles. Par conséquent, l'obtention de la contribution DVCS sur le neutron et le deuton par soustraction des deux données est permise. Pour cela il faut tenir ompte de l'absen
e du mouvement de Fermi à l'intérieur d'une ible d'Hydrogène et normaliser les données sur les deux cibles à la même luminosité.

### 6.1.5.1 Ajout du moment de Fermi

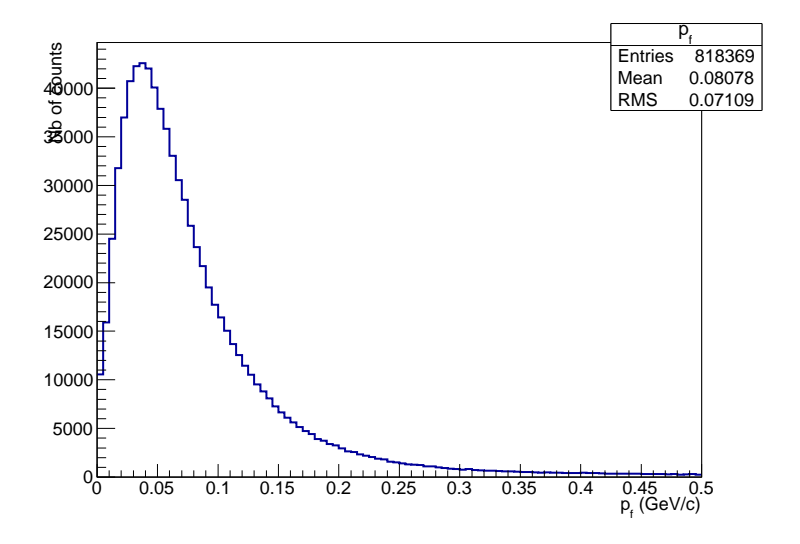

FIG. 6.11 – La distribution des impulsions  $||\vec{p}_f||$  du moment de Fermi ajoutées aux événements pris avec une cible d'hydrogène.

Le proton et le neutron sont en mouvement à l'intérieur du deuton, ce mouvement est appelé mouvement de Fermi. Il faut dans ce cas ajouter artificiellement ce mouvement initial au proton dans les données avec une cible d'hydrogène. Cela revient à ajouter, pour chaque événement, au carré de la masse manquante le terme  $2.\vec{p_X} \cdot \vec{p_f}$  où  $\vec{p_X}$  est l'impulsion manquante et  $\vec{p}_f$  est le moment de Fermi généré aléatoirement selon la distribution de la figure 6.11 [141].  $En$  effet :

$$
M_X^2 = (\mathbf{p} + \mathbf{q} - \mathbf{q}')^2
$$
  
=  $M^2 + t + 2\mathbf{p}(\mathbf{q} - \mathbf{q}')$  (6.1)  
=  $M^2 + t + 2M(q^0 - q'^0) - 2\vec{p}_f(\vec{q} - \vec{q}')$   
=  $M_X^2$ (proton au repos)  $- 2\vec{p}_f \cdot \vec{p}_X$ .

où p, q et q′ sont respe
tivement les quadrive
teurs du proton ible, du photon virtuel et du photon réel émis et  $t = (\mathbf{q} - \mathbf{q}')^2$ . Le spectre du carré de la masse manquante des données avec une cible d'hydrogène est donc élargi par un facteur  $2\vec{p}_f \cdot \vec{p}_X$  soit une augmentation de la résolution du spectre de l'ordre de 0.01  $\rm{GeV}^2$  pour la cinématique Kin2Low par exemple.

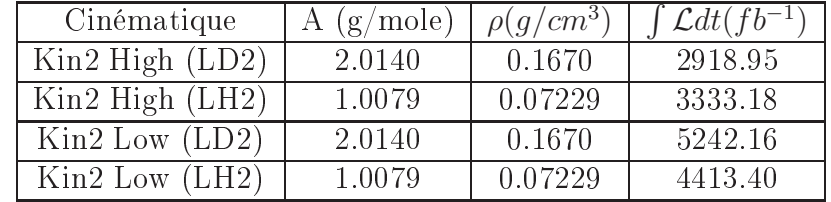

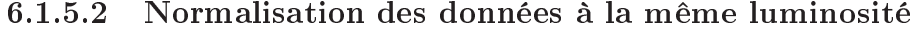

TAB. 6.3 – Valeurs de luminosités intégrées pour les différentes cinématiques étudiées.

Pour soustraire la contribution du proton des données avec une cible de Deutérium, il faut normaliser les deux données à la même luminosité. Pour haque inématique, la luminosité est al
ulée à partir de la harge totale Q du fais
eau d'éle
trons (en Coulomb), la densité  $\rho$  de la cible (en g.cm<sup>−3</sup>) et sa longueur (l=15 cm). La luminosité intégrée (en cm<sup>−2</sup>) est donnée par la formule suivante :

$$
\int \mathcal{L}dt = \frac{Q}{e} \frac{N_A \cdot \rho l}{A},\tag{6.2}
$$

où e est la charge de l'électron ( $e = 1.602.10^{-19}C$ ), A est la masse atomique de la cible et  $N_A$  est le nombre d'Avogadro (6.022.10<sup>23</sup>). Le tableau 6.3 montre la valeur de la luminosité intégrée pour les différentes cinématiques.

Les données avec une cible d'Hydrogène seront normalisées par la suite par un facteur  $\frac{2918.95}{3333.18} = 0.875$  pour la cinématique Kin2High et  $\frac{5242.16}{4413.40} = 1.187$  pour la cinématique Kin2Low. A ce niveau d'analyse la soustraction des données avec une cible d'Hydrogène des données prises avec une cible de Deutérium est possible.

### 6.1.5.3 Contribution du neutron et du deutonohérent

La distribution en  $M_X^2$  des données normalisées avec une cible d'Hydrogène et des données avec une cible de Deutérium pour chacune des cinématiques Kin2Low et Kin2High est illustrée dans la figure 6.12. Le spectre représentant le résultat de la soustraction entre les deux données (LD2-LH2) est aussi montré sur la même figure. Pour  $M_X^2 < 1.15 \ {\rm GeV^2},$  ce dernier spectre contient des événements DVCS sur le neutron (n-DVCS) mais aussi sur le deuton-cohérent (d-DVCS). En effet, il est possible que le photon virtuel interagisse sur le deuton dans son ensemble qui reste intact dans l'état final.

La figure 6.13 montre deux distributions simulées en  $M_X^2$  pour n-DVCS et d-DVCS. Les événements d-DVCS ( spectre en rouge) apparaissent autour de la valeur  $M^2+\frac{t}{2} < M^2.$  En effet, en considérant la diffusion d'un photon virtuel sur un neutron  $(\gamma^*(q)n(p) \to X\gamma(q'))$ , on a :

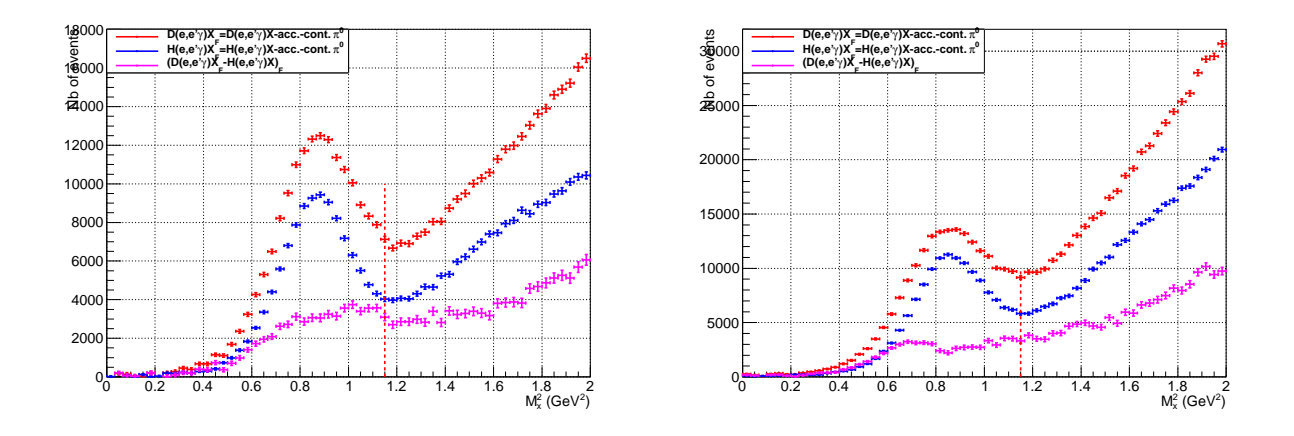

FIG.  $6.12$  – Spectre de  $M_X^2$  pour les cinématiques Kin2Low (à gauche) et Kin2High (à droite) des données du deutérium (en rouge) et de l'hydrogène (en bleu) après la soustra
tion des fortuites et de la contamination  $\pi^0$ , l'ajout du moment de Fermi et la normalisation des données à la même luminosité ; le spectre en magenta représente la différence entre les données de l'hydrogène et les données du deutérium, la ligne verticale montre la coupure supérieure à  $M_X^2 = 1.15 \text{ GeV}^2$ .

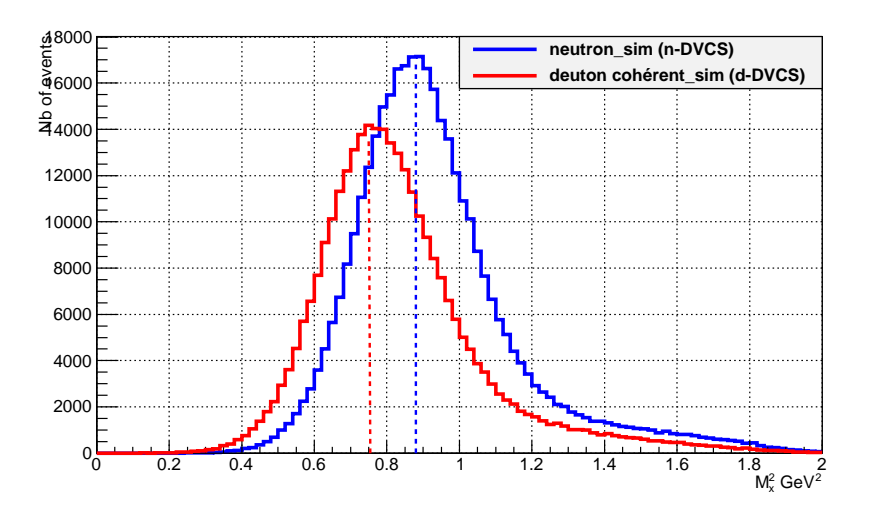

FIG. 6.13 – Les distributions en  $M_X^2$  des données simulées n-DVCS (spectre bleu) localisées autour de  $M^2 = 0.88 \text{GeV}^2$  (ligne bleue verticale) et des données d-DVCS (spectre rouge) localisées autour du carré de la masse manquante effective  $M_X^2 \simeq M^2 + \frac{t}{2}$  $2<sup>1</sup>$ verti
ale).

$$
M_X^2 = (\mathbf{p} + \mathbf{q} - \mathbf{q})^2
$$
  
=  $\mathbf{p}^2 + (\mathbf{q} - \mathbf{q})^2 + 2\mathbf{p}(\mathbf{q} - \mathbf{q})$  (6.3)  
=  $M^2 + t + 2M(q^0 - q'^0)$ .

En cas de diffusion cohérente sur le deuton  $ed \rightarrow e\gamma(d)$ , le carré de la vraie masse manquante, calculée avec un deuton initial au repos,  $\mathbf{p} = (M, \vec{0})$ , s'écrit :

$$
M_X^2 = M_d^2 + t + 2M_d(q^0 - q'^0) = M_d^2.
$$
\n(6.4)

Par conséquent, le transfert  $t$  s'écrit en fonction de  $M_d$  :

$$
\frac{-t}{2M_d} = (q_0 - q'_0).
$$

En intégrant cette dernière égalité dans l'équation 6.3 où  $M_X^2$  est calculée en supposant que la cible est un nucléon  $(p = (M, \vec{0}))$ , le carré de la masse manquante effective de la réaction d-DVCS prend la forme suivante :

$$
M_X^2 = M^2 + t\left(1 - \frac{M}{M_d}\right) \simeq M^2 + \frac{t}{2}.\tag{6.5}
$$

Le spectre de la différence de la figure 6.12 contient donc dans la région  $M_X^2 < 1.15 \ {\rm GeV}^2$ les deux contributions n-DVCS et d-DVCS séparées par  $t/2$  ( $t \in [-0.5 \text{GeV}^2, -0.15 \text{GeV}^2]$ dans les cinématiques étudiées). Cela a comme effet d'élargir le spectre en  $M_X^2$  de la différence vu que la résolution expérimentale est insuffisante pour séparer les deux contributions. Cela dit, il est toujours possible d'estimer la contribution de chaque réaction en ajustant le  ${\rm spectra}$  expérimental de  $M_X^2$  par les spectres de simulation correspondants (voir section 6.3) analogues à ceux de la figure 6.13. Pour avoir une idée préliminaire de l'importance relative des deux contributions, il est possible de comparer les sections efficaces de BH (n-BH et d-BH) qui se al
ulent à partir des fa
teurs de forme.

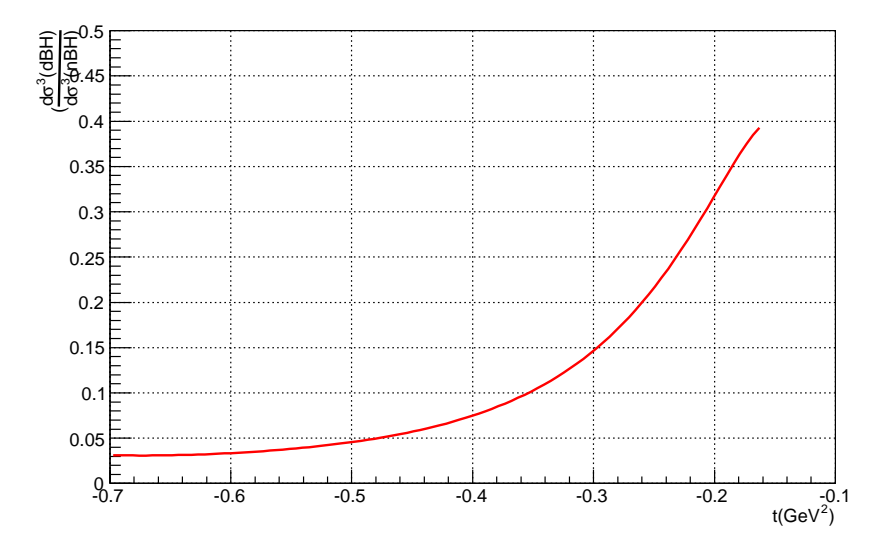

Fig. 6.14 Rapport entre la ontribution de BH sur le deuton (d-BH) et la ontribution de BH sur le neutron (n-BH), la section efficace a été intégrée sur  $\phi$  et  $\phi_e$ .

La figure 6.14 montre le rapport  $\frac{d\sigma(d-BH)}{dt}$  $\frac{d\sigma(a-BH)}{d\sigma(n-BH)}$  en fonction du transfert t. Cette figure indique que la ontribution du deutonohérent serait importante à petit |t| mais deviendrait négligable à grand  $|t|$  où une séparation claire entre la contribution neutron et deuton est à priori
possible sur un spectre de  $M_X^2$ . Evidemment, cette comparaison n'est qu'une indication car à ce stade l'importance du terme  $DVCS^2$  et celle de l'interférence sont encore inconnues.

En conclusion, dans la figure 6.12 et en-dessous de  $M_X^2 < 1.15 \ {\rm GeV^2}$  les contributions présentes dans le spe
tre de la diéren
e sont :

- 1) n-DVCS.
- 

2) en  $\rightarrow$  enγπ<sup>0</sup>: réaction qui théoriquement commence à la valeur seuil  $M_X^2 = 1.15$ GeV<sup>2</sup> mais à cause des effets de résolution peut contaminer la zone  $M_X^2 < 1.15$  GeV<sup>2</sup>. Pour minimiser cette contamination, une coupure plus stricte sur  $M_X^2 < 0.95$  GeV<sup>2</sup> sera appliquée par la suite.

4) *ed* → *ed*γ $\pi$ <sup>0</sup> : qui doit être négligeable à cause de la non-conservation de l'isospin de cette réaction.

#### **Simulation Monte Carlo** 6.2

Le but de cette étape est de déterminer l'angle solide (l'acceptance) des détecteurs utilisés qui intervient dans le calcul de la section efficace. Une simulation Monte Carlo des événements DVCS (neutron et deuton) a été effectuée en incluant une modélisation [142] paramétrée des principaux dispositifs utilisés pendant l'expérience [143]. L'angle solide dépend de 5 variables indépendantes :  $Q^2,~x_B,~t,~\phi$  et  $\phi_e$  (les mêmes variables par rapport auxquelles la section efficace est différentielle). Les événements de chaque cinématique sont générés dans un espace de phase qui est un peu plus grand que l'espa
e de phase de l'expérien
e. Les éle
trons diffusés sont obtenus en générant  $Q^2$  et  $x_B$  respectivement dans l'intervalle  $[Q^2_{min},Q^2_{max}]$  et  $[x_{Bmin}, x_{Bmax}]$  avec:

$$
Q_{min}^2 = 2p_e^{min} E_1^{int} (1 - \cos(\theta_e^{min})),
$$
  
\n
$$
Q_{max}^2 = 2p_e^{max} E_1^{int} (1 - \cos(\theta_e^{max})),
$$
  
\n
$$
x_{Bmin} = \frac{p_e^{min} E_1^{int} (1 - \cos(\theta_e^{min}))}{M(E_1^{int} - p_e^{min})},
$$
  
\n
$$
x_{Bmax} = \frac{p_e^{max} E_1^{int} (1 - \cos(\theta_e^{max}))}{M(E_1^{int} - p_e^{max})}.
$$

M est la masse de la cible (neutron ou deuton),  $(p_e^{min}, p_e^{max})$  sont l'impulsion minimale et maximale de l'électron diffusé et  $(\theta_e^{min}, \theta_e^{max})$  sont l'angle minimal et maximal de la diffusion. Une acceptance de  $\pm 60$  mrad a été choisie pour l'angle horizontal et  $\pm 5.5\%$  pour l'impulsion.  $E_1^{int}$  est l'énergie initiale de l'électron générée dans la simulation en tenant compte des corrections radiatives. En effet, deux effets radiatifs ont été appliqués :

 $\bullet$  Un premier avant l'interaction, appelé correction externe, pour tenir compte de l'énergie perdue par l'électron incident (rayonnement de freinage) en générant l'énergie  $E^{ext}$  de l'électron selon  $|144|$ :

$$
E^{ext} = E_0 (R_{ext})^{1/bt}, \t\t(6.6)
$$

où  $E_0$  est l'énergie cinétique de l'électron avant l'émission des photons de Bremsstrahlung,  $b \simeq 4/3$ , t est l'épaisseur de matière traversée et  $R_{ext}$  est une variable aléatoire générée dans l'intervalle  $[0, 1]$ .

• Un deuxième effet radiatif, appelé correction réelle interne, du processus BH où un photon supplémentaire est émis par l'électron incident ou l'électron diffusé, et du proessus DVCS où le photon supplémentaire est émis par un parton. Dans e as, l'énergie equivalente de l'électron incident est donnée par [144] :

$$
E_1^{int} = E^{Ext} (R_{int})^{2/\nu}, \qquad (6.7)
$$

ave :

$$
\nu = \frac{\alpha_{QED}}{\pi} \left[ ln \left( \frac{Q^2}{m_e^2} \right) - 1 \right],
$$

où  $R_{int}$  est une variable aléatoire.

Pour la partie hadronique, les variables cinématiques t et  $\phi$  sont produites uniformément entre  $[t_{min}, t_{max}]$  et  $[0, 2\pi]$ , où  $t_{max}$  est minoré dans la pratique par une valeur d'environ (−1 GeV<sup>2</sup>) et  $t_{min} = Q^2 \frac{(1-x_B)(1-\sqrt{1+\epsilon^2})+\epsilon^2}{4x_B(1-x_B)+\epsilon^2}$  $\frac{(x_B)(1-\sqrt{1+\epsilon^2})+\epsilon^2}{4x_B(1-x_B)+\epsilon^2}$  avec  $\epsilon = \frac{2x_B M}{Q}$ 

 $\sum_{i=1}^{\infty}$   $\sum_{i=1}^{\infty}$  and  $\sum_{i=1}^{\infty}$  and  $\sum_{i=1}^{\infty}$  and  $\sum_{i=1}^{\infty}$  and  $\sum_{i=1}^{\infty}$  and  $\sum_{i=1}^{\infty}$  and  $\sum_{i=1}^{\infty}$  and  $\sum_{i=1}^{\infty}$  and  $\sum_{i=1}^{\infty}$  and  $\sum_{i=1}^{\infty}$  and  $\sum_{i=1}^{\infty}$ L-HRS, une rotation des particules générées a été effectuée autour de l'axe du faisceau. Finalement haque événement généré dans la simulation est pondéré par un fa
teur de phase de la forme :

$$
Psf = \Delta x_B \Delta Q^2 \Delta \phi_e \Delta \phi \Delta t, \qquad (6.8)
$$

où les différents  $\Delta$  représentent les largeurs des intervalles dans lesquels ont été générées les particules (par exemple  $\Delta x_B = x_{Bmax} - x_{Bmin}$ ).

Pour pouvoir obtenir une bonne adéquation entre expérien
e et simulation, toutes les oupures mentionnées dans les se
tions 6.1.1 et 6.1.2 sont appliquées sur les données de la simulation p-DVCS, n-DVCS et d-DVCS. La résolution expérimentale du L-HRS a été appliquée à l'électron diffusé puisqu'il n'y a pas de suivi de cet électron dans la simulation. Pour le photon DVCS, la gerbe électromagnétique créée dans les blocs du calorimètre est entièrement simulée. Le suivi des photons Cerenkov créés par la gerbe n'est pas par contre réalisé dans la simulation car cela nécessite un temps de calcul extrêmement élevé ainsi que la connaissance exacte des propriétés optiques de chaque bloc.

L'extraction de la section efficace se base sur une comparaison du nombre d'événements dans les données expérimentales et dans les données simulées ayant  $M_X^2$  inférieure à une valeur seuil. Il est donc primordial d'avoir pour chaque bin en  $(t, \phi)$  la même calibration et la même résolution pour les deux données afin d'avoir la même position et la même largeur du pic exclusif (événements autour de  $M^2)$  du carré de la masse manquante dans les deux as. Pour reproduire la résolution expérimentale qui est dominée par la résolution en énergie du alorimètre, une dégradation de la résolution sur l'énergie des photons doit alors être appliquée aux données simulées. La méthode utilisée est expliquée dans la se
tion suivante.

### 6.2.1 Pro
édure de dégradation

L'obje
tif de ette se
tion est d'adapter les données simulées aux données expérimentales. Pour ela une pro
édure de dégradation de la résolution en énergie du photon dans les données de la simulation est appliquée. Cette pro
édure se base sur une omparaison de la alibration et de la résolution des données expérimentales sur une ible d'Hydrogène (vériant toutes les coupures citées jusque-là) à celles de la simulation p-DVCS. En effet, il est compliqué de faire cette comparaison en utilisant les données expérimentales sur une cible de Deutérium ar les ontributions du neutron et du deutonohérent sont présentes simultanément.

Puisque l'extraction de la section efficace sera effectuée par bin en t et en  $\phi$ , la dégradation de la résolution en énergie du photon simulé a été effectuée pour le même choix de bins. Dans la pratique 5 bins en t et 20 bins équidistants en  $\phi$  entre  $(0 \text{ et } 2\pi)$  ont été choisis, donc 100 bins au total pour chaque cinématique. Le tableau 6.4 montre les bins en t qui ont été choisis de manière à avoir environ la même statistique dans chaque bin. Pour chaque bin  $j$  ( $j=1$ , 2, ...100), soit  $E_j^{th}$  l'énergie théorique du photon calculée à partir de son angle d'émission, en supposant qu'il s'agit d'une réaction DVCS (énergie calculée de la même manière que l'énergie du  $\pi^0$  utilisée dans la calibration, section 5.4.2.2). La méthode consiste à construire pour chaque bin  $i$  les spectres :

$$
E_j^{exp-th} = (E^{exp} - E^{th})_j
$$
  
\n
$$
E_j^{MC-th} = (E^{MC} - E^{th})_j,
$$
\n(6.9)

où  $E^{exp}$  (respectivement  $E^{MC}$ ) est l'énergie déposée par le photon dans le calorimètre pour les données expérimentales (respe
tivement simulées).

| numéro de bin en t   |       |         |          |          |          |
|----------------------|-------|---------|----------|----------|----------|
| $\iota_{max}$        | $-1$  | $-0.48$ | $-0.36$  | $-0.285$ | -⊢⊥∩ 9≌. |
| ۱ ت<br>$\iota_{min}$ | -0.48 | $-0.36$ | $-0.285$ | $-0.22$  |          |

Tab. 6.4 Valeur minimale et maximale pour haque bin en t.

La figure 6.15 montre les deux spectres  $(E_j^{exp-th}$  et  $E_j^{MC-th}$ ) pour le bin j=63. Les évé-<br>nements DVCS du spectre  $E_j^{exp-th}$  se situent autour de 0 avec une résolution plus large (moyenne :  $\mu_{exp} = 0$ , écart-type :  $\sigma_{exp} = 0.12 \text{GeV}$ ) que la résolution des événements de la simulation du spectre  $E_j^{MC-th}$  qui ont une position de pic décalée par rapport à zéro  $(\mu_{MC} = -0.11 \text{GeV}, \sigma_{MC} = 0.05 \text{GeV})$ . Pour chaque bin j un ajustement de la partie droite du pi par une gaussienne a été appliqué sur les données expérimentales pour obtenir les paramètres d'ajustement  $\mu_{exp}$  et  $\sigma_{exp}$  et sur les données de la simulation pour trouver  $\mu_{MC}$ et  $\sigma_{MC}$ . Afin de reproduire la calibration et la résolution expérimentale, l'énergie du photon détecté dans la simulation  $E^{MC}$  est dégradée en lui ajoutant un nombre aléatoire selon une distribution gaussienne  $Gaus(\mu, \sigma)$  pour obtenir :

$$
E^{\prime MC} = E^{MC} + \text{Gaus}(\mu, \sigma),\tag{6.10}
$$

où  $\mu=\mu_{exp}-\mu_{MC}$  et  $\sigma=\sqrt{(\sigma_{exp}^2-\sigma_{MC}^2)}.$  Le quadri-vecteur du photon ainsi que le carré de la masse manquante ont été recalculés par la suite en utilisant cette valeur dégradée de

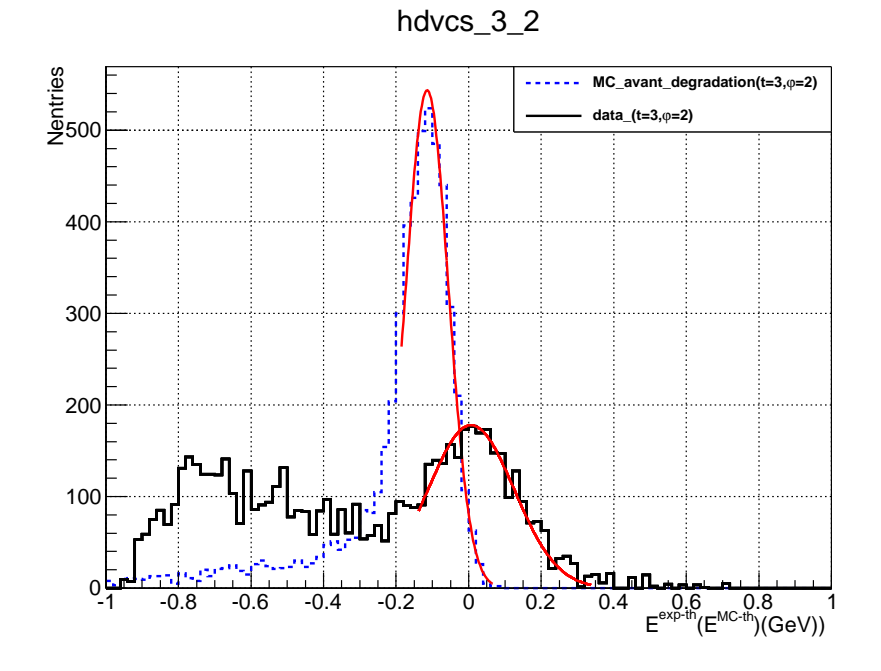

FIG. 6.15 – L'ajustement par une gaussienne du pic des deux spectres :  $E_j^{exp-th}$  pour les données expérimentales et  $E_j^{MC-th}$  pour les données de la simulation pour le bin  $j{=}63$  (bin  $t = 3$ , bin  $\phi = 2$ ) de la cinématique Kin2Low.

l'énergie du photon.

### 6.2.2 Résultats de la dégradation

La figure 6.16 montre le résultat de la dégradation de l'énergie du photon dans la simulation pour le même bin  $j=63$  que celui de la figure 6.15. Cet exemple montre l'efficacité de cette méthode de dégradation puisqu'il y a un bon accord maintenant en calibration et en résolution entre les données simulées et les données expérimentales. Comme il est mentionné pré
édemment, le arré de la masse manquante des données de haque événement simulé a .<br>été recalculée en utilisant la nouvelle énergie dégradée du photon  $\overline{E}^{'MC}$ . La validité de la méthode de dégradation dans ette analyse peut aussi être vériée en omparant la distribution en  $M_X^2$  des données expérimentales à celle des données simulées avant et après la dégradation, comme illustré dans la figure 6.17. Cet exemple montre une résolution et une qualité de alibration très ompatibles entre la simulation et l'expérien
e.

En conclusion, la figure 6.18 montre les résolutions des spectres du carré de la masse manquante pour les 100 bins en  $(t, \phi)$  des données expérimentales et des données de la simulation avant et après la dégradation de l'énergie du photon pour les deux cinématiques Kin2Low et Kin2High. La même comparaison a été illustrée dans la figure 6.19 pour les positions des pics des spectres en  $M_X^2$  pour chaque bin j. Pour obtenir la position  $\mu$  du pic exclusif (autour de  $M_X^2\,=\,0.88\,\,{\rm GeV}^2)$  et sa résolution  $\sigma,$  un fit gaussien sur la partie gau
he du pi a été réalisé pour haque bin. A l'ex
eption des 20 premiers bins qui seront rejetés par la suite, un bon accord général en résolution et en calibration est observé entre la simulation et l'expérience. Les 20 premiers bins en  $(t, \phi)$  couvrent la région des blocs du

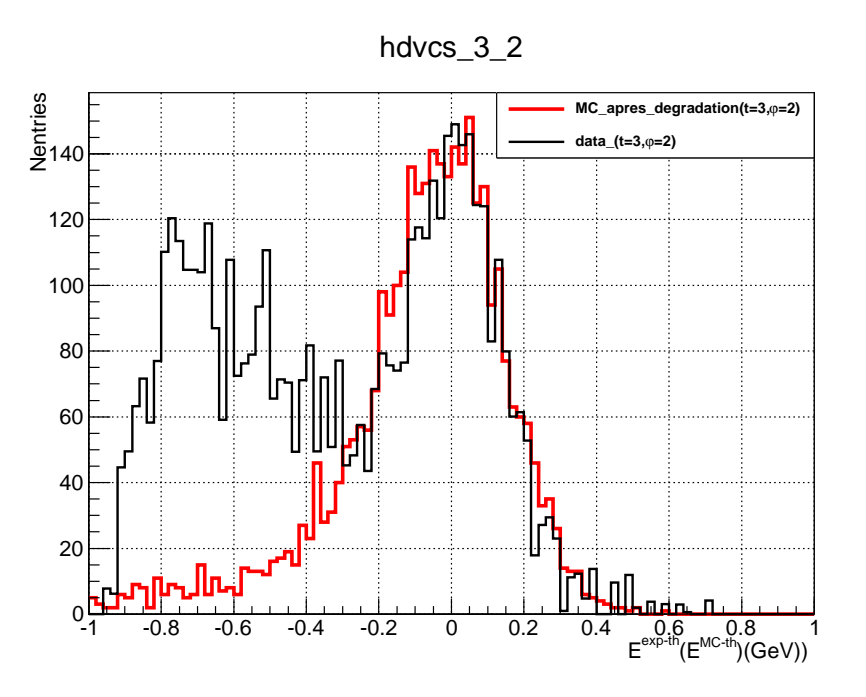

FIG.  $6.16$  – Résultat de la dégradation pour le bin j=63; le spectre en rouge représente la différence d'énergie entre  $E^{\prime MC} - E^{th}$  pour les données de la simulation, le spectre noir représente  $E_j^{exp-th}$  pour les données expérimentales.

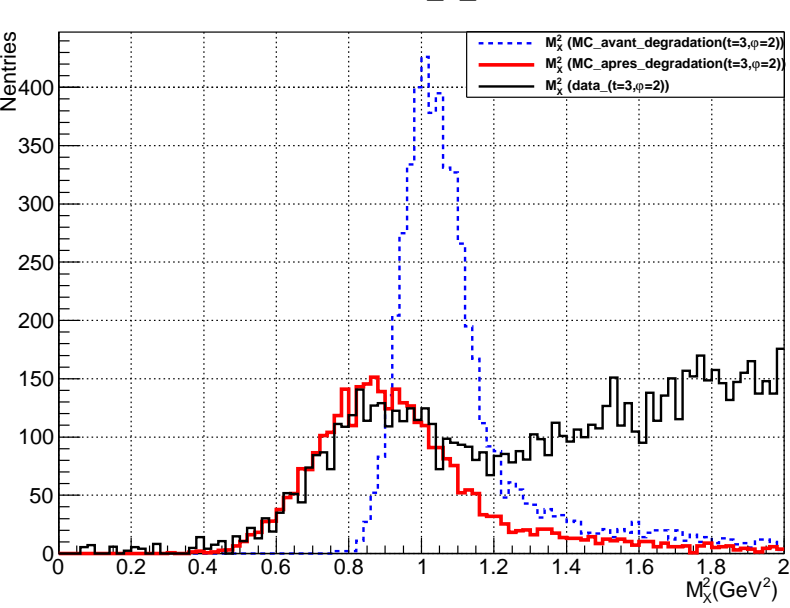

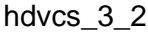

FIG. 6.17 – Comparaison de la distribution en  $M_X^2$  simulée avant (spectre en bleu) et après (spectre en rouge) la dégradation de l'énergie du photon pour le bin  $j=63$  à la distribution en  $M_X^2$  des données expérimentales (spectre en noir) pour ce même bin pour la cinématique Kin2Low.

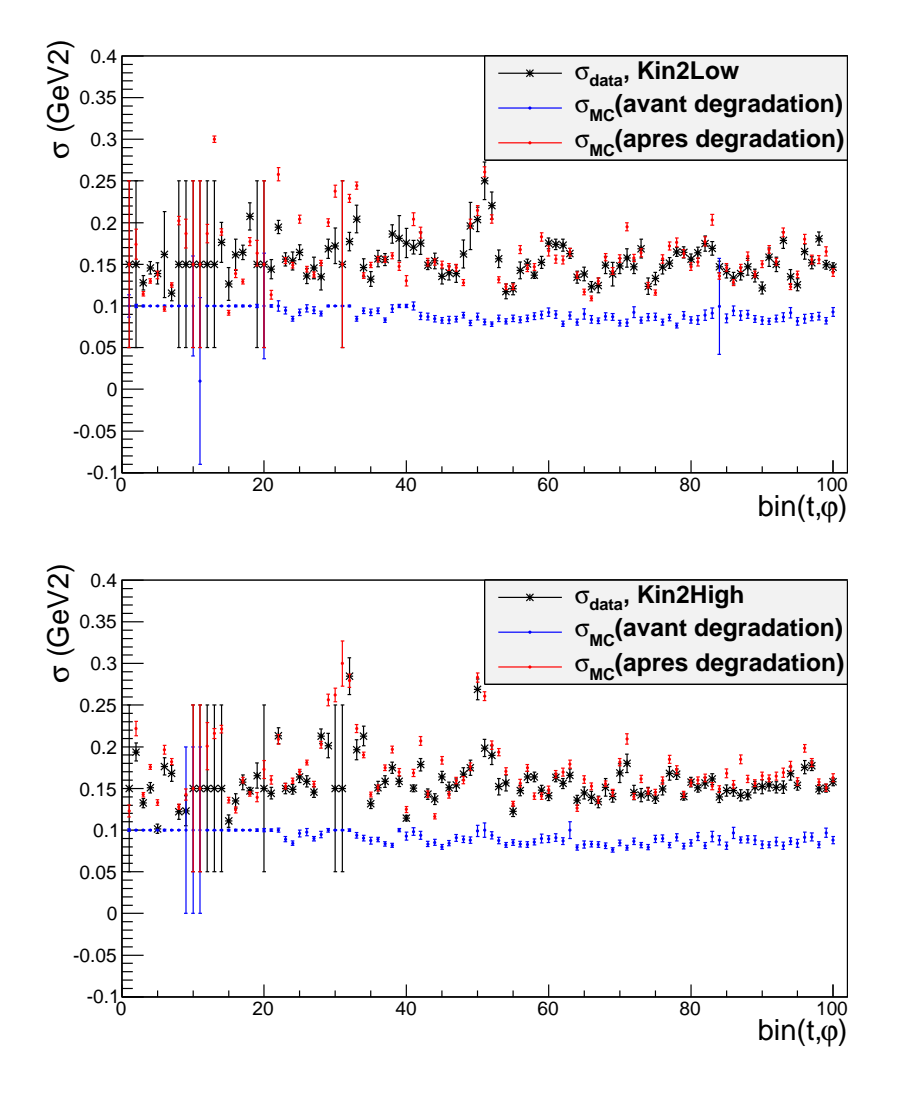

FIG. 6.18 – Comparaison bin par bin en  $(t, \phi)$  des résolutions des spectres en  $M_X^2$  des données expérimentales (en noir) et des données simulées avant (en bleu) et après la dégradation (en rouge); en haut : la cinématique Kin2Low, en bas : la cinématique Kin2High.

bord du calorimètre où la contamination  $\pi^0$  n'est pas bien soustraite. De plus, certains de es bins ontiennent très peu de statistique e qui se traduit par une grande barre d'erreur dans les figures 6.18 et 6.19. Ces 20 bins qui appartiennent tous au bin numéro 1 en t (grand |t|) sont donc rejetés par la suite de l'analyse. L'accord observé pour chaque bin en  $(t, \phi)$  est confirmé par la figure 6.20 qui montre la distribution en  $M_X^2$  de la simulation p-DVCS et des données expérimentales prises avec la cible d'hydrogène pour la cinématique Kin2Low.

Finalement, il est à noter que les coefficients  $\mu(t, \phi)$  et  $\sigma(t, \phi)$  déterminés avec les données expérimentales et les données simulées du proton sont appliqués aux données des simulations n-DVCS et d-DVCS.

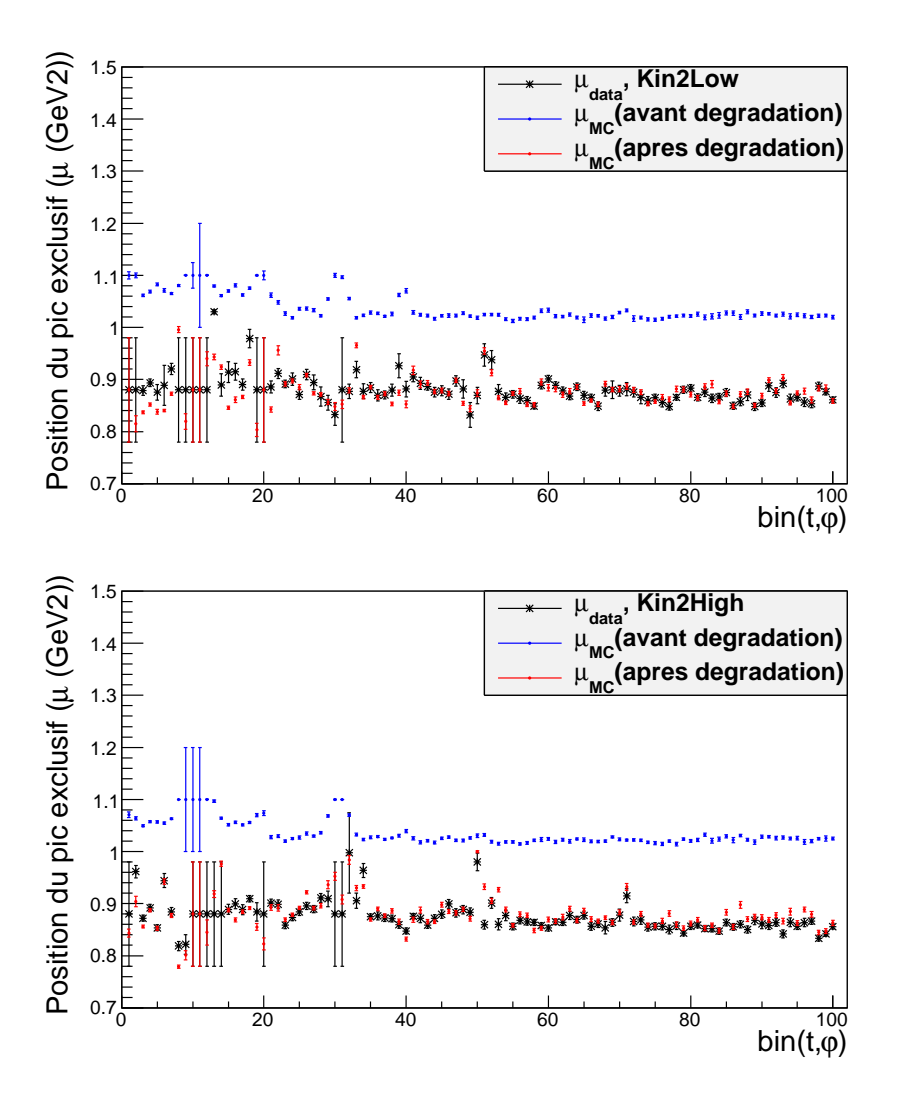

FIG. 6.19 – Comparaison bin par bin en  $(t, \phi)$  de la position du pic des spectres en  $M_X^2$ (noté  $\mu$ ) des données expérimentales (en noir) et des données simulées avant (en bleu) et après la dégradation (en rouge); en haut : la cinématique Kin2Low, en bas : la cinématique Kin2High.

### 6.3 Extraction de la section efficace

L'extraction de la section efficace des processus n-DVCS et d-DVCS ainsi que les facteurs de forme Compton (CFFs) orrespondants se fait ave un a justement de la simulation aux données expérimentales. La procédure d'ajustement et d'extraction de la section efficace se base sur le formalisme de Belitsky et Müller [75].

Selon ce formalisme, l'expression de la section efficace totale non-polarisée, 4 fois différentielle, d'éle
troprodu
tion de photon est de la forme :

$$
\frac{d^4\sigma}{dx_B dQ^2 d|t| d\phi} = \frac{\alpha^3 x_B y^2}{e^6 8\pi Q^4 \sqrt{1+\epsilon^2}} \left[ |T_{BH}|^2 + |T_{DVCS}|^2 + I \right],\tag{6.11}
$$

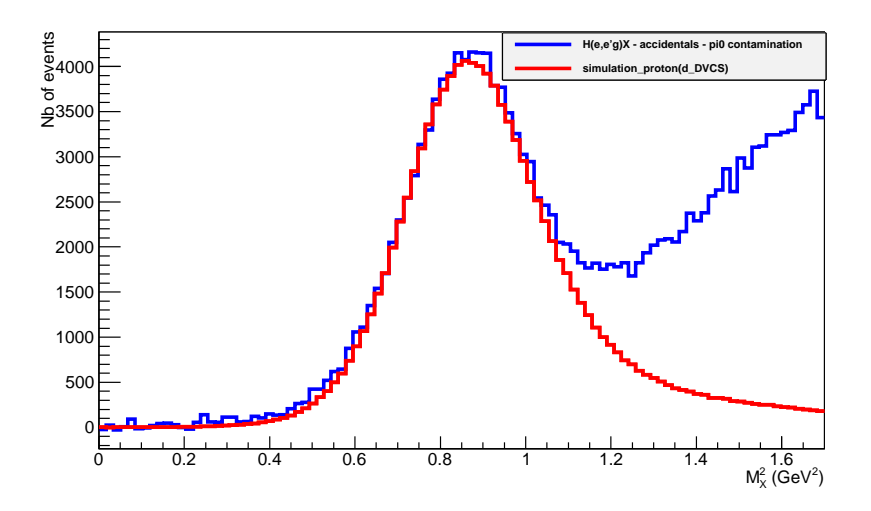

FIG. 6.20 – Comparaison de la distribution totale en  $M_X^2$  (intégrée sur tous les bins en t et en  $\phi$ ) des données expérimentales prises avec une cible d'Hydrogène (spectre en bleu) et les données proton de la simulation après la dégradation (spe
tre rouge), pour la inématique Kin2Low.

où  $y = \frac{\mathbf{p} \cdot \mathbf{q}}{\mathbf{n} \cdot \mathbf{k}}$  $\frac{\mathbf{p}.\mathbf{q}}{\mathbf{p}.\mathbf{k}}, \ \epsilon = 2.x_B\frac{M}{Q}$ Q et où les variables restantes sont les mêmes que elles énon
ées dans la se
tion 1.3.3.

La somme des deux contributions  $(en \to e\gamma n + ed \to e\gamma d)$  est donnée par la formule suivante :

$$
\frac{d^4\sigma}{dx_B dQ^2 d|t| d\phi} = \sigma_{BH_n} + \sigma_{BH_d} + \left[ \left( \sum_{\lambda=1}^N \Gamma_{\lambda n}(E_{beam}, Q^2, x_B, t, \phi) . \times X_{\lambda n} \right) + \left( \sum_{\lambda=1}^N \Gamma_{\lambda d}(E_{beam}, Q^2, x_B, t, \phi) \times X_{\lambda d} \right) \right]
$$
(6.12)

où  $\sigma_{BH_n}$  et  $\sigma_{BH_d}$  sont respectivement les deux contributions BH du neutron et du deutoncohérent,  $\Gamma_{\lambda n}$  (resp.  $\Gamma_{\lambda d}$ ) sont des facteurs cinématiques de la contribution du neutron (resp. deuton-cohérent) qui sont calculables pour chaque événement de la simulation et  $X_{\lambda n}$ (resp.  $X_{\lambda d}$ ) sont les CFFs inconnus à extraire (les paramètres libres de l'ajustement).

#### 6.3.1 Choix des paramètres libres d'a justement

Comme il est exposé dans le chapitre 1, la section efficace est exprimée en tant que développement harmonique en fonction de  $\phi$ . La dépendance en  $\phi$  des termes en twist-2 et twist-3 du neutron (respectivement du deuton) permet de séparer les différentes contributions  $X_{\lambda n}$  du neutron (respectivement  $X_{\lambda d}$  du deuton). Par contre une séparation entre les contributions du neutron et les contributions du deuton ne peut être faite que par un «binning» sur le carré de la masse manquante (voir figure 6.13).  $2N=18$  est le nombre total de paramètres (9  $X_{\lambda n}$  pour le neutron et 9  $X_{\lambda d}$  pour le deuton-cohérent) qu'on peut extraire

théoriquement des données [75] d'après l'équation 6.12. Dans la pratique il est impossible d'extraire les 18 paramètres ar on n'a pas toutes les dépendan
es inématiques requises dans les données expérimentales. Dans cette analyse 6 paramètres libres  $(3X_{\lambda n} + 3X_{\lambda d})$  ont donc été choisis pour paramétrer la section efficace non-polarisée :  $\mathcal{C}^{DVCS}(\mathcal{F},\mathcal{F}*)_{n/d}$ ,  $\Re[\mathcal{C}^{T}(\mathcal{F})]_{n/d}$ et  $\Re[\mathcal{C}^{\mathcal{I}}(\mathcal{F}_{eff})]_{n/d}$ . L'indice  $n/d$  veut dire que ces paramètres sont aussi bien choisis pour la ontribution du neutron que pour elle du deutonohérent. Ce hoix est basé sur le fait que es trois observables, ensées être les ontributions dominantes, ont une dépendan
e diérente (essentiellement en  $\phi$ ), ce qui minimise les corrélations entre elles. Il est alors à noter que les CFFs qui seront extraits  $(\mathcal{C}^{DVCS}(\mathcal{F},\mathcal{F}*)_{n/d}, \ \Re[\mathcal{C}^{L}(\mathcal{F})]_{n/d} \ \text{et} \ \Re[\mathcal{C}^{L}(\mathcal{F}_{eff})]_{n/d})$  ne sont que des CFFs effectifs

#### 6.3.2 Pro
édure d'a justement

Dans la simulation Monte-Carlo, il existe deux types de variables cinématiques : les variables cinématiques générées au vertex de la réaction et les variables cinématiques reconstruites par les détecteurs. En effet, les deux types de variables sont différents à cause de la résolution des détecteurs et des effets radiatifs. Soit  $N_v^{MC}$  le nombre d'événements dans la simulation appartenant à un bin v au vertex  $(v = 1...N_{vertex})$ :

$$
N_v^{MC} = \mathcal{L} \int_{\Omega_v} \frac{d^4 \sigma_v}{d\Omega} d\Omega, \tag{6.13}
$$

où  $d\Omega = dx_B dQ^2 dt d\phi$  et  $\Omega_v$  est l'espace de phase au vertex. D'après le formalisme de Belitsky et Müller [75],  $\frac{d^4\sigma_v}{d\Omega}$ dΩ peut être é
rit, après soustra
tion des ontributions onnues n-BH et d-BH, sous la forme :

$$
\frac{d^4\sigma_v}{d\Omega} = \sum_{\lambda=1}^{N} \Gamma_{\lambda} X_{\lambda},\tag{6.14}
$$

ave N = 6 (3 CFFs pour le neutron et 3 CFFs pour le deuton). Insérant l'équation 6.14 dans l'équation 6.13, on obtient :

$$
N_v^{MC} = \mathcal{L} \sum_{i_v} \left( \sum_{\lambda=1}^N \Gamma_\lambda X_\lambda \right) \frac{Psf}{Ngen},\tag{6.15}
$$

où  $\sum_{i_v}$  est la somme sur le nombre d'événements générés appartenant à un bin v au vertex, et  $d\Omega = \frac{Psf}{Ngen}$ ,  $Ngen$  étant le nombre total d'événements générés dans la simulation et Psf étant le facteur d'espace de phase appliqué à chaque événement et qui est donné par l'équation 6.8. L'équation 6.15 peut être écrite :

$$
N_v^{MC} = \sum_{\lambda=1}^N \left( \sum_{i_v} \mathcal{L} \Gamma_\lambda \frac{Psf}{Ngen} \right) \langle X_\lambda \rangle_v, \tag{6.16}
$$

où  $\langle X_{\lambda}\rangle_v$  est la valeur moyenne de l'observable  $X_{\lambda}$  au bin v.

Malheureusement le nombre d'événements au vertex est inaccessible expérimentalement, mais il est possible d'accéder au nombre d'événements reconstruits dans la simulation  $N_e^{MC}$ après application de la résolution expérimentale et des effets radiatifs :

$$
N_e^{MC} = \sum_{v=1}^{N_{vertex}} N_v^{MC} P(e, v), = \sum_{v=1}^{N_{vertex}} \sum_{\lambda=1}^{N} \left( \sum_{i_v} \mathcal{L} \Gamma_\lambda \frac{Psf}{Ngen} \right) P(e, v) \langle X_\lambda \rangle_v, \tag{6.17}
$$

où e représente un bin expérimental et  $P(e, v)$  est la probabilité pour qu'un événement appartenant initialement à un bin au vertex  $v$  se retrouve dans un bin expérimental  $e$  en tenant compte des résolutions des détecteurs et des effets radiatifs.

D'après l'équation 6.17, une matrice  $K_{ev}^{\lambda}$  peut être définie comme suit :

$$
K_{ev}^{\lambda} = \left(\sum_{i \in v, i \in e} \mathcal{L} \Gamma_{\lambda} \frac{Psf}{Ngen}\right) P(e, v),\tag{6.18}
$$

où i est un événement appartenant à un bin au vertex  $v$  et à un bin reconstruit (expérimental)  $e$ . La matrice  $K_{ev}^{\lambda}$  intègre les dépendances cinématiques sur toute l'acceptance tout en tenant ompte de la migration des événements entre les bins.

Ainsi, l'équation 6.17 s'écrit :

$$
N_e^{MC} = \sum_{v=1}^{N_{vertex}} \sum_{\lambda=1}^{N} K_{ev}^{\lambda} \langle X_{\lambda} \rangle_v.
$$
 (6.19)

Comme il est montré dans l'équation 6.12, la connaissance de la section efficace nécessite l'extraction des observables  $X_{\lambda v}$  en première étape. Cela est possible en ajustant le nombre d'événements expérimentaux  $N^{exp}$  par le nombre d'événements simulés  $N^{MC}$  en minimisant le  $\chi^2$  ci-dessous :

$$
\chi^2 = \sum_{e=1}^{N_{exp}} \left( \frac{N_e^{exp} - N_e^{MC}}{\Delta \sigma_e^{exp}} \right)^2, \tag{6.20}
$$

où  $N_{exp}$  représente le nombre total de bins expérimentaux,  $N_{e}^{exp}$  est le nombre d'événements  $\text{exp\'erimentaux}$  dans un bin expérimental  $e$  et  $N_e^{MC}$  est le nombre d'événements simulés dans le même bin e. Les données simulées ont subi exactement les mêmes coupures que celles appliquées aux données expérimentales citées dans la section 6.1.  $\Delta \sigma_e^{exp}$  est l'erreur  $\text{statistique sur } N_{e}^{exp}:\text{c'est la somme quadratique des incertitudes sur le nombre d'événements}$ finaux (après soustraction des accidentelles et de la contamination  $\pi^0)$  obtenus avec une cible de Deutérium  $\Delta F_D$  et ceux obtenus avec une cible d'hydrogène  $\Delta F_H$ . En effet :

$$
\Delta \sigma_e^{exp} = \sqrt{\Delta F_D^2 + \Delta F_H^2},
$$

ave

$$
\Delta F_D = \sqrt{\Delta D_{brut}^2 + \Delta D_{acc}^2 + \Delta D_{\pi^0}^2},
$$

$$
\Delta F_H = Lum \times \sqrt{\Delta H_{brut}^2 + \Delta H_{acc}^2 + \Delta H_{\pi^0}^2}.
$$

et

Dans les équations précédentes, les lettres D et H sont associées respectivement aux données obtenues avec une cible de deutérium (D) et celles obtenues avec une cible d'hydrogène  $(H)$ .

Enfin,  $Lum = \frac{L_D}{C_M}$  $\mathcal{L}_{\mathcal{H}}$  and the normalisation denomination de la luminosité donnée au paragraphe 6.1.5.2.

En remplaçant le terme  $N_e^{MC}$  par son expression (équation 6.19) la minimisation du  $\chi^2$ de l'équation 6.20 s'é
rit :

$$
\frac{d\chi^2}{dX_{\lambda_0 v_0}} = 2. \sum_{v=1}^{N_{vertex}} \sum_{\lambda=1}^{N} \alpha_{v, v_0}^{\lambda, \lambda_0} \langle X_{\lambda} \rangle_v - \beta_{v_0}^{\lambda_0} = 0, \quad \forall \lambda_0 \text{ et } \forall v_0.
$$
 (6.21)

La résolution matricielle de cette équation permet d'obtenir les valeurs des observables  $X_{\lambda v}$  :

$$
[X] = \left[\alpha^{-1}\right] \times \left[\beta\right],\tag{6.22}
$$

où  $\alpha^{-1}$  est l'inverse de la matrice  $\alpha$  de dimension  $(N \times N_{vertex}) \times (N \times N_{vertex})$ :

$$
\alpha = \sum_{e=1}^{N_{exp}} \mathcal{L}^2 \frac{K_{ev}^{\lambda} K_{ev_0}^{\lambda_0}}{(\Delta \sigma_e^{exp})^2}
$$

et  $\beta$  une matrice colonne de dimension  $(N \times N_{vertex})$ :

$$
\beta = \sum_{e=1}^{N_{exp}} \mathcal{L} \frac{N_e^{exp}}{(\Delta \sigma_e^{exp})^2} K_{ev_0}^{\lambda_0}.
$$

Il est à noter que la procédure d'ajustement précédente est valable pour extraire les 3 observables  $X_{\lambda n}$  liées à la contribution du neutron et les 3 observables  $X_{\lambda d}$  liées à la ontribution du deutonohérent (N=6).

En conclusion, la section efficace totale non-polarisée au bin  $v$  est obtenue à partir de la formule i-dessous :

$$
\frac{d^4\sigma}{dx_B dQ^2 d|t| d\phi} = \frac{N_e^{exp}}{N_e^{MC}} \left[ n \cdot BH + d \cdot BH + \left( \sum_{\lambda=1}^3 \Gamma_{\lambda n} (E_{beam}, \langle Q^2 \rangle_n, \langle x_B \rangle_n, \langle t \rangle_n, \phi) . \times \langle X_{\lambda} \rangle_n \right) + \left( \sum_{\lambda=1}^3 \Gamma_{\lambda d} (E_{beam}, \langle Q^2 \rangle_d, \langle x_B \rangle_d, \langle t \rangle_d, \phi) \times \langle X_{\lambda} \rangle_d \right) \right]
$$
(6.23)

où  $\langle Q^2 \rangle_{n/d}$ ,  $\langle x_B \rangle_{n/d}$  et  $\langle t \rangle_{n/d}$  sont les valeurs moyennes des variables cinématiques dans le bin v. Ces valeurs moyennes sont calculées différemment pour la contribution du neutron (n) et la ontribution du deutonohérent (d), la se
tion suivante explique la méthode utilisée pour ce calcul.  $\phi$  est le centre du bin en  $\phi$ .

Les CFFs  $\langle X_{\lambda} \rangle_{n,d}$  et donc la section efficace expérimentale de la contribution somme (neutron + deutonohérent) seront extraits pour haque bin en t (binning au vertex). Pour a juster le nombre d'événements dans la simulation au nombre d'événements expérimentaux, le dé
oupage inématique (binning) suivant a été utilisé :

- bins expérimentaux :
	- 20 bins équidistants en  $\phi$  dans l'intervalle [0, 2 $\pi$ ],
	- $-$  60 bins équidistants en  $M_X^2$  dans l'intervalle [0,0.95]  ${\rm GeV}^2,$
	- 5 bins en t montrés dans le tableau 6.4.
- bins au vertex (où la section efficace sera extraite) :

 <sup>4</sup> bins en t, il s'agit des mêmes bins expérimentaux en t mais où le premier bin (grand |t|) a été enlevé pour les raisons mentionnées à la section 6.2.2.

#### 6.3.3 Valeurs moyennes des variables inématiques

Les valeurs moyennes  $\langle t \rangle_{n/d}$ ,  $\langle x_B \rangle_{n/d}$  et  $\langle Q^2 \rangle_{n/d}$  (où n=neutron et d=deuton-cohérent), dans l'équation 6.23 sont calculées séparément, pour les contributions n-DVCS et d-DVCS. Soit f l'une de ces variables cinématiques, sa valeur moyenne dans un bin v au vertex,  $c$ 'est-à-dire pour un bin en t donné, est calculée comme suit :

$$
\langle f \rangle_{v} = \frac{\int_{v} f d\sigma}{\int_{v} d\sigma},\tag{6.24}
$$

où  $\int_v$  est la somme sur tous les événements simulés appartenant au bin  $v$  et  $d\sigma = \sum_{\lambda=1}^3 \Gamma_\lambda \langle X_\lambda \rangle +$ BH est la section efficace du processus en  $\rightarrow en\gamma$  ou ed  $\rightarrow ed\gamma$  extraite au même bin v. Evidemment, le al
ul des valeurs moyennes des variables inématiques asso
iées au neutron (resp. deuton) utilise uniquement la simulation n-DVCS (resp. d-DVCS). Les tableaux 6.5 et 6.6 indiquent les valeurs moyennes des variables cinématiques  $\langle t \rangle_{n/d}$ ,  $\langle x_B \rangle_{n/d}$  et  $\langle Q^2 \rangle_{n/d}$ obtenues pour les deux inématiques Kin2Low et Kin2High.

| $N^{\circ}$ bin au vertex                   |         | $\overline{2}$ | 3        | 4          |
|---------------------------------------------|---------|----------------|----------|------------|
| $t_{max}$ (GeV <sup>2</sup> )               | $-0.48$ | $-0.36$        | $-0.285$ | $-0.22$    |
| $t_{min}$ (GeV <sup>2</sup> )               | $-0.36$ | $-0.285$       | $-0.22$  | $\theta$ . |
| $\langle t \rangle_n$ (GeV <sup>2</sup> )   | $-0.41$ | $-0.32$        | $-0.25$  | $-0.18$    |
| $\langle t \rangle_d$ (GeV <sup>2</sup> )   | $-0.33$ | $-0.26$        | $-0.20$  | $-0.15$    |
| $\langle Q^2 \rangle_n$ (GeV <sup>2</sup> ) | 1.72    | 1.76           | 1.73     | 1.69       |
| $\langle Q^2\rangle_d\,\,({\rm GeV}^2)$     | 1.78    | 1.74           | 1.74     | 1.70       |
| $\langle x_B \rangle_n$                     | 0.35    | 0.36           | 0.35     | 0.34       |
| $\langle x_B \rangle_d$                     | 0.18    | 0.18           | 0.18     | 0.17       |

TAB. 6.5 – Valeurs moyennes des variables cinématiques utilisées pour le calcul de la section efficace pour la cinématique Kin2Low.

#### 6.3.4 Résultats et dis
ussion

La figure 6.21 montre le nombre d'événements expérimentaux ayant  $M_X^2 < 0.95 \ {\rm GeV^2}$ (correspondant à la somme des processus  $en \to en\gamma$  et  $ed \to ed\gamma$ ) en fonction de l'angle  $\phi$ . Cette figure est un exemple d'ajustement des données pour la cinématique Kin2Low et pour un bin en t particulier ( $\langle t \rangle = -0.25 \text{ GeV}^2$ ).

| N° bin au vertex                            |         | $\overline{2}$ | 3        | 4                |
|---------------------------------------------|---------|----------------|----------|------------------|
| $t_{max}$ (GeV <sup>2</sup> )               | $-0.48$ | $-0.36$        | $-0.285$ | $-0.22$          |
| $t_{min}$ (GeV <sup>2</sup> )               | $-0.36$ | $-0.285$       | $-0.22$  | $\overline{0}$ . |
| $\langle t \rangle_n$ (GeV <sup>2</sup> )   | $-0.41$ | $-0.32$        | $-0.25$  | $-0.18$          |
| $\langle t \rangle_d$ (GeV <sup>2</sup> )   | $-0.33$ | $-0.26$        | $-0.20$  | $-0.14$          |
| $\langle Q^2 \rangle_n$ (GeV <sup>2</sup> ) | 1.74    | 1.82           | 1.80     | 1.70             |
| $\langle Q^2 \rangle_d$ (GeV <sup>2</sup> ) | 1.82    | 1.77           | 1.75     | 1.67             |
| $\langle x_B \rangle_n$                     | 0.36    | 0.38           | 0.37     | 0.35             |
| $\langle x_B \rangle_d$                     | 0.19    | 0.18           | 0.18     | 0.17             |

TAB.  $6.6$  – Valeurs moyennes des variables cinématiques utilisées pour le calcul de la section efficace (équation 6.23) pour la cinématique Kin2High.

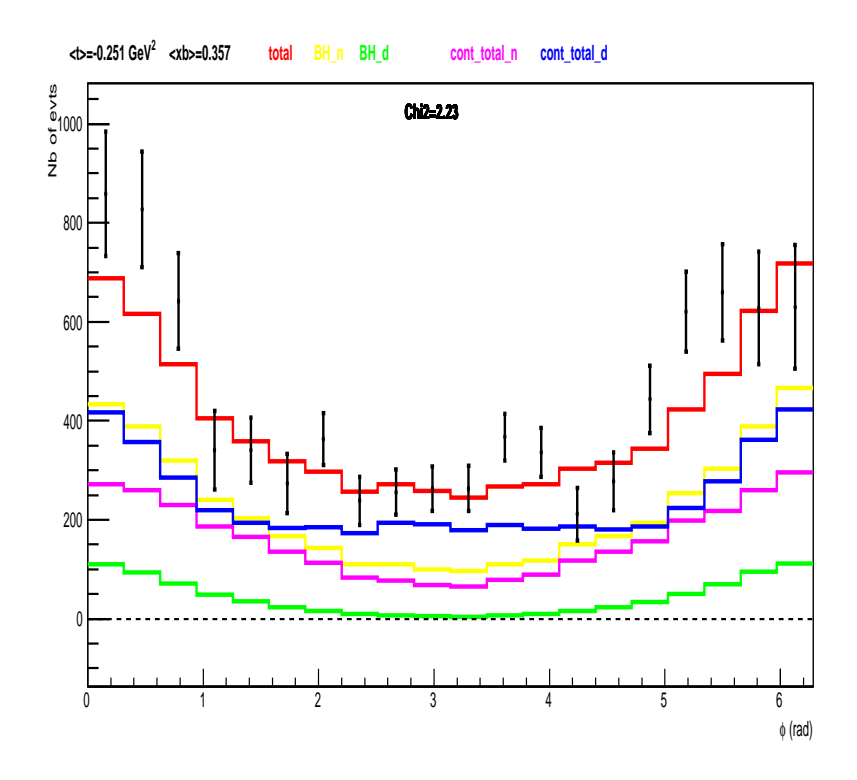

FIG. 6.21 – Nombre d'événements expérimentaux (points noirs) ayant  $M_X^2 < 0.95 \ {\rm GeV^2}$ en fonction de l'angle  $\phi$ . Ce graphe est pour la cinématique Kin2Low pour le bin  $\langle t \rangle$  = <sup>−</sup>0.25GeV<sup>2</sup> . La ourbe rouge représente le résultat de la pro
édure d'a justement, elle est la somme d'une contribution du neutron (en magenta) et d'une contribution du deutonohérent (en bleu). Les ontributions du n-BH (en jaune) et du d-BH (en vert) sont aussi montrées.

La figure 6.22 montre un exemple de la section efficace expérimentale non-polarisée des données exposées à la figure  $6.21$  pour le même bin en t ainsi que la section efficace totale ajustée, la contribution totale du neutron, la contribution totale du deuton-cohérent et les ontributions du pro
essus BH (du neutron et du deutonohérent).

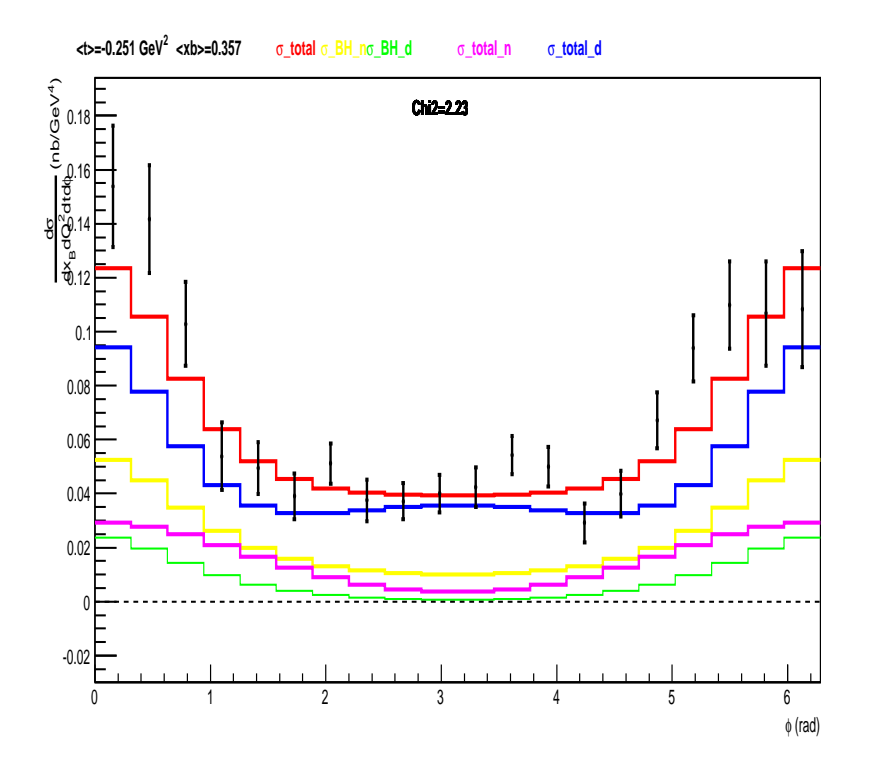

FIG. 6.22 – Section efficace expérimentale (points noirs) en fonction de  $\phi$  pour le bin  $\langle t \rangle$  =  $-0.25 \text{GeV}^2$  et une coupure  $M_X^2 < 0.95 \text{ GeV}^2$  pour la cinématique Kin2Low. La courbe rouge représente la section efficace ajustée pour le choix des trois paramètres libres d'ajustement  $(\mathcal{C}^{DVCS}(\mathcal{F},\mathcal{F}*)_{n/d},\,\Re[\mathcal{C}^{1}(\mathcal{F})]_{n/d}$  et  $\Re[\mathcal{C}^{1}(\mathcal{F}_{eff})]_{n/d})$ ). Cette section efficace est la somme des deux sections efficaces du neutron (en magenta) et du deuton cohérent (en bleu). La section efficace BH-neutron est montrée en jaune et celle du deuton cohérent en vert. Les barres d'erreur sont purement statistiques.

Un point important est que les résultats de la section efficace devraient être indépendants du hoix des paramètres libres d'a justement. Cela a été vérié en omparant par exemple la section efficace de la figure 6.22 (section efficace extraite pour le choix des paramètres :  $\mathcal{C}^{DVCS}(\mathcal{F},\mathcal{F}*)_{n/d},\ \Re[\mathcal{C}^{\mathcal{I}}(\mathcal{F})]_{n/d}$  et  $\Re[\mathcal{C}^{\mathcal{I}}(\mathcal{F}_{eff})]_{n/d})$  et celle de la figure 6.23 (section efficace extraite pour le choix des paramètres :  $\mathcal{C}^{DVCS}(\mathcal{F}, \mathcal{F}^*)_{n/d}$  et  $\Re[\mathcal{C}^{\mathcal{I}}(\mathcal{F})]_{n/d}).$ 

La figure 6.24 illustre la section efficace expérimentale, la section efficace ajustée pour le hoix des trois paramètres donnés dans le tableau 6.7 , la ontribution du neutron et elle du deuton-cohérent pour une coupure  $M_X^2 < 0.95 \ {\rm GeV^2}$  pour les deux cinématiques Kin2Low et Kin2High et <sup>l</sup>'ensemble des bins en t.

La figure 6.25 montre la section efficace expérimentale non-polarisée des deux cinématiques Kin2Low et Kin2High pour les 4 bins en t, les deux contributions du processus BH (neutron et deuton-cohérent) et la somme des deux BH. La différence positive entre la section efficace expérimentale et la contribution du processus BH total confirme pour la première fois l'existence d'une contribution n-DVCS+d-DVCS non-nulle. Cette dernière conclusion est valable pour les différents bins en t des deux cinématiques. Ces figures montrent que la section efficace expérimentale est inversement proportionnelle aux valeurs de  $|t|$ , elle est plus

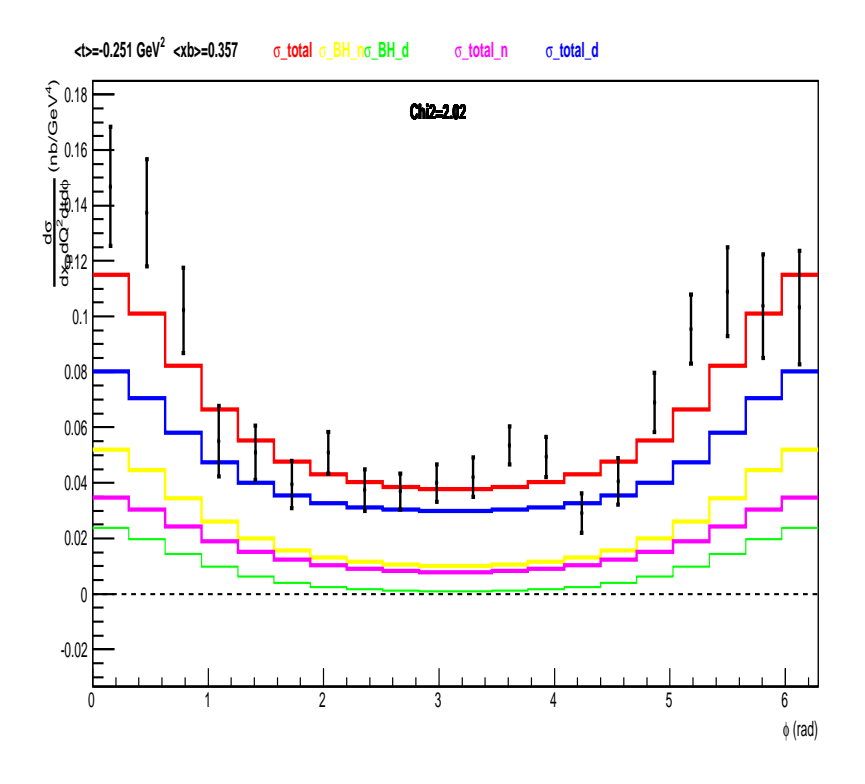

FIG. 6.23 – Section efficace expérimentale en fonction de  $\phi$  pour le bin  $\langle t \rangle = -0.25 \text{ GeV}^2$  et une coupure  $M_X^2 < 0.95 \text{ GeV}^2$  de la cinématique Kin2Low. La courbe rouge représente la section efficace ajustée pour le choix des deux paramètres libres d'ajustement  $(\mathcal{C}^{DVCS}(\mathcal{F}, \mathcal{F}^*)_{n/d})$ et  $\Re[\mathcal{C}^{\mathcal{I}}(\mathcal{F})]_{n/d}$ ). Cette section efficace est la somme des deux sections efficaces du neutron (en rose) et du deuton ohérent (en bleu). La se
tion e
a
e BH-neutron est montrée en jaune et elle du deuton ohérent en vert. Les barres d'erreur sont purement statistiques.

importante pour des valeurs faibles de |t|. La différence (section efficace expérimentale - la contribution totale BH) est importante pour des valeurs de  $|t|$  faibles. Les erreurs figurant sur es graphes sont purement statistiques.

### 6.3.5 Etudes de stabilité et erreurs systématiques

Les erreurs systématiques sont de trois types :

1- erreurs systématiques sur la normalisation : elles sont prises égales à  $\pm 2.7\%$  [90] (voir tableau 6.8). Ces erreurs doivent être rajoutées quadratiquement à la deuxième sour
e la plus dominante mentionnée i-dessous.

2- erreurs systématiques dues à la coupure sur  $M_X^2$  : une coupure sur  $M_X^2$  assure l'exclusivité de la réaction, mais cela n'empêche pas qu'il reste une fraction d'événements semiin
lusifs qui ontaminent les événements DVCS. Pour estimer une erreur systématique supérieure induite par la présence de ces événements, la section efficace a été extraite pour la coupure nominale à  $M_X^2 \leq 0.95 \text{ GeV}^2$  et pour une valeur de coupure supérieure :  $M_X^2 < 1$ . GeV $^2$ , la différence entre les deux donne une idée sur l'erreur systématique dûe à la présence d'événements semi-inclusifs. Cela a été étudié pour chaque bin en t et en  $\phi$ .

|          | Contribution    | $\mathrm{N}^{\circ}$<br>bin en<br>$\langle t \rangle$ | $\Re[{\cal C}^{\cal I}({\cal F}$ | $\Re[\mathcal{C}^{\mathcal{I}}(\mathcal{F}_{eff})]$ | $\mathcal{C}^{\overline{\mathcal{DVCS}}}$<br>$(\mathcal{F},\mathcal{F}*)$ |
|----------|-----------------|-------------------------------------------------------|----------------------------------|-----------------------------------------------------|---------------------------------------------------------------------------|
| Kin2Low  | neutron         |                                                       | $-1.81 \pm 0.20$                 | $-1.59 \pm 0.51$                                    | $-1.82 \pm 1.75$                                                          |
|          |                 | $\overline{2}$                                        | $-0.87 \pm 0.47$                 | $-5.74 \pm 1.42$                                    | $14.72 \pm 5.02$                                                          |
|          |                 | 3                                                     | $-0.22 \pm 0.58$                 | $1.34 \pm 2.41$                                     | $-9.70 \pm 7.65$                                                          |
|          |                 | 4                                                     | $-0.29 \pm 0.99$                 | $5.73 \pm 6.1$                                      | $-7.00 \pm 14.91$                                                         |
|          | deuton-cohérent | $\overline{1}$                                        | $0.96 \pm 0.22$                  | $3.53 \pm 0.58$                                     | $3.25 \pm 4.04$                                                           |
|          |                 | $\overline{2}$                                        | $1.02 \pm 0.70$                  | $7.46 \pm 2.12$                                     | $22.65 \pm 15.15$                                                         |
|          |                 | 3                                                     | $0.49 + 0.87$                    | $-2.53 \pm 4.02$                                    | $103.37 \pm 24.37$                                                        |
|          |                 | 4                                                     | $-0.61 \pm 1.54$                 | $-17.21 \pm 10.80$                                  | $220.81 \pm 49.11$                                                        |
| Kin2High | neutron         |                                                       | $-1.51 \pm 0.20$                 | $-2.36 \pm 0.38$                                    | $6.85 \pm 1.52$                                                           |
|          |                 | $\overline{2}$                                        | $-0.51 \pm 0.38$                 | $1.03 \pm 1.11$                                     | $-15.75 \pm 4.21$                                                         |
|          |                 | 3                                                     | $-1.30 \pm 0.46$                 | $1.23 \pm 1.75$                                     | $-14.08 \pm 5.38$                                                         |
|          |                 | $\overline{4}$                                        | $-1.21 \pm 0.71$                 | 4.80 $\pm 3.81$                                     | $-42.33 \pm 9.00$                                                         |
|          | deuton-cohérent |                                                       | $1.82 \pm 0.22$                  | $2.49 \pm 0.38$                                     | $15.70 \pm 2.97$                                                          |
|          |                 | $\overline{2}$                                        | $0.36 \pm 0.50$                  | $-4.70 \pm 1.70$                                    | $114.71 \pm 11.96$                                                        |
|          |                 | 3                                                     | $2.34 \pm 0.67$                  | $-3.70 \pm 2.86$                                    | $100.57 \pm 16.51$                                                        |
|          |                 | $\overline{4}$                                        | $1.02 \pm 1.11$                  | $-10.69\pm 6.75$                                    | $274.18 \pm 30.07$                                                        |

TAB. 6.7 – Les valeurs des trois coefficients  $\mathcal{C}^{DVCS}(\mathcal{F},\mathcal{F}*)_{n/d}$ ,  $\Re[\mathcal{C}^{L}(\mathcal{F})]_{n/d}$  et  $\Re[\mathcal{C}^{L}(\mathcal{F}_{eff})]_{n/d}$ qui sont les paramètres libres de l'ajustement représenté dans la figure 6.24. L'erreur pour haque valeur est statistique.

3- erreurs systématiques dues à la alibration et à la pro
édure de dégradation des données simulées : la différence entre la section efficace extraite pour la coupure nominale et une section efficace extraite pour une valeur de coupure plus faible :  $M_X^2 \leq 0.90 \text{ GeV}^2$  permet d'évaluer l'erreur systématique provenant d'un décalage de la position ou de la forme du pic de  $M_X^2$  entre les données et la simulation.

La figure 6.26 montre un exemple des trois coupures étudiées pour la section efficace extraite dans le bin  $\langle t \rangle = -0.25 \text{ GeV}^2$ , pour les deux cinématiques étudiées. Les erreurs systématiques sont présentées en bas de chaque graphe. Pour ce bin une erreur systématique relative de l'ordre de  $\frac{\Delta \sigma}{\sigma} = 14\%$  (pour la cinématique Kin2Low par exemple) est déterminée, ce qui confirme la dominance des erreurs systématiques provenant de la coupure sur  $M_X^2$  par rapport aux erreurs sur la normalisation. Les figures 6.27 et 6.28 montrent l'estimation des erreurs systématiques ainsi que les ontributions du BH pour tous les bins en t pour les deux cinématiques étudiées. Ces deux figures synthétisent l'ensemble des résultats de l'analyse DVCS présentée dans ette thèse.

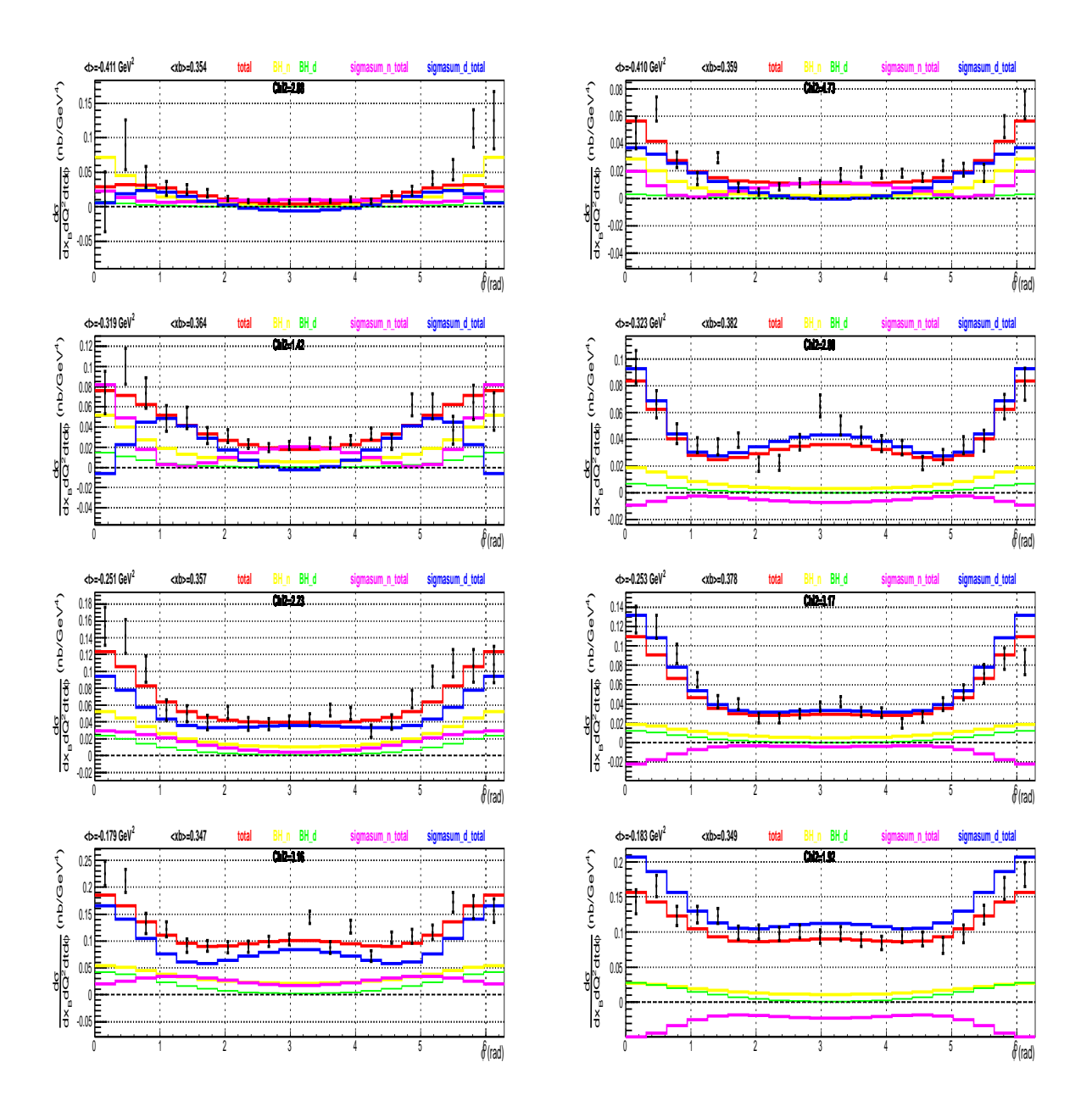

FIG. 6.24 – A gauche : Section efficace expérimentale (point noirs) en fonction de  $\phi$  pour les quatre bins en t de la cinématique Kin2Low. La courbe rouge représente la section efficace ajustée pour le choix des trois paramètres libres d'ajustement  $(\mathcal{C}^\mathcal{DVCS}(\mathcal{F},\mathcal{F}*)_{n/d},\Re[\mathcal{C}^\mathcal{I}(\mathcal{F})]_{n/d}$ et  $\Re[\mathcal{C}^{\mathcal{I}}(\mathcal{F}_{eff})]_{n/d})$ ). La section efficace du neutron est représentée en magenta et celle du deuton cohérent en bleu. La section efficace BH-neutron est montrée en jaune et celle du deuton ohérent en vert. Les barres d'erreur sont purement statistiques. A droite : le même résultat pour la cinématique Kin2High.

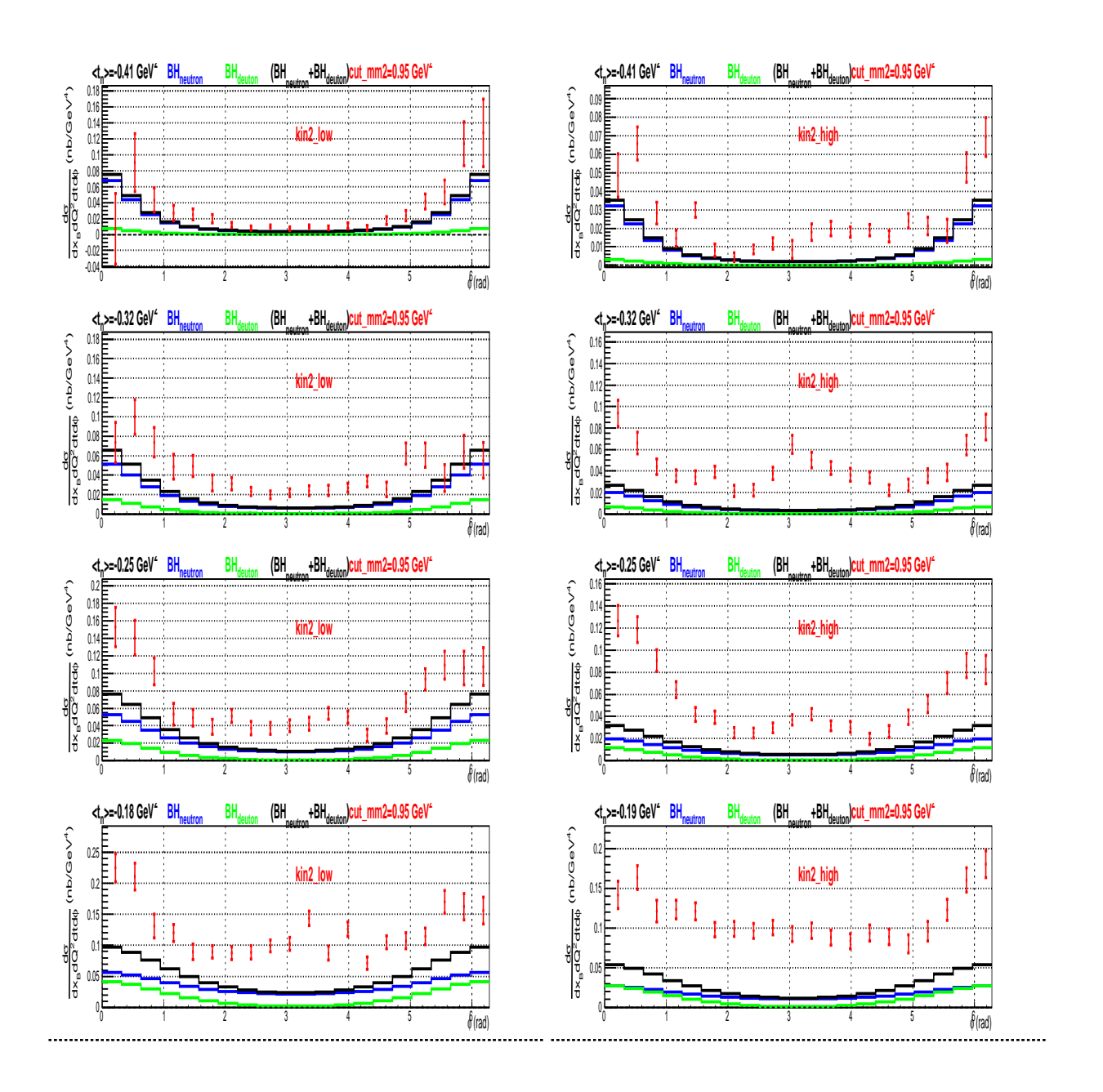

FIG. 6.25 – Comparaison entre la section efficace expérimentale (en rouge) extraite pour les quatre bins en t et la somme (en noir) des deux sections efficaces BH-neutron (en bleu) et BH-deuton-cohérent (en vert) pour les deux cinématiques étudiées : Kin2Low à gauche et Kin2High à droite avec une coupure  $M_X^2 < 0.95 \text{ GeV}^2$ .

| Source d'erreur systématique  | valeur d'erreur systématique |
|-------------------------------|------------------------------|
| Coupure d'acceptance HRS      | $1\%$                        |
| Electron ID                   | 0.5%                         |
| Multitraces HRS               | 0.5%                         |
| Correction de luminosité      | $1\%$                        |
| Paramètres d'ajustement       | $1\%$                        |
| correction radiative          | $2\%$                        |
| Total (faisceau non-polarisé) | $2.7\%$                      |

TAB.  $6.8 -$ Les différentes sources d'erreurs systématiques sur la section efficace non-polarisée. La dernière ligne donne la valeur de la somme quadratique de ces erreurs [90].

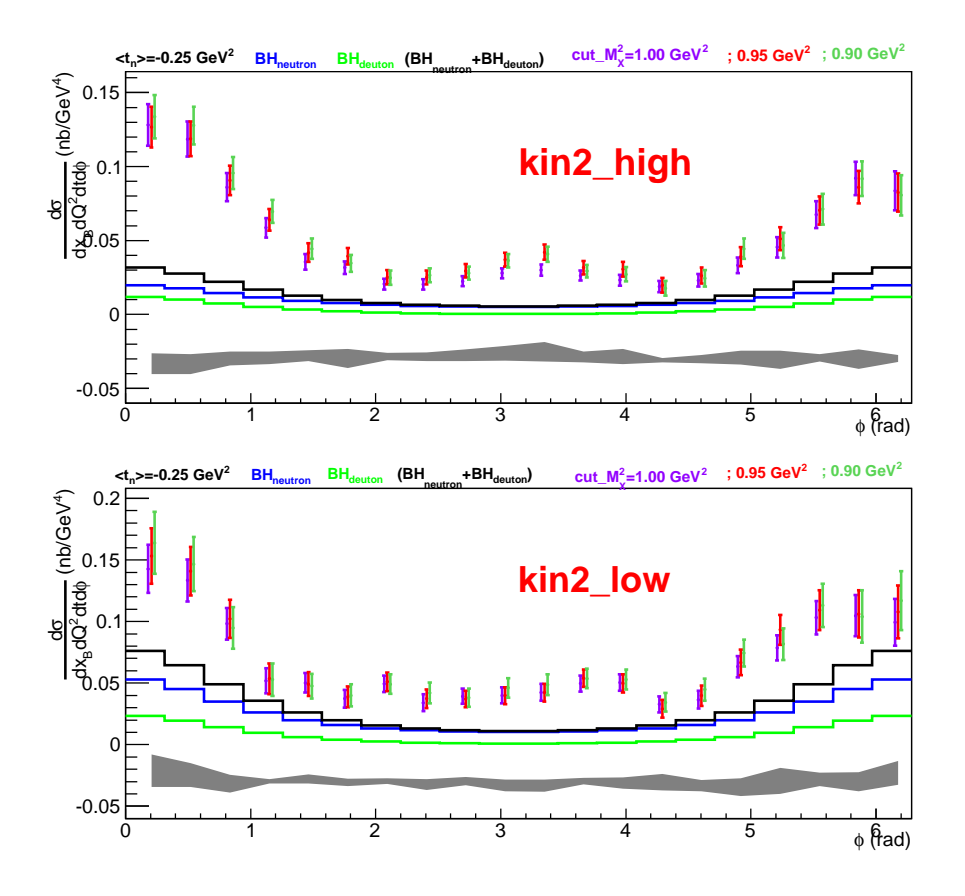

FIG. 6.26 – Pour  $\langle t \rangle = -0.25 \text{GeV}^2$  et pour chaque bin en  $\phi$ , trois points de section efficace sont illustrés selon la coupure en  $M_X^2$  appliquée : en violet  $M_X^2 < 1 {\rm GeV}^2,$  en rouge  $M_X^2 <$  $0.95 {\rm GeV^2}$  et en vert  $M_X^2 < 0.90 {\rm GeV^2}$ . Les trois histogrammes présentent la section efficace de BH (BH-neutron en bleu, BH-deuton en vert et la somme des deux en noir). Les barres d'erreur présentent les erreurs statistiques et la zone grise représente les erreurs systématiques sur la section efficace expérimentale, déterminées à partir de la différence entre les graphes. En haut : la cinématique Kin2High, en bas : la cinématique Kin2Low.

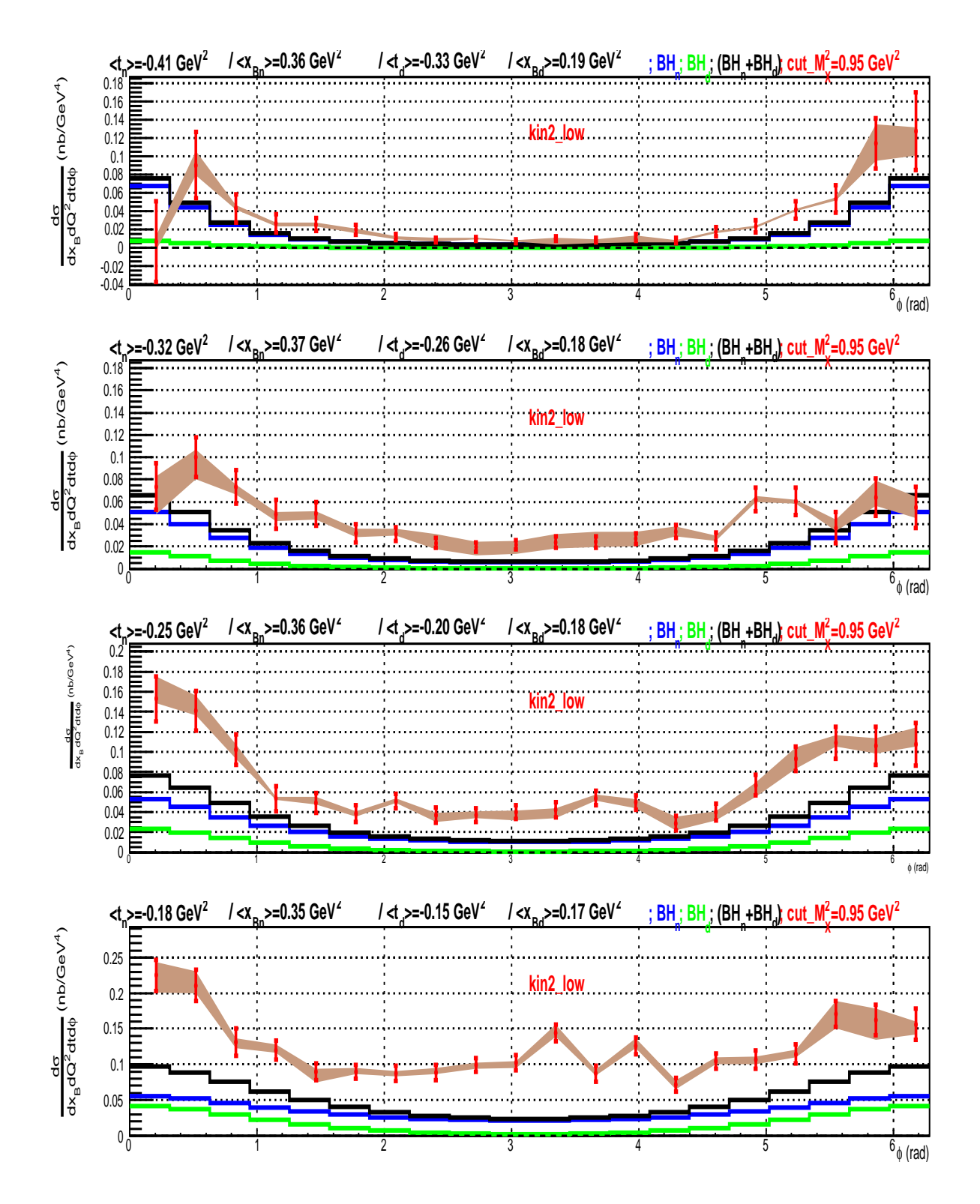

FIG. 6.27 - Section efficace mesurée (points rouges) avec la barre d'erreur statistique (en rouge) et systématique (aire en orangé), extraite pour la coupure  $M_X^2 < 0.95~{\rm GeV^2}$ , pour les quatre bins en t de la cinématique Kin2Low.

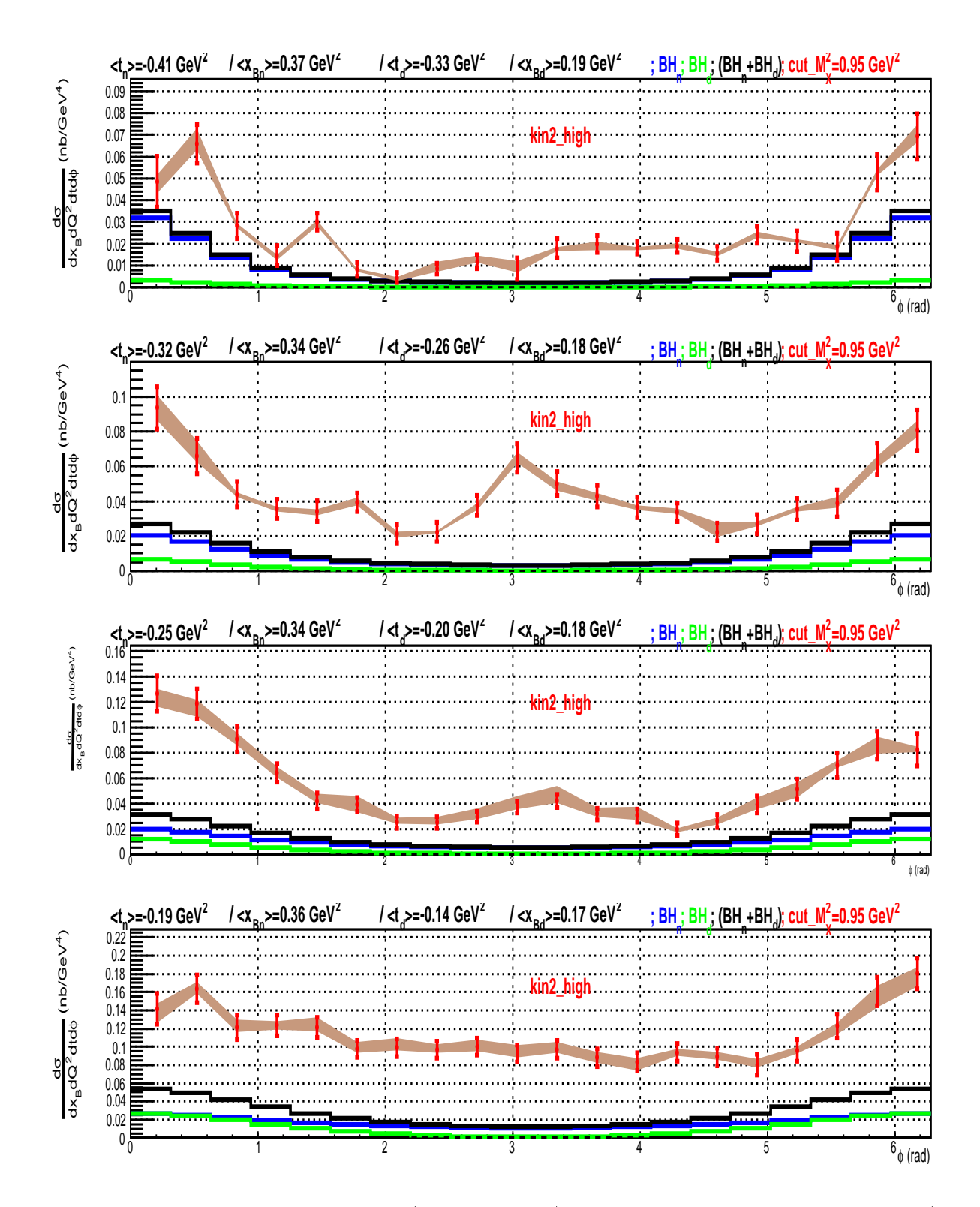

FIG. 6.28 - Section efficace mesurée (points rouges) avec la barre d'erreur statistique (en rouge) et systématique (aire en orangé), extraite pour la coupure  $M_X^2 < 0.95 \ {\rm GeV^2},$  pour les quatre bins en t de la inématique Kin2High.

## Conclusion et perspectives

La deuxième partie de cette thèse est consacrée à l'analyse des données de la réaction DVCS sur le neutron. L'expérience E08-025 a été réalisée dans le Hall A du Jefferon Lab où le dispositif expérimental est omposé d'un spe
tromètre de haute résolution pour déte
ter l'électron diffusé et d'un calorimètre électromagnétique pour détecter le photon émis. Les données DVCS sur le neutron (et deuton ohérent) sont obtenues en soustrayant les données prises avec une cible d'hydrogène de celles obtenues avec une cible de deutérium. Les données sur les deux cibles ont été prises de manière alternée pour réduire les erreurs systématiques provenant de la alibration et de la résolution en énergie du alorimètre pour les deux types de données. Deux cinématiques à  $x_B$  et  $Q^2$  fixes et correspondant à deux énergies de faisceau différentes ont été étudiées dans cette thèse.

La calibration secondaire de l'énergie déposée par les photons DVCS dans le calorimètre etait la première étape de cette analyse. Cette calibration a été faite pour contrôler et corriger le résultat d'une alibration élastique primaire et fournir ainsi une alibration quotidienne en énergie. Les données utilisées pour cette calibration sont celles de la réaction d'électroproduction de  $\pi^0$ , prises en parallèle avec les données DVCS.

La deuxième étape de l'analyse était la sélection des événements n-DVCS (+d-DVCS) au moyen d'une oupure sur le arré de la masse manquante après avoir soustrait les données sur la cible d'hydrogène de celles sur la cible de deutérium. D'autres coupures sur la cible et l'acceptance des détecteurs ont été appliquées afin d'affiner cette sélection. La contribution des événements en coincidence fortuite et ceux de la contamination  $\pi^0$  a aussi été estimée et soustraite des données finales. La contribution de la contamination  $\pi^0$  a été déduite à partir des données expérimentales de la réaction d'électroproduction de  $\pi^0$ . Ensuite, une procédure de dégradation des données de la simulation a été appliquée afin de reproduire la résolution expérimentale. La méthode utilisée dans ette analyse est basée sur la dégradation de la résolution en énergie des photons dans la simulation. Cette méthode a permis d'obtenir un bon accord en calibration et en résolution entre les données simulées et les données expérimentales.

La section efficace non-polarisée des données n-DVCS (+d-DVCS) a été par la suite extraite, en se basant sur le formalisme de Belitsky et Müller [75], pour 4 bins en  $|t|$  et 20 bins en  $\phi$ . Dans cette analyse la section efficace non-polarisée est paramétrée par 6 paramètres libres (3 pour le neutron et 3 pour le deuton cohérent) :  $\mathcal{C}^{DVCS}(\mathcal{F},\mathcal{F}*)_{n/d}, \ \Re[\mathcal{C}^{L}(\mathcal{F})]_{n/d}$  et  $\Re[\mathcal{C}^{\mathcal{I}}(\mathcal{F}_{eff})]_{n/d}$ . Les résultats obtenus montrent pour la première fois une différence non-nulle entre la section efficace expérimentale et la contribution totale BH (neutron  $+$  deuton), ela implique l'existen
e d'une ontribution positive n-DVCS(+d-DVCS). Cette déviation  $(\sigma^{exp} - \sigma^{BH_n + BH_d})$  est plus importante pour les valeurs faibles de |t|. D'autres choix de oupures et de nombres de bins ont été testés et à haque fois une ontribution positive de

n-DVCS  $(+d$ -DVCS) a été observée. Enfin une étude préliminaire des erreurs sytématiques dues à la variation de la coupure sur le carré de la masse manquante a été effectuée et les résultats obtenus ont montré une stabilité des sections efficaces extraites.

Il est à noter que les résultats obtenus dans ette thèse sont préliminaires. La détermination des erreurs systématiques doit être affinée en étudiant la variation des sections efficaces sur une plus large gamme en  $M_X^2$  (par exemple enre 0.8 et 1.2  ${\rm GeV}^2$ ). La procédure de dégradation de la simulation doit aussi être améliorée ar elle n'est pas parfaite pour tous les bins expérimentaux (par exemple au voisinage de  $\phi = 180^{\circ}$ ). L'absence d'un pic exclusif clair sur le spectre en  $M_X^2$  pour ces bins est à l'origine de ce problème. Il est aussi important de préciser que les 6 CFFs extraits au cours de cette analyse sont des CFFs effectifs vu que certains termes de la section efficace ont été négligés. Une étude systématique sur l'importance et le choix des différentes contributions utilisées dans l'ajustement de la section efficace reste donc à faire avant toute interprétation physique des CFFs extraits. Cela dit, nous avons montré dans une étude préliminaire que la section efficace totale  $(n-DVCS +$ d-DVCS) extraite est peu sensible au choix des CFFs utilisés dans l'ajustement. Enfin, une omparaison des résultats obtenus ave les prédi
tions des modèles théoriques basés sur les GPDs reste à effectuer. Il est évident que ces données permettront d'apporter une certaine ontrainte sur es modèles et amélioreront par onséquent notre onnaissan
e expérimentale des GPDs et donc du nucléon. Les expériences qui étudient le neutron sont rares car elles sont plus difficiles à mettre en oeuvre et à analyser par rapport aux expériences qui étudient le proton. Malheureusement, la compréhension parfaite de la structure du nucléon ne peut pas se faire sans l'étude du neutron, d'où l'importan
e des données et des résultats présentés dans ette thèse.

### Annexe A

## Paramétrisations des facteurs de forme du proton

A basse énergie du photon réel rayonné, q', la section efficace expérimentale  $\sigma(ep \to ep\gamma)$ est dominée par la section efficace Bethe-Heitler + Born,  $\sigma^{BH+B}$ , qui est sensible au choix des facteurs de forme. Pour tester la normalisation globale de la section efficace  $\sigma^{exp}$  à  $q' = 37.5$ MeV/ (voir se
tion 3.1.3), trois paramétrisations de fa
teurs de forme élastiques du proton ont été utilisées : Friedrich-Walcher [104], Arrington et al. [105] et Bernauer et al. [103]. La figure A.1 montre ces trois paramétrisations, respectivment électrique et magnétique (normalisés par le dipole  $G_D$ ), en fonction de  $Q^2$ .

| Référence               | $G_F^P/G_D$ | $\overline{\nu_n G_E}$ |
|-------------------------|-------------|------------------------|
| Friedrich-Walcher [104] | 0.976       | 0.981                  |
| Arrington et al. [105]  | 0.962       | 0.995                  |
| Bernauer et al. [103]   | 0.957       | 1 016                  |

TAB. A.1 – Valeurs des facteurs de forme élastiques du proton, normalisées par le dipole  $G_D$ , à  $Q^2 = 0.45$  GeV<sup>2</sup> données par les trois paramétrisations citées dans ce tableau.

Les valeurs des facteurs de forme à  $Q^2 = 0.45 \text{ GeV}^2$ , obtenues par ces trois paramétrisations, sont données dans le tableau A.1. A  $Q^2\,=\,0.45\, \text{ GeV}^2,$  une différence relative de ∼ 2% en  $G_E$  et de ~ 3% en  $G_M$  entre la paramétrisation de Bernauer et al. et celle de Friedrich-Walcher. Cela peut expliquer la difference de 3% entre le facteur de normalisation  $F_{norm}$ (Bernauer et al.) et  $F_{norm}$ (Friedrich-Walcher) dans notre analyse à  $Q^2 = 0.45 \text{ GeV}^2$ .

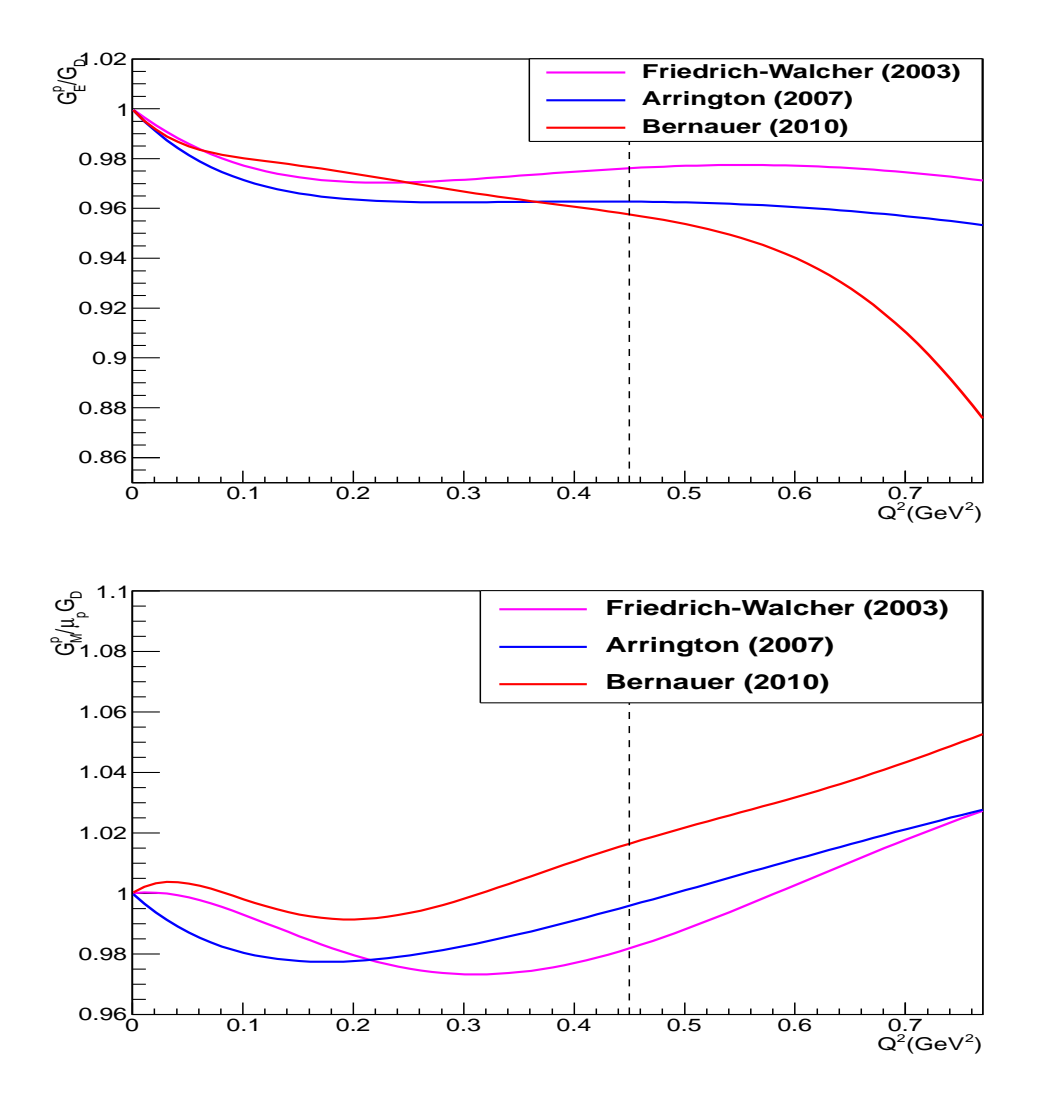

FIG. A.1 – Facteurs de forme électrique et magnétique du proton normalisés par le dipole  $G_D$  donnés par les trois paramétrisations : Friedrich-Walcher [104], Arrington et al. [105] et Bernauer et al. [103].

### Annexe B

# Erreur d'interpolation entre les noeuds de grille

Les valeurs des polarisabilités généralisées extraites dans la section 3.2.4 sont obtenues par un a justement par une fon
tion paraboloïde de 6 paramètres. Ce grand nombre de paramètres fait que l'erreur sur le centre du paraboloïde donnée par le fit est très grande : elle est plus grande que la maille de notre grille en  $(\alpha_E(Q^2),\beta_M(Q^2)).$  Nous avons donc cherché à obtenir une valeur plus réaliste de ette erreur dûe à l'interpolation entre les noeuds de grille. Pour cela nous avons effectué un test qui est résumé dans les étapes suivantes :

- Pour chaque ligne de noeuds en  $\alpha_E(Q^2)$ , le  $\chi^2_{noved}$  est tracé en fonction de  $\alpha_{Enoeud}(Q^2)$  et un ajustement parabolique près du minimum permet d'obtenir un  $\chi^2_{min,\beta}$  correspondant<br>donc à une valeur de  $\beta_{M,noeud}(Q^2)$ . Ensuite on trace les  $\chi^2_{min,\beta}$  ainsi obtenus en fonction de  $\beta_{M,noeud}(Q^2)$  et un ajustement parabolique autour du minimum nous donne le vrai  $\chi^2_{min}$  et le vrai  $\beta_M(Q^2)$  ; avec une erreur de fit très petite.
- $\bullet$  On procede de la même manière que ci-dessus mais pour chaque colonne de noeuds en  $\beta_M(Q^2)$ . On obtient ainsi le vrai  $\chi^2_{min}$  (une deuxième fois) et le vrai  $\alpha_E(Q^2)$  ; avec une erreur de fit là aussi très petite.

Les deux méthodes, celle présentée ici et celle du fit paraboloïde, donnent des valeurs identiques pour le  $\chi^2_{min}$  et des  $(\alpha_E(Q^2), \beta_M(Q^2))$  du minimum également très semblables.

- Erreurs de fit obtenues avec la fonction paraboloïde :

$$
\Delta \alpha_E(Q^2) = \pm 1.17(10^{-4}fm^3)
$$
  

$$
\Delta \beta_M(Q^2) = \pm 0.52(10^{-4}fm^3)
$$
  

$$
\chi^2_{min} = 440.20 \pm 10
$$

– Erreurs de fit obtenues avec le fit parabolique par ligne et par colonne de la grille :

$$
\Delta \alpha_E(Q^2) = \pm 0.10(10^{-4}fm^3)
$$
  

$$
\Delta \beta_M(Q^2) = \pm 0.09(10^{-4}fm^3)
$$
  

$$
\chi_{min}^2 = 440.17 \pm 0.24.
$$

## Bibliographie

- $|1|$  E. Rutherford. The scattering of alpha and beta particles by matter and the structure of the atom. *Phil. Mag.*, 21:669-688, 1911.
- [2] Idoeta R. and Legarda F. Review and calculation of Mott Scattering cross section by Unscreened Point Nuclei. Nucl. Instrum. Methods, B71:116-125, 1992.
- [3] Robert Hofstadter. Electron scattering and nuclear structure. Rev. Mod. Phys., 28 :214254, 1956.
- [4] R. Hofstadter. Nuclear and nucleon scattering of high-energy electrons. Ann. Rev. Nucl. Part. Sci., 7:231-316, 1957.
- [5] E. E. Chambers and R. Hofstadter. Structure of the Proton. *Phys. Rev.*, 103 :1454– 1463, 1956.
- $[6]$  M. N. Rosenbluth. High Energy Elastic Scattering of Electrons on Protons. *Phys.*  $Rev.$ , 79 :615–619, 1950.
- [7] V. Punjabi, C. F. Perdrisat, M. K. Jones, E. J. Brash, and C. E. Carlson. The Structure of the Nu
leon : Elasti Ele
tromagneti Form Fa
tors. Eur. Phys. J., A51 :79, 2015.
- [8] J. J. Kelly. Simple parametrization of nucleon form factors. *Phys. Rev.*, C70 :068202, 2004.
- [9] Peter J. Mohr, Barry N. Taylor, and David B. Newell. CODATA Recommended Values of the Fundamental Physical Constants : 2010. Rev. Mod. Phys., 84 :1527-1605, 2012.
- [10] Randolf Pohl, Ronald Gilman, Gerald A. Miller, and Krzysztof Pachucki. Muonic hydrogen and the proton radius puzzle. Ann. Rev. Nucl. Part.  $Sci, 63; 175-204, 2013$ .
- [11] S. Platchkov et al. Deuteron structure function and the neutron electric form-factor. Nucl. Phys., A510:740–758, 1990.
- [12] S. Galster, H. Klein, J. Moritz, K. H. Schmidt, D. Wegener, and J. Bleckwenn. Elastic electron - deuteron scattering and the electric neutron form-factor at four momentum transfers  $5\text{-}fm^{**}\text{-}2 < q^{**}2 < 14\text{-}fm^{**}\text{-}2$ . Nucl. Phys., B32 :221-237, 1971.
- [13] B. S. Schlimme et al. Measurement of the neutron electric to magnetic form factor ratio at  $Q^2 = 1.58 GeV^2$  using the reaction  ${}^3\vec{He}(\vec{e}, e'n)pp$ . Phys. Rev. Lett., 111(13) :132504, 2013.
- [14] H. Zhu et al. A Measurement of the electric form-factor of the neutron through polarized-d (polarized-e, e-prime n)p at  $Q^{**}2 = 0.5$ -(GeV/c)\*\*2. Phys. Rev. Lett., 87 :081801, 2001.
- [15] G. Warren et al. Measurement of the electric form-factor of the neutron at  $Q^2 = 0.5$ and 1.0  $GeV^2/c^2$ . Phys. Rev. Lett., 92 :042301, 2004.
- [16] S. Riordan et al. Measurements of the Electric Form Factor of the Neutron up to  $Q^2 = 3.4 GeV^2$  using the Reaction  ${}^3He^{->} (e^{-} , e'n)pp$ . Phys. Rev. Lett., 105 :262302, 2010.
- [17] Gerald A. Miller. Charge Density of the Neutron. Phys. Rev. Lett., 99 :112001, 2007.
- [18] Gerald A. Miller, E. Piasetzky, and G. Ron. Proton Electromagnetic Form Factor Ratios at Low Q\*\*2. Phys. Rev. Lett., 101 :082002, 2008.
- [19] A Fayyazuddin and M Riazuddin. A modern introduction to particle physics. World Scientific, New York, 2000. Includes examples and exercises.
- [20] J. D. Bjorken. Asymptotic Sum Rules at Infinite Momentum. *Phys. Rev.*, 179:1547– 1553, 1969.
- [21] W. K. H. Panofsky. Electromagnetic interactions : low q2 electrodynamics : elastic and inelastic electron (and muon) scattering, Proc. of Int. Conf. on High-Energy Physics, Vienna, Geneva, CERN, p. 23-39. pages 23-39, 1968.
- [22] Richard P. Feynman. Very high-energy collisions of hadrons. *Phys. Rev. Lett.*, 23:1415– 1417, 1969.
- [23] V. S. Barashenkov and H. J. Kaiser. Electric and Magnetic Polarizabilities of the Nucleons and Pions. Fortsch. Phys., 10(2):33-64, 1962.
- $[24]$  M V Terent'ev. Electromagnetic properties of pions at low energies. Soviet Physics  $Uspekhi, 17(1)$  :20, 1974.
- [25] K. A. Olive et al. Review of Particle Physics. *Chin. Phys.*, C38 :090001, 2014.
- [26] D. Babusci, G. Giordano, and G. Matone. A New evaluation of the Baldin sum rule. *Phys. Rev.*,  $C57 : 291-294$ , 1998.
- [27] V. Olmos de Leon et al. Low-energy Compton scattering and the polarizabilities of the proton. Eur. Phys. J., A10 :207-215, 2001.
- [28] M. I. Levchuk and A. I. L'vov. Deuteron Compton scattering below pion photoproduction threshold. *Nucl. Phys.*, A674 :449-492, 2000.
- [29] Martin Schumacher. Polarizability of the nucleon and Compton scattering. *Prog. Part.* Nucl. Phys., 55:567–646, 2005.
- [30] D. Babusci, G. Giordano, A. I. L'vov, G. Matone, and A. M. Nathan. Low-energy Compton scattering of polarized photons on polarized nucleons. Phys. Rev., C58:1013-1041, 1998.
- [31] Pierre A. M. Guichon, G. Q. Liu, and Thomas A. W. Virtual Compton scattering and generalized polarizabilities of the proton. *Nucl. Phys.*, A591 :606–638, 1995.
- [32] Stefan Scherer. Compton scattering and generalized polarizabilities. AIP Conf. Proc.,  $768$ :110-114, 2005. [,110(2004)].
- [33] M. Gorchtein, C. Lorce, B. Pasquini, and M. Vanderhaeghen. Light-front interpretation of Proton Generalized Polarizabilities. Phys. Rev. Lett., 104 :112001, 2010.
- [34] D. Drechsel, G. Knochlein, A. Yu. Korchin, A. Metz, and S. Scherer. Structure analysis of the virtual Compton s
attering amplitude at low-energies. Phys. Rev., C57 :941952, 1998.
- [35] Pierre A. M. Guichon and M. Vanderhaeghen. Virtual Compton scattering off the nucleon. *Prog. Part. Nucl. Phys.*, 41:125-190, 1998.
- [36] G. Q. Liu, A. W. Thomas, and Pierre A. M. Guichon. Virtual Compton scattering from the proton and the properties of nucleon excited states. Austral. J. Phys., 49 :905–918, 1996.
- [37] A. Metz and D. Drechsel. Generalized polarizabilities of the nucleon studied in the linear sigma model. 2. Z. Phys., A359 :165–172, 1997.
- [38] Thomas R. Hemmert, Barry R. Holstein, Germar Knochlein, and Stefan Scherer. Virtual Compton scattering off the nucleon in chiral perturbation theory. Phys. Rev., D55:2630-2643, 1997.
- [39] Thomas R. Hemmert, Barry R. Holstein, Germar Knochlein, and Dieter Drechsel. Generalized polarizabilities of the nucleon in chiral effective theories. Phys. Rev., D62 :014013, 2000.
- [40] Chung Wen Kao and Marc Vanderhaeghen. Generalized spin polarizabilities of the nucleon in heavy baryon chiral perturbation theory at next-to-leading order. Phys. Rev. Lett., 89 :272002, 2002.
- [41] Veronique Bernard, Norbert Kaiser, Armin Schmidt, and Ulf G. Meissner. Consistent al
ulation of the nu
leon ele
tromagneti polarizabilities in hiral perturbation theory beyond next-to-leading order. Phys. Lett., B319:269-275, 1993.
- [42] Stefan Scherer. Introduction to chiral perturbation theory. Adv. Nucl. Phys., 27:277, 2003.
- [43] M. Vanderhaeghen. Virtual Compton scattering study below pion production threshold. *Phys. Lett.*, B368 :13-19, 1996.
- [44] B. Pasquini, M. Gorchtein, D. Drechsel, A. Metz, and M. Vanderhaeghen. Dispersion relation formalism for virtual Compton scattering off the proton. Eur. Phys. J., A11 :185-208, 2001.
- [45] B. Pasquini, D. Drechsel, M. Gorchtein, A. Metz, and M. Vanderhaeghen. Dispersion relation formalism for virtual Compton s
attering and the generalized polarizabilities of the nu
leon. Phys. Rev., C62 :052201, 2000.
- [46] D. Drechsel, B. Pasquini, and M. Vanderhaeghen. Dispersion relations in real and virtual Compton scattering. *Phys. Rept.*,  $378 : 99-205$ ,  $2003$ .
- [47] D. Drechsel, O. Hanstein, S. S. Kamalov, and L. Tiator. A Unitary isobar model for pion photoprodu
tion and ele
troprodu
tion on the proton up to 1-GeV. Nu
l. Phys., A645:145-174, 1999.
- [48] J. Roche et al. The First determination of generalized polarizabilities of the proton by a virtual Compton scattering experiment. *Phys. Rev. Lett.*, 85:708, 2000.
- [49] P. Janssens et al. A New measurement of the structure functions  $P(L)$   $P(TT)/$ epsilon and P(LT) in virtual Compton scattering at  $Q^{**}2 = 0.33$  (GeV/c)\*\*2. Eur. Phys. J., A37 :1, 2008.
- [50] P. Bourgeois et al. Measurements of the generalized electric and magnetic polarizabilities of the proton at low  $Q^{**}2$  using the VCS reaction. Phys. Rev. Lett., 97:212001, 2006.
- [51] G. Laveissiere et al. Measurement of the generalized polarizabilities of the proton in virtual Compton scattering at  $Q^{**}2 = 0.92$ -GeV\*\*2 and 1.76-GeV\*\*2. Phys. Rev. Lett., 93 :122001, 2004.
- [52] H. Fonvieille et al. Virtual Compton Scattering and the Generalized Polarizabilities of the Proton at  $Q^2 = 0.92$  and 1.76 GeV<sup>2</sup>. Phys. Rev., C86 :015210, 2012.
- [53] H. Fonvieille (co-spokesperson) et al. (A1 collaboration), MAMI proposal  $A1/1-09$ . http://wwwa1.kph.uni-mainz.de/A1/publi
ations/proposals/MAMI-A1-1-09. pdf.
- [54] J. Ashman et al. An Investigation of the Spin Structure of the Proton in Deep Inelastic Scattering of Polarized Muons on Polarized Protons. *Nucl. Phys.*, B328 :1, 1989.
- [55] Xiang-Dong Ji. Gauge-Invariant Decomposition of Nucleon Spin. *Phys. Rev. Lett.*, 78 :610613, 1997.
- [56] R. L. Jaffe and Aneesh Manohar. The  $G(1)$  Problem : Fact and Fantasy on the Spin of the Proton. *Nucl. Phys.*, B337:509-546, 1990.
- [57] A. Airapetian et al. Precise determination of the spin structure function  $g(1)$  of the proton, deuteron and neutron. Phys. Rev., D75 :012007, 2007.
- [58] C. Adolph et al. The spin structure function  $g_1^{\rm p}$ 1 of the proton and <sup>a</sup> test of the Bjorken sum rule. Phys. Lett., B753 :18-28, 2016.
- [59] E. S. Ageev et al. Spin asymmetry  $A1(d)$  and the spin-dependent structure function g1(d) of the deuteron at low values of x and  $Q^{**}$ 2. Phys. Lett., B647 :330-340, 2007.
- [60] Celso Franco.  $\Delta g/g$  results from the Open Charm production at COMPASS. In Proceedings, 5th International Workshop on Charm Physics (Charm 2012), 2012.
- |61| Xiang-Dong Ji. Deeply virtual Compton scattering. *Phys. Rev.*,  $D55$ :7114-7125, 1997.
- [62] Dieter Müller, D. Robaschik, B. Geyer, F. M. Dittes, and J. Horejsi. Wave functions, evolution equations and evolution kernels from light ray operators of QCD. Fortsch.  $Phys., 42 : 101 - 141, 1994.$
- [63] A. V. Radyushkin. Nonforward parton distributions. *Phys. Rev.*, D56 :5524-5557, 1997.
- [64] Michel Guidal, Hervé Moutarde, and Marc Vanderhaeghen. Generalized Parton Distributions in the valence region from Deeply Virtual Compton Scattering. Rept. Prog. Phys., 76 :066202, 2013.
- [65] Eugene P. Wigner. On the quantum correction for thermodynamic equilibrium. *Phys.*  $Rev.$ , 40 :749-760, 1932.
- [66] Stephan Meissner, Andreas Metz, and Marc Schlegel. Generalized parton correlation functions for a spin- $1/2$  hadron. *JHEP*, 08 :056, 2009.
- [67] M. Diehl. Generalized parton distributions. *Phys. Rept.*, 388 :41–277, 2003.
- [68] Matthias Burkardt. Impact parameter space interpretation for generalized parton distributions. *Int. J. Mod. Phys.*, A18 :173-208, 2003.
- [69] M. Vanderhaeghen, Pierre A. M. Guichon, and M. Guidal. Deeply virtual electroproduction of photons and mesons on the nucleon : Leading order amplitudes and power orre
tions. Phys. Rev., D60 :094017, 1999.
- [70] H. Abramowicz et al. Exploring the 3D quark and gluon structure of the proton: Electron scattering with present and future facilities. *DRAFT V1*, 2007.
- [71] M. Diehl. Generalized parton distributions in impact parameter space. Eur. Phys. J.,  $C25:223-232, 2002.$  [Erratum : Eur. Phys. J.C31,277(2003)].
- [72] Edgar R. Berger, F. Cano, M. Diehl, and B. Pire. Generalized parton distributions in the deuteron. Phys. Rev. Lett., 87 :142302, 2001.
- [73] Xiang-Dong Ji and Jonathan Osborne. One loop corrections and all order factorization in deeply virtual Compton s
attering. Phys. Rev., D58 :094018, 1998.
- [74] Lyndon Alvero, John C. Collins, Juan Terron, and J. J. Whitmore. Diffractive production of jets and weak bosons, and tests of hard scattering factorization. Phys. Rev., D59 :074022, 1999.
- [75] A. V. Belitsky and Dieter Mueller. Exclusive electroproduction revisited : treating kinematical effects. Phys. Rev., D82 :074010, 2010.
- [76] A. Kirchner and Dieter Mueller. Deeply virtual Compton scattering off nuclei. Eur. Phys. J., C32:347-375, 2003.
- [77] A. Accardi et al. Electron Ion Collider : The Next QCD Frontier Understanding the glue that binds us all. BNL-98815-2012-JA, JLAB-PHY-12-1652, 2012.
- [78] A. Aktas et al. Measurement of deeply virtual compton scattering at HERA. Eur. Phys. J.,  $C44$ : 1-11, 2005.
- [79] F. D. Aaron et al. Deeply Virtual Compton Scattering and its Beam Charge Asymmetry in e+- Collisions at HERA. Phys. Lett., B681:391-399, 2009.
- [80] F. D. Aaron et al. Measurement of deeply virtual Compton scattering and its tdependence at HERA. Phys. Lett., B659:796-806, 2008.
- [81] S. Chekanov et al. Measurement of deeply virtual Compton scattering at HERA. Phys. Lett., B573 :46-62, 2003.
- [82] S. Chekanov et al. A Measurement of the  $Q^{**}$ 2, W and t dependences of deeply virtual Compton s
attering at HERA. JHEP, 05 :108, 2009.
- [83] A. Airapetian et al. Separation of contributions from deeply virtual Compton scattering and its interferen
e with the Bethe-Heitler pro
ess in measurements on a hydrogen target. JHEP, 11 :083, 2009.
- [84] A. Airapetian et al. Measurement of double-spin asymmetries associated with deeply virtual Compton s
attering on a transversely polarized hydrogen target. Phys. Lett., B704 :15-23, 2011.
- [85] A. Airapetian et al. Beam-helicity asymmetry arising from deeply virtual Compton scattering measured with kinematically complete event reconstruction. *JHEP*, 10:042, 2012.
- [86] F. X. Girod et al. Measurement of Deeply virtual Compton scattering beam-spin asymmetries. Phys. Rev. Lett., 100 :162002, 2008.
- [87] E. Seder et al. Longitudinal target-spin asymmetries for deeply virtual Compton scattering. *Phys. Rev. Lett.*, 114(3) :032001, 2015. [Addendum : Phys. Rev. Lett.114,no.8,089901(2015).
- [88] H. S. Jo et al. Cross sections for the exclusive photon electroproduction on the proton and Generalized Parton Distributions. Phys. Rev. Lett., 115(21) :212003, 2015.
- [89] C. Muñoz Camacho et al. Scaling tests of the cross-section for deeply virtual compton s
attering. Phys. Rev. Lett., 97 :262002, 2006.
- [90] M. Defurne et al. E00-110 experiment at Jefferson Lab Hall  $A$  : Deeply virtual Compton scattering off the proton at 6 GeV. Phys. Rev.,  $C92(5)$ :055202, 2015.
- [91] C. M. Camacho (co-spokesperson) et al. (Hall A collaboration), E07-007 proposal. https://www.jlab.org/exp\_prog/proposals/07/PR-07-007.pdf.
- [92] A. Marti. PhD thesis, Université Paris Sud, France and Universitad de Valencia, Espagne, 2014.
- [93] F. Sabatié E. Voutier et al. P.-Y. Bertin, C.E. Hyde-Wright. JLab Proposal E03-106 (2003).
- [94] Andrei V. Belitsky, Dieter Mueller, and A. Kirchner. Theory of deeply virtual Compton scattering on the nucleon. *Nucl. Phys.*, B629 :323-392, 2002.
- [95] M. Mazouz et al. Deeply virtual compton scattering off the neutron. *Phys. Rev. Lett.*, 99 :242501, 2007.
- [96] F. Cano and B. Pire. Deep electroproduction of photons and mesons on the deuteron. Eur. Phys. J., A19 :423-438, 2004.
- [97] Saeed Ahmad, Heli Honkanen, Simonetta Liuti, and Swadhin K. Taneja. Generalized Parton Distributions from Hadroni Observables : Zero Skewness. Phys. Rev., D75 :094003, 2007.
- [98] S. Niccolai (co-spokesperson) et al. (clas12 collaboration),  $E12-11-003$  proposal. https: //www.jlab.org/exp\_prog/proposals/11/PR12-11-003.pdf.
- $[99]$  uni-mainz. http://wwwa1.kph.uni-mainz.de/A1/.
- [100] K. I. Blomqvist et al. The three-spectrometer facility at the Mainz microtron MAMI. Nucl. Instrum. Meth., A403 :263-301, 1998.
- [101] P. Janssens et al. Monte Carlo simulation of virtual Compton scattering below pion threshold. *Nucl. Instrum. Meth.*, A566:675-686, 2006.
- [102] M. Vanderhaeghen, J. M. Friedrich, D. Lhuillier, D. Marchand, L. Van Hoorebeke, and J. Van de Wiele. QED radiative orre
tions to virtual Compton s
attering. Phys. Rev., C62 :025501, 2000.
- [103] J. C. Bernauer et al. High-precision determination of the electric and magnetic form fa
tors of the proton. Phys. Rev. Lett., 105 :242001, 2010.
- [104] J. Friedrich and T. Walcher. A Coherent interpretation of the form-factors of the nucleon in terms of a pion cloud and constituent quarks. Eur. Phys. J., A17:607-623, 2003.
- [105] J. Arrington, W. Melnitchouk, and J. A. Tjon. Global analysis of proton elastic form fa
tor data with two-photon ex
hange orre
tions. Phys. Rev., C76 :035205, 2007.
- [106] F. James. MINUIT Reference Manual. *Phil. Mag.*, 21 :669–688, 1911.
- [107] B. Pasquini. Code DR, version MAID 2007, communication privée.
- [108] P.S. Bourgeois. PhD thesis, University of Massachusetts Amherst, USA, 2005.
- [109] J. Beričič. PhD thesis, University of Ljubljana, Faculty of Mathematics and Physics, 2015.
- [110] L. Correa. PhD thesis, Université Blaise Pascal, Clermont-Ferrand, 2016, (Thèse en préparation).
- [111] C. W. Leemann, D. R. Douglas, and G. A. Krafft. The Continuous Electron Beam Accelerator Facility : CEBAF at the Jefferson Laboratory. Ann. Rev. Nucl. Part. Sci., 51 :413450, 2001.
- [112] site web Hall B. https://www.jlab.org/experimental-hallB.
- [113] F. X. Girod et al. Measurement of Deeply virtual Compton scattering beam-spin asymmetries. Phys. Rev. Lett., 100 :162002, 2008.
- [114] site web Hall C. https://www.jlab.org/experimental-hallC.
- [115] site web Hall A. https://www.jlab.org/experimental-hallA.
- [116] site web Hall D. https://www.jlab.org/experimental-hallD.
- $|117|$  https://www.jlab.org/12-gev-upgrade.
- [118] J. Alcorn et al. Basic Instrumentation for Hall A at Jefferson Lab. Nucl. Instrum. Meth., A522 :294-346, 2004.
- [119] D. Marchand. PhD thesis, Université Blaise Pascal, Clermont-Ferrand, 1998.
- [120] O. Ravel. PhD thesis, Université Blaise Pascal, Clermont-Ferrand, 1997.
- [121] M. Baylac et al. First electron beam polarization measurements with a Compton polarimeter at Jefferson Laboratory. Phys. Lett., B539 :8-12, 2002.
- [122] E. Fuchey. Note interne,. https://hallaweb.jlab.org/dvcslog/DVCS2/26.
- |123| http://hallaweb.jlab.org/equipment/targets/cryotargets/Halla-tgt.html.
- $|124|$  http://hallaweb.jlab.org/equipment/HRS.htm.
- [125] K. G. Fissum et al. Vertical drift chambers for the Hall A high-resolution spectrometers at Jefferson Lab. Nucl. Instrum. Meth., A474:108-131, 2001.
- [126] M. Iodice et al. The CO-2 gas Cherenkov detectors for the Jefferson Lab Hall-A spectrometers. Nucl. Instrum. Meth., A411 :223-237, 1998.
- $[127]$  M. Mazouz. PhD thesis, Université Joseph Fourier, Grenoble, 2006.
- [128] A. Camsonne. PhD thesis, Université Blaise Pascal, Clermont-Ferrand, 2005.
- [129] C.M. Camacho. PhD thesis, Université Paris VI, Paris, 2005.
- [130] M. Mazouz (co-spokesperson) et al. (Hall A collaboration), E08-025 proposal. https: //www.jlab.org/exp\_prog/proposals/08/PR-08-025.pdf.
- [131] S. Chatti. memoire de stage de master 2. Master's thesis, Faculté des sciences de Monastir, 2011.
- [132] V. Breton, H. Fonvieille, P. Grenier, C. Guicheney, J. Jousset, Y. Roblin, and F. Tamin. Appli
ation of neural networks and ellular automata to interpretation of alorimeter data. Nucl. Instrum. Meth., A362 :478-486, 1995.
- [133] T. C. Awes, F. E. Obenshain, F. Plasil, S. Saini, S. P. Sorensen, and G. R. Young. A Simple method of shower localization and identification in laterally segmented calorimeters. *Nucl. Instrum. Meth.*, A311 :130-138, 1992.
- $\vert 134 \vert$  M. Mazouz. Note interne, https://www.jlab.org/dvcslog/DVCS2/190.
- [135] M. Mazouz. Note interne,. https://hallaweb.jlab.org/dvcslog/DVCS2/109.
- [136] C. Desnault. PhD thesis, Université Paris Sud, Paris, 2015.
- [137] M. Mazouz. Note interne,. https://hallaweb.jlab.org/dvcslog/DVCS2/110330\_ 122542/efficacite.pdf.
- [138] M. Defurne. PhD thesis, Université Paris Sud, Paris, 2015.
- [139] M. Rvachev. Effective use of jlab hall a hrs acceptance with r-functions 2011,. http: //hallaweb.jlab.org/publications/Technotes/files/2001/01-055.ps.
- [140] P.Y. Bertin. note interne 2004,. https://hallaweb.jlab.org/dvcslog/DVCSproton/ 33.
- [141] M. Garcon and J. W. Van Orden. The Deuteron : Structure and form-factors. Adv. Nu
l. Phys., 26 :293, 2001.
- [142] R. Brun et al. Geant user's guide, program library w5013, cern.
- [143] R. Paremuzyan. note interne dvcs (2013),. https://hallaweb.jlab.org/dvcslog/ DVCS2/221.
- [144] X. Jiang. PhD thesis, University of Massachusetts Amherst, USA, 2015.

### Résumé

La première partie présente la mesure des polarisabilitées généralisées (GPs) électrique  $(\alpha_E(Q^2))$ et magnétique  $(\beta_M(Q^2))$  du proton qui sont fonctions du quadri-moment de transfert  $Q^2$ . L'expérien
e a été réalisée dans le Hall A1 à MAMI (Mayen
e) ave un fais
eau d'énergie de l'ordre de 1 GeV, à  $Q^2 = 0.45 \text{ GeV}^2$  ( $q_{cm} = 714 \text{ MeV/c}$  et  $\epsilon = 0.63$ ). Le modèle DR (Relations de Dispersion) a été utilisé pour extraire les GPs,  $\alpha_E(Q^2)$  et  $\beta_M(Q^2),$  ainsi que deux combinaisons linéaires  $(P_{LL}(Q^2) - \frac{1}{\epsilon})$  $\frac{1}{\epsilon}P_{TT}(Q^2)$ ) et  $P_{LT}(Q^2)$ . Ces dernières ont été extraites, pour les mêmes données, en utilisant l'approche de basse énergie (LEX) sous le seuil de production du pion. Nos résultats préliminaires montrent un bon accord entre les deux méthodes et offrent une nouvelle contrainte sur la structure du proton à basse énergie. La deuxième partie est dédiée à la mesure de la section efficace totale du processus de diffusion Compton profondément virtuelle (DVCS) sur le neutron à  $Q^2 = 1.75 \; GeV^2$  et  $x_B = 0.36$ . Le processus DVCS permet d'extraire des fonctions universelles "distributions généralisées de partons (GPDs)" permettant de omprendre la stru
ture interne du nu
léon en terme de partons. Le DVCS sur le neutron est sensible à la GPD E qui est la moins ontrainte à e jour et dont la onnaissan
e est indispensable pour remonter au moment orbital des quarks. Les données analysées proviennent de l'expérience E08-025 effectuée dans le Hall A de JLab (USA) ave un fais
eau d'éle
trons polarisés d'énergie de l'ordre de 6 GeV et deux ibles d'hydrogène et de deutérium. Nos résultats préliminaires montrent, pour la première fois, une ontribution (neutron-DVCS + deutonohérent-DVCS) non nulle et sont très prometteuses en vue d'une extra
tion de la GPD "E".

Mots-clé : Diffusion Compton virtuelle, Diffusion Compton Profondément virtuelle, Sonde électromagnétique, Distributions généralisées de partons(GPDs), Polarisabilitées généralisées (GPs), Physique hadronique, Stru
ture du nu
léon.

### **Abstract**

The first part presents the measurement of the generalized electric  $(\alpha_E(Q^2))$  and magnetic  $(\beta_M(Q^2))$  polarisabilities (GPs) of the proton which depend on the four-momentum transfer  $Q^2$ . The experiment was performed in Hall A1 at MAMI (Mainz) with a 1 GeV beam energy at  $Q^2 = 0.45$ GeV<sup>2</sup> ( $q_{cm}$  = 714 MeV/c and  $\epsilon$  = 0.63). The dispersion relations model was used to extract the GPs,  $\alpha_E(Q^2)$  and  $\beta_M(Q^2)$ , and two linear combinations  $(P_{LL}(Q^2) - \frac{1}{\epsilon}$  $\frac{1}{\epsilon}P_{TT}(Q^2)$  and  $P_{LT}(Q^2)$ . These last ones were extracted, for the same data, using the low-energy approach (LEX) under the pion produ
tion threshold. Our preliminary results show a good agreement between both methods and provide a new constraint on the proton structure at low-energy. The second part is dedicated to the measurement of the total cross section of deeply virtual Compton scattering (DVCS) on the neutron at  $Q^2 = 1.75 \ GeV^2$  and  $x_B = 0.36$ . The DVCS process allows to extract the universal functions "generalized parton distributions (GPDs)" which provide a new understanding the nucleon in terms of partons. The DVCS on the neutron is sensitive to  $E$ , the less constrained GPD, which allows to access the orbital momentum of the quarks. The analyzed data were taken in the E08-025 experiment performed in Hall A at JLab (USA) with a polarized ele
tron beam with energy around 6 GeV and two hydrogen and deuterium targets. Our preliminary results show, for the first time, a nonzero (neutron-DVCS + oherent-deuteron-DVCS) ontribution and are very promising for the extra
tion of the GPD "E".

**Keywords**: Virtual Compton scattering, Deeply virtual Compton scattering, Electromagnetic probe, Generalized partons and the distributions (GPDs), Generalized polarizabilities (GPs), Hadronic particle and the distribution